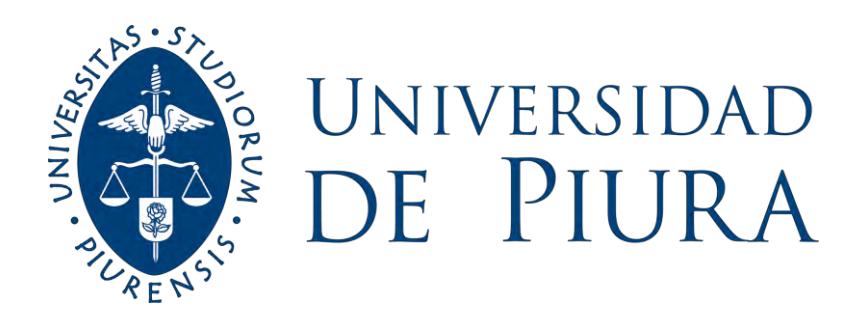

# **FACULTAD DE INGENIERÍA**

# **Determinación de caudales mensuales en la subcuenca del río Yapatera mediante modelos lluvia-escorrentía**

Tesis para optar el Título de Ingeniero Civil

# **Hillary Maite Leon Arellano Julissa del Socorro Zapata Arrunategui**

**Asesor(es): Dra. Ing. Adriadna del Socorro Chávez Jiménez**

**Piura, octubre de 2023**

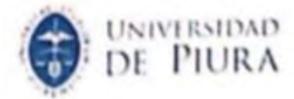

#### Declaración Jurada de Originalidad del Trabajo Final

Yo, Hillary Malte Leon Arrellano, egresado del Programa Académico de Ingeniería Civil de la Facultad de Ingeniería de la Universidad de Piura, identificado(a) con DNI Nº 70871484.

Declaro bajo juramento que:

- Soy autor del trabajo final titulado: 1. "Determinación de caudales mensuales en la subcuenca del río Yapatera mediante modelos lluvia-escorrentía" El mismo que presento bajo la modalidad de Tesis<sup>1</sup> para optar el Título profesional<sup>2</sup> de Ingeniera Civil.
- $2.$ Que el trabajo se realizó en coautoría con los siguientes alumnos de la Universidad de Piura.
- Julissa Del Socorro Zapata Arrunategui, identificado con DNI Nº 71469260
- 3. La asesoría del trabajo estuvo a cargo de:
	- · Dr.Ing. Adriadna del Socorro Chávez Jiménez, identificado con DNI Nº 40875736
- 4. El texto de mi trabajo final respeta y no vulnera los derechos de terceros o de ser el caso derechos de los coautores, incluidos los derechos de propiedad intelectual, datos personales, entre otros. En tal sentido, el texto de mi trabajo final no ha sido plagiado total ni parcialmente, para la cual he respetado las normas internacionales de citas y referencias de las fuentes consultadas.
- El texto del trabajo final que presento no ha sido publicado ni presentado antes en cualquier medio  $5.$ electrónico o físico.
- La investigación, los resultados, datos, conclusiones y demás información presentada que atribuyo 6. a mi autoría son veraces.
- Declaro que mi trabajo final cumple con todas las normas de la Universidad de Piura.  $7.$

El incumplimiento de lo declarado da lugar a responsabilidad del declarante, en consecuencia; a través del presente documento asumo frente a terceros, la Universidad de Piura y/o la Administración Pública toda responsabilidad que pueda derivarse por el trabajo final presentado. Lo señalado incluye responsabilidad pecuniaria incluido el pago de multas u otros por los daños y perjuicios que se ocasionen.

Fecha: 02/10/2023.

<sup>&</sup>lt;sup>1</sup> Indicar si es tesis, trabajo de investigación, trabajo académico o trabajo de suficiencia profesional.

<sup>&</sup>lt;sup>2</sup> Grado de Bachiller, Titulo profesional, Grado de Maestro o Grado de Doctor.

<sup>&</sup>lt;sup>3</sup> Idéntica al DNI; no se admite digital, salvo certificado.

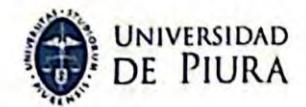

#### Declaración Jurada de Originalidad del Trabalo Final

Yo, Julissa Zapata Arrunategui, egresado del Programa Académico de Ingeniería Civil de la Facultad de Ingeniería de la Universidad de Piura, identificado(a) con DNI Nº 71469260.

Declaro baio iuramento que:

Soy autor del trabajo final titulado: 1. "Determinación de caudales mensuales en la subcuenca del río Yapatera mediante modelos lluviaescorrentía"

El mismo que presento bajo la modalidad de Tesis<sup>1</sup> para optar el Título profesional<sup>2</sup> de Ingeniería Civil.

- Que el trabajo se realizó en coautoría con los siguientes alumnos de la Universidad de Piura.  $2.$ 
	- Hillary Maite Leon Arellano, identificado con DNI Nº 70871484
- La asesoría del trabajo estuvo a cargo de: 3.
	- Dra. Ing. Adriadna del Socorro Chávez Jiménez, identificado con DNI Nº 40875736
- El texto de mi trabajo final respeta y no vulnera los derechos de terceros o de ser el caso derechos 4. de los coautores, incluidos los derechos de propiedad intelectual, datos personales, entre otros. En tal sentido, el texto de mi trabajo final no ha sido plagiado total ni parcialmente, para la cual he respetado las normas internacionales de citas y referencias de las fuentes consultadas.
- El texto del trabajo final que presento no ha sido publicado ni presentado antes en cualquier medio 5. electrónico o físico.
- La investigación, los resultados, datos, conclusiones y demás información presentada que atribuyo 6. a mi autoría son veraces.
- Declaro que mi trabajo final cumple con todas las normas de la Universidad de Piura. 7.

El incumplimiento de lo declarado da lugar a responsabilidad del declarante, en consecuencia; a través del presente documento asumo frente a terceros, la Universidad de Piura y/o la Administración Pública toda responsabilidad que pueda derivarse por el trabajo final presentado. Lo señalado incluye responsabilidad pecuniaria incluido el pago de multas u otros por los daños y perjuicios que se ocasionen.

Fecha: 02/10/2023.

Firma del autor optante<sup>3</sup>

<sup>&</sup>lt;sup>1</sup> Indicar si es tesis, trabajo de investigación, trabajo académico o trabajo de suficiencia profesional.

<sup>&</sup>lt;sup>2</sup> Grado de Bachiller, Título profesional, Grado de Maestro o Grado de Doctor.

<sup>&</sup>lt;sup>3</sup> Idéntica al DNI; no se admite digital, salvo certificado.

### **Agradecimientos**

Agradecemos a Dios por permitirnos lograr esta meta profesional y avanzar cada día más.

A nuestros padres por brindarnos el apoyo incondicional para cumplir nuestros objetivos.

A la Dra. Ing. Adriadna Chávez Jiménez por su apoyo para lograr la elaboración de esta presente tesis.

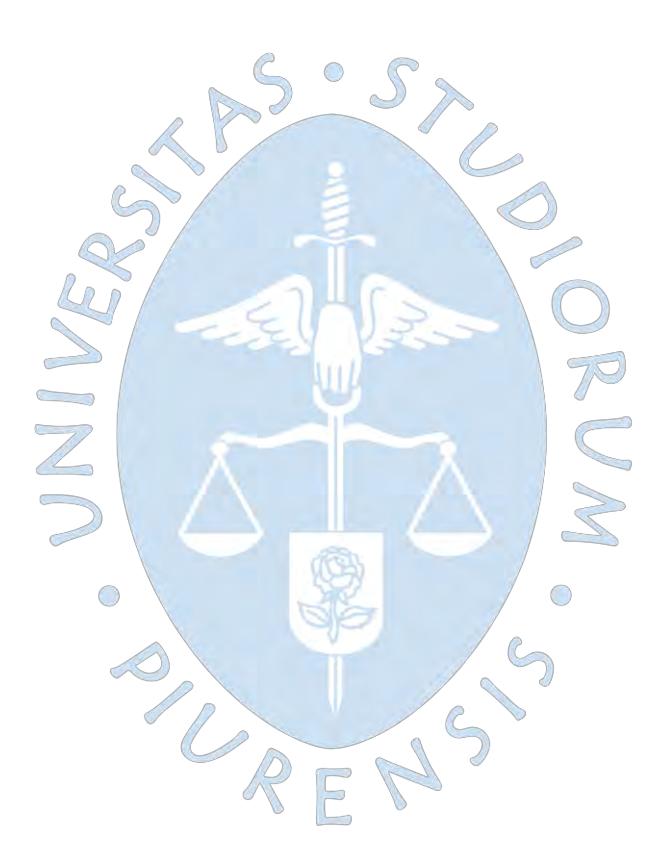

#### **Resumen**

La subcuenca Yapatera es una de las principales aportantes de la cuenca del río Piura, siendo este un factor importante para tener conocimiento de su potencial hídrico; y con ello generar una correcta planificación de la oferta y demanda de dichos recursos.

Debido a la limitada información, la presente investigación tiene como objetivo proporcionar los caudales mensuales de la subcuenca Yapatera, a través de modelos de lluvia-escorrentía; los cuales son usados desde el siglo XX, y aplican una metodología tanto cualitativa como predictiva.

Primero, se definen los conceptos, se describen los procesos y ecuaciones para llevar a cabo la modelación hidrológica luego, se hace una interpretación sobre los resultados obtenidos. Finalmente, se realiza un análisis sobre qué modelo es el que mejor se ajusta, con el propósito de tener los caudales mensuales para la subcuenca Yapatera.

Para su aplicación se recopiló información hidrometereológica de acceso público, brindada por las instituciones nacionales tales como SENAMHI y ANA, para comprobar su efectividad se consideró un periodo de calibración y validación para cada modelo.

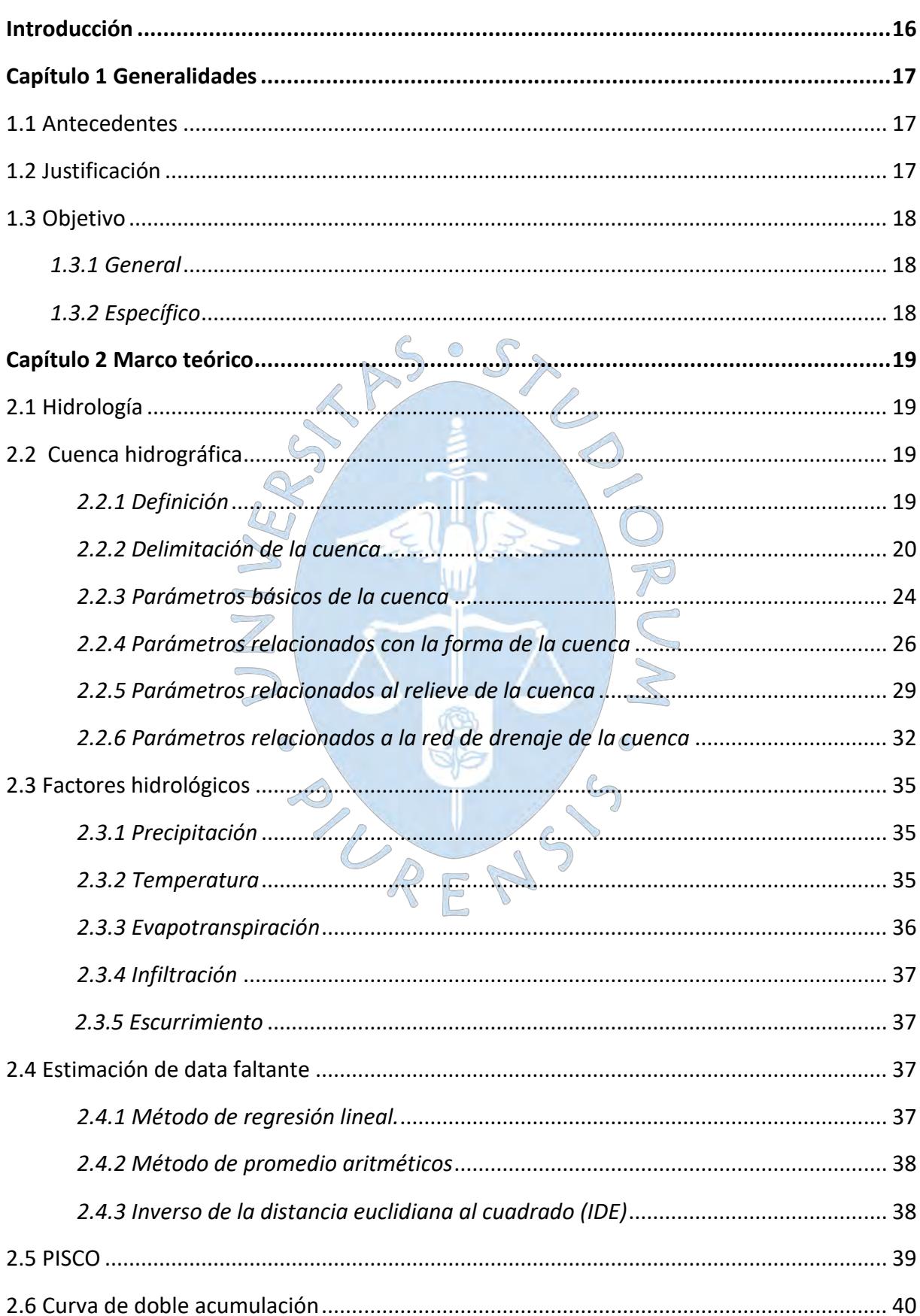

# Tabla de contenido

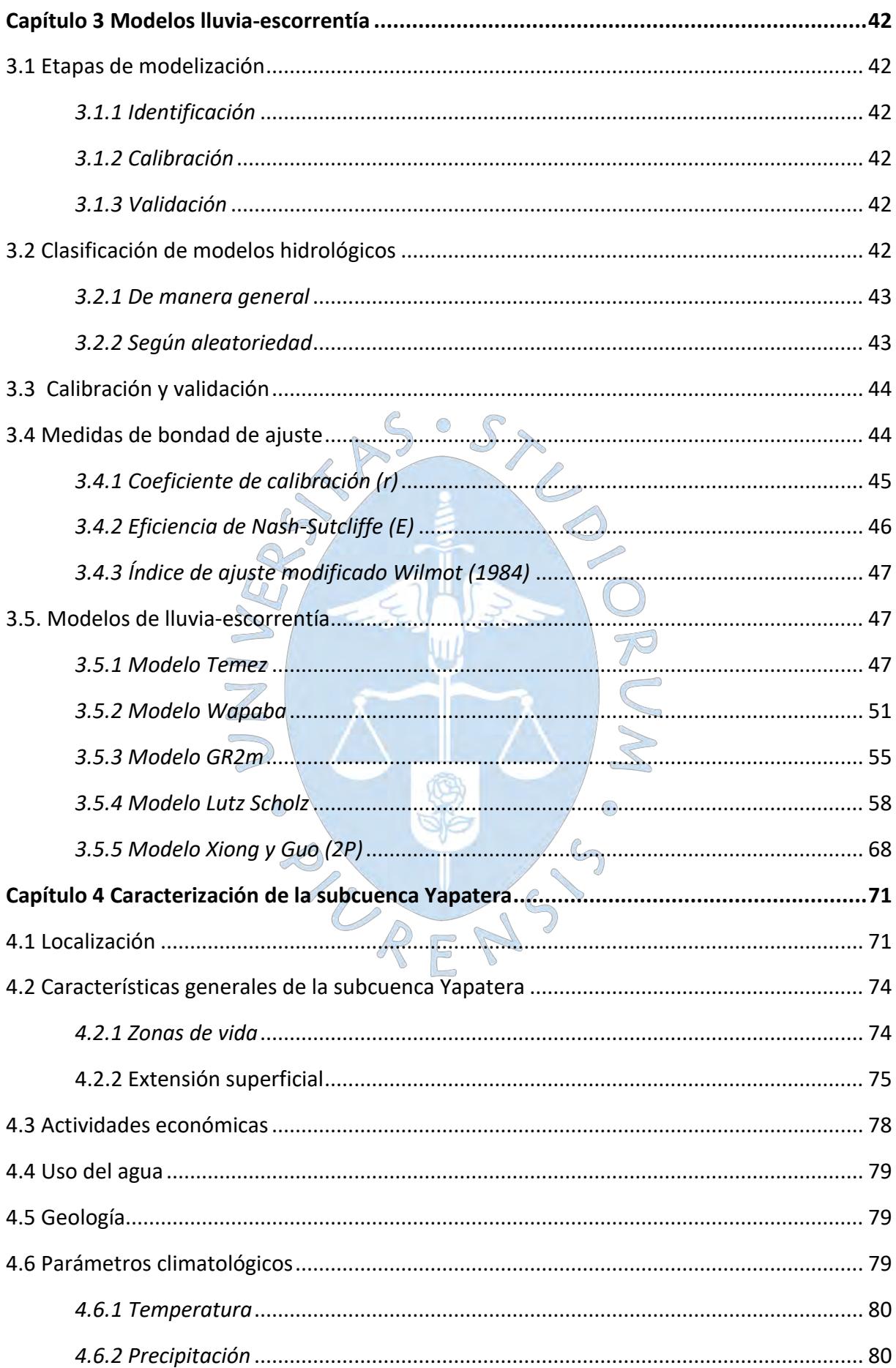

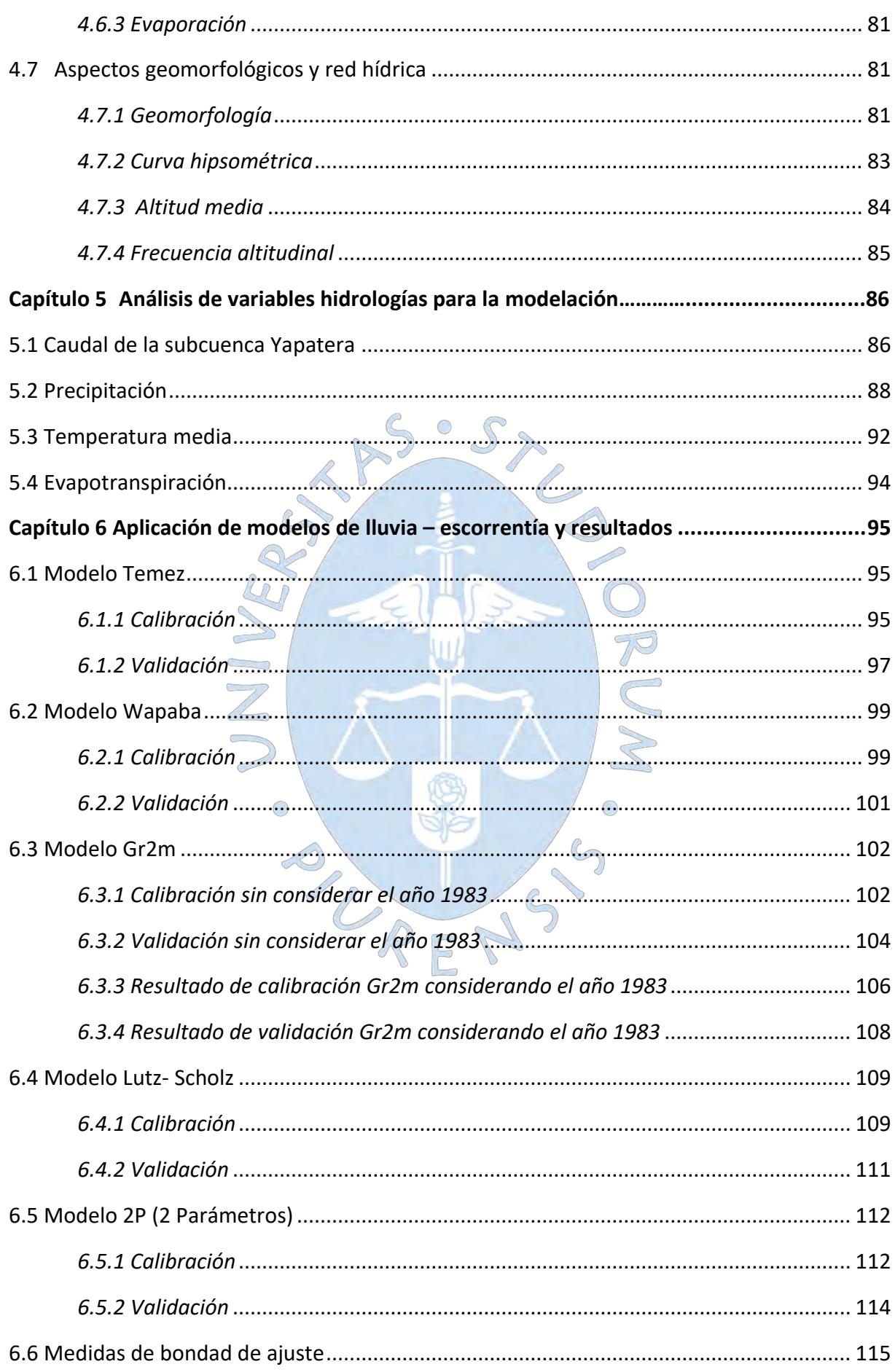

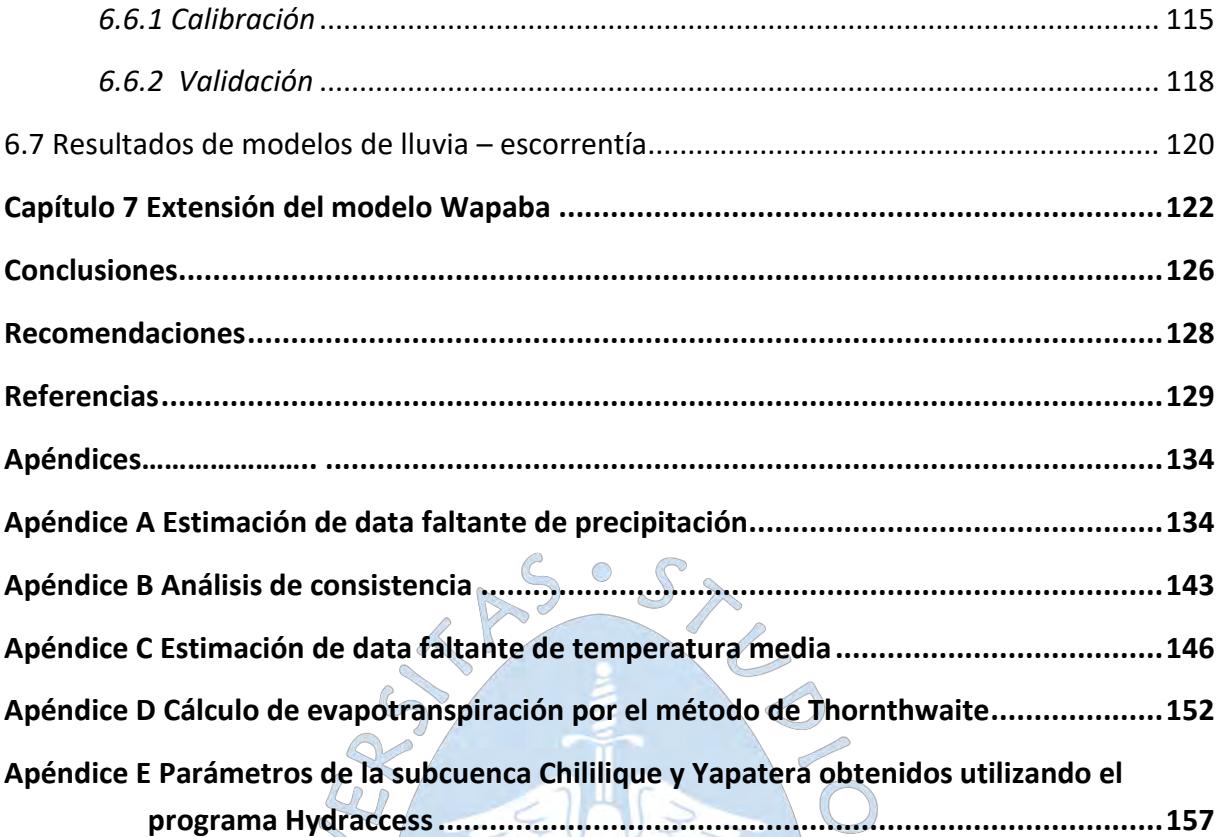

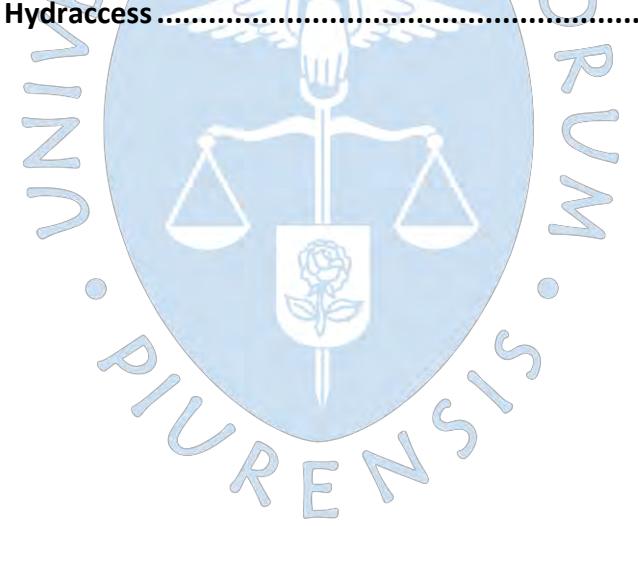

# **Lista de tablas**

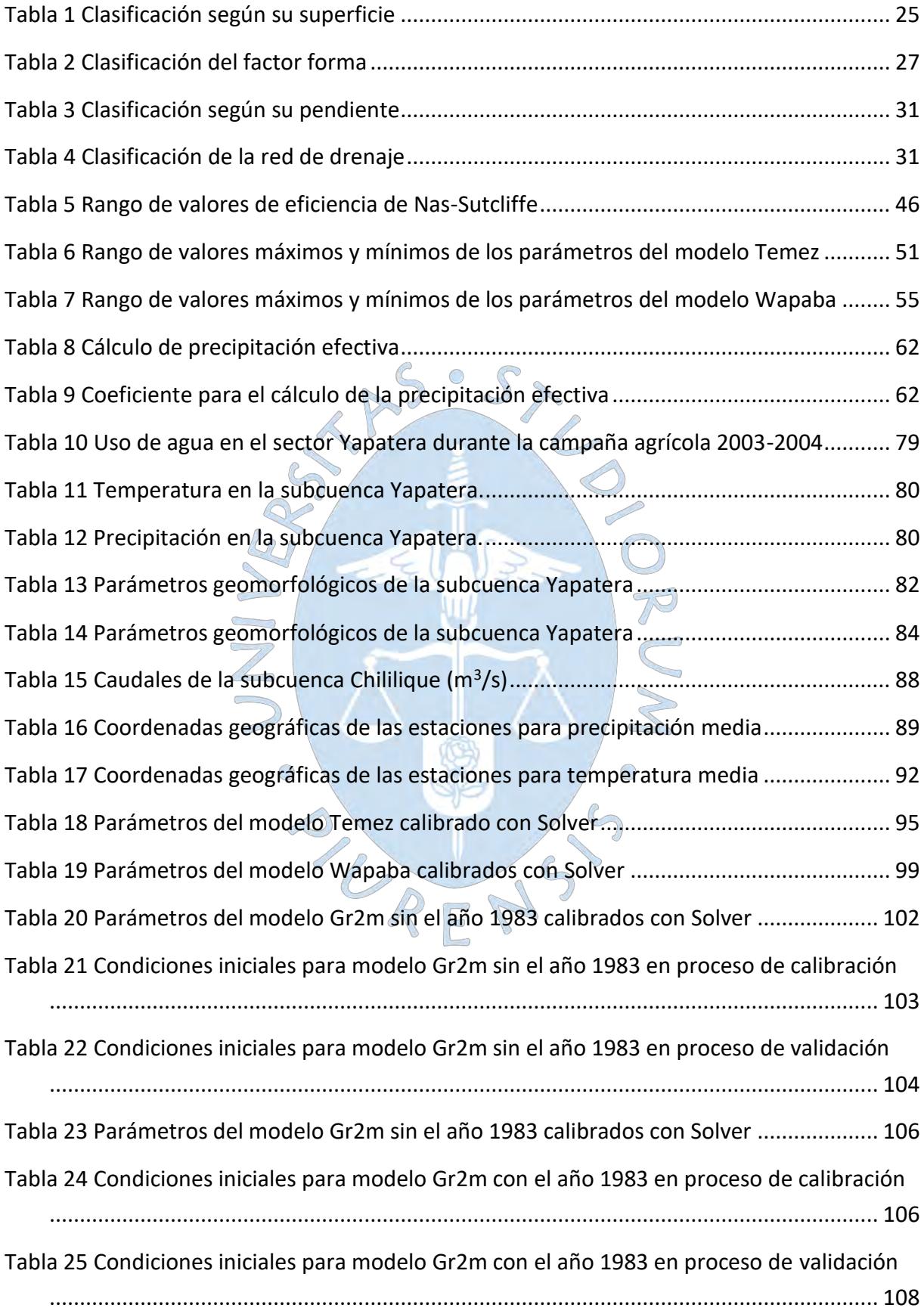

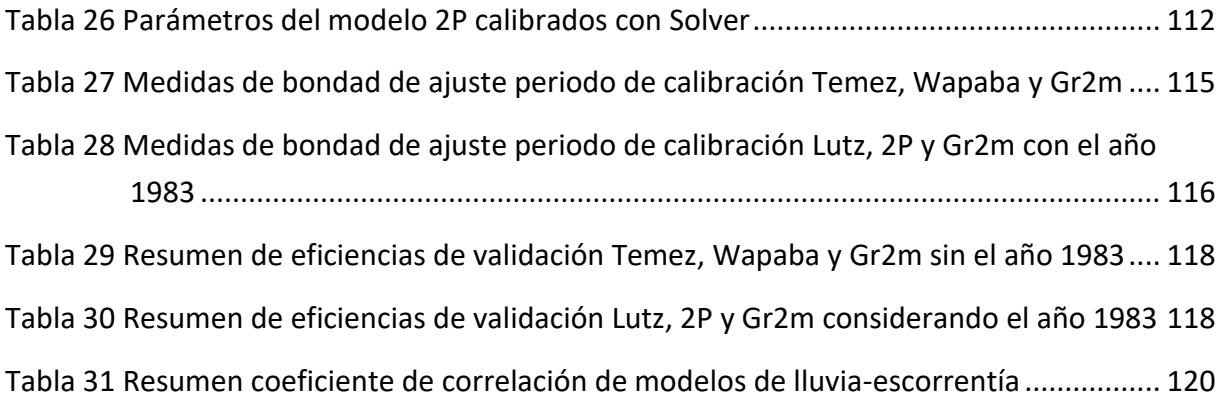

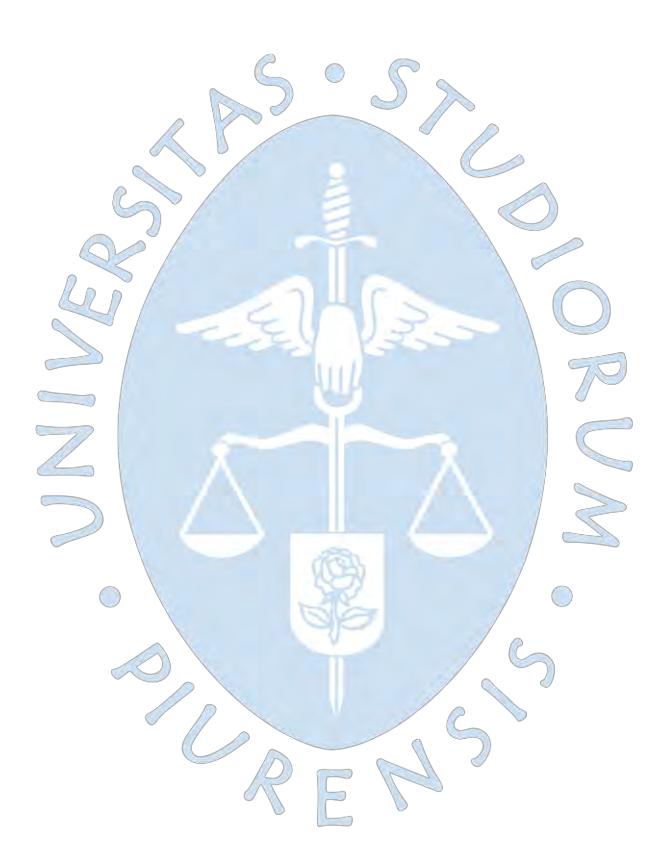

# **Lista de figuras**

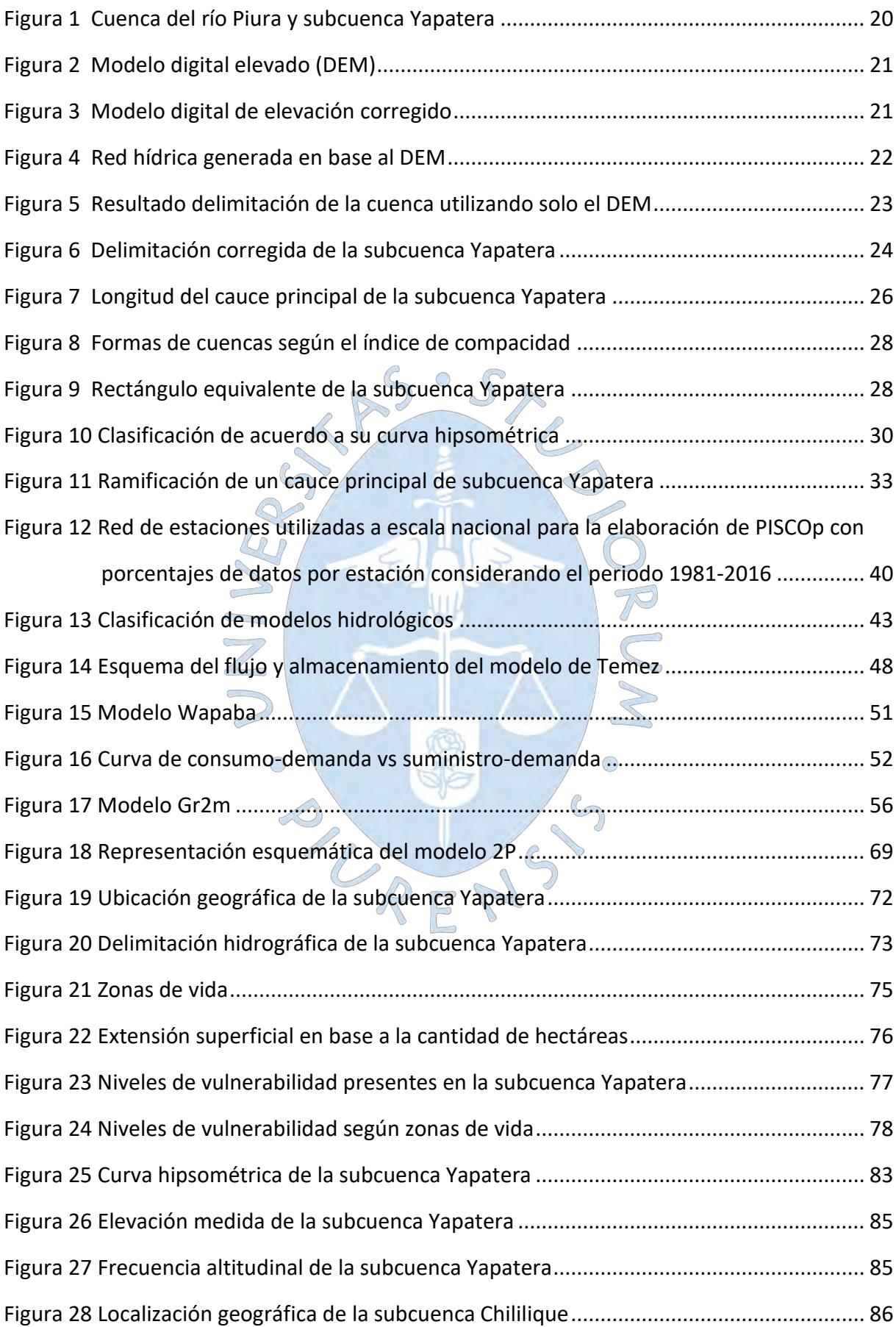

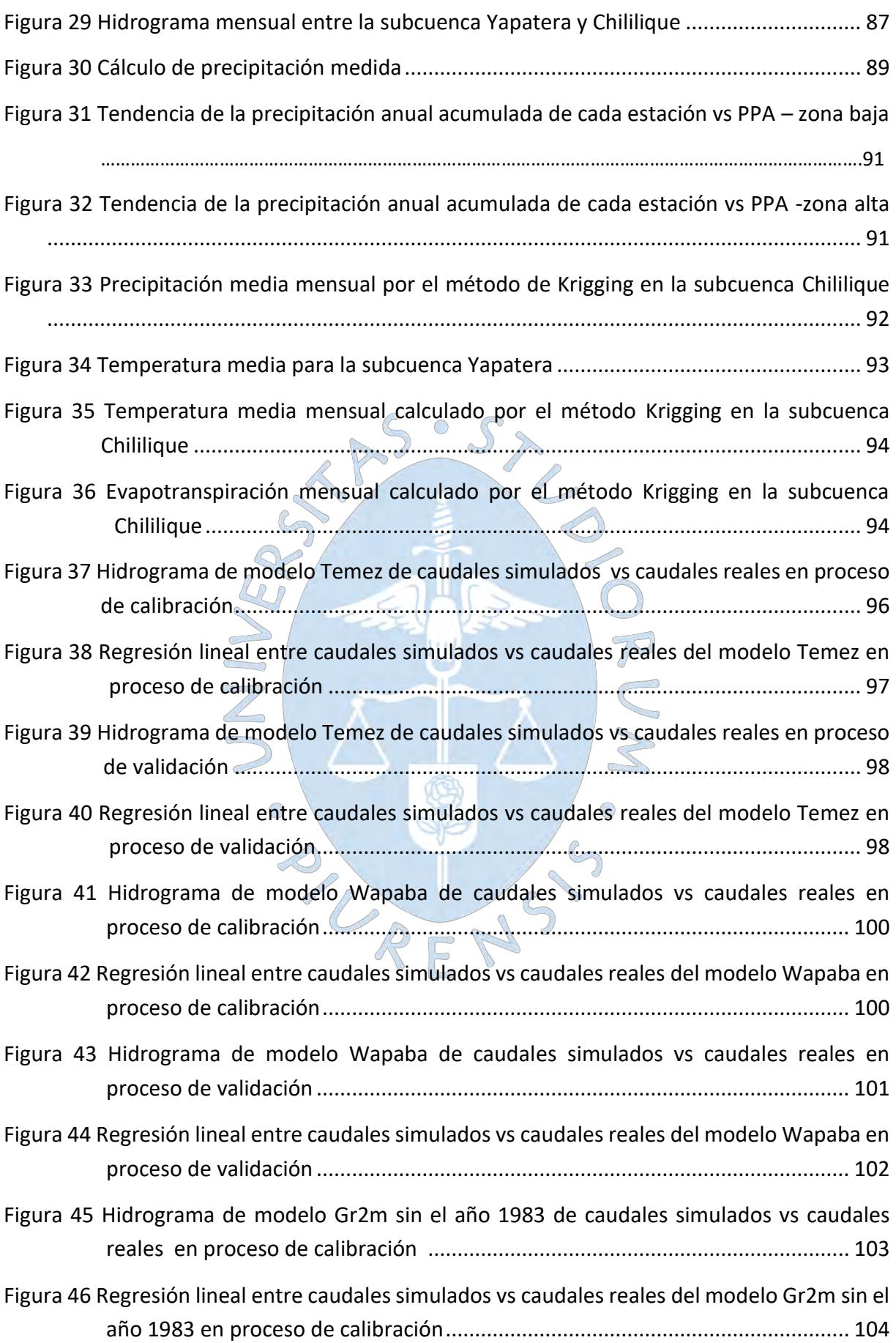

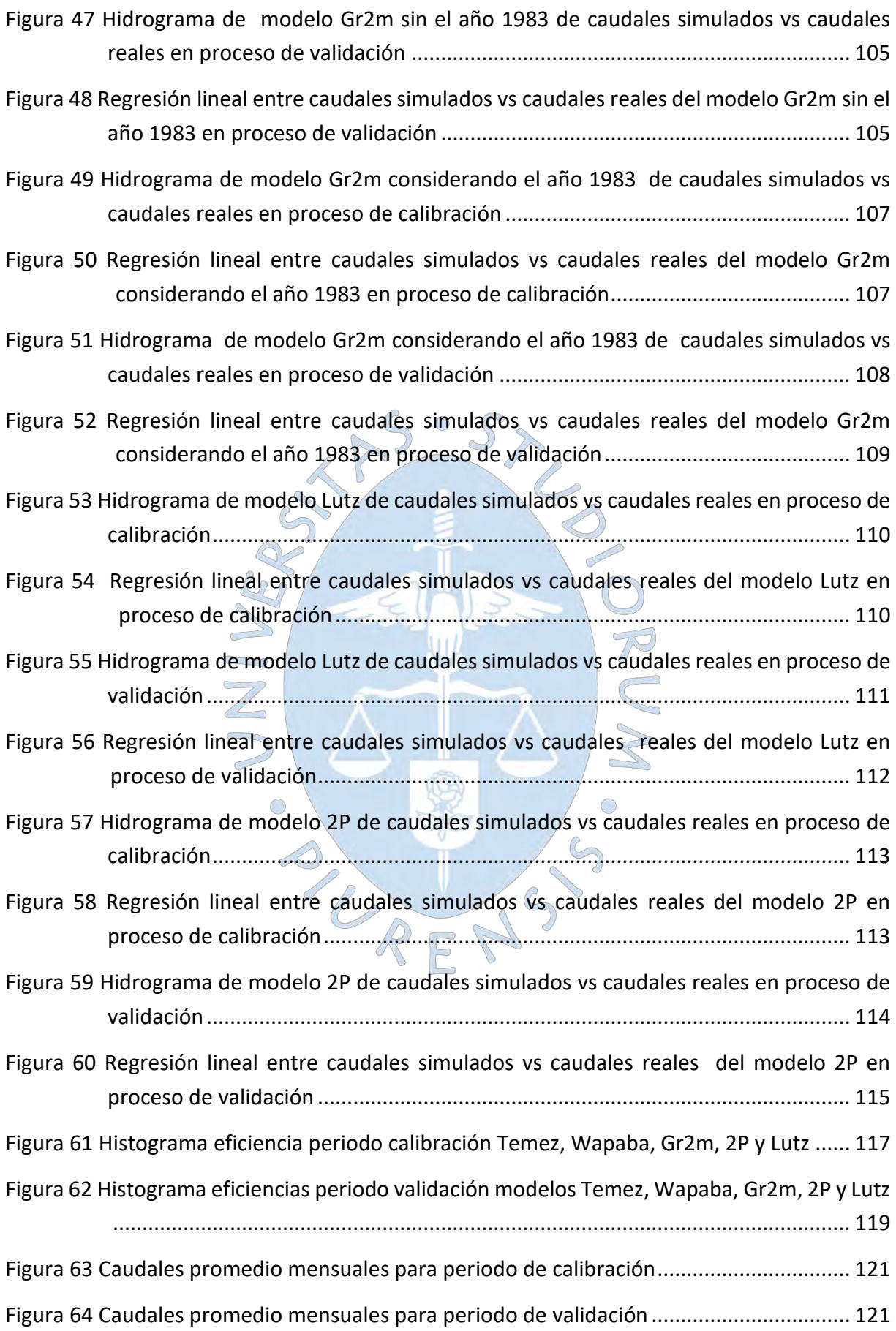

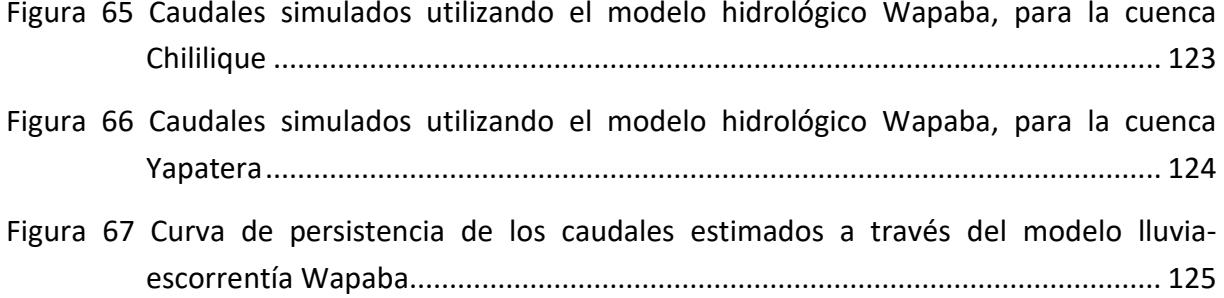

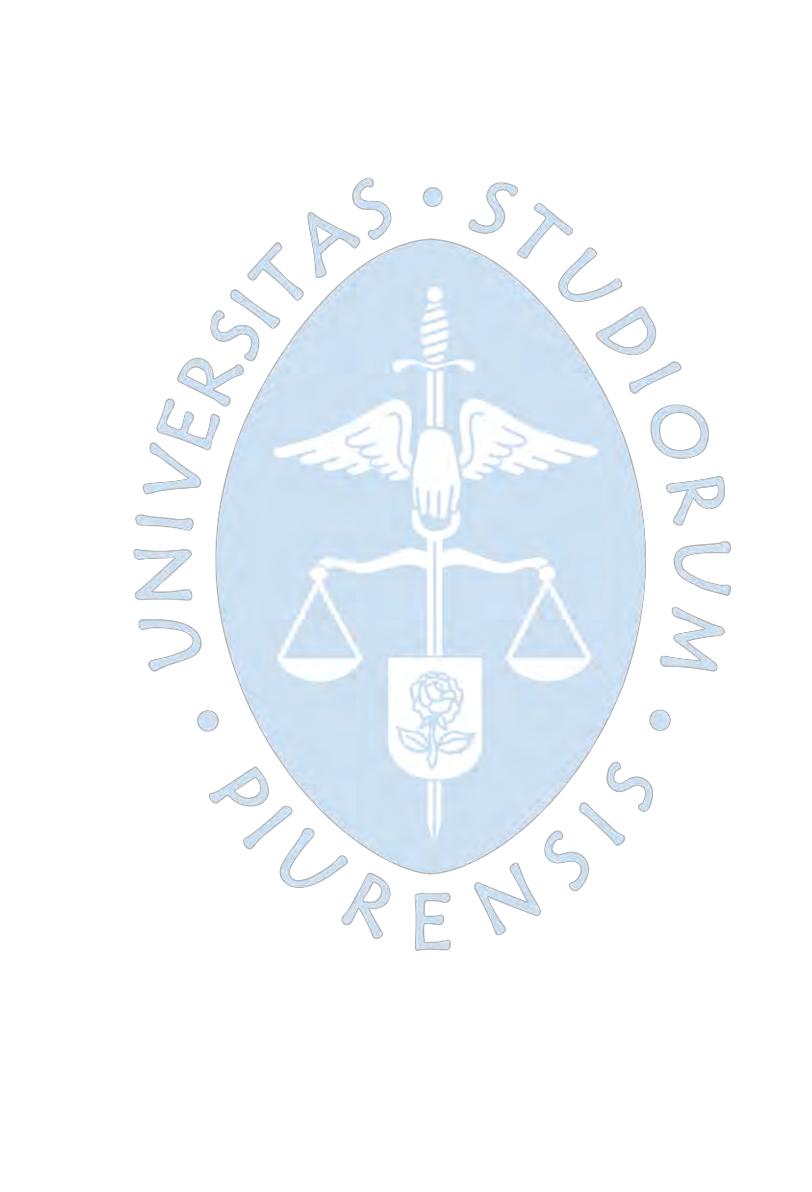

### **Introducción**

<span id="page-15-0"></span>El registro de caudales mensuales de la subcuenca Yapatera es fundamental para la adecuada gestión de oferta y demanda hídrica en dicha subcuenca. Dicha información se requiere para realizar una óptima distribución del agua y reducir las exposiciones a sequías, que afectan los centros poblados ubicados a lo largo de la subcuenca, cuyas principales actividades económicas son: agricultura y ganadería.

La subcuenca Yapatera no presenta información hidrométrica que cuantifique su aporte, por ende, no se conoce su capacidad hidrológica; lo cual limita la elaboración de proyectos hídricos para dicha zona.

El principal enfoque del presente estudio es la simulación de caudales mensuales a través de modelos lluvia-escorrentía. Se decidió elegir modelos hidrológicos que requieran como variables de entrada precipitación y evapotranspiración a escala mensual. Lossiguientes modelos fueron seleccionados: Temez, Gr2m, Wapaba, Lutz y 2P. Cada modelo cuenta con dos etapas: calibración con un periodo de 11 años y validación con un periodo de 7 años.

Debido a la falta de información registrada se utilizó como base de apoyo información de la subcuenca Chililique, la cual se encuentra inscrita en la subcuenca Yapatera y representa el 80% de la superficie de dicha subcuenca.

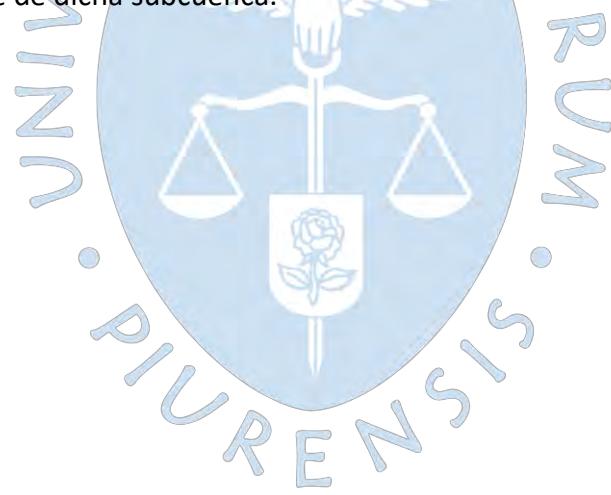

### **Capítulo 1**

### **Generalidades**

### <span id="page-16-1"></span><span id="page-16-0"></span>**1.1 Antecedentes**

La estimación de caudales mensuales mediante un conjunto de modelos lluviaescorrentía se realiza debido a la limitación de información, es así como numerosas investigaciones han logrado obtener caudales mensuales en una determinada cuenca. A continuación, se presentarán trabajos relacionados a los modelos lluvia- escorrentía.

Traverso Yucra (2018), en su investigación calculó las variables hidrológicas tales como área de la cuenca, precipitación media mensual, precipitación efectiva mensual y la evapotranspiración mensual con el propósito de desarrollar el modelo de Lutz-Scholz y el análisis de auto regresiones. Finalmente genera los caudales mensuales de la cuenca del río Huancané.

Cruz Adrianzen y Romero Callo (2018), realizaron un análisis comparativo entre los modelos de precipitación-escorrentía: Lutz Scholz, Gr2m y Temez sobre la cuenca del río Callazas, Tacna, a través de la prueba de bondad de ajuste. Finalmente, se determinó que el modelo hidrológico que simula mejor es el Gr2m.

Buguña Hernández (2019), aplicó los modelos hidrológicos Lutz- Scholz, Gr2m, Temez y abc, para calcular caudales mensuales, con la finalidad de obtener los caudales de la subcuenca del río Bigote.

Autoridad Nacional del Agua (2014), realizó la investigación "El tratamiento del río Piura por inundaciones", cuyo objetivo general fue disponer de una herramienta de gestión para los consejos hídricos de cuenca, gobiernos regionales, gobiernos locales e instituciones privadas; de tal manera que les permita planificar medidas estratégicas para la reducción de riesgos de inundaciones y erosión fluvial, en el río Piura y afluentes. Dentro de esta investigación se realizó el estudio de la cuenca del río Yapatera como cuenca aportante del río Piura.

En consecuencia, por lo expuesto anteriormente se va a desarrollar la estimación de caudales mensuales a través de un conjunto de modelos de lluvia- escorrentía para posteriormente analizar y seleccionar cuál modelo se ajusta de acuerdo con el comportamiento de la cuenca del río Yapatera.

## <span id="page-16-2"></span>**1.2 Justificación**

La estimación de la disponibilidad de agua en una cuenca hidrográfica es de suma importancia para la gestión y captación del recurso hídrico, siendo este recurso usado para diferentes fines tales como agricultura, ganadería o doméstico (Sánchez et al., 2017).

El río Yapatera es un importante tributario del río Piura. La cuenca del río Yapatera presenta un régimen de lluvia irregular durante el año y varía directamente con la altitud, concentrándose las precipitaciones entre enero y abril (Torres et al., 2008). Frente a fuertes precipitaciones se suelen producir desbordes en la desembocadura de esta cuenca, además de aportar importantes caudales al río Piura (Palacios, 2010).

El conocimiento de los caudales generados por la cuenca del río Yapatera, así como de las aportaciones al río Piura permitirá una adecuada gestión del agua, disminuyendo los daños que pueden generar los fenómenos naturales; como el ocurrido en el mes de marzo del 2021 debido al desborde del río Yapatera, producido por las fuertes lluvias registradas aguas arriba de la cuenca, que afectaron las zonas cercanas a la confluencia del río Yapatera con el río Piura (Noticias,12 de Marzo 2021).

Por lo antes mencionado, la investigación tiene como objetivo estimar los caudales mensuales a través de un conjunto de modelos lluvia- escorrentía, para posteriormente seleccionar el modelo que mejor se adapte a las condiciones de la cuenca, permitiendo tener información de importancia para analizar la gestión del recurso en la cuenca en futuras investigaciones.

## <span id="page-17-0"></span>**1.3 Objetivo**

### <span id="page-17-1"></span>*1.3.1 General*

Estimar los caudales mensuales de la cuenca del río Yapatera a través de un conjunto de modelos de lluvia -escorrentía y la selección del modelo que mejor estime los caudales en dicha cuenca.

O

## <span id="page-17-2"></span>*1.3.2 Específico*

- Delimitar la cuenca con la finalidad de obtener los datos de las características físicas de la cuenca del río Yapatera.
- Determinar los parámetros de cada modelo de lluvia-escorrentía seleccionados mediante la información pluviométrica, geomorfológica, meteorológica e hidrográfica.
- Obtener los resultados del conjunto de modelos de lluvia-escorrentía para posteriormente analizar los resultados.
- Seleccionar el modelo de lluvia- escorrentía más adecuado de acuerdo a los valores obtenidos tal como coeficiente de calibración, eficiencia de Nash- Sutcliffe.

## **Capítulo 2**

### <span id="page-18-0"></span>**Marco teórico**

### <span id="page-18-1"></span>**2.1 Hidrología**

Villón Béjar (2004), menciona que a través de la hidrología se desarrollan aplicaciones transcendentales en la ingeniería, por ejemplo: la determinación de la capacidad de diseño de alcantarillas, presas, puentes y sistemas de drenajes; asimismo, satisfacer la demanda de un proyecto de riego y determinar si el volumen aportado es suficiente para el abastecimiento de agua potable en una población e industria.

Para la presente investigación se necesita conocer los siguientes conceptos hidrológicos.

## <span id="page-18-2"></span>**2.2 Cuenca hidrográfica**

## <span id="page-18-3"></span>*2.2.1 Definición*

Es un sector de la superficie terrestre donde todas las aguas caídas por precipitación se unen para formar una red hídrica que desembocará en solo punto. Funciona como reservorio, cuyo recurso es empleado para realizar actividades económicas, por ejemplo: agricultura y navegación; asimismo para consumo del hombre, animales y plantas (Sheng, 1992).

En la Figura 1, se observa la forma de la subcuenca Yapatera que se encuentra ubicada dentro de la cuenca del río Piura.

O

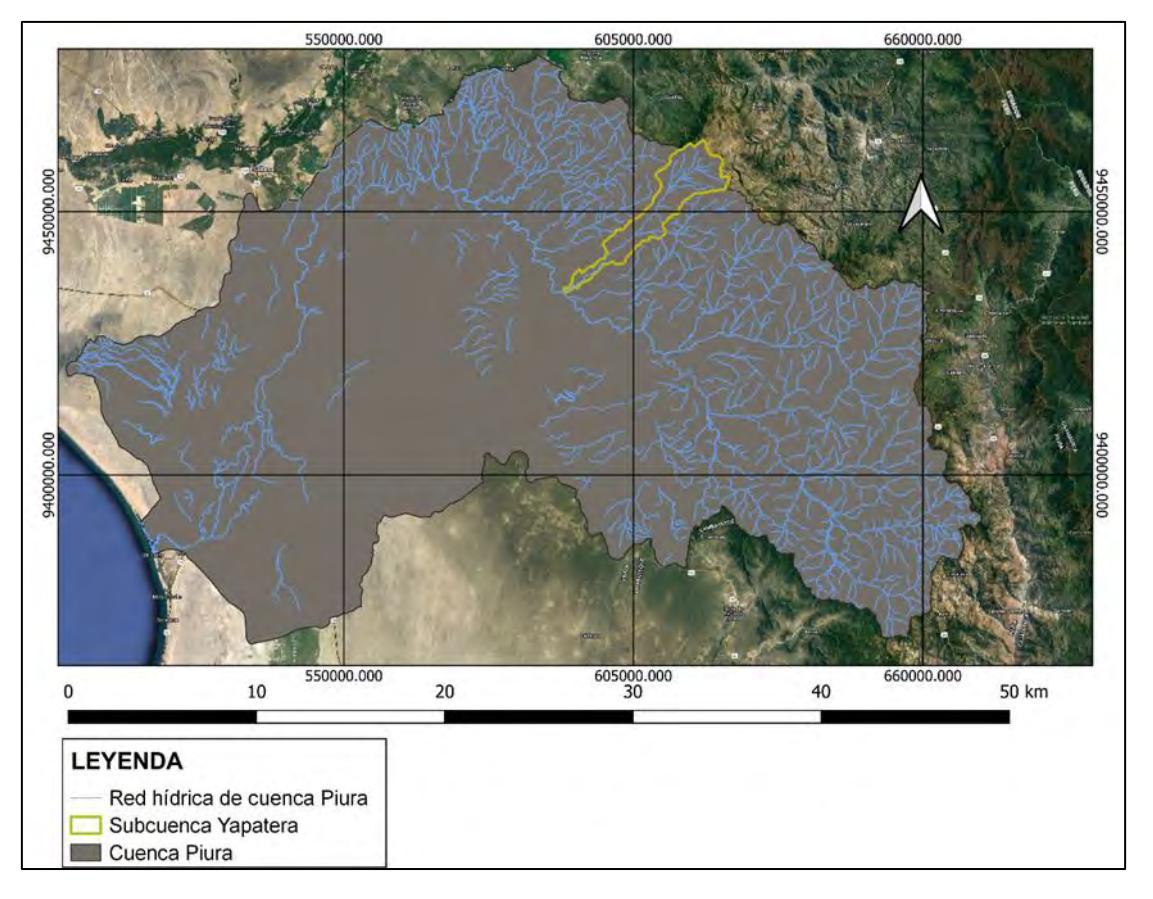

<span id="page-19-1"></span>*Cuenca del río Piura y subcuenca Yapatera*

*Nota*. Adaptado de software qGIS (2023).

## <span id="page-19-0"></span>*2.2.2 Delimitación de la cuenca*

La delimitación de una cuenca se puede realizar a través de diversos softwares, tales como: arcGIS, qGIS, gvSiG, etc. Para desarrollar la delimitación digital es necesario obtener un modelo digital de elevación, el cual es una representación visual y matemática de los valores de altura con respecto a nivel medio del mar (Felicísimo, 1994).

Para la delimitación de la subcuenca Yapatera se utilizó el software qGIS y el modelo digital elevado (DEM) ALOS PALSAR con código AP\_23967\_FBD\_F7080\_RT2, como se observa en la Figura 2.

<span id="page-20-0"></span>*Modelo digital elevado (DEM)*

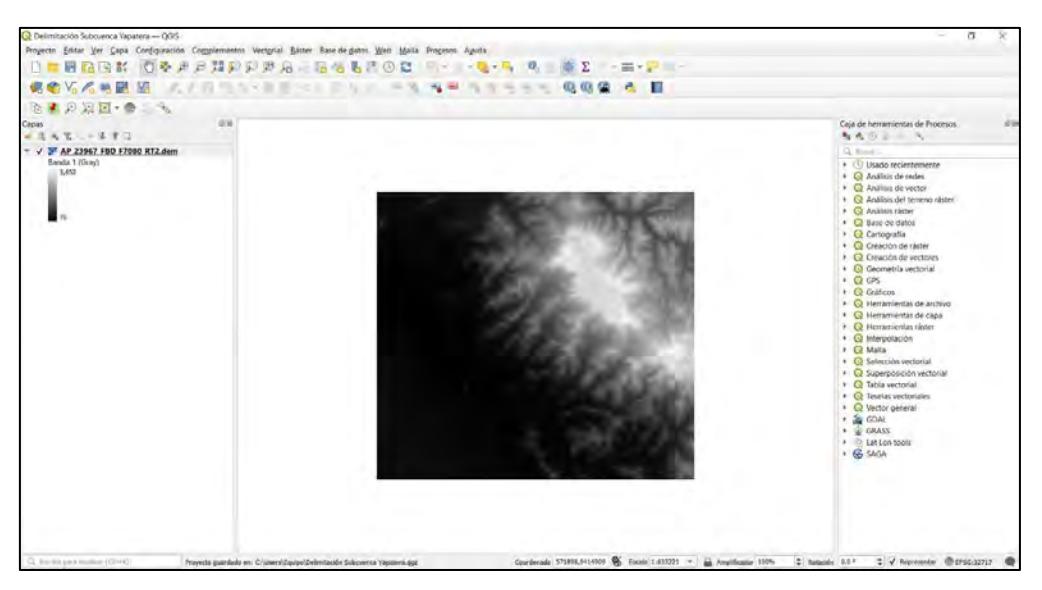

*Nota*. Adaptado de software qGIS (2023).

<span id="page-20-1"></span>Utilizando la herramienta de GRASS de qGIS se evalúo el DEM para su corrección (Figura 3) y determinación de la dirección de drenaje y el flujo acumulado, la red de drenaje (Figura 4) y la subcuenca en análisis (Figura 5).

## **Figura 3**

*Modelo digital de elevación corregido*

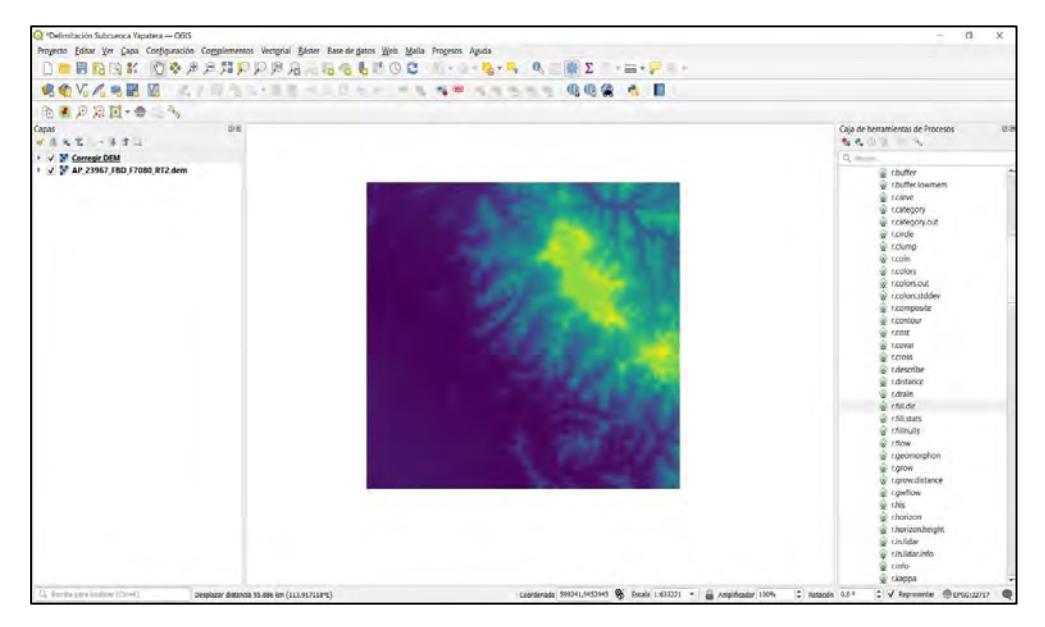

*Nota*. Adaptado de software qGIS (2023).

*Red hídrica generada en base al DEM*

<span id="page-21-0"></span>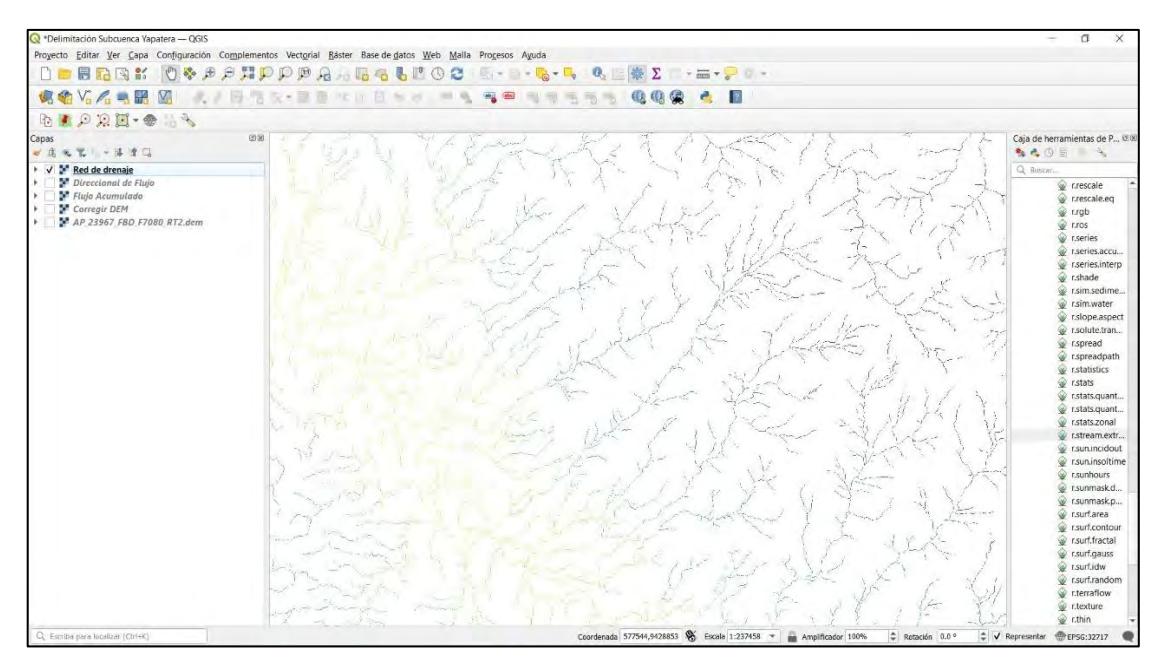

*Nota*. Adaptado de software qGIS (2023).

Aplicando solo el DEM descargado mediante el software qGIS no logró delimitar correctamente la desembocadura de la subcuenca, ver Figura 5. Debido a que este sector se ubica en una zona plana, se procedió a delimitar de forma manual dicha zona en específico.

Para esta delimitación manual se apoyó en imágenes de Google Earth, cartas nacionales e información dada por personal del Consejo de Recursos Hídricos de las cuencas Chira y Piura. El resultado se observa en la Figura 6.

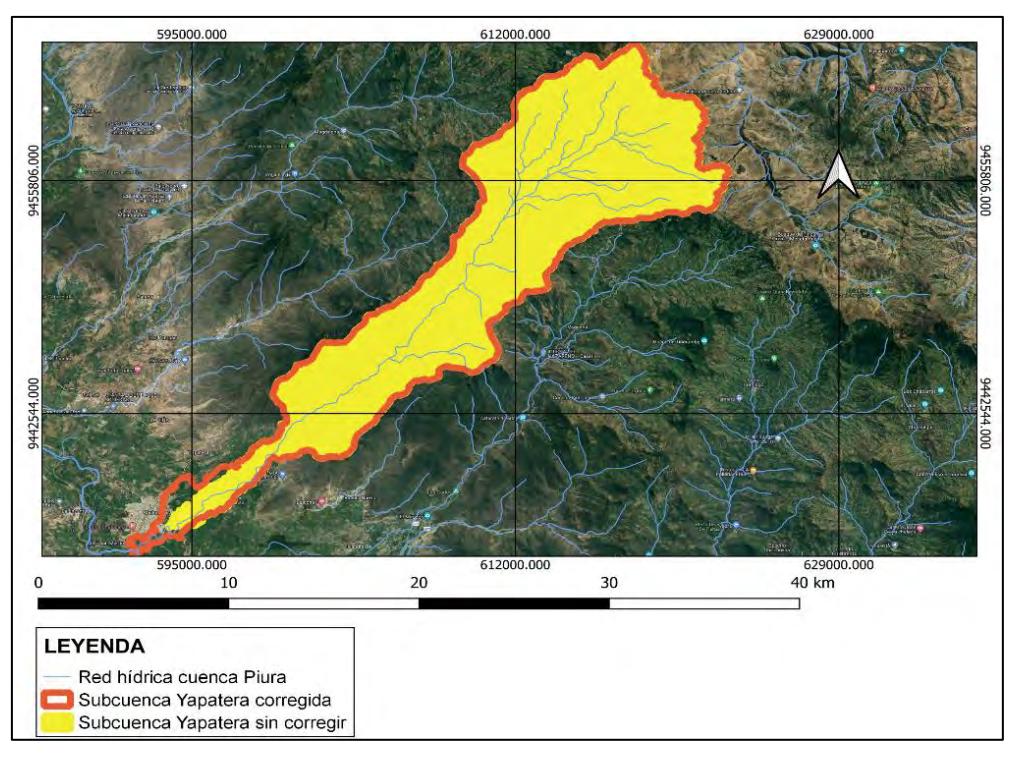

<span id="page-22-0"></span>*Resultado delimitación de la cuenca utilizando solo el DEM*

*Nota*. Adaptado de software qGIS (2023).

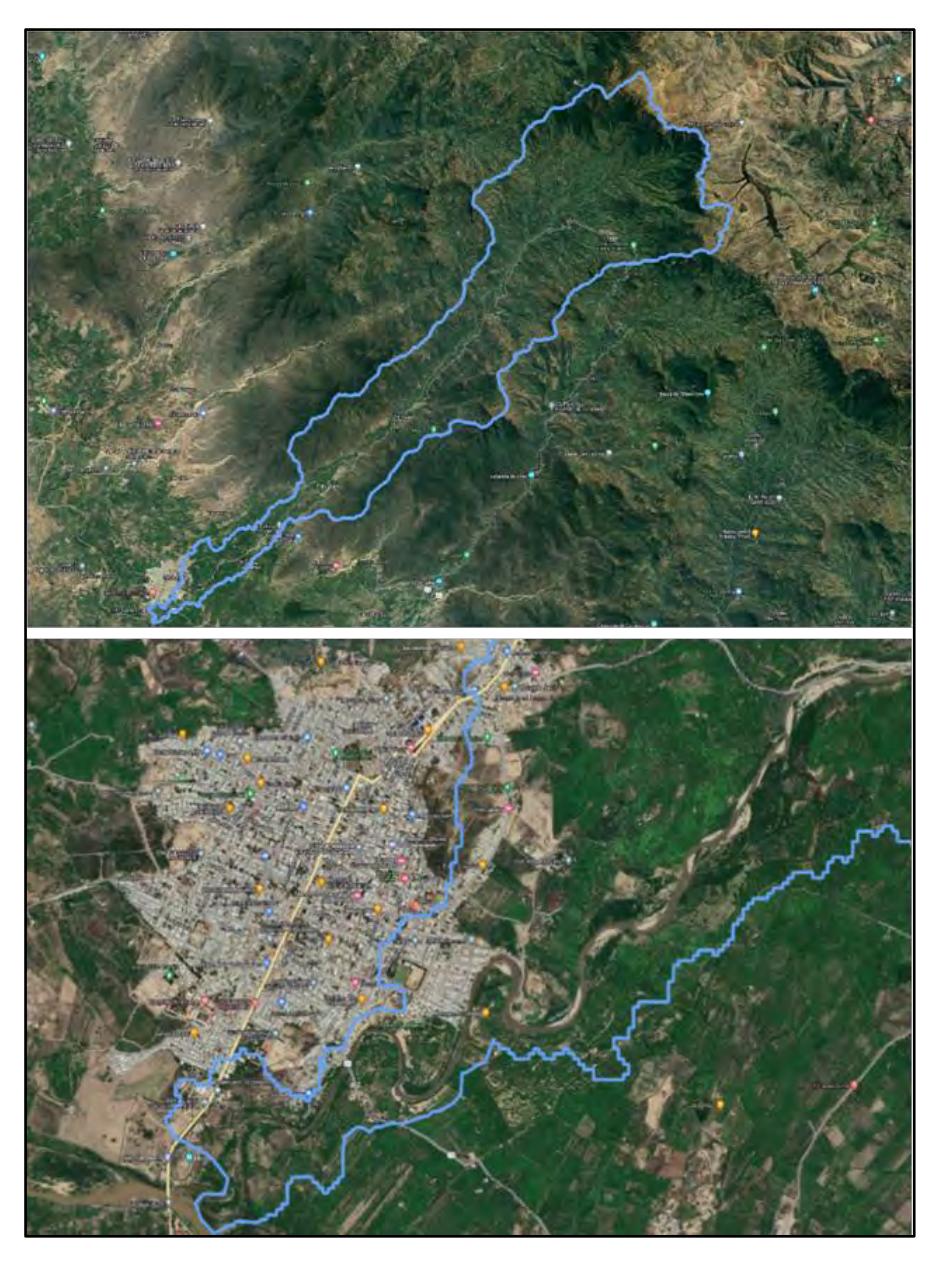

<span id="page-23-1"></span>*Delimitación corregida de la subcuenca Yapatera*

*Nota*. Adaptado de software qGIS (2023).

## <span id="page-23-0"></span>*2.2.3 Parámetros básicos de la cuenca*

**2.2.3.1 Área de la cuenca***.* Hace referencia al valor representativo de la superficie del terreno, donde convergen en un mismo punto las aguas de las precipitaciones mediante cauces secundarios o quebradas que se unen a un cauce principal. Detalla su clasificación según el área en la Tabla 1.

<span id="page-24-0"></span>*Clasificación según su superficie*

| Superficie ( $km2$ ) | Descripción          |
|----------------------|----------------------|
| < 25                 | Muy pequeña          |
| 25-250               | Pequeña              |
| 250-500              | Intermedia - pequeña |
| 500-2500             | Intermedia - grande  |
| 2500-5000            | Grande               |
| >5000                | Muy grande           |

*Nota.* Adaptado de Campos Aranda (1984).

**2.2.3.2 Ancho de la cuenca.** Hace referencia al cociente entre el área que ocupa la cuenca y la longitud del cauce principal.

$$
A_c = \frac{A}{L} \tag{1}
$$

 $\lambda$ 

Donde:

Ac ∶Ancho de la cuenca (km)

A: Área de la cuenca (Km<sup>2</sup>)

L: longitud del cauce principal (km)

**2.2.3.3 Longitud del cauce principal.** Es el cauce con mayor longitud de una respectiva cuenca, es el río principal que abarca toda la superficie de la cuenca, desde su punto más alto hasta su desembocadura.

La longitud del cauce principal de la subcuenca Yapatera se muestra en la Figura 7.

<span id="page-25-1"></span>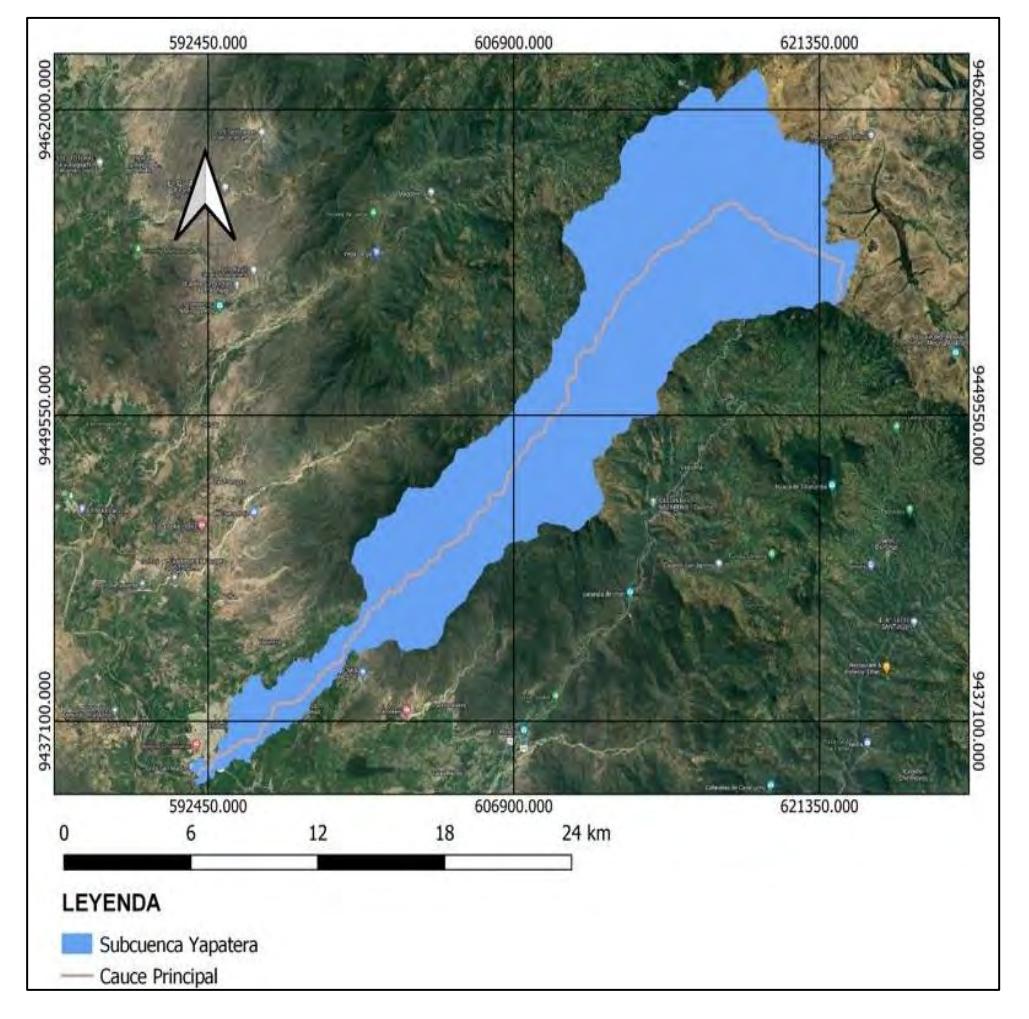

*Longitud del cauce principal de la subcuenca Yapatera*

*Nota*. Adaptado de software qGIS (2023).

**2.2.3.4. Desnivel altitudinal.** Se obtiene como la diferencia entre la cota máxima y mínima de la cuenca. Está relacionado con la diversidad climática y ecológica, ya que, existe un mayor número de pisos altitudinales. Estos pueden contener más ecosistemas y generar variaciones significativas en su precipitación y temperatura (Ibañez Asensio et al., 2011).

### <span id="page-25-0"></span>*2.2.4 Parámetros relacionados con la forma de la cuenca*

**2.2.4.1 Factor de forma de una cuenca (F).** Es un parámetro adimensional, se calcula a través del cociente entre el ancho promedio y su longitud de la cuenca (Villón Béjar, 2004).

$$
F = \frac{B}{L} \tag{2}
$$

Donde:

B: Ancho promedio de la cuenca (km)

L: longitud de la cuenca (km)

Si la forma de la cuenca es aproximadamente circular, el valor del factor de forma (F) se acercará a uno; mientras que para cuencas de forma alargada F tendrá un valor menor. Adicionalmente, en las cuencas que presentan una forma alargada se caracterizar por tener descargas de menor volumen, ya que el cauce de agua principal es más largo que los cauces secundarios (Córdova, 2016) (Ver Tabla 2).

### <span id="page-26-0"></span>**Tabla 2**

*Clasificación del factor forma*

| Factor de forma | Forma de la cuenca     |
|-----------------|------------------------|
| < 0.22          | Muy alargada           |
| $0.22$ a $0.30$ | Alargada               |
| 0.30 a 0.37     | Ligeramente alargada   |
| 0.37a0.45       | Ni alargada ni         |
|                 | ensanchada             |
| 0.45 a 0.60     | Ligeramente ensanchada |
| 0.60 a 0.80     | Ensanchada             |
| 0.80 a 1.20     | Muy ensanchada         |
| >1.20           | Rodeando el desagüe    |
|                 |                        |

*Nota.* Adaptado de Pérez (1979), como se citó en Córdova (2016) .

**2.2.4.2 Índice de compacidad (índice de Gravelius).** Expresa la relación entre el perímetro de la cuenca y el perímetro equivalente de circunferencia que tiene la misma área de la cuenca (Villón Béjar, 2004).

$$
K = 0.28 \frac{P}{\sqrt{A}}
$$
 (3)

Donde:

P: Perímetro de la cuenca (km)

A ∶Área de la cuenca (km<sup>2</sup>)

Si el índice de compacidad es igual a 1, entonces la cuenca es de forma circular; mientras que, si es mayor a 1, se caracteriza por tener una forma alargada (Córdova, 2016).

La Figura 8, se muestra las formas que puede presentar una cuenca de acuerdo a su índice de compacidad.

<span id="page-27-0"></span>*Formas de cuencas según el índice de compacidad*

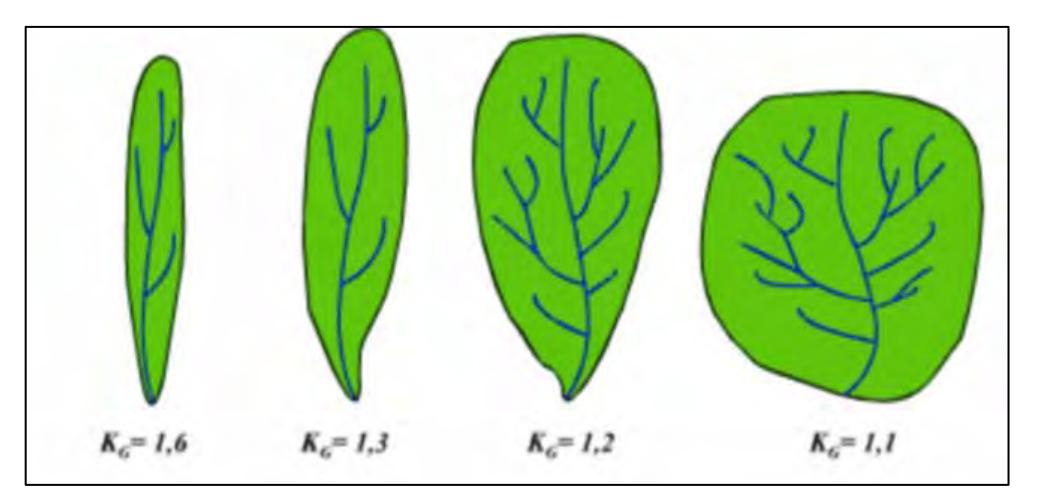

*Nota*. Navarro (2016).

**2.2.4.3 Rectángulo equivalente.** Consiste en la transición geométrica de la forma de la cuenca en un rectángulo, cuya característica es tener el mismo valor de área y perímetro. Las curvas de nivel se transforman en rectas paralelas al lado menor, siendo estas la primera y la última curva de nivel, respectivamente (Dourojeanni Ricordi & Oberti Izquierdo, 1978).

$$
L = \frac{P}{4} + \sqrt{\frac{P^2}{16} - A}
$$
\n
$$
l = \frac{P}{4} - \sqrt{\frac{P^2}{16} - A}
$$
\n(4)

Donde:

L, l∶ lado mayor y menor del rectángulo en km, respectivamente

P: Perímetro de la cuenca en km

A ∶Área de la cuenca en km<sup>2</sup>

4

La Figura 9, muestra el resultado del rectángulo equivalente obtenido con ayuda de la información que brinda el sotfware qGIS a tráves del respectivo DEM, asimismo de las ecuaciones (4) y (5). Finalmente se utiliza el factor de compacidad para determinar los parámetros de rectángulo equivalente para la subcuenca Yapatera.

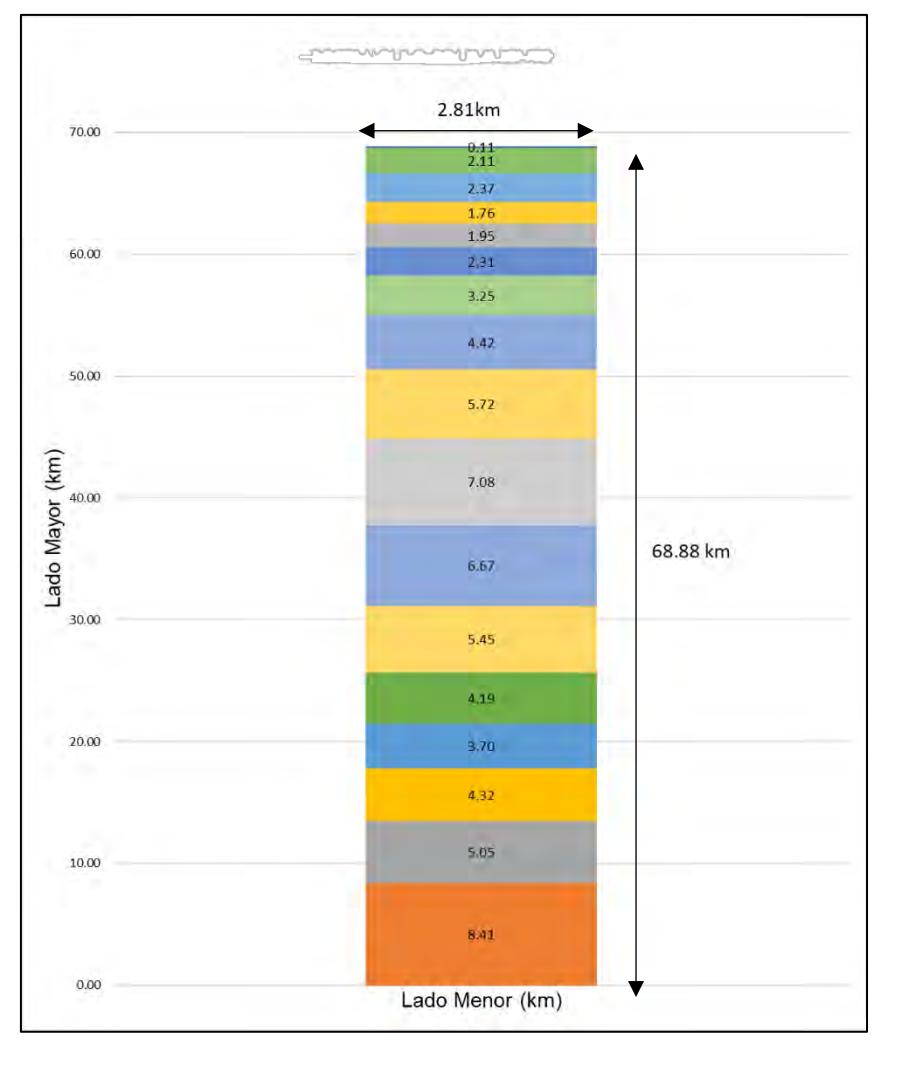

*Rectángulo equivalente de la subcuenca Yapatera*

### <span id="page-28-0"></span>*2.2.5 Parámetros relacionados al relieve de la cuenca*

**2.2.5.1 Altitud media de la cuenca.** Es el valor de la elevación media de la cuenca, se considera el nivel de la estación de aforo de la cuenca (Ibañez Asensio et al., 2011).

$$
Hmed = \frac{\sum (hi. Si)}{A} \tag{6}
$$

Donde:

Hmed: Altitud media de la cuenca en m.s.n.m

Hi: Altitud media de cada tramo de área contenido entre las curvas de nivel en m.s.n.m

Si: Área contenida entre las curvas de nivel en km<sup>2</sup>

A: Área total de la cuenca en km2

**2.2.5.2 Curva hipsométrica***.* Dourojeanni Ricordi y Oberti Izquierdo (1978), sostienen que se representa a través de una curva; la cual muestra en el eje de las ordenadas, las elevaciones en metros sobre el nivel del mar y en el eje de las abscisas, el porcentaje del área de la cuenca que queda por encima de la elevación indicada.

La altitud media de la cuenca se obtiene entrando con el 50 % del área en el eje de las abscisas e interceptada con la curva hipsométrica.

<span id="page-29-0"></span>En Figura 10, se observa la predicción del comportamiento de la cuenca a través de la forma de la respectiva curva hipsométrica.

### **Figura 10**

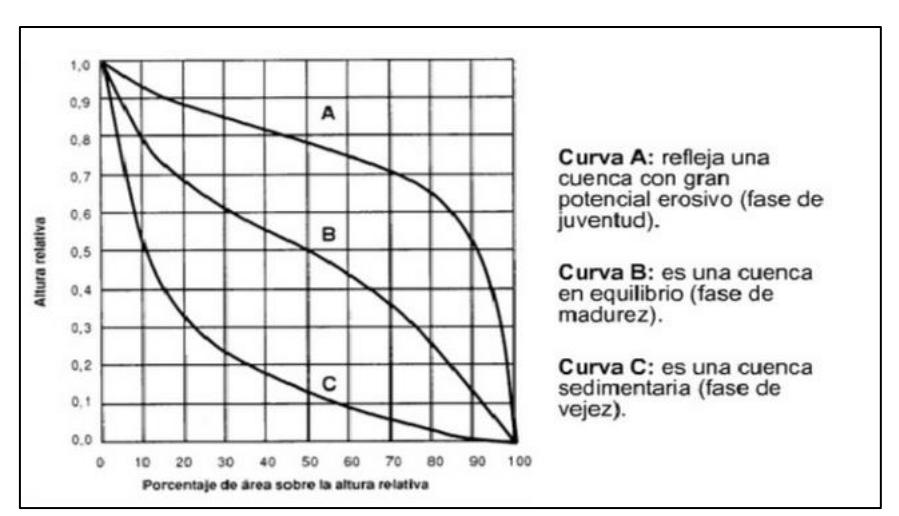

*Clasificación de acuerdo a su curva hipsométrica*

*Nota*. Adaptado de Rojas (2009).

**2.2.5.3 Histograma de frecuencias de altitudes.** Ibáñez Asensio et al. (2011), enuncian que el eje de las abscisas representa los valores de las altitudes en metros sobre el nivel del mar, mientras el eje de ordenadas simboliza el porcentaje parcial del área de una cuenca respectiva. Se debe considerar que la curva hipsométrica y el histograma contienen la misma información, pero con una representación diferente.

**2.2.5.4 Pendiente media del cauce principal.** Es un factor característico del periodo de tiempo de respuesta de la cuenca ante el parámetro de precipitación.

Según Campos Aranda (1984), se puede calcular de las siguientes maneras:

• **Método de un solo tramo**. Se calcula a través del cociente de la diferencia altitudinal entre la cota mayor y menor entre la longitud del cauce**.**

$$
IC = \frac{HM - Hm}{L} \tag{7}
$$

Donde:

IC: Pendiente media del cauce (%)

HM: Altitud máxima en m.s.n.m

Hm: Altitud mínima en m.s.n.m

L: Longitud del cauce en Km

**2.2.5.5 Pendiente media de la cuenca***.* Este índice representa un valor medio de todas las pendientes que conforman las diversas zonas topográficas de la cuenca, condiciona la velocidad con que se da el escurrimiento superficial. Existen diversos criterios para el cálculo de la pendiente media (Córdova, 2016).

<span id="page-30-0"></span>En la Tabla 3, se muestra la topografía adoptada por una cuenca según rangos aproximados de su pendiente media.

### **Tabla 3**

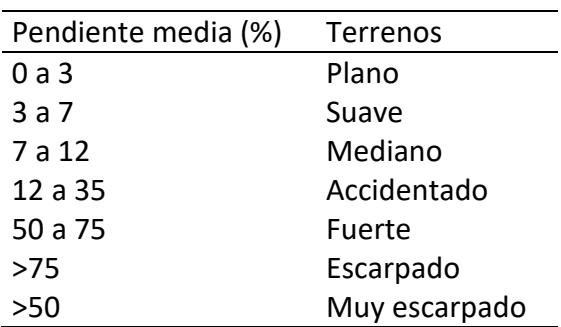

*Clasificación según su pendiente* 

*Nota.* Adaptado de Ortiz Viera (2004).

### <span id="page-31-0"></span>*2.2.6 Parámetros relacionados a la red de drenaje de la cuenca*

**2.2.6.1 Orden de las corrientes.** Representa el grado de ramificación de la red hídrica de una respectiva cuenca para clasificación de los cauces. Se encarga de asignar un número a los vínculos de una red hídrica y clasificarlo en función a la cantidad de afluentes.

La Figura 11, se observa la ramificación de un cauce principal de la subcuenca Yapatera.

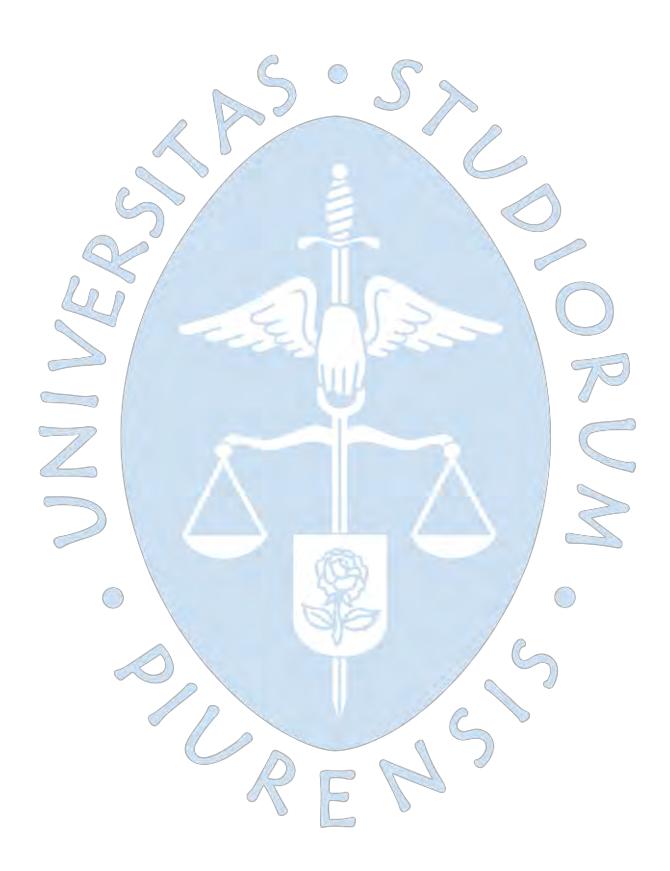

*Ramificación de un cauce principal de subcuenca Yapatera*

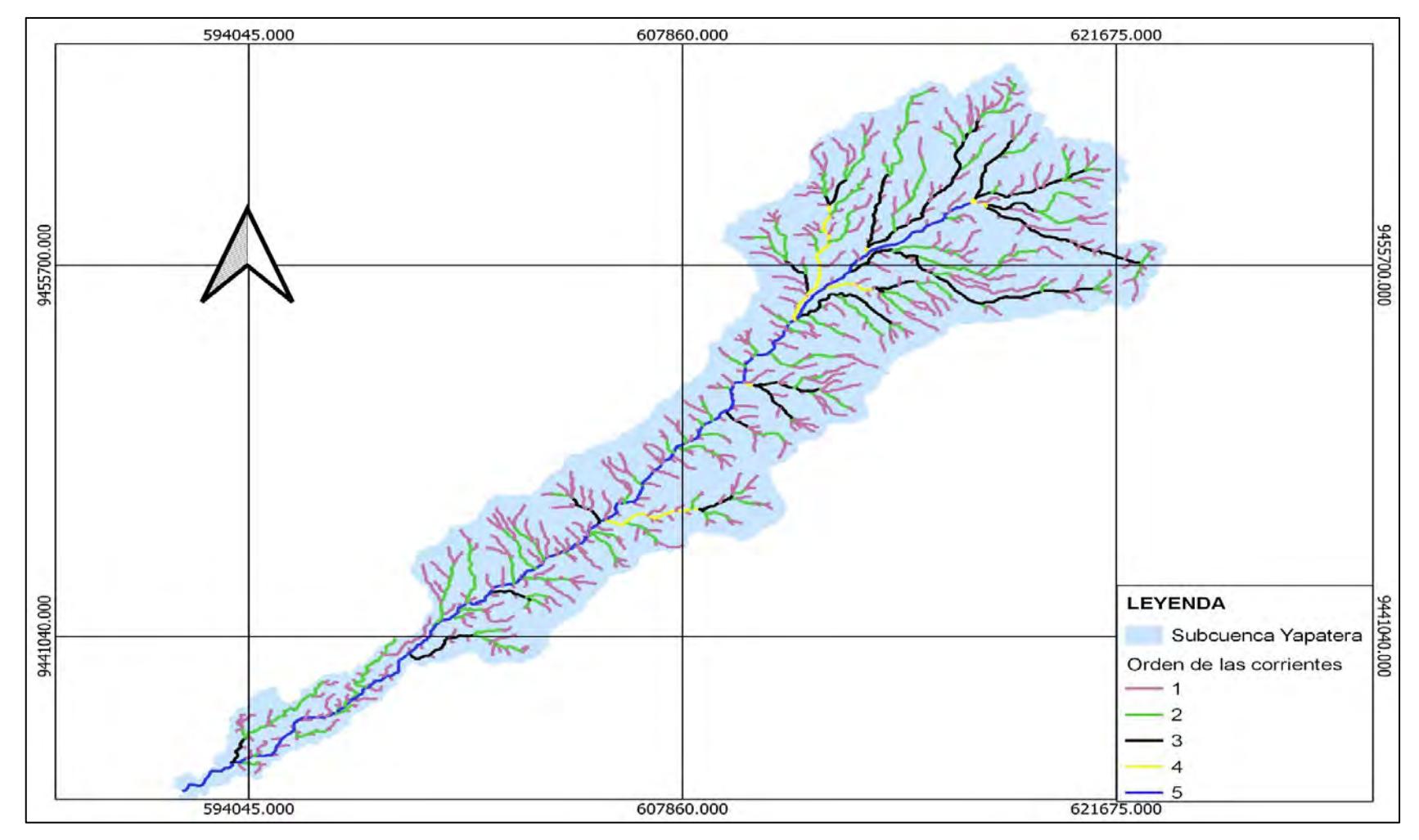

<span id="page-32-0"></span>*Nota*. Adaptado de software qGIS (2023).

**2.2.6.2 Densidad de drenaje***.* Este parámetro indica la relación entre la longitud total de los cursos de agua irregulares, regulares de la cuenca y la superficie total de la misma; valores mínimos de esta relación están asociados a regiones con materiales de suelo poco erosionables, baja cubierta de vegetación y pendientes planas. Mientras que valores altos refieren a que las precipitaciones intervienen rápidamente sobre las descargas de los ríos. Generalmente, estas regiones tienen suelos impermeables y pendientes fuertes (Córdova, 2016). Se expresa con la siguiente ecuación:

$$
Dd = \frac{L_i}{A} \tag{9}
$$

Donde:

Dd= densidad de km drenaje en Km/Km<sup>2</sup>

L= largo total (sumatoria) de los cauces en Km

A= Superficie de la cuenca en Km<sup>2</sup>

**Tabla 4**

La Tabla 4, se clasifica la red de drenaje según su rango de valores

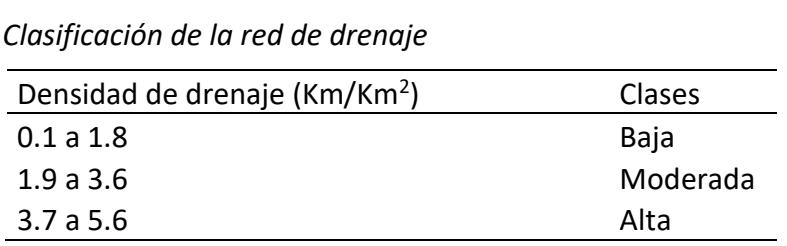

*Nota.* Adaptado de Fuentes Junco (2004).

**2.2.6.3 Coeficiente de torrencialidad.** Este parámetro resulta de la relación entre el número de cauces de agua de orden uno y el área de la cuenca. Se tiene en cuenta que mayor número de cauces de orden uno y menor área, entonces la torrencialidad de la cuenca será mayor. Este resultado significa que el agua recorre muy poco para dirigirse a los cauces y la velocidad de descarga es mayor (Romero Díaz, 1987, como se citó en Córdova, 2016) ).Su relación es la siguiente:

$$
C t = \frac{N1}{A} \tag{10}
$$

Donde:

Ct: Coeficiente de torrencialidad en km-2

N1: Número de cursos de agua de primer orden, adimensional

A: Área de la cuenca en km<sup>2</sup>

#### <span id="page-34-0"></span>**2.3 Factores hidrológicos**

A continuación, se describe las definiciones de las variables que interactúan y afectan el comportamiento del cálculo de caudales.

#### <span id="page-34-1"></span>*2.3.1 Precipitación*

Son aquellas aguas meteóricas que caen en la superficie terrestre en forma líquida y sólida, se forma a causa de las diferencias de radiación; luego las masas ascienden hasta la altura del enfriamiento suficiente para llegar a la saturación de la superficie. Para que se forme neblina o gotas de aguas se requiere que el agua este saturada y la presencia de núcleos de condensación o de congelamiento. El pluviómetro es un instrumento que se encarga de medir la altura de agua precipitada. (Chereque Morán, 1989).

El cálculo de la precipitación se realiza a través de los siguientes métodos:Thiessen, inversa de la distancia al cuadrado, Kriging. Para esta investigación se utilizó el método Kriging debido a que presenta una mejor calidad de interpolación y construye isolíneas de mejor trazado. (Cañari Quispe, 2019).

**Método de Kriging.** Es un proceso geoestadístico que genera una superficie estimada, se tiene en consideración al conjunto de puntos dispersados con respectivos valores. Presupone que la distancia o la dirección entre los puntos de muestra reflejan una correlación espacial que puede utilizarse para explicar la variación en la superficie (esri, s.f.k).

#### <span id="page-34-2"></span>*2.3.2 Temperatura*

De acuerdo a Chereque Morán (1989), es una magnitud que hace referencia a la noción de calor. En las estaciones meteorológicas se localiza un termómetro de máxima y mínimas, ubicados a 1.50 m del suelo. La temperatura media se calcula a través del promedio aritmético entre la temperatura máxima y mínima.

En casos de temperatura máxima, mínima, media mensual y anual en estaciones hidrométricas se valora el promedio aritmético de las respectivas temperaturas en el periodo considerado.

#### <span id="page-35-0"></span>*2.3.3 Evapotranspiración*

La evapotranspiración es la evaporación que proviene de la superficie del agua, el suelo, la nieve, el hielo, la vegetación y de otras superficies (Organización Meteorológica Mundial , 1994).

Existen varios métodos para el cálculo de la evapotranspiración tales como Thornthwaite, Hargreaves, Turc y Penman -Monteith. El método más utilizado en la hidrología de cuencas y el cálculo del balance hídrico es Thornthwaite. (Montaner Salas & Sánchez - Alhomalla Serrano, 1988) , el cual se usará en la presente investigación y se detalla brevemente a continuación.

Está basado en la estimación de la evapotranspiración a través de la temperatura media. Se tiene en consideración una corrección en función al número de días por mes y la duración astronómica (Almorox, 2015).

Se calcula el índice de calor mensual

$$
i = \left(\frac{t}{5}\right)^{1.514}
$$
 (11)

Se calcula el índice de calor anual(I), sumando los 12 valores de i

$$
I=\sum_{i=1}^{n}I_{i}
$$
 (12)

Se calcula la evapotranspiración mensual sin corregir

$$
ETP_{\sin corr} = 16 \left(\frac{10 \cdot t}{1}\right)^{\alpha}
$$
 (13)

$$
a = 675.10^{-9}I^3 - 771.10^{-7}I^2 + 1792.10^{-5}I + 0.49239
$$
 (14)

Donde:

ETP sin corr ∶ETP mensual en mm/mes para meses de 30 días y 12 horas de sol

t ∶Temperatura media mensual (°C)

Corrección de la evapotranspiración

$$
ETP = ETP_{\sin \text{corr}} \cdot \frac{N}{12} \cdot \frac{d}{30}
$$
 (15)
Donde:

ETP∶ Evapotranspiración potencial corregida en mm/mes

N∶ Número máximo de horas de sol, dependiendo del mes y latitud

d∶ Número de días del mes

## *2.3.4 Infiltración*

Rojas (2009), menciona que es la transferencia de agua hacia la superficie del terreno. Depende de ciertos factores: la textura del suelo, estratificación del suelo, materia orgánica, cobertura y contenido de humedad del suelo. También, se debe tener en cuenta que existen factores modificadores como: compactación y salinidad que limitan la entrada de agua.

## *2.3.5 Escurrimiento*

Se define como el agua obtenida por una cuenca en forma de flujo superficial, es la forma más disponible del recurso. El análisis de escorrentía es importante en la planificación de recursos hídricos y diseño de obras (Rojas, 2009).

# **2.4 Estimación de data faltante**

Cada vez que se recolecta data de variables hidrológicas se presenta información faltante. Para este caso de estudio se decidió recurrir a la información de acceso público disponible por las instituciones nacionales SENAMHI y ANA. A continuación, se muestra la metodología que se aplicó para completar la información.

Debido a la escasez de información registrada de utilizaron los siguientes métodos: regresión lineal, promedio aritmético, inverso de la distancia euclidiana al cuadrado (IDE) y PISCO; los cuales se adaptan a las limitaciones y permiten completar la data.

# *2.4.1. Método de regresión lineal.*

Consiste en obtener una ecuación que describe el comportamiento de dichas variables. Si solo cuenta con dos variables, hace referencia a una regresión lineal simple; a mayor participación de variables se considera una regresión lineal múltiple.

$$
y = ax + b \rightarrow Regression\,Lineal\,Simple \tag{16}
$$

Si  $R = 0$ , significa que no existe ningún grado de asociación entre las dos variables.

Si  $R = 1$ , significa que los puntos del diagrama de dispersión tienen una óptima correlación.

Si  $R = -1$ , significa que los puntos del diagrama de dispersión se alinean en una recta pendiente negativa.

#### *2.4.2 Método de promedio aritméticos*

Se realiza la sumatoria de toda la data disponible y se divide entre la cantidad de valores sumados para obtener un valor que este dentro del rango de los valores disponibles.

$$
P_i = \frac{1}{n} * \sum_{i=t}^{n} P_i
$$
\n
$$
(17)
$$

Donde:

Pi = Promedio aritmético del parámetro

Pi = Parámetro a rellenar

n = Número de datos disponibles

En esta investigación se utilizó para hallar la data faltante del parámetro de temperatura. No se recomienda aplicar este método en el relleno de precipitación, debido a que este parámetro no es constante, y es poco predecible.

# *2.4.3 Inverso de la distancia euclidiana al cuadrado (IDE)*

Dicho método tiene como base una potencia matemática, puesto que se desarrolla a través de la inversa de la distancia elevada. El parámetro de potencia se encarga de controlar la importancia de puntos conocidos en los valores interpolados; se tiene en consideración la distancia desde el punto de salida (esri, s.f.).

Asimismo, se debe tener en cuenta que los puntos de entrada que se encuentren lejos de la ubicación donde se realiza la predicción pueden tener escasa o ninguna correlación espacial, razón por la cual se pueden eliminar.

Data faltante = 
$$
\sum_{i=1}^{n} P_i * P \text{eso estación}_i
$$
 (18)

$$
Peso\;estaci\'on_i = \frac{IDE^2_i}{\sum_{i=1}^n IDE^2}
$$
\n(19)

$$
Data faltante = \frac{\sum_{i=1}^{n} (P_i * IDE^2_i)}{\sum_{i=1}^{n} IDE^2}
$$
\n(20)

Donde:

P: Parámetro que requiera de relleno de data

IDE: Inversa de la distancia euclidiana al cuadrado

n: Número de estaciones auxiliares con datos

## **2.5 PISCO**

Según Aybar Camacho et al. (2017); PISCO (Peruvian Interpolated data of the SENAMHI's Climatological and hydrological Observations) es una herramienta utilizada cuando existe poca información disponible de parámetros climatológicos.

En el Perú se obtiene por primera vez una base de datos espacial de precipitaciones mensuales con una resolución grilla de 0.05 a partir del año 1981 hasta 2016.

Fue elaborado en el marco de la meta de desarrollo de investigación aplicada para la gestión del riesgo de desastres, cuya función es ejecutar la dirección de hidrología del SENAMHI, la cual corresponde al grupo de investigación que lidera el Dr. Waldo Lavado Casimiro.

Actualmente, se tiene el producto PISCO de precipitación (PISCOp) a escala diaria y mensual, resulta de la combinación de datos de estaciones y el apoyo de productos satelitales de estimación de lluvias para obtener una base de datos grillada a nivel nacional de alta resolución espacial (5\*5 km). En el caso de temperatura (PISCOt) la resolución espacial es de 10 km.

La Figura 12 representa la ubicación de estaciones a lo largo del todo el país utilizadas para la elaboración de PISCOp con periodo 1981-2016.

SURENS

# **Figura 12**

*Red de estaciones utilizadas a escala nacional para la elaboración de PISCOp con porcentajes de datos por estación considerando el periodo 1981-2016*

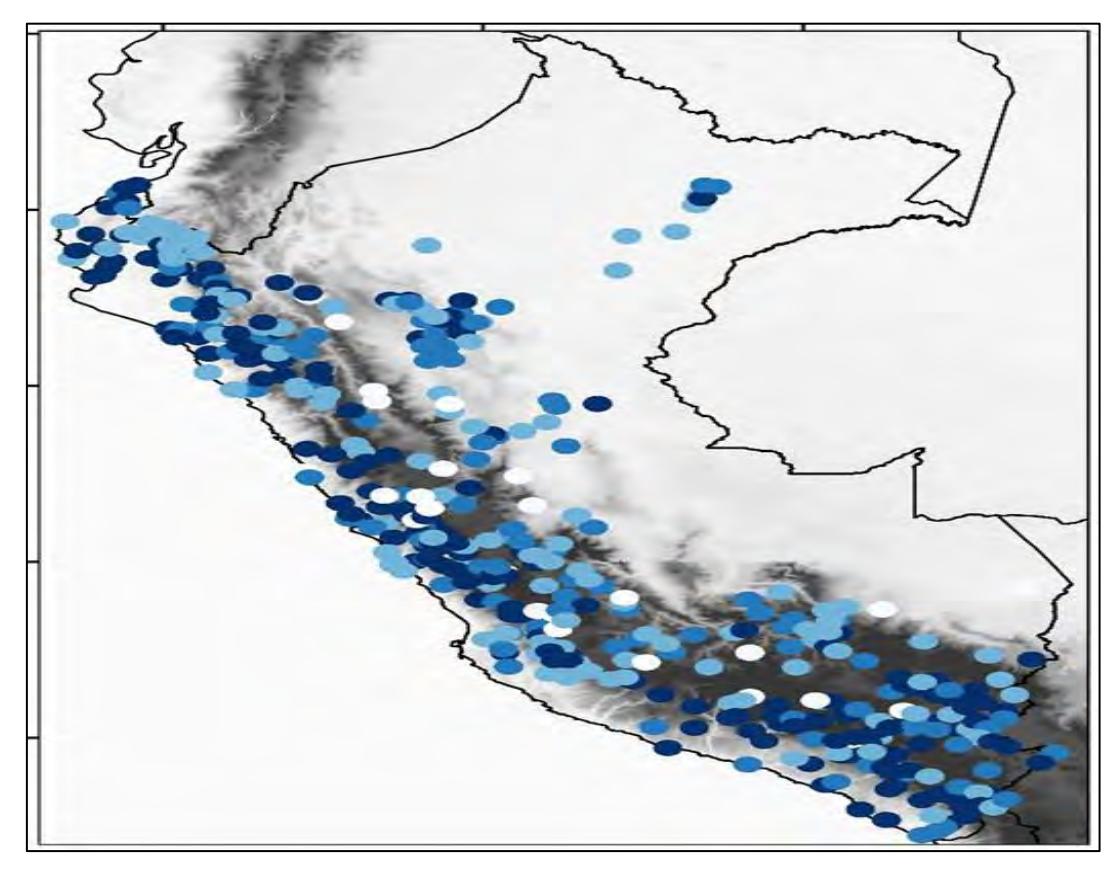

*Nota.* Adaptado de Aybar et al., (2017).

# **2.6 Curva de doble acumulación**

Es encargada de verificar la regularidad de registro de la precipitación en una determinada estación hidrométrica. Se desarrolla a través de la comparación entre la precipitación mensual acumulada con los valores acumulados respectivos a la precipitación media de un grupo de estaciones aledañas (Legarda Burbano & Viveros Zarama, 1996).

Según Salazar Chavesta (2008), se realiza un análisis de consistencia, para tener cierto grado de confiabilidad en la información obtenida, y para que exista homogeneidad en todo el periodo de estudio.

El proceso de análisis de consistencia inicia cuando se compara la lluvia mensual (valores acumulados) con la precipitación mensual acumulada de un grupo de estaciones. A continuación, se verifica si presenta un cambio de pendiente a tráves de la grafica de estas dos variables.

Se construye un diagrama, tomando como abcisas los valores acumulados de la serie base y como ordenadas los de la estación elegida. Si dichos puntos se encuentran sobre una línea recta, los datos iniciales de la estación son válidos sin corrección.Caso contrario, es necesario reestablecer la homogeneidad bajo las condiciones del tramo más confiable (Montealegre, 1990).

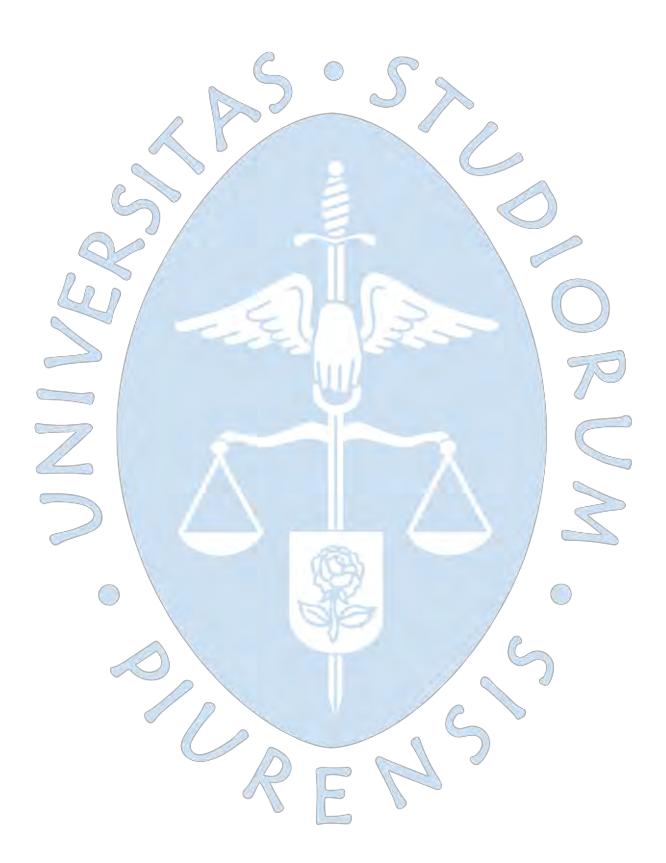

# **Capítulo 3**

# **Modelos lluvia-escorrentía**

Los modelos hidrológicos son una muestra reducida de eventos que se producen a lo largo del ciclo hidrológico, tales como precipitación, evaporación, escorrentía y otros (Chow et al., 1994).

Son de utilidad para imitar el comportamiento y el funcionamiento de los diversos elementos hidrológicos, con la finalidad de calcular caudales a futuro, a raíz de los comportamientos presentes. Para su aplicación se requiere disponer de información previa de los factores hidrométricos de la cuenca a modelar.

La subcuenca Yapatera cuenta con escasa información registrada sobre las características de suelo, razón por la cual se decidió elegir los siguientes modelos: Temez, Wapaba, Gr2m, Lutz Scholz, 2P.

## **3.1 Etapas de modelización**

A continuación, se desarrollan las etapas seguidas para la modelación:

# *3.1.1 Identificación*

Establecer las variables de entrada que se requieren para el desarrollo del modelo, según las ecuaciones matemáticas establecidas.

# *3.1.2 Calibración*

Es un procedimiento por medio del cual se reconocen los valores de los parámetros del modelo y se evalúa el óptimo ajuste para la estimación de caudales simulados (Cabrera, 2012c).

# *3.1.3 Validación*

Se verifica si un respectivo modelo hidrológico es apto de realizar pronósticos en una zona característica para periodos posteriores a la calibración.

# **3.2 Clasificación de modelos hidrológicos**

La Figura 13 muestra un mapa conceptual con la clasificación de modelos hidrológicos.

# **Figura 13**

*Clasificación de modelos hidrológicos*

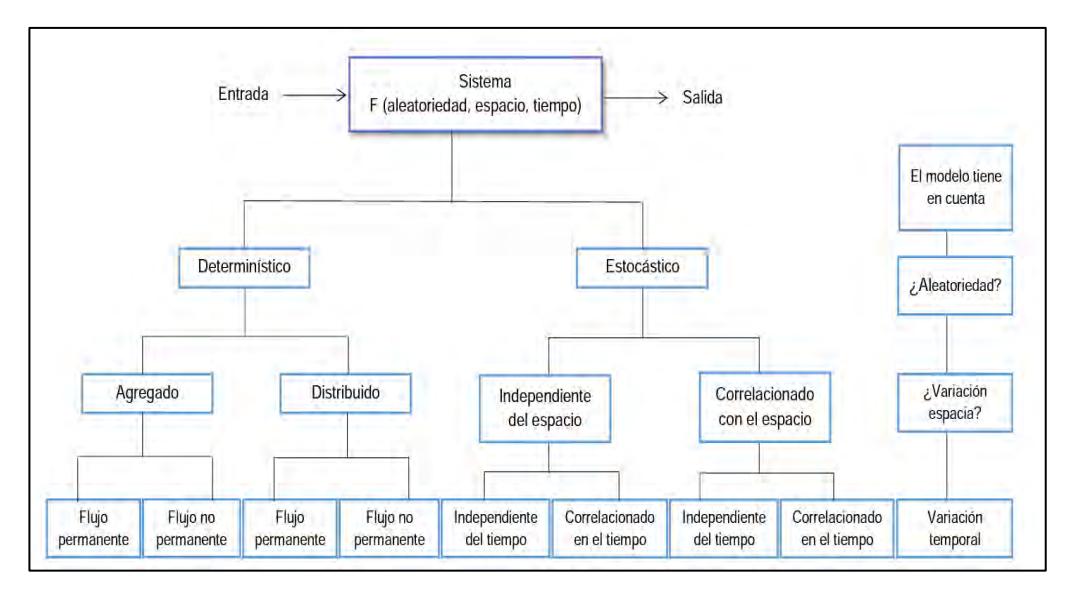

*Nota.* Adaptado de Chow et al., (1994).

## *3.2.1 De manera general*

**3.2.1.1 Modelos materiales.** Presentan estructura sencilla, la cual representa físicamente el prototipo e incluye sus características y propiedades. Estos modelos son de gran valor económico.

**3.2.1.2 Modelos formales.** Tambien conocidos como modelos matemáticos, representan una simulacion matemática de una situacion idealizada. Estos modelos son más flexibles y económicos (Ponce, 1989, como se citó en Cruz Adrianzen & Romero Callo, 2018).

Los modelos materiales y formales presentan variables de entrada y de salida, consiguen ser funciones del espacio y del tiempo; asimismo logran ser probabilísticas y aleatorias (Chow et al., 1994).

## *3.2.2 Según aleatoriedad*

**3.2.2.1 Estocásticos***.* Presentan falta de bases físicas e interpretan en términos de posibilidad, expresando el resultado de desarrollos de mucha aleatoriedad. Tiene un principio doble a causa de la distribución de la precipitación y factores que involucran la propagación del agua en el relieve terrestre, los cuales son procesos aleatorios (MARCO, 1993 como se citó en Fernández Mejuto et al., 1997).

Se suele emplear frecuentemente para la predicción a corto y largo plazo de series hidrológicas, pero es necesaria la comparación de las secuencias observadas y simuladas (Chavarri, 2005 como se citó en Quintana Yupanqui, 2018).

**3.2.2.2 Determinísticos.** Según Fernández Mejuto et al. (1997), explican el proceder del ciclo hidrológico de manera analítica, conectando las interacciones físicas entre sus elementos.

Quintana Yupanqui (2018), indica que se suelen utilizar en situaciones que presenten falta de información, por ejemplo: en obras de ingeniería hidráulica, que es uno de los casos más comunes.

De acuerdo a Cabrera, (2012c), la aplicación de modelos determinísticos necesita el manejo de términos como: variables de ingreso, parámetros y variables de estado.

# **3.3 Calibración y validación**

Según Cabrera, (2012c), la calibración es el desarrollo donde se reconocen el resultado de los parámetros del modelo con los que la información simulada se ajusta de manera óptima a la serie de datos observados. Este proceso puede realizarse de dos formas:

- **Prueba y error.** Generalmente es el más utilizado, requiere un ajuste manual de parámetros, toma en cuenta el juicio del investigador. Tiene valor de aprendizaje, pero es lento y subjetivo.
- **Automática.** Perfecciona los resultados de los parámetros con la ayuda de técnicas numéricas, este método es más veloz y objetivo; tiene dificultades en la compensación de errores y en la captura de valores mínimos locales. Algunos ejemplos son: técnicas de escalamiento, recocido simulado, algoritmos genéticos, etc.

La validación presenta el desarrollo de evidencia que el modelo es apto de realizar estimaciones en una zona determinada para periodos fuera de etapa de calibración. De acuerdo a los errores o límites permisibles, verifica la precisión y capacidad predictiva del modelo. (Refsgaard & Knudsen, 1996, como se citó en Cabrera, 2012v).

# **3.4 Medidas de bondad de ajuste**

Los modelos requieren precisión para obtener mejores resultados, dicho criterio se apoya en la cuantificación de bondad de ajuste.

Para esta investigación se utilizó las siguientes medidas de bondad de ajuste: coeficiente de calibración, eficiencia de Nash-Sutcliffe e índice de ajuste modificado Wilmot.

### *3.4.1 Coeficiente de calibración (r)*

Los valores del coeficiente de calibración oscilan entre 0-1. A mayor valor de r, mejor será el ajuste. El uso de esta medida de bondad de ajuste se recomienda cuando se espera una relación lineal entre las variables observadas y simuladas (Cabrera, 2012c).

Se formula como:

$$
r = \frac{S_{obs,sim}}{\sqrt{S_{obs} * S_{sim}}}
$$
\n(21)

$$
S_{abs,sim} = \frac{1}{n-1} \sum_{i=1}^{n} (Q_i - \bar{Q}) * (Q_{Sim,i} - \bar{Q}_{sim})
$$
 (22)

$$
S_{obs} = \frac{1}{n-1} \sum_{i=1}^{n} (Q_i - \bar{Q})^2
$$
\n(23)

$$
S_{sim} = \frac{1}{n-1} \sum_{i=1}^{n} (Q_{sim,i} - \bar{Q}_{sim})^2
$$
 (24)

Donde:

S (obs, sim) ∶Covarianza sin sesgo entre los caudales observados y simulados

S(obs): Varianza sin sesgo de los caudales observados

S (sim)∶Varianza de los caudales simulados

**Communication** 

 $\bar{Q}_{sim}$   $\:$  :Valor medio de los caudales simulados

- $\overline{Q}$  : Valor medio de los caudales observados
- n ∶Número de datos

## *3.4.2 Eficiencia de Nash-Sutcliffe (E)*

Calcula cuanta variabilidad de los comportamientos es explicada por la simulación. Es uno de los más usados en hidrología (Cabrera, 2012c).

$$
E = 1 - \frac{\sum_{i=1}^{n} (Q_{sim,i} - Q_i)^2}{\sum_{i=1}^{n} (Q_i - \bar{Q}_i)^2}
$$
(25)

Cuando los valores de la variable simulada son demasiado grandes, se suele utilizar la "eficiencia logarítmica de Nash-Sutcliffe":

$$
E = 1 - \frac{\sum_{i=1}^{n} (\llbracket \log(Q) \rrbracket_{sim,i}) - \llbracket \log(Q) \rrbracket_{i})^2}{\sum_{i=1}^{n} (\llbracket \log(Q) \rrbracket_{i}) - \log(\llbracket Q_i \rrbracket)^2)}
$$
(26)

Si la simulación es perfecta, el valor de la eficiencia de Nash sera igual a 1; si se obtienen valores menores a este el valor de su eficiencia disminuye, como se muestra en la Tabla 5.

## **Tabla 5**

*Rango de valores de*

*eficiencia de Nash-Sutcliffe*

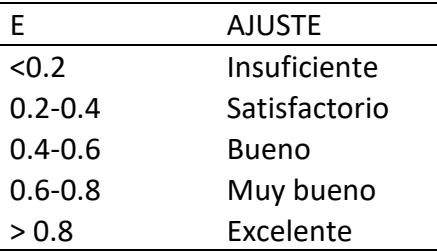

*Nota.* Adaptado de Molnar, (2011),

como se citó en Cabrera, (2012c).

### *3.4.3 Índice de ajuste modificado Wilmot (1984)*

Según Buguña Hernández (2019), como su mismo nombre lo indica fue originado por Willmott su objetivo es crecer la sensibilidad con valores de pequeña magnitud y prevenir sobrevalorar la excedencia de los valores extremos.

El rango de esta medida de bondad de ajuste se da entre 0 y 1, siendo el valor igual a 1 el que sugiere un ajuste óptimo. Al igual que los anteriores ajustes es sensible a la presencia de valores extremos.

Se expresa de la siguiente forma:

$$
W = 1 - \frac{\sum_{i=1}^{n} (Qsim - Qi)^2}{\sum_{i=1}^{n} (|Qsim - \overline{Qi}| + |Qi - \overline{Qi}|)^2}
$$
(27)

## **3.5 Modelos de lluvia-escorrentía**

A continuación, se describe los modelos de lluvia-escorrentía que se van a aplicar en la presente investigación.

## *3.5.1 Modelo Temez*

Propuesto por José Ramón Temez, para la dirección general de carreteras de España, es un modelo agregado según su clasificación. (Cruz Adrianzen & Romero Callo, 2018). Su aplicación se restringe a cuen<mark>cas no muy exten</mark>sas (inferiores a 10.000 km<sup>2</sup>).

Se caracteriza por tener dos capas de suelo, una superior no saturada, una inferior saturada.  $\bigcirc$  $\bigcap$ 

Para este modelo se considera como flujo de entrada a la precipitación (P), como flujo intermedio a la infiltración (I), al flujo de salida a la evapotranspiración real (E), aportación superficial (A<sub>sup</sub>) y la aportación de origen subterráneo (A<sub>sub</sub>). Asimismo, a los almacenamientos intermedios se le conoce a la humedad del suelo  $(h_t)$  y el volumen almacenado en el acuífero ( $V_t$ ). Ver Figura 14.

# **Figura 14**

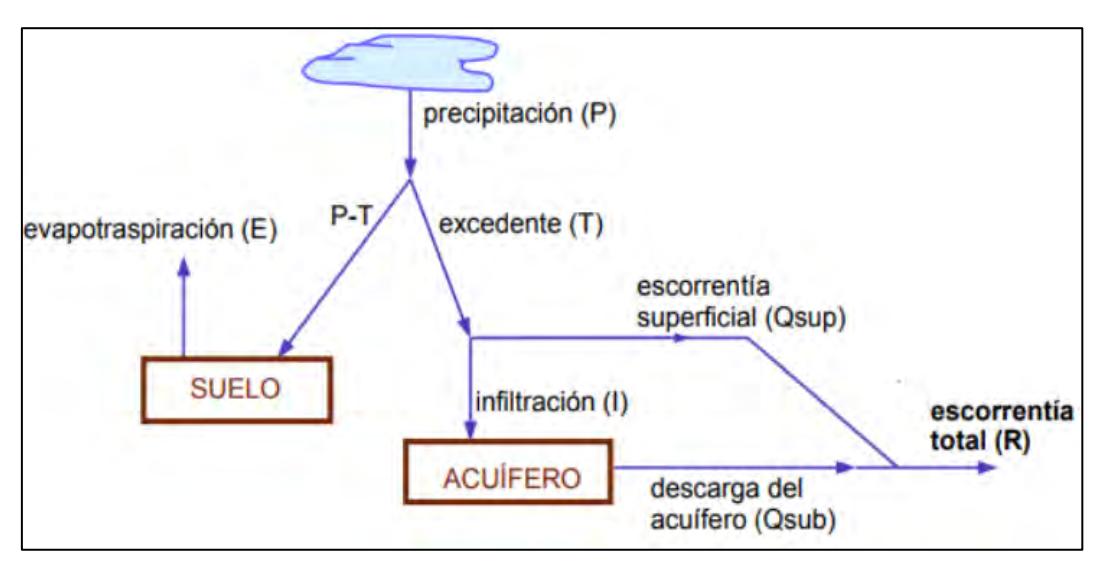

*Esquema del flujo y almacenamiento del modelo de Temez* 

*Nota.* Adaptado de Gollazos (2009).

• **Cálculo del excedente.** Según Cruz Adrianzen y Romero Callo (2018), una porción de agua precipitada sobre el terreno  $(P_t)$  es guardada en la zona superior del suelo  $(H_t)$  y que el resto es el excedente  $(T_t)$ . Se reparte entre la aportación de origen superficial ( $A<sub>supt</sub>$ ) y la infiltración hacia el acuífero (It) o recarga (Rt).

El excedente total  $(T_t)$  se calcula según la siguiente ley:

$$
T_t = 0 \qquad \rightarrow \quad Si \ P_t \le P_0 \tag{28}
$$

$$
T_t = \frac{([\![P_t - P_0]\!])^2}{P_t - \delta - 2P_0} \qquad \to \quad \text{Si} \quad P_t > P_t \tag{29}
$$

Donde

$$
\delta = H_{\text{max}} - H_{t-1} + EPT_t \tag{30}
$$

$$
P_0 = C * (H_{\text{max}} - H_{t-1})
$$
\n(31)

 $H_{(t-1)}$ : Almacenamiento de agua en el suelo (mm) en el instante t-1

EPT<sub>t</sub>: Evapotranspiración potencial (mm) en el intervalo de tiempo t.

C ∶ Coeficiente de inicio de excedente

 $\overline{a}$  $\sqrt{2}$ 

t : Intervalo de tiempo entre los instantes i-1 e i

El coeficiente C es adimensional, su rango oscila en torno a 0.30 y fija el inicio de la escorrentía antes de obtener el máximo de humedad en el suelo (H<sub>máx</sub>).

• **Cálculo de almacenamiento superficial e infiltración***.* Expresa el cierre del balance entre el agua que queda en el suelo y la evapotranspiración. Si se obtiene un valor menor a 0, entonces la humedad del suelo al final del periodo es nula y la evapotranspiración potencial no se aplicaría en su globalidad.

$$
H_t = \max \left\{ H_{t-1} + P_t - T_t - ETP_t \right\}
$$
 (32)

$$
ET_t = \min\left\{\frac{H_{t-1} + P_t - T_t}{ETP_t}\right\}
$$
(33)

Con la presencia de agua, la evapotranspiración se aplicará hasta llegar a la evapotranspiración potencial. Si este no fuera el caso, la humedad en el suelo al terminado de mes será nula.  $\bigcirc$  $\bigcirc$ 

$$
I_t \equiv I_{\text{max}} x \frac{T_t}{T_t + I_{\text{max}}}
$$
 (34)

• **Cálculo de la aportación superficial.** La infiltración al acuífero es función del excedente y del parámetro denominado infiltración máxima ( $I_{\text{max}}$ ), calcula la máxima cantidad de agua infiltrada en el área de estudio en un periodo de un mes, a través de la siguiente expresión empírica:

$$
Asup_t = T_t - I_t \tag{35}
$$

• **Cálculo de la aportación subterránea.** Se calcula la aportación subterránea ejecutada en el periodo del mes "t" (Asubt), gracias al drenaje del agua retenida en el acuífero (Vt) por encima del umbral de salida a la red fluvial. Modela el desarrollo del acuífero y sugiere el modelo "unicelular", basado en la función exponencial que manifiesta la

curva de agotamiento de un manantial. La variable de estado es el volumen almacenado en el acuífero  $(V_t)$ .

El caudal cedido a la red superficial  $(Q_t)$  se obtiene mediante la siguiente expresión:

$$
Q_t = \alpha x V_t \tag{36}
$$

α∶Constante con dimensiones [1⁄T]

$$
It - Qt = dV t dt \tag{37}
$$

Donde:

- I(t) son las entradas al acuífero en el tiempo t (recargas)
- O(t) son las salidas del acuífero en el tiempo t (extracciones)
- V(t) es el volumen almacenado en el acuífero en el tiempo t
- La ecuación para hallar el volumen almacenado requiere de una condición inicial V<sub>o</sub>.

$$
V_t = V_0 e^{-\alpha t} + \frac{R}{\alpha (1 - e^{-\alpha t})}
$$
 (38)

La aportación subterránea será*:*

 $\leq$ 

O

$$
Asub = V_{l-1} - V_l + I_l \tag{39}
$$

• **Cálculo de escorrentía total**. Resulta de la aportación superficial y subterránea.

$$
At = Asup + Asub
$$
 (40)

En la Tabla 6, se muestra el rango de valores máximos y mínimos de los parámetros del modelo Temez.

# **Tabla 6**

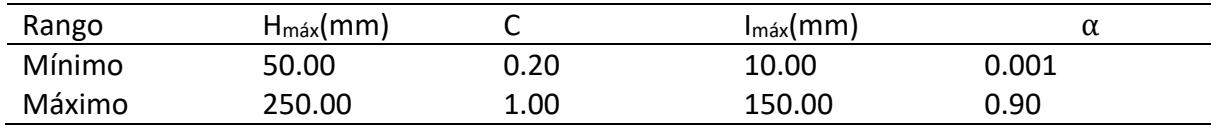

*Rango de valores máximos y mínimos de los parámetros del modelo Temez*

*Nota.* Adaptado de Cabezas Calvo - Rubio (2015).

## *3.5.2 Modelo Wapaba*

El modelo se caracteriza por considerar que el balance hídrico en equilibrio dependerá de la disponibilidad de agua y demanda atmosférica. La disponibilidad de agua hace referencia a la precipitación, mientras que la demanda atmosférica se refiere a la evapotranspiración potencial, adicionalmente se debe tener en cuenta el almacenamiento de agua en el suelo de la cuenca en el balance hídrico (Sanabria Morera, 2019).Ver Figura 15.

# **Figura 15**

*Modelo Wapaba*

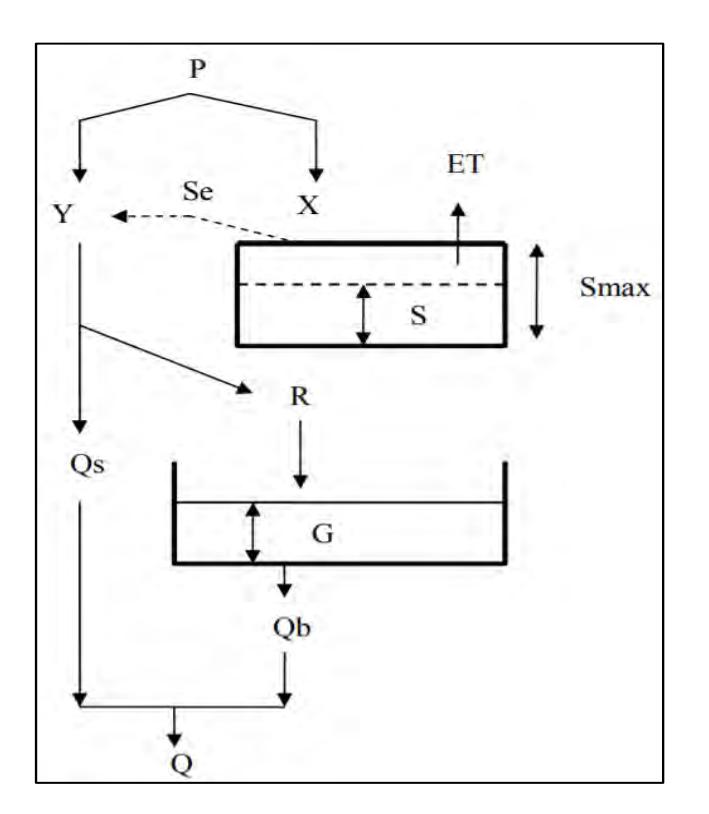

*Nota.* Adaptado de Cabezas Calvo - Rubio (2015).

Cabezas Calvo-Rubio (2015), hace referencia que dicho modelo une la estructura del modelo abcd junto con la formulación de balance del modelo Budyko. Se considera la evapotranspiración como suministro de agua total disponible a evapotranspirar, la demanda es ETP y el consumo la ET real, que puede ser inferior a ambas.

Señala que una estructura funcional adecuada para expresar estas relaciones es dada por:

$$
\frac{C}{D} = F\left(\frac{S}{D}, \alpha\right) = 1 + \frac{S}{D} - \left(\left[1 + \frac{S^{\alpha}}{D}\right]\right)^{\frac{1}{\alpha}}
$$
\n(41)

Donde:

C∶ Consumo

D∶ Demanda

S: Suministro

α∶ Parámetro de eficiencia, oscila entre 1 (máxima ineficiencia) e ∞ (máxima

eficiencia)

La Figura 16 muestra la curva de consumo-demanda vs suministro-demanda requerida para la aplicación del modelo Wapaba.

## **Figura 16**

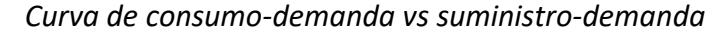

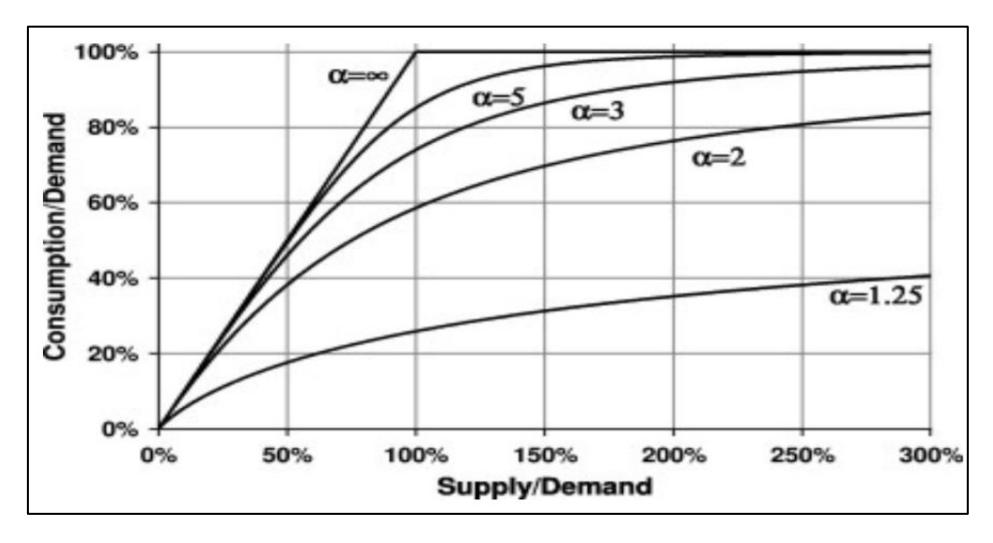

*Nota.* Adaptado de Cabezas Calvo - Rubio (2015).

**3.5.2.1 Distribución de la precipitación y producción de agua.** Tiene en cuenta la precipitación total del periodo, el consumo de la cuenca en ese periodo será:

$$
X_i = XP_i F\left(\frac{P_i}{XP_i}, \alpha_1\right) \tag{42}
$$

$$
XP_iF\left(\frac{P_i}{XP_i},\alpha_1\right)=(XP_i). \left(1+\frac{P_i}{XP_i}-\left(\left[1+\frac{P_i}{XP_i}\right]\right)^{\frac{1}{\alpha_1}}\right)
$$
\n
$$
(43)
$$

Donde:

Pi: Precipitación total del periodo

Xi: Consumo de la cuenca

XPi: Consumo potencial

El consumo potencial dado por:

(44)

Donde:

Smáx: Máxima capacidad de almacenamiento de agua en el suelo

 $P_i = ETP + S_{max} - S_{i-1}$ 

S<sub>(i-1)</sub>: Almacenamiento al final del periodo i-1

ETP : Evapotranspiración (mm/s)

El agua que queda tras este consumo es la producción de la cuenca Y:

$$
Y_i = P_i - X_i \tag{45}
$$

 $\bigcirc$ 

**3.5.2.2 Evapotranspiración y humedad del suelo.** El agua total disponible para evapotranspiración es la sumatoria de la consumida por la cuenca, así como de la existente.

$$
W_i = S_{i-1} + X_i \tag{46}
$$

La evapotranspiración real será:

$$
ET_i = ETP_iF\left(\frac{W_i}{ETP_i}, \alpha_2\right) \tag{47}
$$

$$
ETP_iF\left(\frac{W_i}{ETP_i}, \alpha_2\right) = (ETP_i) \cdot \left(1 + \frac{W_i}{ETP_i} - \left(\left[1 + \frac{W_i}{ETP_i}^{\alpha_2}\right]\right)^{\frac{1}{\alpha_2}}\right)
$$
\n(48)

F es la función de consumo con el nuevo parámetro  $\alpha_2$ . El agua almacenada al final del periodo será, por tanto:

$$
S_i = W_i - ET_i
$$
 (49)

**3.5.2.3 Reparto de la producción.** La producción total de agua de la cuenca (Y) se reparte entre recarga subterránea (R) y escorrentía de superficie (Q<sub>s</sub>) según un parámetro de proporcionalidad (β).

$$
R_i = \beta Y_i
$$
,  $QS_i = (1 - \beta)Y_i$  (50)

**3.5.2.4 Descarga subterránea.** El depósito inferior, corresponde al acuífero, se supone asimilable a un embalse lineal con parámetro k (unidades de tiempo) de forma que su descarga Q<sup>b</sup> (flujo base) dependerá de su almacenamiento G y recarga R según:

$$
Qb_i = G_{i-1} \left( 1 - e^{-\frac{1}{k}} \right) + R_i \left[ 1 - K \left( 1 - e^{-\frac{1}{k}} \right) \right]
$$
(51)

El volumen subterráneo almacenado al final del periodo será:

$$
G_i = G_{i-1} + R_i - Qb_i \tag{52}
$$

**3.5.2.5 Flujo total.** El caudal final de salida de la cuenca será la suma de las aportaciones directas superficiales y las subterráneas.

$$
Q_i = Qs_i + Qb_i \tag{53}
$$

Concluido los cálculos, se puede reiterar el proceso para el siguiente periodo. El modelo tiene 2 series de entrada: precipitación y evapotranspiración; diferentes series de salidas de flujos y almacenamientos: ET, R, Qi, Q<sub>b</sub>, S. Finalmente, tiene 2 condiciones iniciales son: almacenamientos de suelo y acuífero; asimismo 5 parámetros cuyos valores representativos oscilan en las horquillas (Cabezas, 2015).

 $5 \leq S_{\text{max}} \leq 1000 \ (mm)$ ;  $1 \leq \alpha_1 \leq 10$ ;  $1 \leq \alpha_2 \leq 10$ ;  $0 \leq \beta \leq 1$ ;  $0 \leq K < 1 \ (meses)$ 

La Tabla 7 muestra los rangos de valores máximos y mínimos de los parámetros del modelo Wapaba.

## **Tabla 7**

*Rango de valores máximos y mínimos de los parámetros del modelo Wapaba*

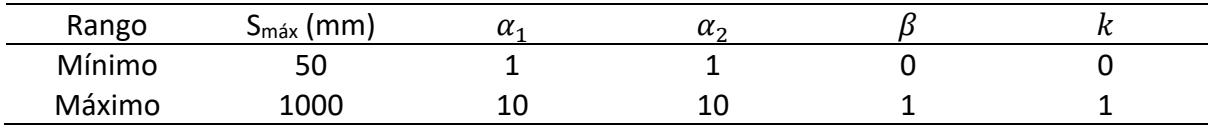

*Nota.* Adaptado de Cabezas Calvo - Rubio (2015).

### *3.5.3 Modelo GR2m*

De acuerdo a Cruz Adrianzen y Romero Callo (2018), el modelo Gr2m fue desarrollado en Francia a finales de los años 1980, por la empresa llamada Centro de Investigación Agrícola e Ingeniería Ambiental de Francia (CEMAGREF).

Es un modelo que se caracteriza por ser determinístico agregado tiene como finalidad simular los caudales mensuales, por lo que se encarga de transformar la precipitación a escorrentía a través de la función de producción y transferencia (Espinoza Vilca, 2018).

### **Figura 17**

*Modelo Gr2m*

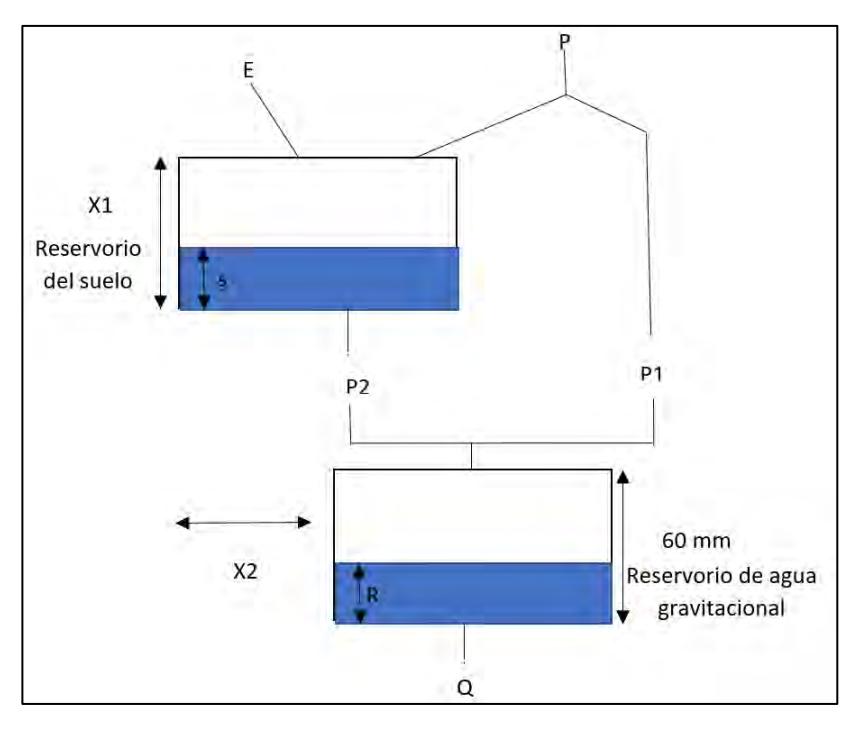

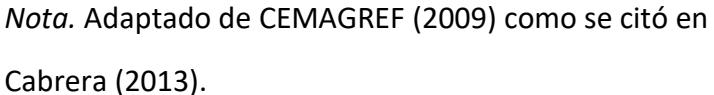

De acuerdo a Cabrera (2013), utiliza parámetros tales como P, la precipitación media de la cuenca; P<sub>1</sub>, la escorrentía superficial; E, la evapotranspiración actual; P<sub>2</sub>, la percolación profunda; S, el almacenamiento del reservorio suelo al inicio del periodo de análisis; R, el almacenamiento del reservorio de agua gravitacional al inicio del periodo de análisis y Q, el caudal a la salida de la cuenca. La capacidad máxima de almacenamiento del reservorio suelo es X1 y del reservorio gravitacional es asumida como 60mm.Ver Figura 17.

El modelo presenta 2 reservorios: el reservorio suelo (inferior), corresponde a la función de producción y el reservorio (superior) de agua gravitacional, donde el aporte es instantáneo al inicio y después con el paso del tiempo se vacía gradualmente.

**3.5.3.1 Función producción.** Una porción de precipitación es absorbida por el reservorio suelo, mientras que  $P_1$  se transporta en dirección al reservorio de agua gravitacional. Este volumen actual de agua en el reservorio suelo  $(S_1)$  se calcula de la siguiente manera:

$$
S1 = \frac{S + X_1 \emptyset}{1 + \emptyset \frac{S}{X_1}}
$$
\n
$$
(54)
$$

Donde:

X1: Capacidad del reservorio suelo

 $\sim$ **Contract** 

$$
\varphi = \tanh(\frac{P}{X_1})
$$
\n(55)

Asumiendo que no hay pérdidas, el volumen de agua antes de la infiltración debe ser el mismo después de esta; entonces:

$$
P_1 = P + S - S_1 \tag{56}
$$

El reservorio del suelo será afectado por la evapotranspiración, por ende, estrecha su volumen a S<sub>2</sub>. Se calcula de la siguiente manera:

$$
S_2 = \frac{S_1(1 - \psi)}{1 + \psi(1 - \frac{S}{X_1})}
$$
(57)  

$$
\psi = \tanh(\frac{E}{X_1})
$$
(58)

El actual volumen S<sub>2</sub> será dirigido al reservorio de agua gravitacional y el remanente. Se transformará en el volumen inicial S para el próximo periodo de análisis, siendo el actual valor de S:

$$
S = \frac{S_2}{\left( \left[ 1 + \left( \frac{S_2}{X_1} \right)^3 \right] \right)^{\frac{1}{3}}} \tag{59}
$$

Luego, el volumen de agua que percola  $P_2$  se estimará como la diferencia entre S<sub>2</sub> y S.

**3.5.3.2 Función transferencia***.* Con el valor del volumen conocido de agua que percola, la precipitación efectiva que entra al reservorio de agua gravitacional ( $P_3$ ), será:

$$
P_3 = P_1 + P_2 \tag{60}
$$

El reservorio de agua gravitacional contaba con un volumen inicial R, su nuevo volumen será:

$$
R_1 = R + P_3 \tag{61}
$$

Dado la existencia de un intercambio de volúmenes a nivel subsuperficial, el volumen del reservorio se modifica multiplicándolo por el factor X2:

$$
R_2 = X_2 R_1 \tag{62}
$$

El reservorio de agua gravitacional se vacía sigue una función cuadrática, se obtiene como resultado el caudal de salida:

$$
Q = \frac{R_2^2}{R_2 + 60}
$$
 (63)

Los volúmenes estimados dependen de dos variables a optimizar:

X1: Capacidad del reservorio suelo en milímetros

Z.

X2: Coeficiente de intercambios subterráneos (adimensional)

### *3.5.4 Modelo Lutz Scholz*

Lutz Scholz es un modelo determinístico y estocástico; fue desarrollado por el experto Lutz, entre los años 1979 y 1980, en el marco de la cooperación técnica de la república de Alemania (Plan MERISS II, 2005, como se citó en Cruz Adrianzen & Romero Callo, 2018).

Se desarrolla, debido a la problemática producida por la escasez de datos hidrológicos en las estaciones, para la ejecución del modelo se toma en cuenta los parámetros físicos y meteorológicos que presenta una respectiva cuenca.

De acuerdo a Buguña Hernández (2019), el modelo de lluvia- escorrentía de Lutz Scholz presenta ciertas restricciones de aplicación como son:

- Es de uso particular y se podrá utilizar dentro del rango de calibración implantado.
- Su aplicación solo se permitirá para el cálculo de caudales mensuales promedio.
- La información generada para los periodos de estiaje presentará una confiabilidad óptima respecto a los valores producidos en época lluviosa.

**3.5.4.1 Ecuación del balance hídrico.** La ecuación que describe el balance hídrico mensual en mm/mes es la siguiente:

$$
CMi = Pi - Di + Gi - Ai \tag{64}
$$

Donde:

Ci: Caudal mensual (mm/mes)

- Pi: Precipitación mensual sobre la cuenca (mm/mes)
- Di: Déficit de escurrimiento (mm/mes)
- Gi: Gasto de la retención de la cuenca (mm/mes)
- Ai: Abastecimiento de la retención (mm/mes)

El modelo asume para periodos largos, el gasto y abastecimiento de la retención deben tener el mismo valor, es decir,  $G_i = A_i$ . Asimismo, para un año promedio representa una fracción de la precipitación que regresa a la atmósfera mediante la evaporación (Solano Cordova, 2019).

Se sustituye  $(P - D)$  por  $(C * P)$ , se toma en cuenta la transformación de unidades  $\binom{mm}_{mess}$ a  $\binom{m}{3}^3$  $\mathcal{N}_\mathcal{S}$  ) ,por ende, la ecuación anterior se convierte en la expresión básica del método racional:

$$
Q = C * C * P * AR
$$
 (65)

Donde:

Q: Caudal (m<sup>3</sup>/s)

c': Coeficiente de conversión del tiempo (mes/s)

- C: Coeficiente de escurrimiento
- P: Precipitación total mensual (mm/mes)

AR: Área de la cuenca (m<sup>2</sup>)

**3.5.4.2 Descripción de los parámetros.** Los parámetros más significativos del modelo son los respectivos coeficientes, por ejemplo: déficit de escurrimiento, retención y agotamiento de las cuencas. Lutz Scholz realiza el balance hídrico en dos baldes o reservorios, debido a la consideración de pocos parámetros.

• **Coeficiente de escurrimiento.** Para la estimación del coeficiente de escorrentía "C", Lutz Scholz utiliza las ecuaciones de "L. Turc".

$$
C = \frac{P - D}{P} \tag{66}
$$

$$
D = \frac{P}{\left[0.9\left(\frac{P^2}{E}\right)\right]_0^{0.5}}
$$
(67)

$$
L = 300 + 25 T + 0.05T^3 \tag{68}
$$

 $\sqrt{ }$ 

Donde:

- C: Coeficiente de Escurrimiento
- P: Precipitación total anual (mm/año)
- D: Déficit de Escurrimiento (mm/año)
- L: Coeficiente de Temperatura
- T: Temperatura media anual (°C)

La siguiente fórmula se aplica para la región sur:

$$
C = 3.16E12(P^{-0.571})(EP^{-3.686})
$$
  $r = 0.96$  (69)

$$
D = -1380 + 0.872(P) + 1.032(EP) \qquad r = 0.96
$$
 (70)

Donde:

- C ∶ Coeficiente de escurrimiento
- D ∶ Déficit de escurrimiento (mm/año)
- P ∶ Precipitación total anual (mm/año)
- EP∶ Evapotranspiración anual según Hargreaves (mm/año)

r ∶ Coeficiente de correlación

• **Evapotranspiración potencial***.* Es un parámetro esencial utilizado para diseños de sistemas de riego, obras de almacenamiento, conducción, distribución y drenaje. La evapotranspiración potencial se ha determinado por la fórmula de Hargreaves.

 $\bigcirc$ 

$$
EP = 0.0075 * (RSM) * (TF) * (FA)
$$
\n(71)

$$
RSM = 0.075 * (RA) * \sqrt{\frac{n}{N}}
$$
 (72)

$$
FA = 1 + 0.06 * (AL) \tag{73}
$$

Donde:

LO RSM∶ Radiación solar media (mm H2O/año) FA∶ Coeficiente de corrección por elevación TF∶ Temperatura media anual (°F) RA∶ Radiación Extraterrestre (mm H2O/año) (n/N) ∶ Relación entre insolación actual y posible (%) AL∶ Elevación media de la cuenca (Km) $\bigcirc$ ◯

CR.

 $\sqrt{5}$ 

• **Precipitación efectiva (Pe).** Buguña Hernández (2019), supone un estado de equilibrio entre gasto y abastecimiento de la retención, se obtiene como resultado que la relación entre precipitación efectiva y precipitación total resulta igual al coeficiente de escorrentía.

$$
PE = a_0 + a_1 P + a_2 P_2 + a_3 P_3 + a_4 P_4 + a_5 P_5 \tag{74}
$$

Donde:

PE∶ Precipitación efectiva (mm/mes)

P∶ Precipitación total mensual (mm/mes)

ai ∶ Coeficiente del polinomio

En la Tabla 8 se muestran los valores límite de la precipitación efectiva y la precipitación.

# **Tabla 8**

*Cálculo de precipitación efectiva*

| <b>CURVA</b> | $PE$ (mm)    | $P$ (mm/mes) |
|--------------|--------------|--------------|
|              | $PE - 120.6$ | >177.8       |
| Ш            | $PE - 86.4$  | >152.4       |
| Ш            | $PE - 59.7$  | >127.0       |

*Nota.* Adaptado de Plan MERISS II (1980).

La Tabla 9 presenta los valores de los coeficientes para el cálculo de la precipitación efectiva.

# **Tabla 9**

*Coeficiente para el cálculo de la precipitación efectiva* 

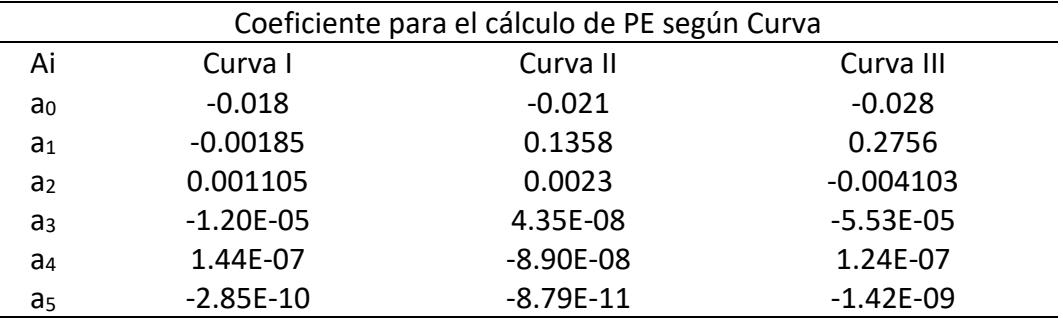

*Nota.* Adaptado de Plan MERISS II (1980).

Otro método que se puede usar es el de FAO:

$$
PE = 0.60 * P - 10 \left( para \, P \, < \, 75 \frac{mm}{mes} \right) \tag{75}
$$

$$
PE = 0.80 * P - 25 \left( para \, P > 75 \frac{mm}{mes} \right) \tag{76}
$$

La relación entre la precipitación efectiva y la precipitación total está representada por la ecuación:

$$
C = \frac{Q}{P} = \sum_{i=1}^{12} \frac{PE_i}{P}
$$
 (77)

Donde:

- C∶ Coeficiente de escurrimiento
- Q: Caudal anual

 $\sum_{i=1}^{12} \frac{PE_i}{R}$  $\boldsymbol{P}$  $\frac{12}{i=1}\frac{PE_i}{P}$ : Suma de la precipitación efectiva mensual (mm)

- P : Precipitación total anual (mm)
- **Retención de la cuenca**. Solano Córdova (2019), supone un equilibrio entre el gasto y el abastecimiento de la reserva de la cuenca. Además, el caudal total está relacionado con la precipitación efectiva anual y la contribución de la reserva hídrica. El caudal se puede calcular según las fórmulas.

$$
Ri = CMi - Pei
$$
\n(78)  
\n
$$
CMi = PEi + Gi - Ai
$$
\n(79)

Donde:

CMi: Caudal mensual (mm/mes)

- PEi: Precipitación Efectiva Mensual (mm/mes)
- Ri: Retención de la cuenca (mm/mes)
- Gi: Gasto de la retención (mm/mes)
- Ai: Abastecimiento de la retención (mm/mes)

 $R_i$  = G<sub>i</sub> para valores mayores que cero (mm/mes)

 $R_i = A_i$  para valores menores que cero (mm/mes).

• **Relación entre descarga y retención.** Durante la estación seca, el gasto de la retención alimenta los ríos, lo cual constituye el caudal o descarga básica. La reserva o retención de la cuenca se agota al final de la estación seca. Asimismo, durante esta estación la descarga se puede calcular con base en la ecuación:

$$
Q_t = Q_0 * e^{-a(t)} \tag{80}
$$

Donde:

Q<sub>t</sub>: Descarga en el tiempo t

Qo∶ Descarga inicial

A∶ Coeficiente de agotamiento

t∶ Tiempo

• **Coeficiente de agotamiento.** La retención de la cuenca es almacenada en los depósitos hídricos en el periodo de lluvia según la distribución mensual. Para que pueda existir el balance hídrico, la retención debe abastecer de agua a la cuenca en la época de estiaje. El modelo utilizado plantea cuatro fórmulas empíricas para estimar este coeficiente (Cruz Adrianzen & Romero Callo, 2018).

Agotamiento muy rápido por temperatura elevada mayor de 10 °C y retención reducida (50 mm/año) hasta retención mediana (80 mm/año).

$$
a = -0.00250 \ln Ac + 0.034 \tag{81}
$$

Agotamiento rápido por retención entre 50 y 80 mm/año y vegetación poco desarrollada.

$$
a = -0.00252 \ln Ac + 0.030 \tag{82}
$$

Agotamiento mediano por retención mediana (alrededor de 80 mm/año) y vegetación mezclada (pastos, bosques y terrenos cultivados).

$$
a = -0.00252 \ln Ac + 0.026 \tag{83}
$$

Agotamiento reducido por alta retención (más de 100 mm/año) y vegetación mezclada (pastos, bosques y terrenos cultivados).

$$
a = -0.00252 \, \text{Ln} \, \text{Ac} + 0.023 \tag{84}
$$

Donde:

a: Coeficiente de agotamiento por día

Ac: Área de la cuenca en km<sup>2</sup>

• **Almacenamiento hídrico.** Tres tipos de almacenes hídricos naturales que inciden en la retención de la cuenca son: acuíferos, nevados, lagunas y pantanos (Mamani Caceres, 2015).

La determinación de la lámina "L" que almacena cada tipo de estos almacenes está dado por:

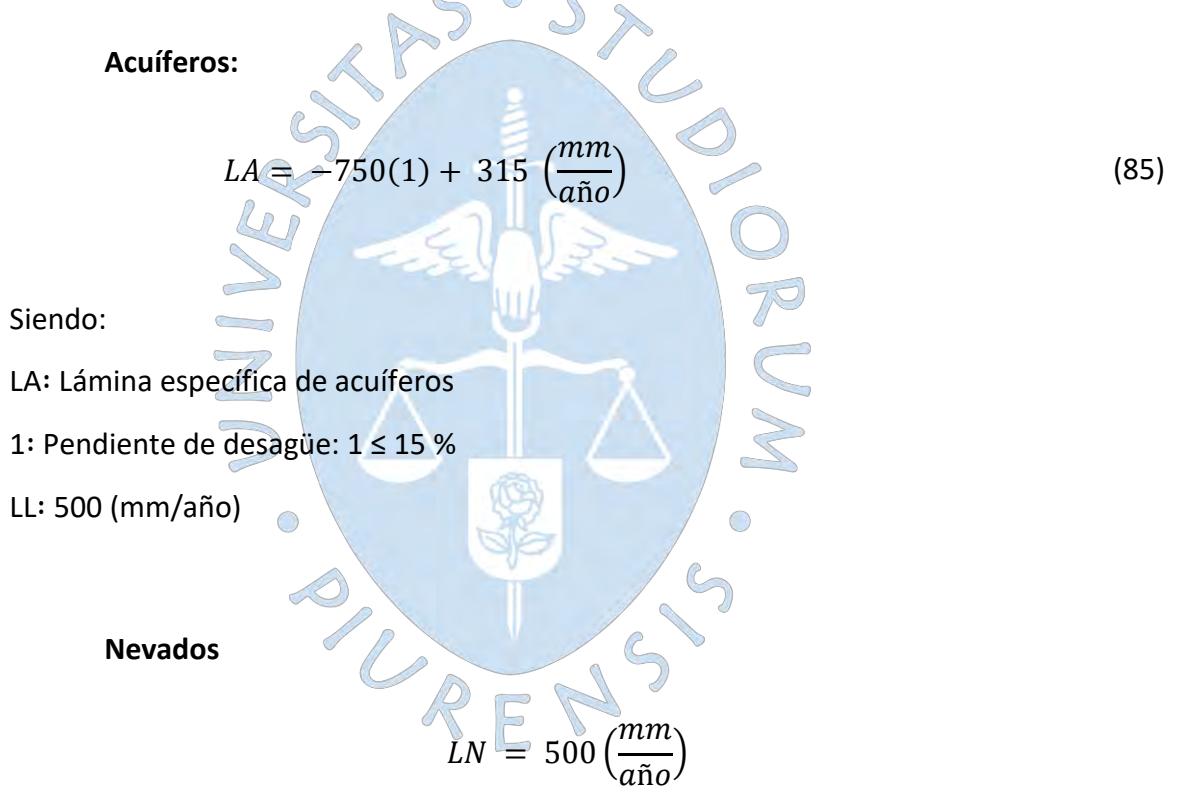

Siendo:

LN: Lámina específica de nevados

Las respectivas extensiones o áreas son determinadas de los mapas o aerofotográficas. Asimismo, los almacenamientos de corto plazo no son considerados para este caso.

• **Abastecimiento de la retención (A).** Buguña Hernández(2019), esla magnitud de agua en temporada de lluvias. Se formula en porcentaje y la suma de los valores relativos del abastecimiento "ai"; igual al 100% corresponde a la restitución total de la retención "R" a la cuenca. El parámetro Ai ingresa en el almacenamiento de la cuenca, presenta un déficit mensual "ai" de la precipitación efectiva mensual PEi, se le calcula mediante la siguiente ecuación.

$$
Ai = \left(\frac{ai}{100}\right) * R \tag{86}
$$

Donde:

- Ai∶ Abastecimiento mensual déficit de la precipitación efectiva (mm/mes)
- ai∶ Coeficiente de abastecimiento (%)
- R∶ Retención de la cuenca (mm/año)
- **Determinación del caudal mensual para el año promedio.** El caudal mensual se calcula en base a la ecuación del balance hídrico, se toma en cuenta la precipitación total mensual y el déficit de escurrimiento.

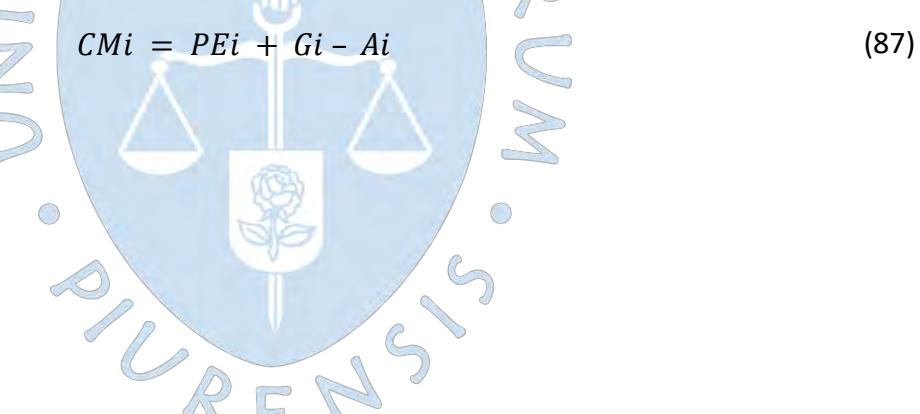

Donde:

CMi: Caudal del mes i (mm/mes)

- PEi: Precipitación efectiva del mes i (mm/mes)
- Gi ∶ Gasto de la retención del mes i (mm/mes)
- Ai : Abastecimiento del mes i (mm/mes)
- **Generación de caudales para periodos extendidos.** A fin de generar una serie sintética de caudales para periodos extendidos, se ha implementado un modelo estocástico. Según la ecuación, con una variable de impulso, que en este caso es la precipitación efectiva en la ecuación.

$$
Q_t = f(Q_{t-1}) \qquad \qquad Q = g(PE_t) \tag{88}
$$

Con la finalidad de aumentar el rango de valores generados y obtener una óptima aproximación a la realidad, se utiliza además una variable aleatoria.

$$
Z = z * (S) * \sqrt{(1 - r^2)}
$$
 (89)

NEC

 $\bigcirc$ 

La ecuación integral para la generación de caudales mensuales es:

$$
Q_t = B_1 + B_2 * (Q_{t-1}) + B_3 * (PE_t) + z(S)\sqrt{(1 - r^2)}
$$
\n(90)

Donde:

 $Q_t$ : Caudal del mes

- Q<sub>t-1</sub>: Caudal del mes anterior
- PE<sub>t</sub>: Precipitación efectiva del mes "t"
- B1: Factor constante o caudal básico.

B2,3: Parámetros del modelo para el año promedio

- S: Desviación estándar de los residuos
- r: Coeficiente de correlación múltiple
- z: Número aleatorio normalmente distribuido de media 0 y varianza 1 del año "t"

REN

## *3.5.5 Modelo Xiong y Guo (2P)*

Desarrollado por Xiong y Guo (1999), requiere de dos parámetros de entrada: precipitación y la evaporación para calcular caudales mensuales. Ver Figura 18.

#### **Figura 18.**

*Representación esquemática del modelo 2P*

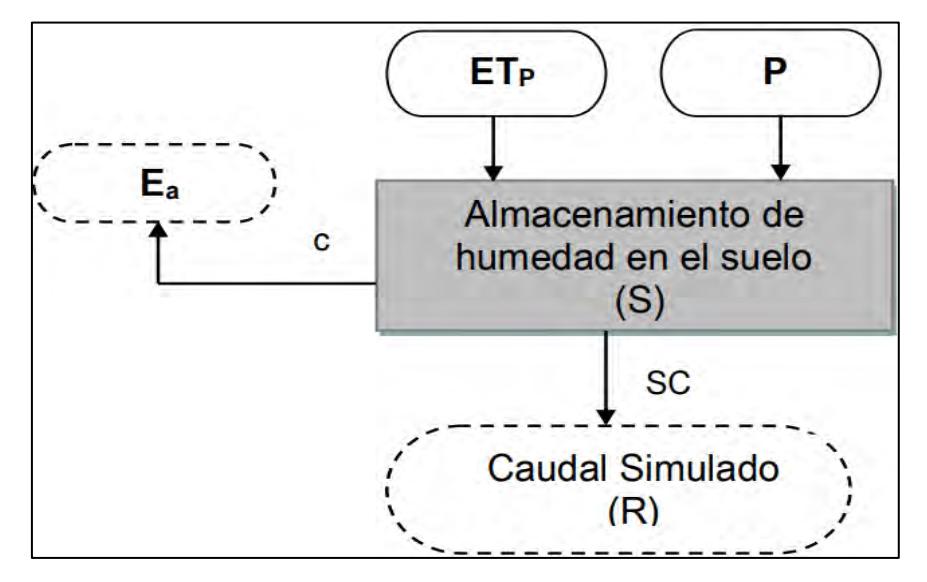

*Nota.* Adaptado de Jiang et al (2007), como se citó en Lamprea

Naranjo (2011).

Se empieza calculando la evapotranspiración actual, se debe tener en cuenta la evapotranspiración potencial, donde la función hiperbólica es un factor de reducción. (Lamprea Naranjo, 2011).

Las unidades de las series de salida se consideran en mm/mes.

$$
E_a = c * ET_p \tanh \frac{P_t}{ET_p} \tag{91}
$$

Donde:

ET<sub>P</sub>: Evapotranspiración del tanque

- C: Factor de corrección de escala
- P<sub>t</sub>: Precipitación mensual
- Ea: Evapotranspiración actual

De acuerdo a Cabezas Calvo-Rubio (2015), el primer parámetro que el modelo utiliza es C, debido a que se toma en cuenta el efecto por el cambio en la escala temporal; C representa un factor de corrección de escala, cambia el periodo de uno anual a un periodo mensual. Es utilizado en la ecuación que relaciona la evapotranspiración mensual (Ea) con la evaporación de tanque ( $ET_p$ ) y la precipitación mensual ( $P_t$ ).

La escorrentía mensual del mes i-ésimo (Qi) se supone relacionada con el contenido de agua del suelo al final del mes (Si) y está representado por:

$$
R_t = S_t \tanh \frac{S_t}{SC}
$$
 (92)

Donde:

 $R_t$ : Escorrentía

- St: Contenido de agua del suelo al final del mes
- SC: Capacidad de campo de la cuenca

Lamprea Naranjo (2011), indica que SC es el segundo parámetro que requiere el modelo, representa capacidad de retención de humedad y su valor es en milímetros.

$$
S_{t-1} + P_t - E_a \tag{93}
$$

Donde:

- S<sub>t</sub>: Contenido de agua del suelo al final del mes
- Pt: Precipitación mensual
- Ea: Evapotranspiración actual

Después de la sustracción de la evapotranspiración, teniendo en cuenta el contenido de agua en el suelo al final del periodo anterior. La Ecuación [98] se emplea para calcular el caudal mensual del periodo en consideración como:

$$
R_t = S_{t-1} + P_t - E_a * \tanh(\frac{S_{t-1} + P_t - E_a}{SC})
$$
\n(94)

Donde:

R<sub>t</sub>: Escorrentía

S<sub>t</sub>: Contenido de agua del suelo al final del mes

SC: Capacidad de campo de la cuenca

Pt: Precipitación mensual

Ea: Evapotranspiración actual

Finalmente, el contenido de agua en el suelo es actualizado de acuerdo con la ley de conservación de la masa:

 $S_t = S_{t-1} + P_t - E_a - R_t$ (95)

Donde:

Rt: Escorrentía (mm/mes)

S<sub>t</sub>: Contenido de agua del suelo al final del mes (mm/mes

Pt: Precipitación mensual (mm/mes)

Ea: Evapotranspiración actual (mm/mes)

El nombrado autor Cabezas Calvo-Rubio (2015), menciona que los parámetros calibrados por Xiong y Guo (1999) en 70 subcuencas húmedas y semihúmedas analizadas del sur de China arrojan los siguientes valores para los parámetros  $0.7 < C < 1.3$ , 300 <  $SC <$ 1500.PUREN

# **Capítulo 4**

## **Caracterización de la subcuenca Yapatera**

Se describe las características generales, la climatología de la zona de estudio; así como los parámetros obtenidos, mediante la delimitación que se realizó con ayuda de software qGIS, con la finalidad de obtener características propias de subcuenca Yapatera.

# **4.1 Localización**

De acuerdo al Instituto Nacional de Recursos Naturales (2005) , la subcuenca Yapatera se caracteriza por tener una forma alargada y encañonada. Se encuentra ubicada en la margen derecha de la cuenca del río Piura, entre las provincias de Chulucanas y Frías. Ver Figura 19.

Su ubicación espacial es entre los paralelos 4°50'14.37" a 5°06'32.54" de latitud sur y los meridianos 79°52'21.86" a 80°11"16.85" de longitud oeste. Asimismo, limita por el este con la subcuenca del río San Pedro (perteneciente a la subcuenca Charanal) y por el oeste con la subcuenca del río Guanábano (Torres et al., 2008). Ver Figura 20.

El río Yapatera nace a 3300 msnm aproximadamente en Alto Poclus, a continuación, sigue en dirección noreste recibe el nombre de quebrada Litar hasta su confluencia con la quebrada Challe Grande, luego sigue en la dirección predominante noreste a sureste con confluencia con el río Calvario toma el nombre de Frías. Finalmente, tiene el nombre de Yapatera, a partir de su confluencia con el río Chumba, posee este nombre hasta su desembocadura en el río Piura.

### 72

# **Figura 19**

*Ubicación geográfica de la subcuenca Yapatera*

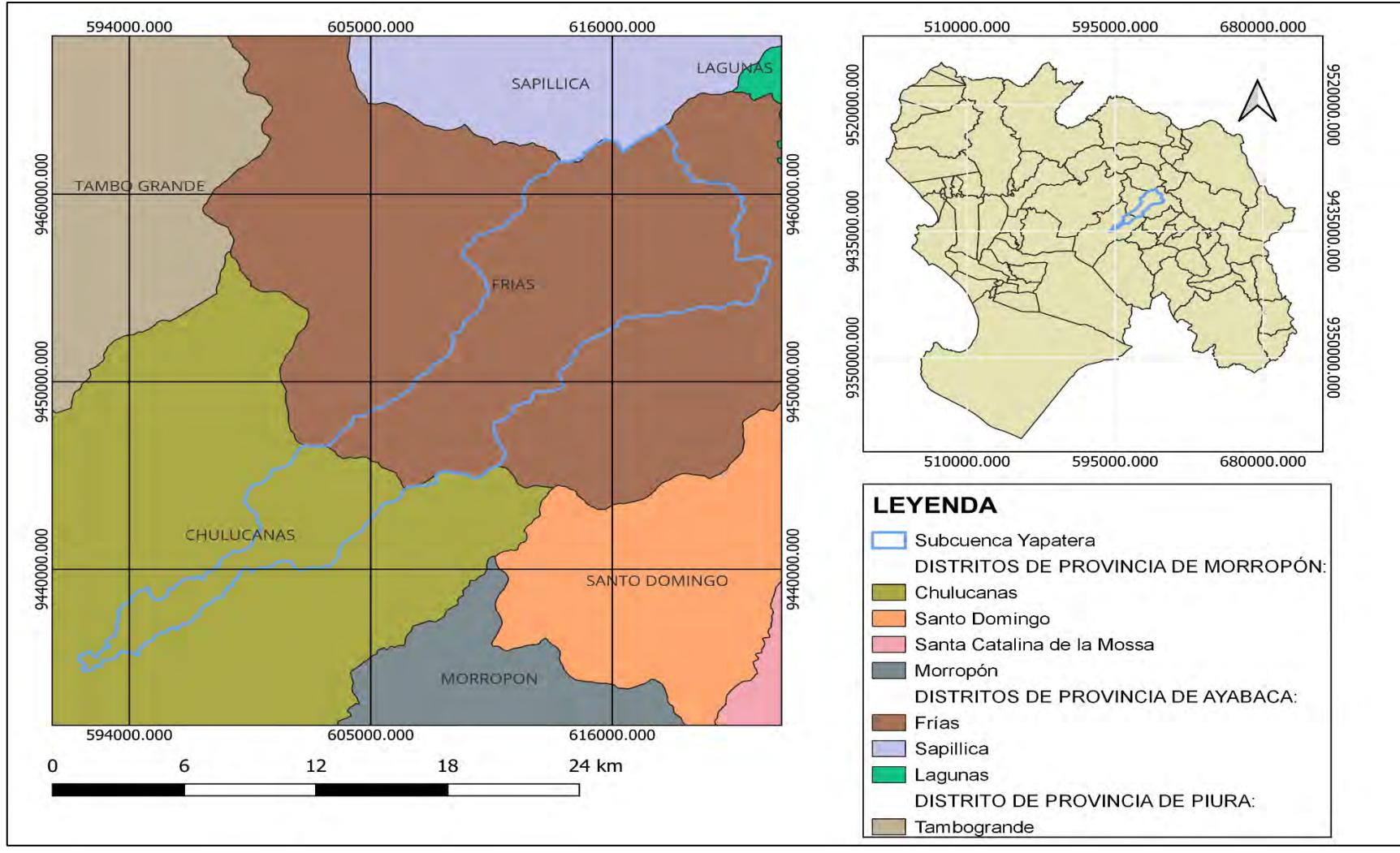

*Nota.*Adaptado de qGIS (2023).
*Delimitación hidrográfica de la subcuenca Yapatera*

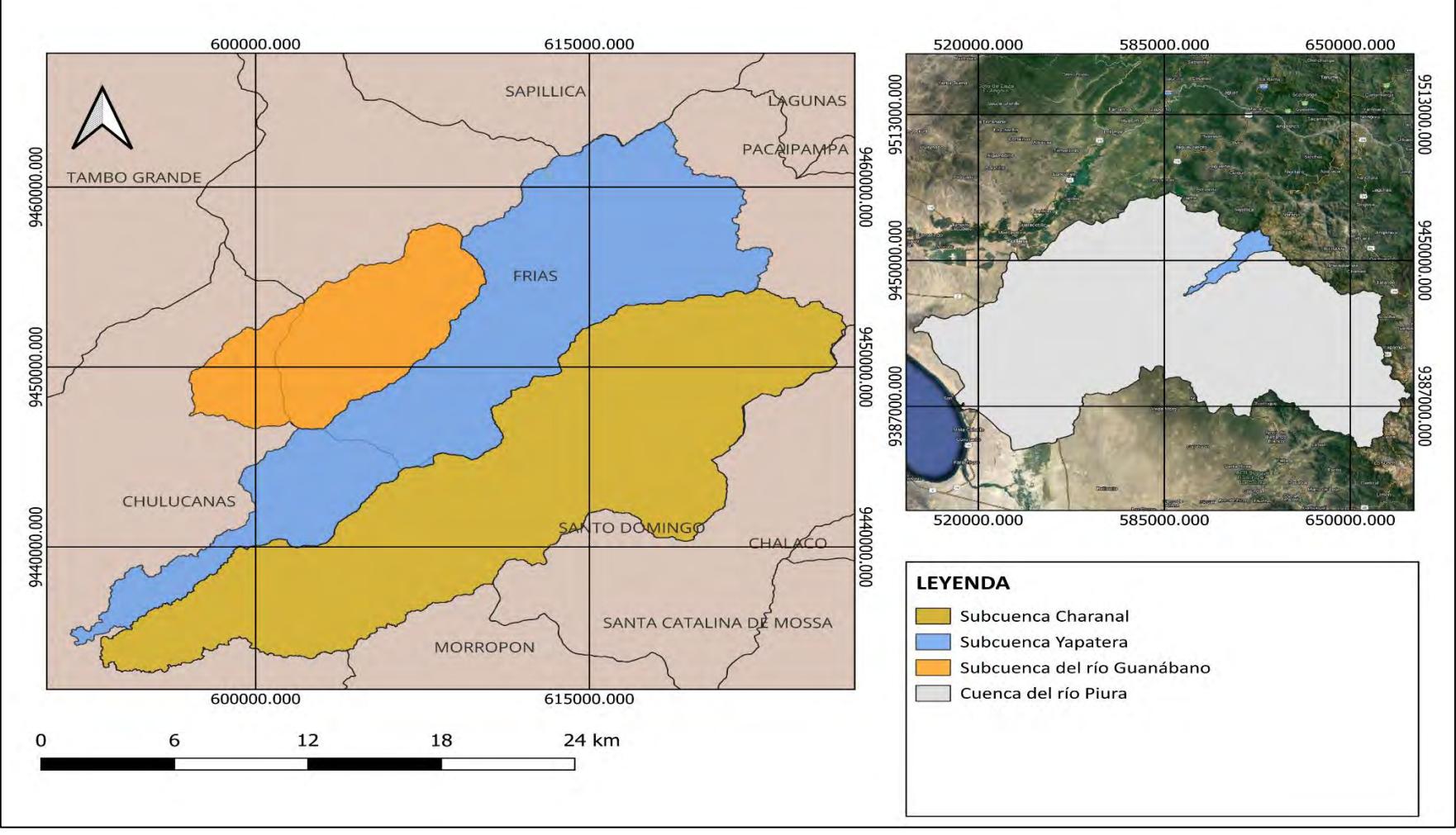

*Nota.*Adaptado de qGIS (2023).

### **4.2 Características generales de la subcuenca Yapatera**

Se describe las características propias de cada zona de la subcuenca Yapatera, la extensión superficial, niveles de vulnerabilidad, actividades económicas, geológicas, análisis de las variables hidrológicas, tales como la precipitación, temperatura, evapotranspiración.

### *4.2.1 Zonas de vida*

De acuerdo a Torres et al. (2008) en la subcuenca Yapatera se han determinado siete zonas de vida las cuales se visualizan en la Figura 21, y se detallan brevemente a continuación:

- **Matorral desértico – premontano tropical.** Se ubica en la cuenca media del río Piura, tiene una topografía que varía entre ondulado y quebrado con algunas pendientes suaves. La vegetación es muy pobre.
- **Monte espinoso – tropical.** Se localiza en la cuenca media del río Piura, presenta un relieve ondulado y colinoso. Posee una vegetación tal como sapote, se desarrolla la actividad de pastoreo de ganado caprino.
- **Monte espinoso– premontano tropical.** Se encuentra en la cuenca media del río Piura, con una altitud inferior de 500 msnm. Tiene terrenos ondulados y colinosos. La vegetación está constituida por árboles, arbustos y cactáceas, asimismo se lleva a cabo la actividad agrícola a los cultivos de plátano, arroz, yuca y maíz.
- **Bosque seco– premontano tropical.** Se desarrolla en la cuenca media del río Piura, caracteriza por altitudes inferiores a los 1100 msnm. El relieve tiene quebrada relativamente suave. Predominan los bosques caducifolios, así como vegetación arbustiva, se lleva a cabo un pastoreo de ganado caprino.
- **Bosque seco– montano tropical.** Se ubica en laderas de la vertiente occidental de la cordillera de los Andes, a una altitud que varía entre los 1100 msnm hasta aproximadamente los 2,100 msnm. La topográfica es inclinada, debido a que se ubica sobre las laderas que enmarcan gran parte de los valles interandinos. La vegetación se caracteriza por un bosque pluvifolios, tipo sabanas; se desarrolla la actividad agrícola y se cultiva tanto maíz como hortalizas.
- **Bosque húmedo-montano bajo tropical.** Se ubica en la cuenca alta del río Piura, aproximadamente entre los 2 500 msnm hasta los 2 900 msnm. El relieve topográfico es dominantemente inclinado, la actividad agrícola en esta zona de vida es menor en comparación con la actividad pecuaria.

• **Bosque húmedo– montano tropical***.* Se ubica en la cuenca alta de la cuenca del río Piura entre los 2 100 msnm hasta los 2500 msnm. El relieve varía de suave a plano, propio de las terrazas de los valles interandinos; inclinado, típico de las laderas que encierran a dichos valles. La vegetación primaria ha sido deteriorada.

# **Figura 21**

*Zonas de vida*

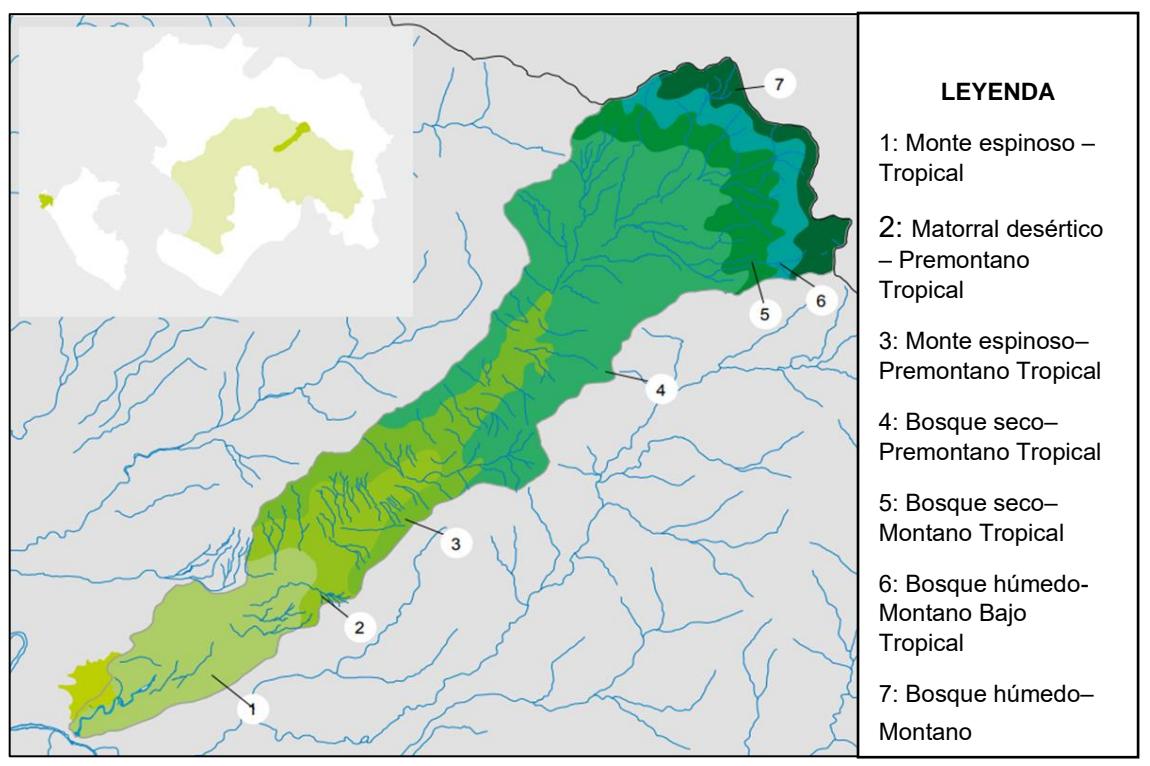

*Nota.* Adaptado de Torres et al. (2008).

### **4.2.2 Extensión superficial**

Según el Instituto Nacional de Recursos Naturales (2005), la subcuenca Yapatera presenta 7 zonas de vidas, las cuales presentan la siguiente distribución según su extensión superficial: el sector de monte espinoso – tropical existe 1307.15ha, la zona de matorral desértico - premontano tropical tiene 1955.52 ha, la zona de monte espinoso– premontano tropical engloba a 8391.86 ha, bosque seco– premontano tropical abarca a 2837.82 ha, tanto el bosque seco– montano bajo tropical como el bosque húmedo-montano bajo tropical presenta 2048.34 ha respectivamente y finalmente bosque húmedo– montano tropical 3463.55 ha.

En la Figura 22, se muestra la gráfica que representa la cantidad de hectáreas de acuerdo a las zonas de vida.

*Extensión superficial en base a la cantidad de hectáreas*

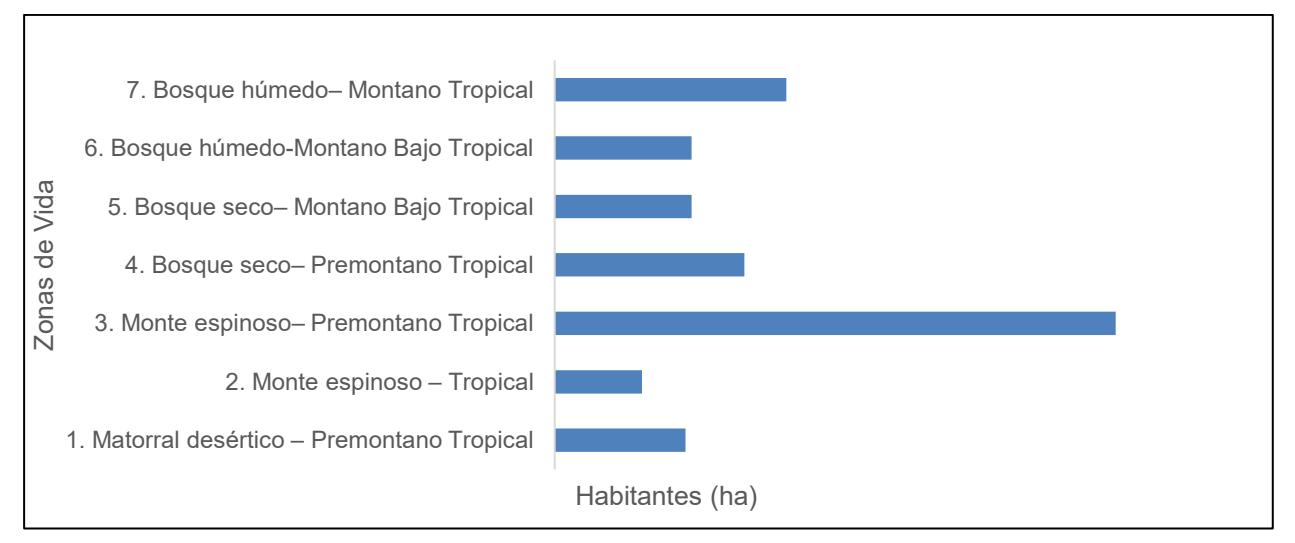

*Nota.* Adaptado de Instituto Nacional de Recursos Naturales (2005).

Torres et al. (2008), consideran la magnitud del impacto generados en la subcuenca producidos por el cambio climático. A continuación, se describe los niveles de vulnerabilidad presentes en la subcuenca Yapatera.

En la Figura 23, se muestra mediante un gráfico el porcentaje de vulnerabilidad presente en la subcuenca Yapatera según su clasificación.

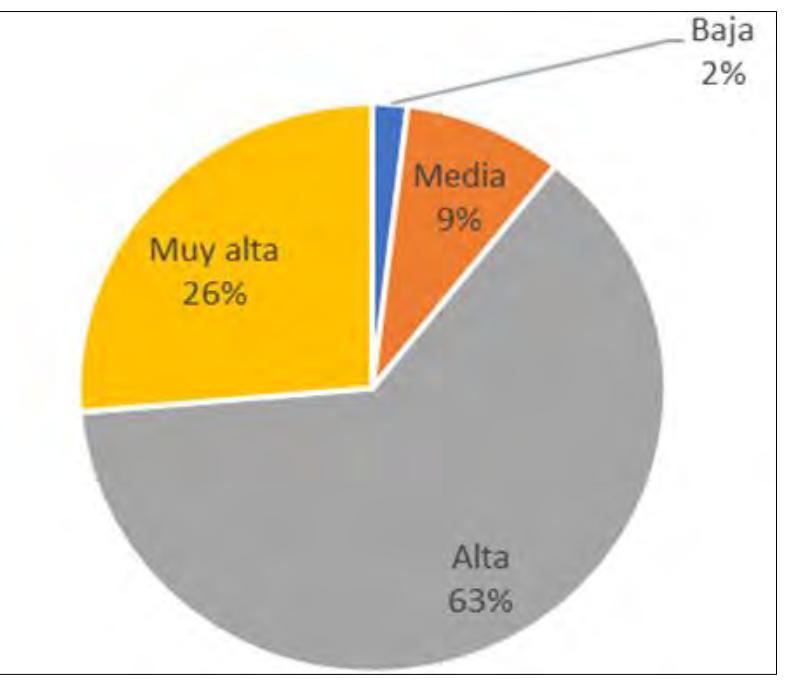

*Niveles de vulnerabilidad presentes en la subcuenca Yapatera*

*Nota.* Adaptado de Instituto Nacional Recursos Naturales (2005).

- **Baja**. Presenta una zona libre de inundaciones, sequía baja y ausencia de precipitaciones con caudales menores a 0. 03  $m^3/_S$ . Tiene un uso adecuado de la tierra de acuerdo a las condiciones climatológicas.
- **Media.** Se caracteriza por ser una zona baja- media de inundaciones y sequía moderada. En este sector existe conflictos de uso de la tierra cuando las condiciones del terreno no son las adecuadas para una actividad.
- **Alta***.* Se determina que es una zona media de inundaciones, sequías moderadas, ocurren procesos geodinámicos de moderada magnitud, con una erosión hídrica media y escorrentía 94-131 mm. Posee un alto porcentaje de conflictos en uso.
- **Muy alta.** Presenta zona de nivel alto de inundaciones, sequía moderada-alta, daños en áreas ocupada por hombres, erosión hídrica alta y escorrentía de 161-474 mm. Alto porcentaje de conflictos en el uso adecuado de las tierras.

En la Figura 24, se aprecia los niveles de vulnerabilidad presentes en la subcuenca Yapatera según su clasificación.

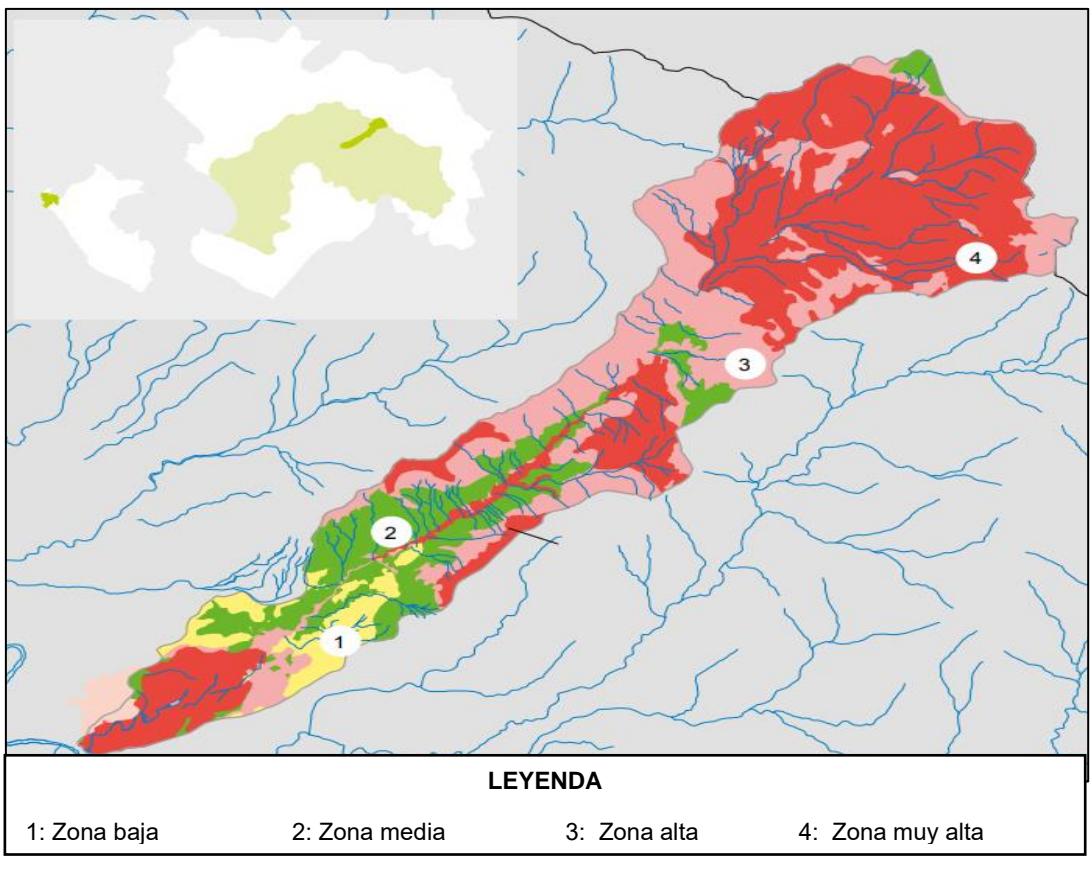

*Niveles de vulnerabilidad según zonas de vida*

*Nota.* Adaptado de Instituto Nacional de Recursos Naturales (2005).

# **4.3 Actividades económicas**

De acuerdo al Instituto Nacional de Recursos Naturales (2005), las actividades económicas más productivas son la agricultura, la ganadería y el comercio.

En la actividad agrícola se cultivan productos tales como cacao, mango, maíz y limón. El mango es el producto más predominante, ya que es el sustento principal de las familias, aunque su periodo de cosecha sea corto.

En Yapatera, el ganado más común es: caprino, vacuno y ovino, mientras que la cría de animales es menor como: gallina, patos, pavos y conejos. Son para complementar la dieta alimenticia.

El 2% de la PEA se dedica al comercio, existe un número significativo de establecimientos comerciales.

#### **4.4 Uso del agua**

El uso del agua mayormente se da en las actividades agrícolas y en la vida doméstica, mientras que en las actividades pecuarias e industriales son reducidas (Instituto Nacional de Recursos Naturales, 2005).

El año 2001, la empresa Prestadora de Servicios Grau (EPS Grau S.A.) entregó 1 491,100 metros cúbicos de agua por mes, proveniente de 5 pozos tubulares para cubrir los requerimientos de agua potable de 81, 827 habitantes de la ciudad de Chulucanas. Asimismo, de acuerdo a la Junta de usuarios de Alto Piura, en la campaña agrícola 2003-2004 se cultivaron 396,38 ha entregándose para el riego 20 626 055,02 de metros cúbicos. Como se muestra resumido en la Tabla 10.

#### **Tabla 10**

*Uso de agua en el sector Yapatera durante la campaña agrícola 2003-2004*

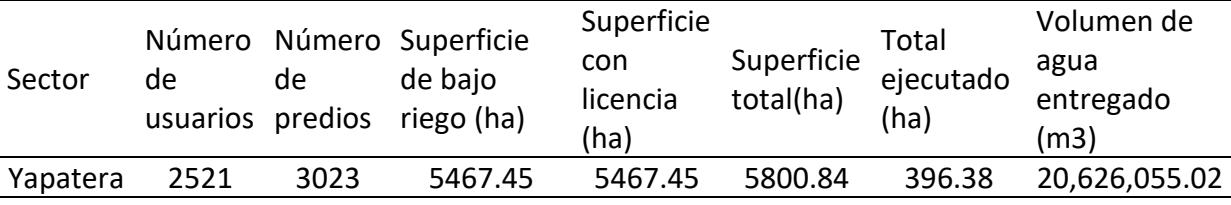

*Nota.* Adaptado de Junta de Usuarios Alto Piura como se citó en Instituto Nacional de Recursos Naturales (2005).

#### **4.5 Geología**

El Instituto Nacional de Recursos Naturales (2005), menciona que la subcuenca Yapatera desarrolla una depresión alargada con eje mayor transversal al río Piura, presentan afloramientos intrusivos cretáceos, asimismo en la parte baja constituye a una limitada extensión con depósitos cuaternarios en la periferia de Chulucanas y la zona del valle agrícola.

Adicionalmente, hace referencia que en la zona alta los componentes estratigráficos constituyen grandes afloramientos de rocas intrusivas y volcánicas con rasgos escarpados formando un valle encañonado, en la zona baja se caracteriza por tener depósitos cuaternarios de origen fluvio-aluvial, en este sector se desarrolla la actividad agrícola.

#### **4.6 Parámetros climatológicos**

Según Köppen como se citó en Instituto Nacional de Recursos Naturales (2005), el clima corresponde al de una zona sub – tropical o, semi – tropical costero, asimismo se caracteriza por presentar una moderada pluviosidad y altas temperaturas, con pequeñas variaciones en años normales.

De acuerdo a Torres et al. (2008), la subcuenca Yapatera presenta una diversidad de climas de acuerdo a su altitud. La zona baja abarca desde los 90 msnm hasta 290 msnm, se caracteriza por un clima cálido; la zona media comprende desde los 290 msnm hasta 17000 msnm, presenta un clima templado y finalmente la zona alta que va desde 1700 hasta 3000 msnm, tiene un clima frío.

### *4.6.1 Temperatura*

Teniendo en consideración los mapas diseñados por SENAMHI, como se citó en Torres et al. (2008), la subcuenca del río Yapatera presenta variaciones de temperatura con base a la zona en la que se encuentra (ver Tabla 11).

#### **Tabla 11**

### *Temperatura en la subcuenca Yapatera*

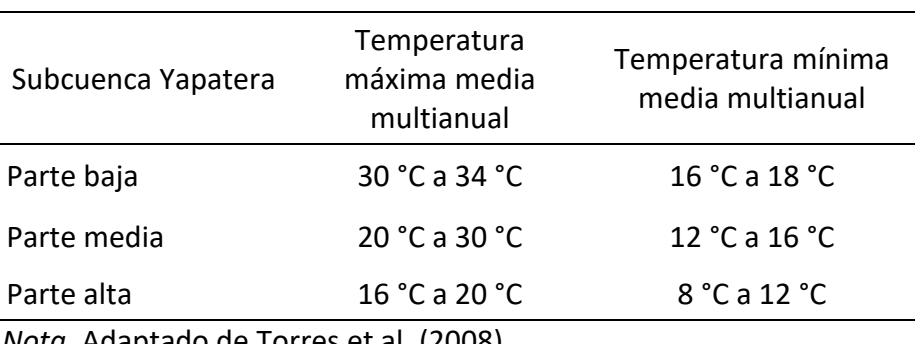

*Nota.* Adaptado de Torres et al. (2008).

### *4.6.2 Precipitación*

El régimen de las lluvias es irregular durante el año y varia directamente con la altitud. la subcuenca del Yapatera presentan los valores indicados en la Tabla 12. (Torres et al., 2008).

### **Tabla 12**

*Precipitación en la subcuenca Yapatera*

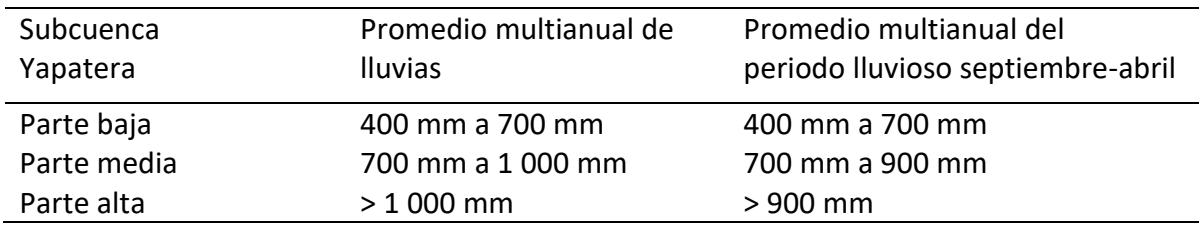

*Nota.* Promedio multianual de precipitación. Gestión de cuencas para enfrentar el cambio climático y el Fenómeno El Niño (2008).

# *4.6.3 Evaporación*

El Instituto Nacional de Recursos Naturales (2005), menciona que la zona baja de la subcuenca, alcanza aproximadamente 2 500 mm/año; en la zona media, presenta un rango de 2 350 a 2 500 mm/año y en la zona alta, tiene una variación promedio anual de 1 100 a 1 350 mm/año.

# **4.7 Aspectos geomorfológicos y red hídrica**

# *4.7.1 Geomorfología*

El Instituto Nacional de Recursos Naturales (2005), define morfológicamente que la subcuenca Yapatera presenta una depresión alargada con el eje mayor transversal al río Piura, donde los procesos geodinámicos más importantes se manifiestan por la presencia de torrentes estacionales que aportan sedimentos a la cuenca baja, con zonas de inundación y arenamiento cerca de la desembocadura. Constituye un tributario importante sobre la margen derecha del río Piura.

Los parámetros geomorfológicos obtenidos para la subcuenca Yapatera, la clasifican como una subcuenca de superficie pequeña y de forma alargada; según su valor de densidad de drenaje obtenida, posee una red hídrica de clase moderada (Ver Tabla 13, según los parámetros mencionados en el ítem 2.2). Estos datos se han obtenido haciendo uso de herramientas qGIS.

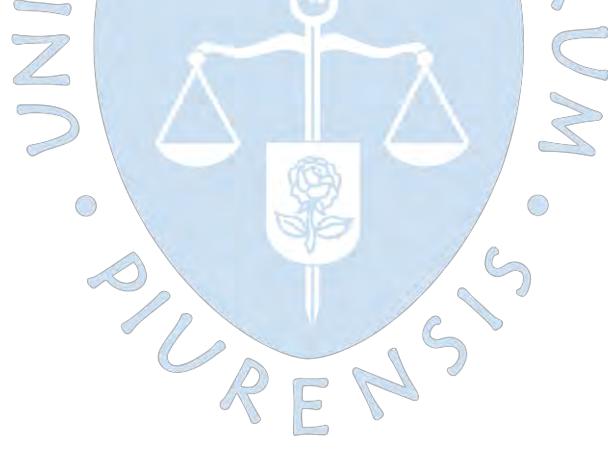

# **Tabla 13**

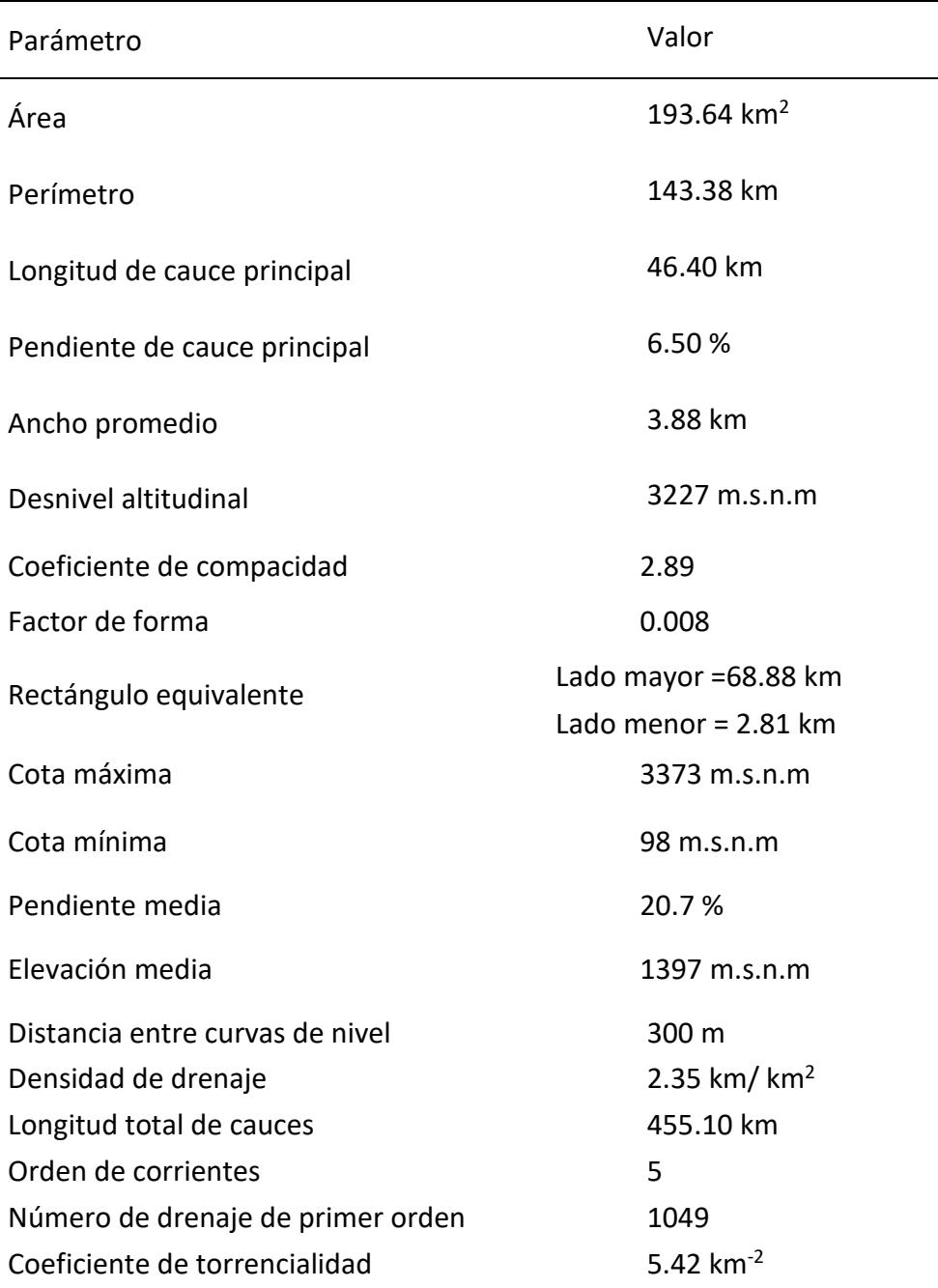

*Parámetros geomorfológicos de la subcuenca Yapatera*

#### *4.7.2 Curva hipsométrica*

Esta curva se muestra en la Figura 25, donde se observa el porcentaje de área y altitudes correspondientes. Asimismo, teniendo en consideración el ítem 4.9.2, se infiere que es una curva tipo B, es decir, es una cuenca en equilibrio en estado de madurez.

### **Figura 25**

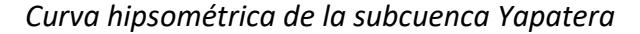

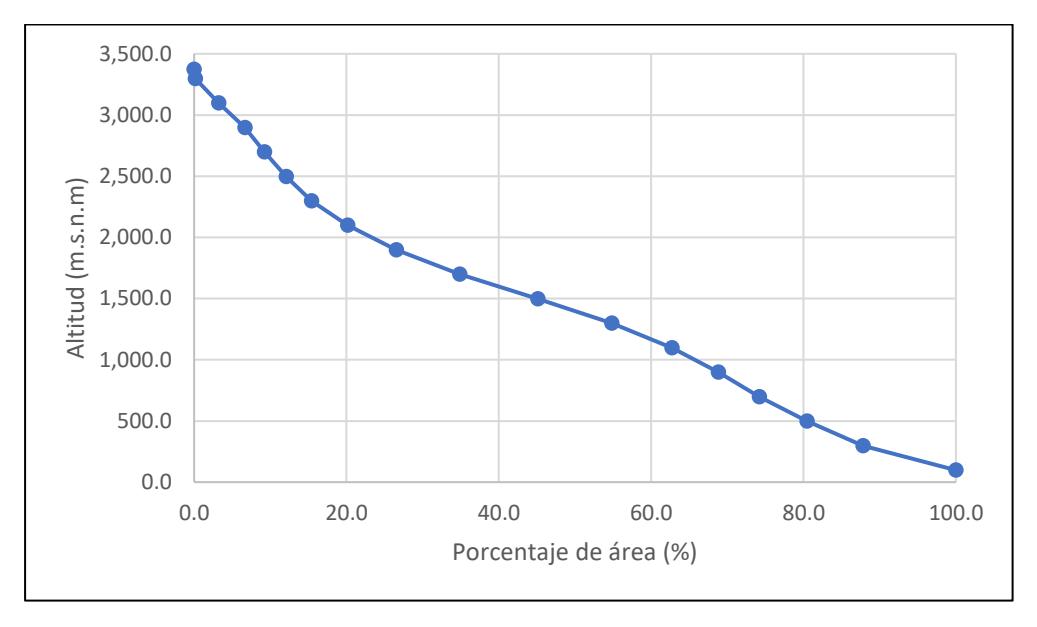

En la Tabla 14, se observa los cálculos obtenidos con ayuda del software qGIS.

## **Tabla 14**

| Cota      |           | Áreas Parciales |                 | Debajo de la cota mayor |                 | Encima de cota mayor |                 |
|-----------|-----------|-----------------|-----------------|-------------------------|-----------------|----------------------|-----------------|
| menor     | mayor     |                 |                 |                         |                 |                      |                 |
| (m.s.n.m) | (m.s.n.m) | %               | Km <sup>2</sup> | %                       | Km <sup>2</sup> | %                    | Km <sup>2</sup> |
| 0         | 98        | 0.00            | 0.00            | 0.00                    | 0.00            | 100.00               | 193.64          |
| 98        | 298       | 12.21           | 23.65           | 12.21                   | 23.65           | 87.79                | 169.99          |
| 298       | 498       | 7.34            | 14.20           | 19.55                   | 37.85           | 80.45                | 155.79          |
| 498       | 698       | 6.28            | 12.15           | 25.82                   | 50.01           | 74.18                | 143.63          |
| 698       | 898       | 5.37            | 10.40           | 31.19                   | 60.40           | 68.81                | 133.24          |
| 898       | 1098      | 6.09            | 11.78           | 37.28                   | 72.19           | 62.72                | 121.45          |
| 1098      | 1298      | 7.91            | 15.32           | 45.19                   | 87.51           | 54.81                | 106.13          |
| 1298      | 1498      | 9.68            | 18.75           | 54.87                   | 106.26          | 45.13                | 87.38           |
| 1498      | 1698      | 10.27           | 19.90           | 65.15                   | 126.15          | 34.85                | 67.49           |
| 1698      | 1898      | 8.30            | 16.07           | 73.45                   | 142.22          | 26.55                | 51.42           |
| 1898      | 2098      | 6.41            | 12.42           | 79.86                   | 154.64          | 20.14                | 39.00           |
| 2098      | 2298      | 4.72            | 9.14            | 84.58                   | 163.78          | 15.42                | 29.86           |
| 2298      | 2498      | 3.36            | 6.50            | 87.94                   | 170.28          | 12.06                | 23.36           |
| 2498      | 2698      | 2.84            | 5.49            | 90.77                   | 175.77          | 9.23                 | 17.87           |
| 2698      | 2898      | 2.56            | 4.96            | 93.33                   | 180.73          | 6.67                 | 12.91           |
| 2898      | 3098      | 3.44            | 6.67            | 96.78                   | 187.40          | 3.22                 | 6.24            |
| 3098      | 3298      | 3.06            | 5.93            | 99.84                   | 193.33          | 0.16                 | 0.31            |
| 3298      | 3373      | 0.16            | 0.31            | 100.00                  | 193.64          | 0.00                 | 0.00            |

*Parámetros geomorfológicos de la subcuenca Yapatera*

#### *4.7.3 Altitud media*

Con base a los resultados obtenidos de la curva hipsométrica, se realiza la gráfica con valores por debajo y por encima de determinadas altitudes, brinda como resultado la intersección entre ellos a la altitud medida de la subcuenca. En la Figura 26, se observa la altitud media de acuerdo al porcentaje de 50%, resulta ser 1397 m.s.n.m.

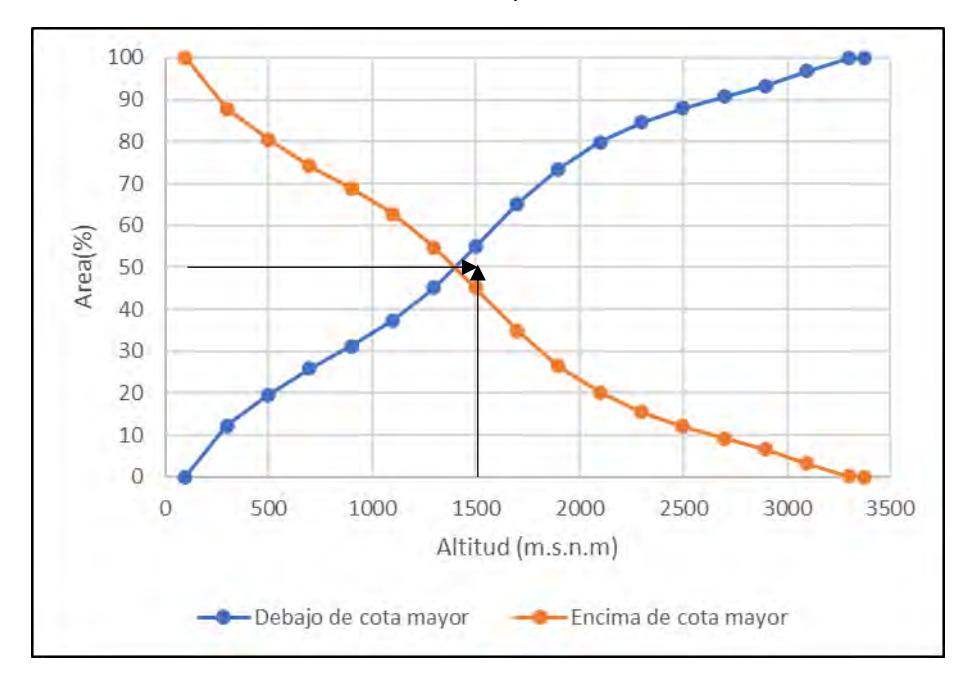

*Elevación medida de la subcuenca Yapatera*

### *4.7.4 Frecuencia altitudinal*

En la Figura 27, se verifica los resultados obtenidos de la curva hipsométrica para la subcuenca Yapatera, se deduce que el mayor porcentaje es de 12.2 % entre las cotas de 98 - 298 m.s.n.m.

### **Figura 27**

*Frecuencia altitudinal de la subcuenca Yapatera*

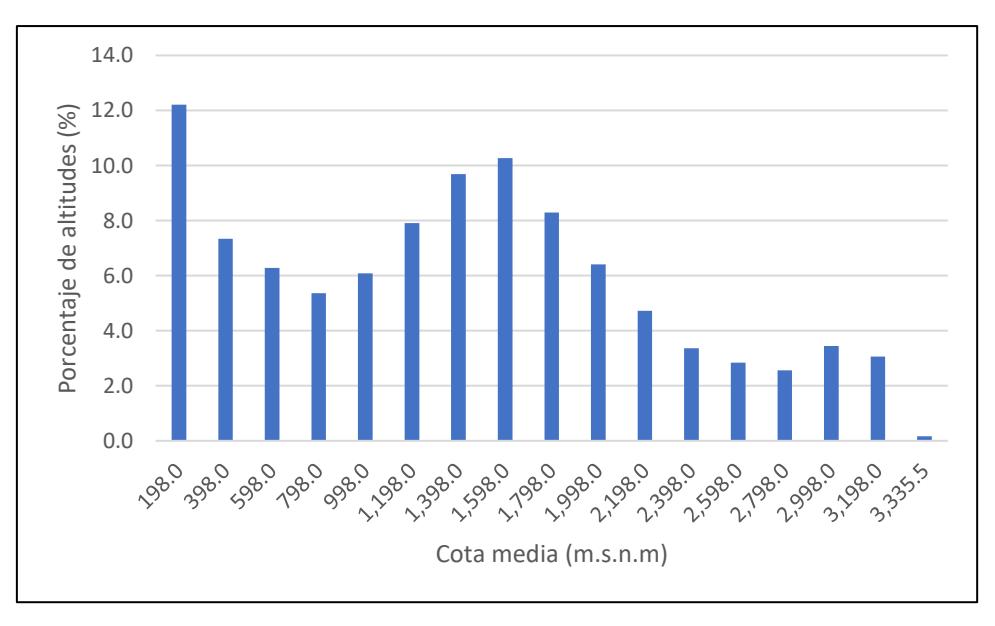

# **Capítulo 5**

# **Análisis de variables hidrológicas para la modelación**

En este capítulo se realiza un estudio de la data que se tiene de la subcuenca; asimismo que tipo de métodos se va a utilizar, en el caso exista data faltante de los parámetros hidrológicos de precipitación, temperatura y evapotranspiración.

# **5.1 Caudal de la subcuenca Yapatera**

La subcuenca Yapatera carece de información de caudales, por ende, se necesita el apoyo de una subcuenca cercana que cuente con dicha información.

Para este caso se ha utilizado como base de apoyo la subcuenca Chililique, la cual se encuentra inscrita en la subcuenca Yapatera. Se calcula que el porcentaje total de área que ocupa respecto a la subcuenca Yapatera, es de un 80 % del área. Ver Figura 28.

# **Figura 28**

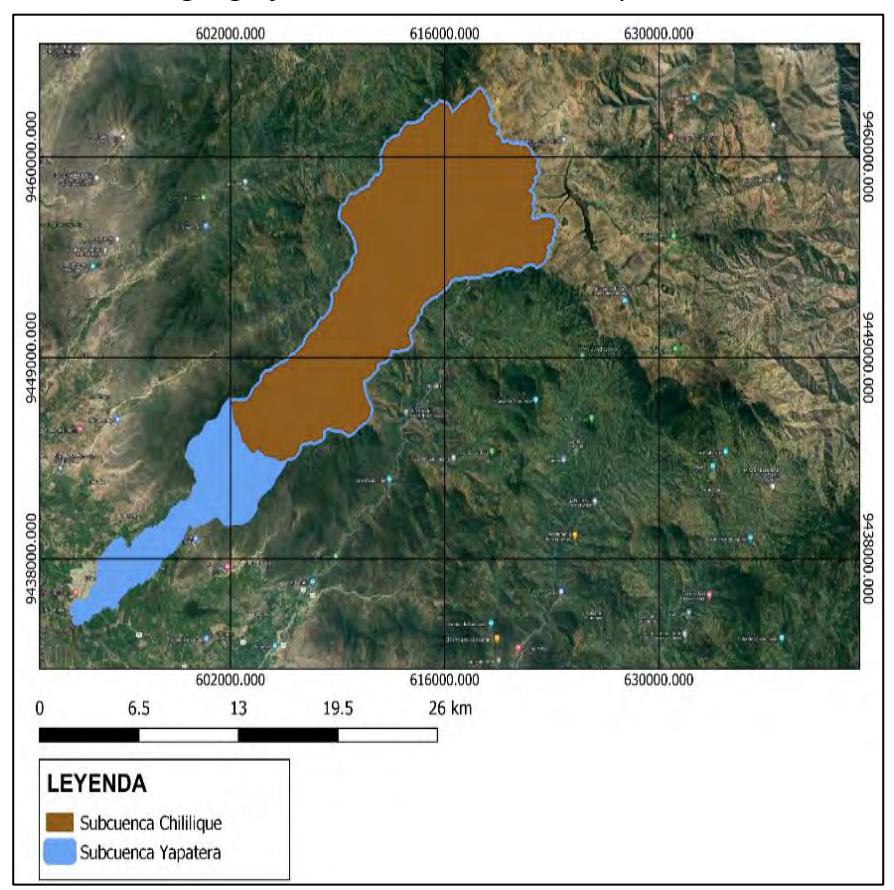

*Localización geográfica de la subcuenca Chililique*

*Nota.* Adaptado de software qGIS (2023).

A continuación, se compara la precipitación media de Chililique y Yapatera a través de un hidrograma mensual con la finalidad de comprender el comportamiento de ambas subcuencas. En la Figura 29, se observa que la subcuenca Chililique presenta un similar comportamiento debido a la ubicación y el área que representa respecto a la subcuenca Yapatera, por ende, la metodología para aplicar los modelos lluvia-escorrentía será utilizar la subcuenca de Chililique como base para la aplicación de modelos hidrológicos. Se realizará la calibración y validación correspondientes para cada modelo empleado. Finalmente, se procede a generar los caudales en la cuenca Yapatera.

#### **Figura 29**

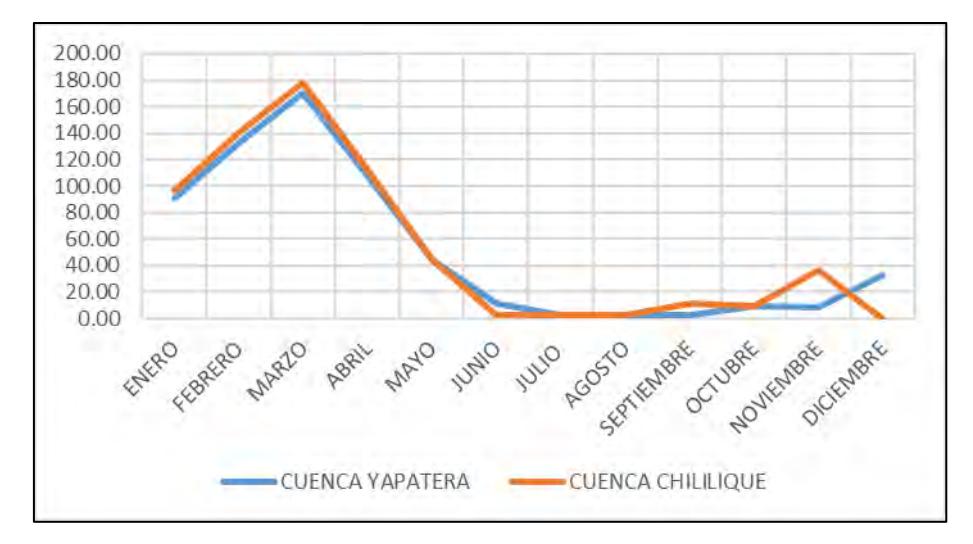

*Hidrograma mensual entre la subcuenca Yapatera y Chililique*

Para determinar el periodo a utilizar se verifica que la data de caudales de la subcuenca Chililique se encuentre completa; el periodo de tiempo escogido según la información adquirida comienza en el año 1974 hasta 1991. En la Tabla 15, se muestra el resumen de caudales de la subcuenca Chililique (m<sup>3</sup>/s).

| AÑO  | Ene  | Feb  | Mar  | Abr  | May  | Jun  | Jul | Ago | Set | Oct | Nov | Dic |
|------|------|------|------|------|------|------|-----|-----|-----|-----|-----|-----|
| 1974 | 1.5  | 3.7  | 3.3  | 1.7  | 1.4  | 0.7  | 0.5 | 0.3 | 0.4 | 0.5 | 0.4 | 0.8 |
| 1975 | 0.9  | 3    | 7.4  | 5.1  | 2.8  | 1.7  | 0.8 | 0.7 | 0.7 | 0.8 | 0.6 | 0.5 |
| 1976 | 2.5  | 5.7  | 9.9  | 5.1  | 2.7  | 1.5  | 0.6 | 0.6 | 0.5 | 0.6 | 0.6 | 1.0 |
| 1977 | 6.5  | 14.3 | 13   | 6.1  | 3.2  | 1.6  | 0.7 | 0.6 | 0.5 | 0.4 | 0.2 | 0.4 |
| 1978 | 0.8  | 1.7  | 2.8  | 2.7  | 1.5  | 0.6  | 0.3 | 0.2 | 0.2 | 0.2 | 0.2 | 0.3 |
| 1979 | 1.2  | 2.6  | 10.1 | 2.6  | 1.4  | 0.4  | 0.2 | 0.2 | 0.2 | 0.2 | 0.1 | 0.3 |
| 1980 | 0.3  | 1.3  | 2.2  | 3.7  | 1.0  | 0.1  | 0.0 | 0.0 | 0.0 | 0.0 | 0.0 | 0.3 |
| 1981 | 0.3  | 2.3  | 6.9  | 3.0  | 1.0  | 0.2  | 0.1 | 0.0 | 0.0 | 0.0 | 0.0 | 0.1 |
| 1982 | 0.7  | 2.3  | 0.9  | 2.5  | 0.5  | 0.1  | 0.0 | 0.0 | 0.0 | 0.0 | 0.4 | 4.8 |
| 1983 | 14.9 | 20.4 | 28.3 | 30.3 | 30.2 | 17.8 | 8.1 | 2.8 | 1.7 | 1.8 | 0.8 | 2.0 |
| 1984 | 4.6  | 14.8 | 15.6 | 11.9 | 6.1  | 2.8  | 1.6 | 1.0 | 1.1 | 1.0 | 0.7 | 1.3 |
| 1985 | 1.0  | 2.2  | 4.1  | 2.2  | 1.4  | 0.6  | 0.3 | 0.1 | 0.0 | 0.0 | 0.0 | 0.5 |
| 1986 | 1.7  | 3.7  | 5.5  | 3.6  | 2.1  | 0.6  | 0.2 | 0.2 | 0.2 | 0.1 | 0.3 | 0.7 |
| 1987 | 3.2  | 4.9  | 7.7  | 6.2  | 3.8  | 1.3  | 0.7 | 0.6 | 0.4 | 0.5 | 0.3 | 0.6 |
| 1988 | 1.7  | 2.5  | 1.8  | 2.1  | 1.2  | 0.2  | 0.0 | 0.0 | 0.0 | 0.0 | 0.0 | 0.2 |
| 1989 | 3.0  | 9.5  | 8.9  | 6.9  | 4.8  | 2.6  | 1.0 | 0.4 | 0.4 | 0.7 | 0.4 | 0.4 |
| 1990 | 1.1  | 2.4  | 2.5  | 3.6  | 2.0  | 0.6  | 0.1 | 0.1 | 0.1 | 0.1 | 0.1 | 0.2 |
| 1991 | 0.5  | 2.1  | 7.6  | 3.9  | 2.2  | 0.6  | 0.2 | 0.1 | 0.1 | 0.0 | 0.0 | 0.1 |

*Caudales de la subcuenca Chililique (m<sup>3</sup> /s)*

**Tabla 15**

*Nota*. Adaptado de Autoridad Nacional del Agua (2014).

### **5.2 Precipitación**

Esta variable es un requisito de entrada para la modelación, se procede a recopilar dicha data de estaciones dentro de la subcuenca y cercanas a la zona de estudio.

Siendo selecionadas las siguientes 6 estaciones: Chulucanas, San Pedro, Morropón, Sapillica, Sausal, Ayabaca. Ver Figura 30.

A continuación, en la Tabla 16, se muestra la localización de las respectivas estaciones que se utilizaron.

# **Tabla 16**

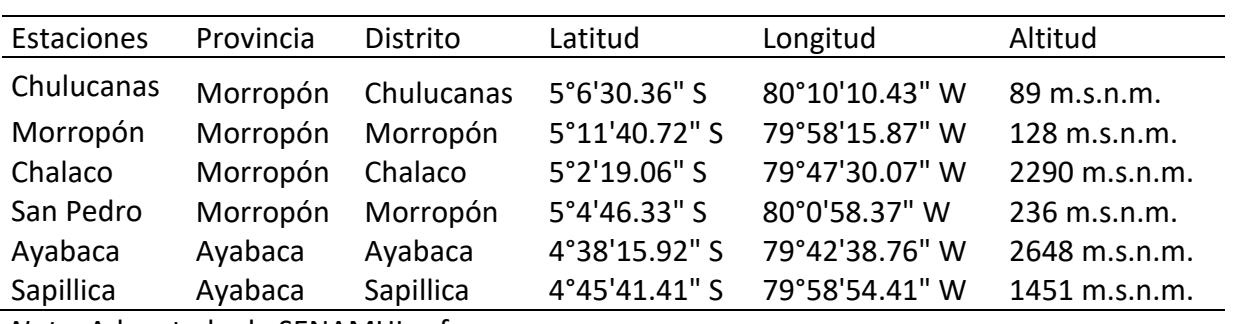

*Coordenadas geográficas de las estaciones para precipitación media*

*Nota.* Adapatado de SENAMHI, s.f.

### **Figura 30**

*Cálculo de precipitación medida*

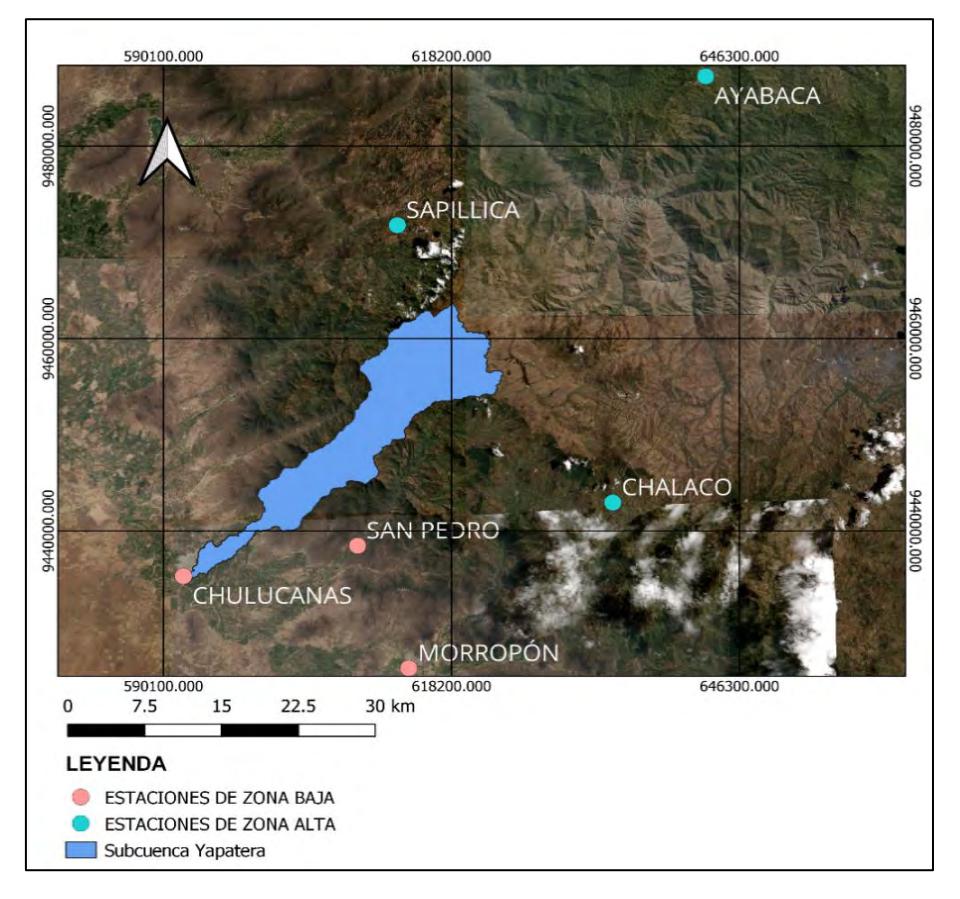

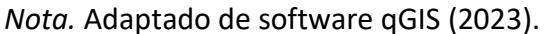

Posteriormente, se empieza con el relleno de la data faltante. Para esta investigación se aplicaron 2 criterios: el método de distancia euclidiana y regresiones lineales.

Para el relleno de información se observó estaciones que carecían de data en los mismos años y meses, por ende, se utilizó estaciones auxiliares que permitan el completado de datos. Estas estaciones auxuliares fueron Hacienda Bigote y Huarmaca, mediante le método de distancia euclidiana. Además, de regresiones lineales, considerando que tienen buena correlación con coeficientes de correlación mayor a 0.75.

Completa la data de precipitación, se realiza un análisis de consistencia con todas las estaciones seleccionadas, para agruparlas según la similitud de condiciones y caracteristicas que presenten.

Se obtiene como resultado dos zonas en función de la altitud de las estaciones utilizadas. (Ver Tabla 15):

- Estaciones de zona alta: Chalaco, Ayabaca y Sapillica.
- Estaciones de zona baja: Chulucanas, Morropón y San Pedro.

Finalmente, se procede a realizar el análisis de consistencia mensual a través de la curva de doble masa para la zona alta y zona baja. A continuación, se muestra la data corregida, obtenida por el análisis de consistencia para la zona baja (Ver Figura 31) y para la zona alta (Ver Figura 32).

### **Figura 31**

*Tendencia de la precipitación anual acumulada de cada estación vs* 

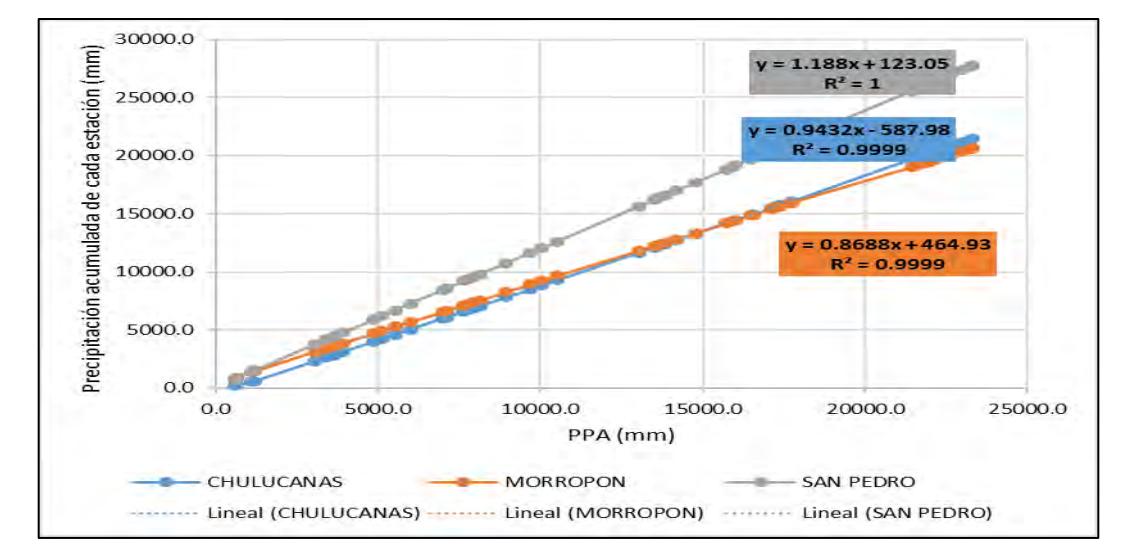

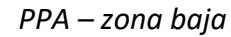

*Tendencia de la precipitación anual acumulada de cada estación vs* 

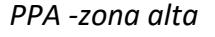

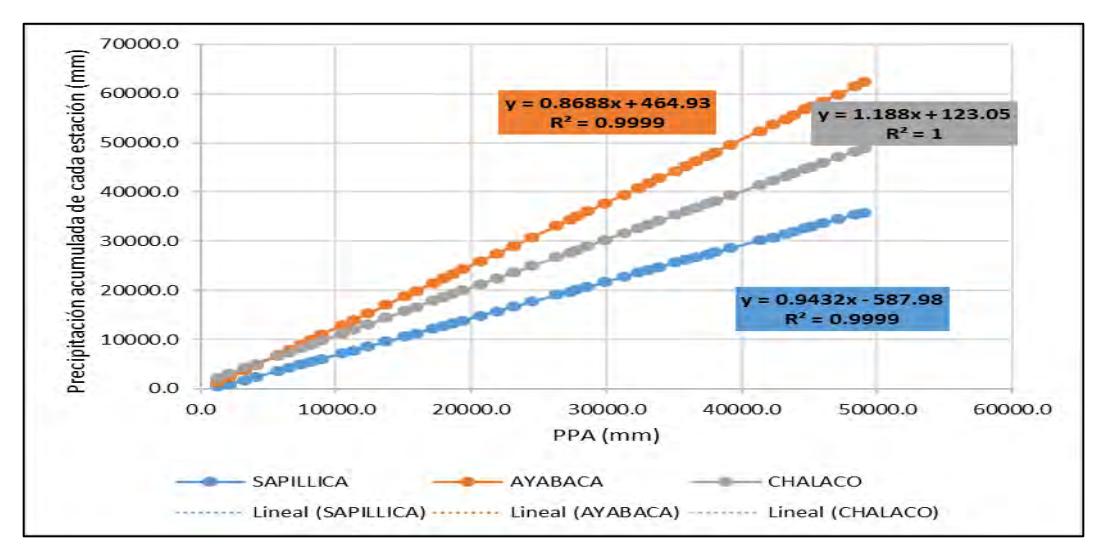

Una vez completados los registros de precipitaciones en las diferentes estaciones seleccionadas, se procedió a la determinación de las precipitaciones promedio en la subcuenca en estudio, mediante el método de Krigging del programa Hydracces.

La Figura 33 muestra la precipitación media mensual de la subcuenca Chililique obtenida en el programa Hydracces utilizando el método krigging. Ver Apéndice E.1 para poder observar los resultados de forma más detallada la precipitación de la subcuenca Chililique.

*Chililique*

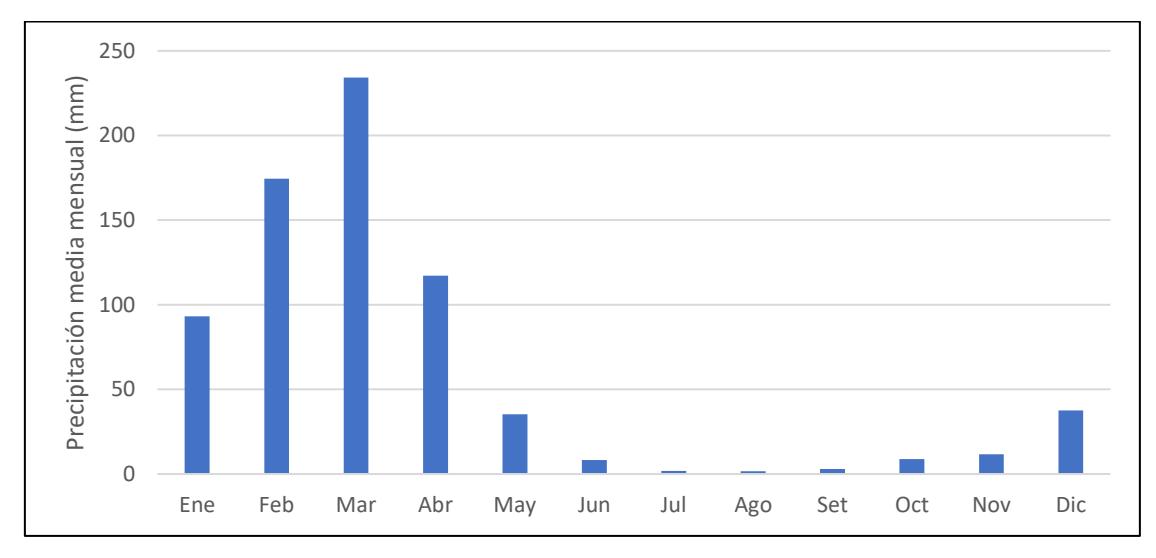

*Precipitación media mensual por el método de Krigging en la subcuenca*

#### **5.3 Temperatura media**

Para el cálculo de temperatura se seleccionó estaciones aledañas a la zona de estudio, en este caso se identificaron 3 estaciones que cuentan con la menor cantidad de valores faltantes, las cuales son: Chulucanas, Morropón, Sausal. Ver Figura 34.

Para el cálculo de temperatura media, se tuvo en cuenta la temperatura máxima y temperatura mínima.

Se realizó el relleno de la data faltante, mediante los siguientes criterios: el método de distancia euclidiana, regresiones lineales y promedio aritmético. Asimismo, se tuvo como herramienta auxiliar a PISCO, como ayuda en el proceso de las regresiones lineales respectivas.

La Tabla 17 muestra las coordenadas de las estaciones utilizadas para el relleno de temperatura.

#### **Tabla 17**

*Coordenadas geográficas de las estaciones para temperatura media*

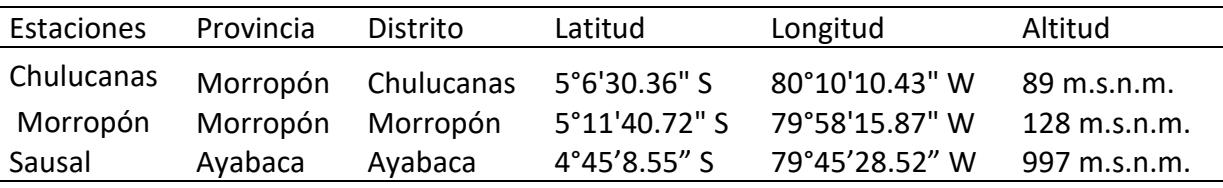

*Nota.*Adaptado de SENAMHI, s.f.

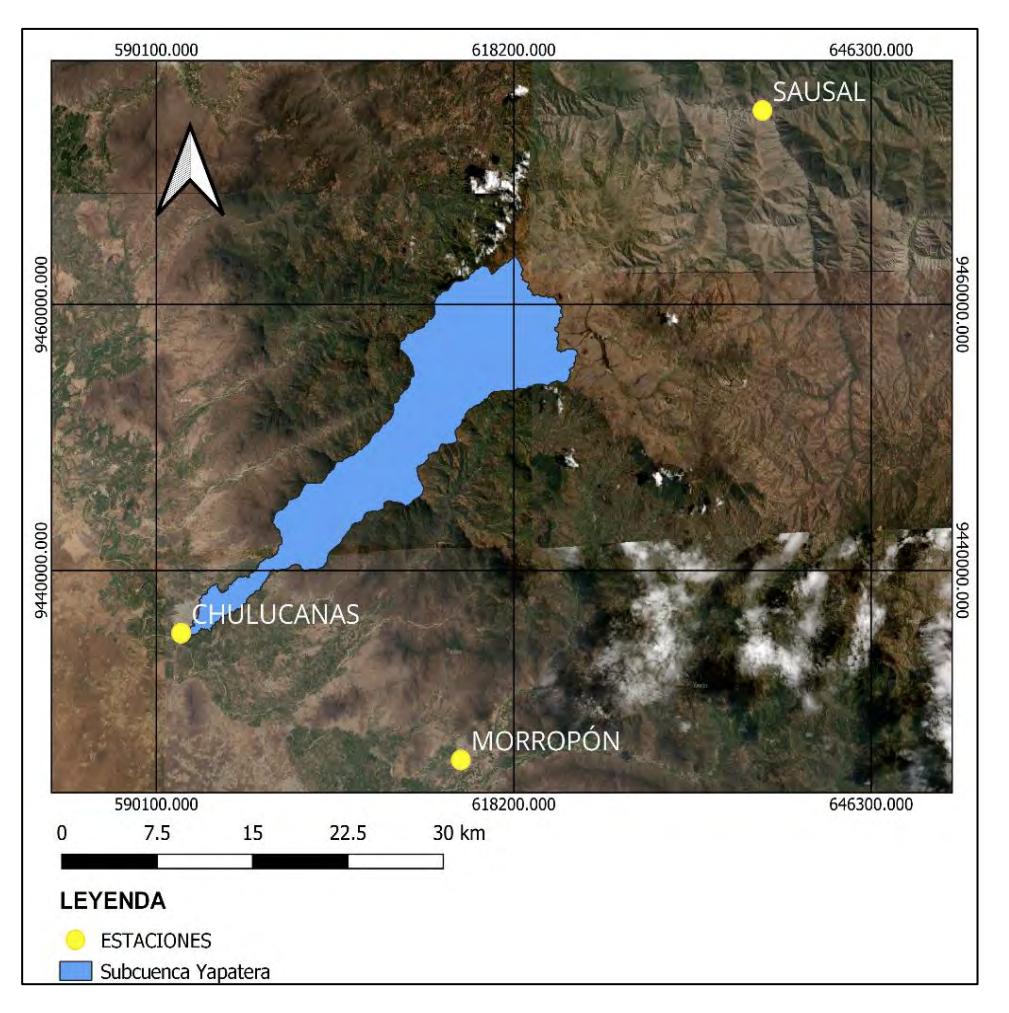

*Temperatura media para la subcuenca Yapatera*

En la Figura 35, se muestra la temperatura media mensual (°C) obtenida en el programa Hydraccess, utiliza las estaciones de la Tabla 16.

*Temperatura media mensual calculado por el método Krigging en* 

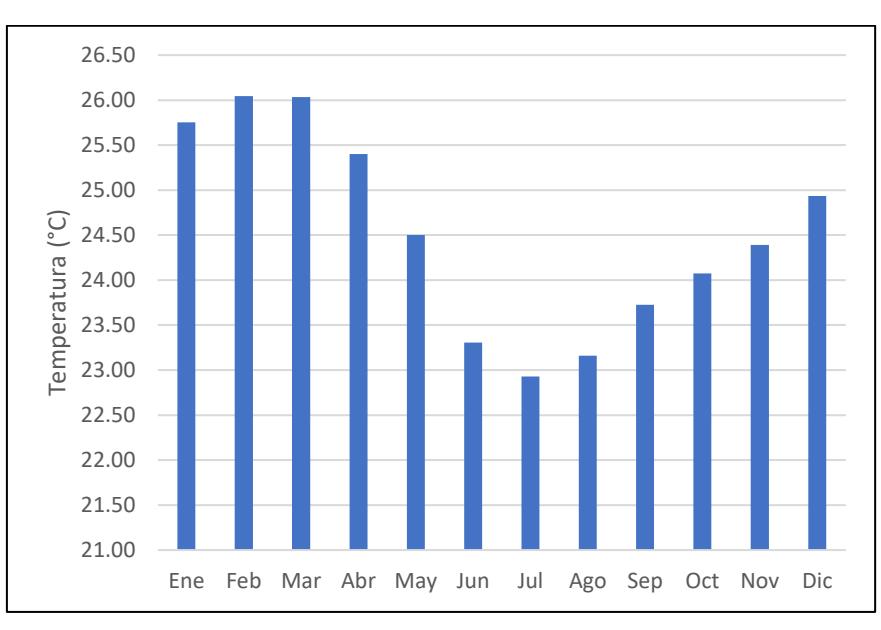

*la subcuenca Chililique*

### **5.4 Evapotranspiración**

Este parámetro se calcula con el método de Thornthwaite (Ver 2.3.4.). A continuación, en la Figura 36 se muestra la data obtenida. Ver Apéndice E para observar la data obtenida.

### **Figura 36**

*Evapotranspiración mensual calculado por el método Krigging en la subcuenca*

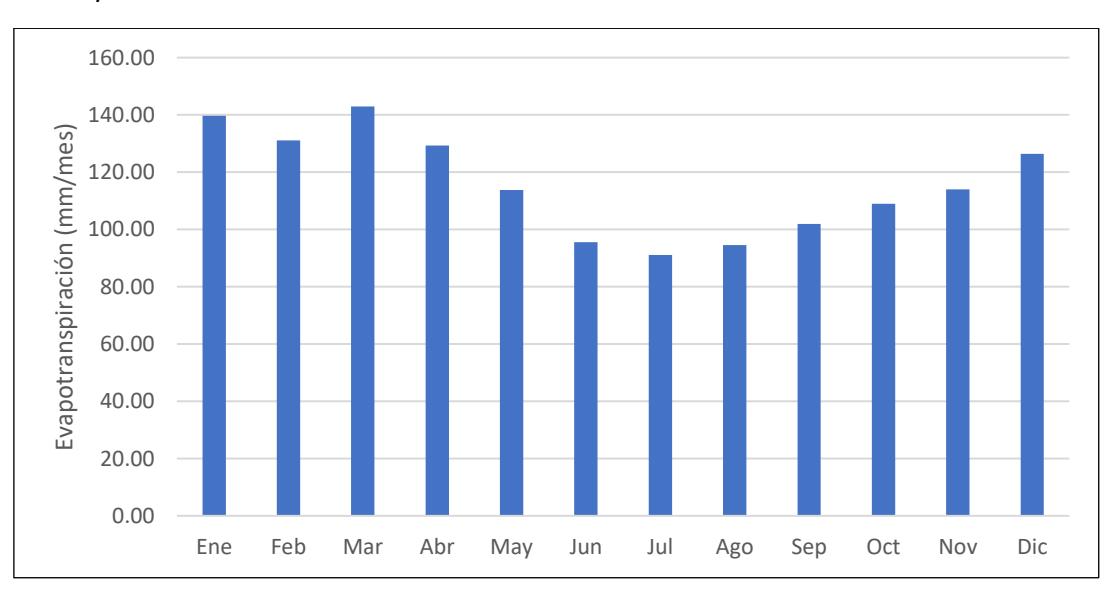

*Chililique*

### **Capítulo 6**

#### **Aplicación de modelos de lluvia – escorrentía y resultados**

Se procedió a realizar la aplicación de los modelos hidrológicos, en dos 2 fases: calibración y validación para evaluar su efectividad de acuerdo a la optimización de parámetros iniciales. En la calibración se consideró desde el año 1974 hasta 1984, mientras que para validación se consideró desde el año 1985 hasta 1991.

Los modelos desarrollados fueron: Temez, Wapaba, Gr2m, Lutz y 2P.

# **6.1 Modelo Temez**

Se tuvo en cuenta el ítem 3.3.1. para el desarrollo. A continuación, se muestran los resultados de calibración y validación.

### *6.1.1 Calibración*

En el desarrollo del modelo hidrológico se utilizó el programa Excel, y con la ayuda de la herramienta Solver se optimizaron los parámetros requeridos, se tuvo en cuenta las restricciones de los parámetros establecidos por el modelo. Se obtuvo como resultados los parámetros de la Tabla 18.

### **Tabla 18**

*Parámetros del modelo*

*Temez calibrados con Solver*

| Parámetros              | Valor       |
|-------------------------|-------------|
| $H_{\text{max}}$ (mm)   | 50.00       |
| CP <sub>0</sub>         | 0.20        |
| $I_{\text{m\'ax}}$ (mm) | 150.00      |
| α                       | <u>በ ዓበ</u> |

En la Figura 37, se observa el resultado de la calibración. Se aprecia una subestimación en el año 1976, al igual que en las máximas avenidas de los años 1978,1979 y 1980. Mostrando que el modelo no logra simular adecuadamente los picos de avenidas. Sin embargo, muestra mejor los periodos de estiaje.

### **Figura 37**

*Hidrograma de modelo Temez de caudales simulados vs caudales reales en proceso de calibración*

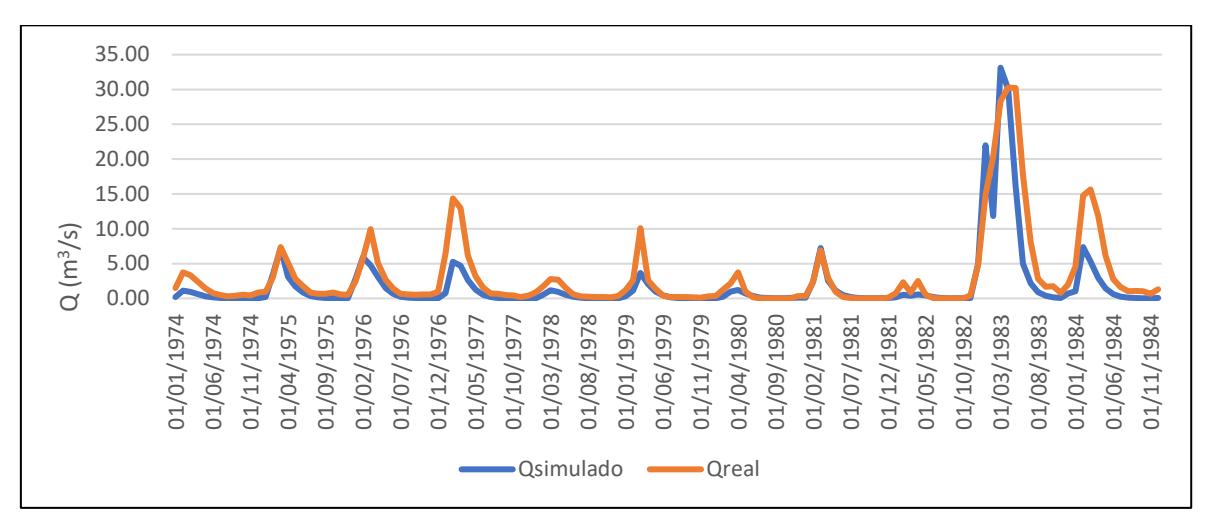

Al comparar los caudales simulados respecto a los observados, presenta un buen ajuste respecto a los caudales reales,  $R^2$ = 0.72, que es considerada muy buena . Adicionalmente, este modelo presenta mayores sobreestimaciones que subestimaciones, puesto que existe una mayor dispersión por encima de la línea de tendencia. Ver Figura 38.

*Regresión lineal entre caudales simulados vs caudales reales*

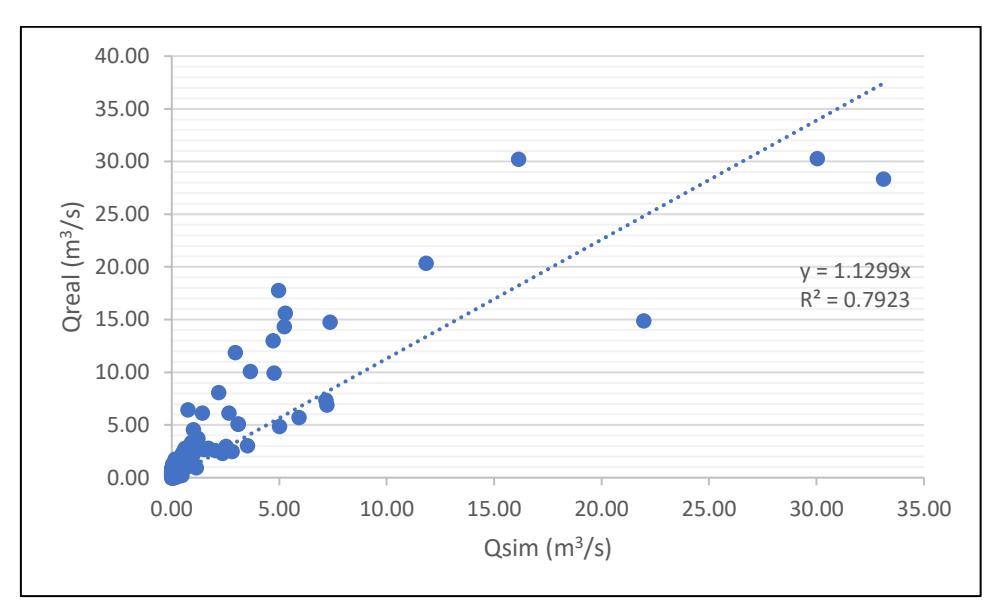

*del modelo Temez en proceso de calibración*

#### *6.1.2 Validación*

Para esta fase se utilizaron los mismos valores de los parámetros optimizados de la etapa de calibración: humedad del suelo y volumen almacenado en el acuífero.

Según la Figura 39, el modelo sigue la tendencia de los caudales observados, pero al ser un periodo de estudio más corto no presenta un buen ajuste como el producido en la calibración, debido a que los modelos lluvia - escorrentía necesitan de un respectivo tiempo de estudio para ajustarse, motivo por el cual se reduce su eficiencia.

*Hidrograma de modelo Temez de caudales simulados vs caudales reales en proceso de validación*

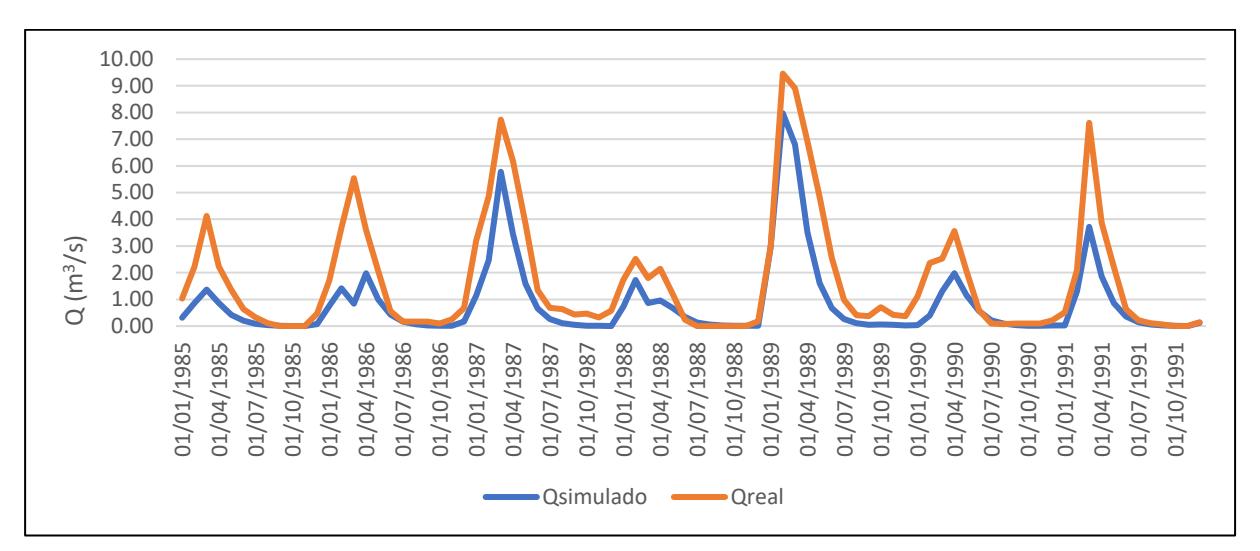

Posteriormente, se realizó un análisis entre los caudales observados y reales. El resultado obtenido es un coeficiente de correlación de  $R^2$ =0.81, teniendo como base la línea tendencia. En esta etapa también se produce mayor número de subestimaciones, dado que se tiene menor aglomeración por debajo de la línea base. Ver Figura 40.

### **Figura 40**

### *Regresión lineal entre caudales simulados vs caudales*

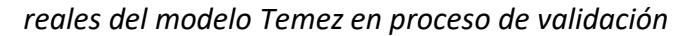

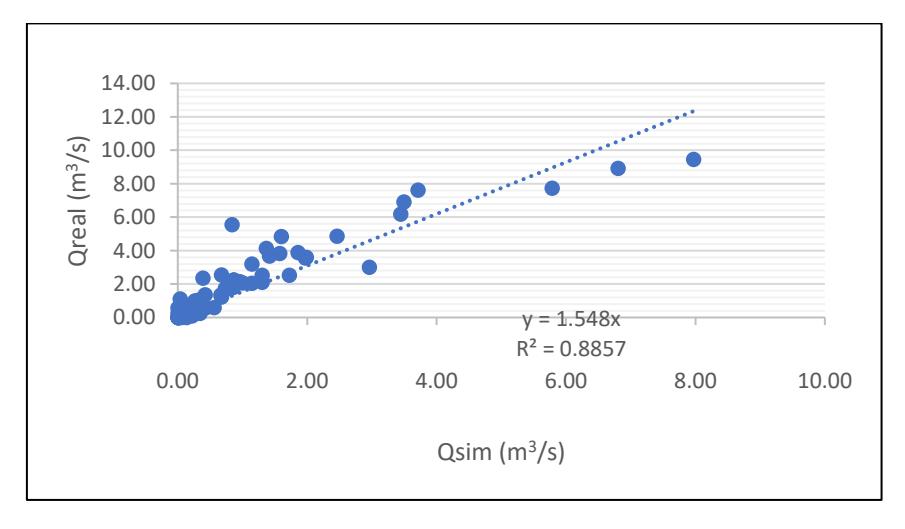

#### **6.2 Modelo Wapaba**

Se tuvo en cuenta el procedimiento indicado en el ítem 3.3.2.

### *6.2.1 Calibración*

Para el desarrollo numérico del modelo se utilizó la herramienta Solver, se optimizaron los parámetros requeridos de acuerdo a las condiciones del modelo; con el objetivo de generar una óptima eficiencia. Se obtuvo los valores de la Tabla 19.

# **Tabla 19**

*Parámetros del modelo Wapaba calibrados con Solver*

| Parámetro   | Valor |  |  |  |
|-------------|-------|--|--|--|
| $\delta_1$  | 1.1   |  |  |  |
| $\delta_2$  | 5.0   |  |  |  |
| $Smáx$ (mm) | 100.0 |  |  |  |
| R           | 0.9   |  |  |  |
|             | 1.0   |  |  |  |

El modelo requiere de mayor cantidad de parámetros, por ende, presenta un mejor ajuste. Se evidencia desde el inicio de la simulación una óptima aproximación hacia los valores reales.

En los años 1975,1977 y 1981, el modelo produce una sobreestimación respecto al caudal real, y un buen ajuste en periodos de estiaje. Ver Figura 41.

*Hidrograma de modelo Wapaba de caudales simulados vs caudales reales en proceso de calibración*

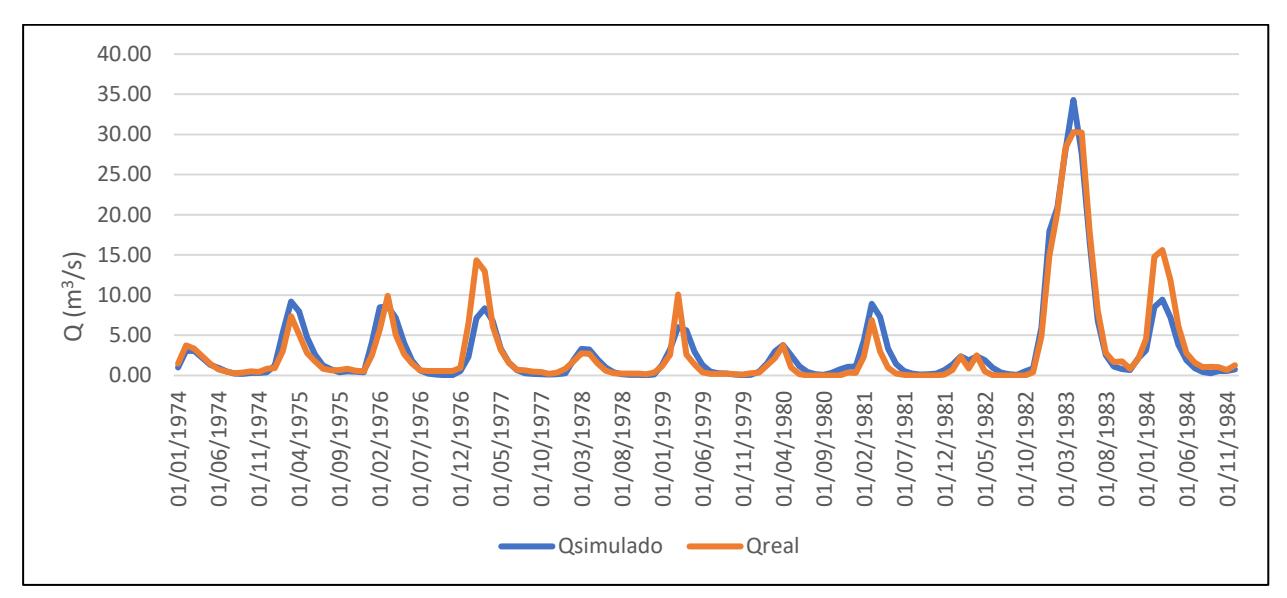

De acuerdo a la Figura 42, se observa una menor dispersión respecto a la línea de tendencia, en contraste con los modelos anteriores, por ende, resulta un coeficiente de correlación cercano al valor de 1, es decir, una estimación deseable.

### **Figura 42**

#### *Regresión lineal entre caudales simulados vs caudales reales*

*del modelo Wapaba en proceso de calibración*

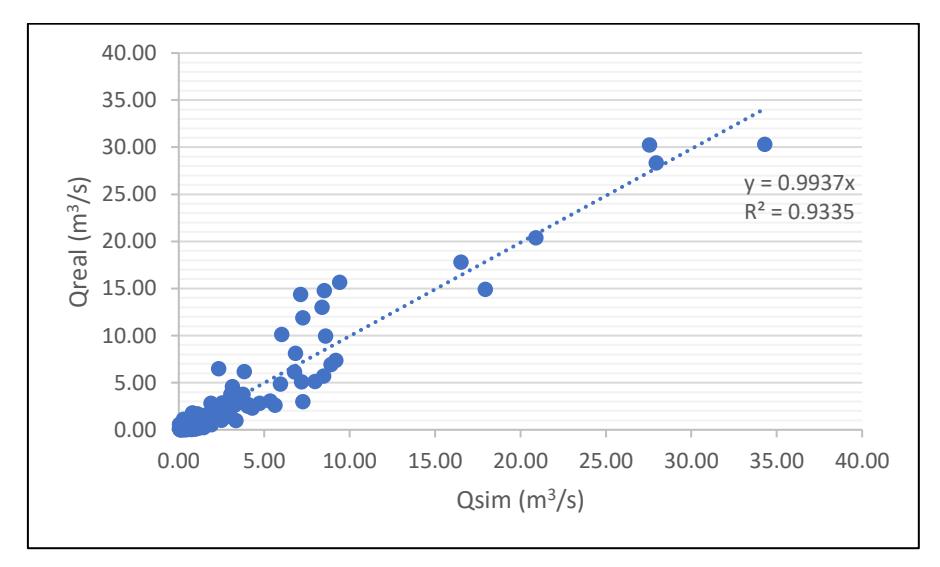

#### *6.2.2 Validación*

Se utilizaron los valores de los parámetros aplicados en la calibración para las condiciones iniciales requeridas, que son el volumen subterráneo almacenado y el agua total disponible para evapotranspirar.

Según la Figura 43, el modelo presenta una buena simulación, dado el corto periodo utilizado para la calibración. Se obtiene un buen ajuste respecto a los caudales reales, a excepción de los años 1988, 1989 y 1990; debido a que se produce sobreestimación.

# **Figura 43**

*Hidrograma de modelo Wapaba de caudales simulados vs caudales reales en proceso de validación*

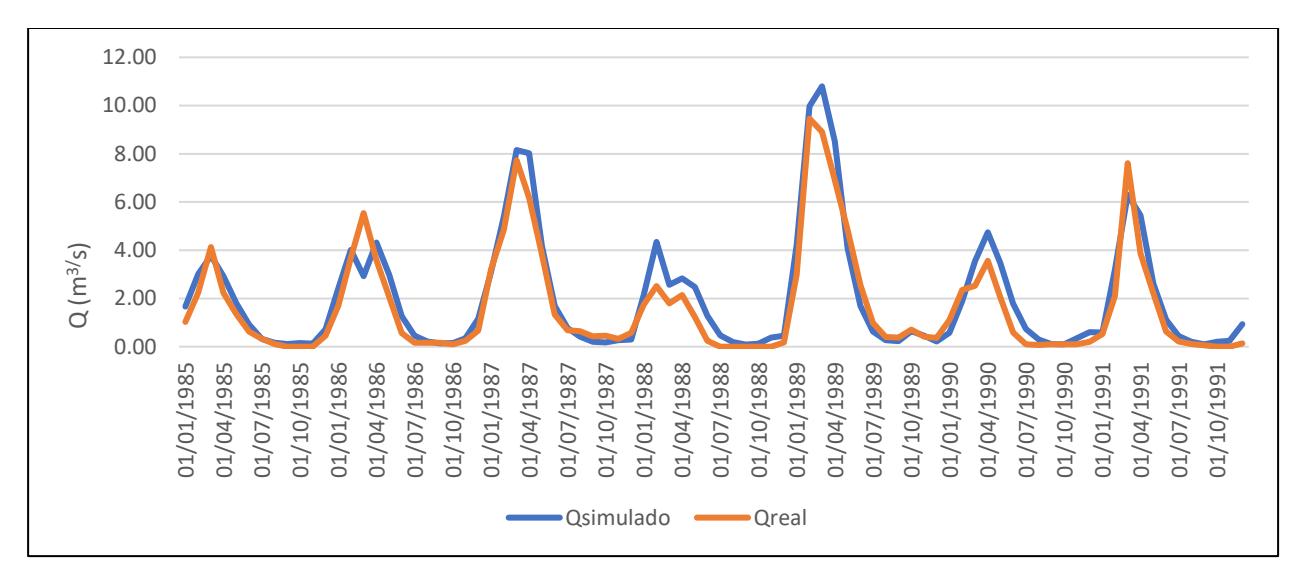

De acuerdo a la Figura 44, se observa que los caudales simulados son bastantes similares a los caudales reales, con un coeficiente de correlación cuyo resultado es 0.92.

*Regresión lineal entre caudales simulados vs caudales reales*

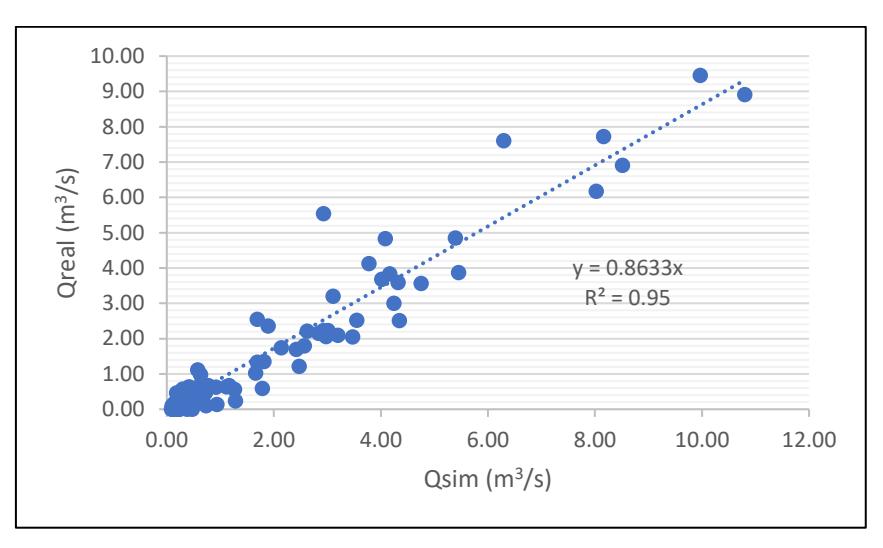

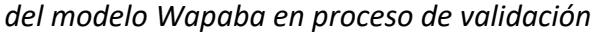

### **6.3 Modelo Gr2m**

Se desarrolla según el item 3.3.3.

#### *6.3.1 Calibración sin considerar el año 1983*

Se considera el mismo periodo de los modelos anteriores, con el cual se evidenció un resultado desfavorable para la calibración, por lo que se decidió eliminar el año 1983, debido a que sus precipitaciones de gran magnitud afectaban el comportamiento de la simulación.

Para el desarrollo numérico del modelo hidrológico se aplicó el programa Excel con las hojas definidas por CEMAGREF y con la ayuda de la herramienta Solver se optimizaron los parámetros requeridos. En la Tabla 20 y Tabla 21 se muestran los valores obtenidos para dichos parámetros.

# **Tabla 20**

*Parámetros del modelo Gr2m sin el año 1983 calibrados con Solver*

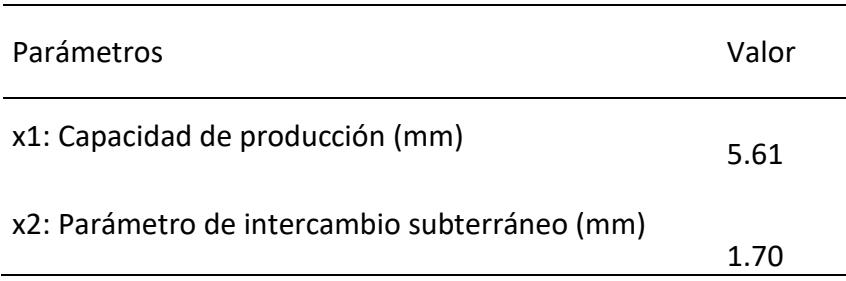

### **Tabla 21**

*Condiciones iniciales para modelo Gr2m sin el año 1983 en proceso de* 

*calibración*

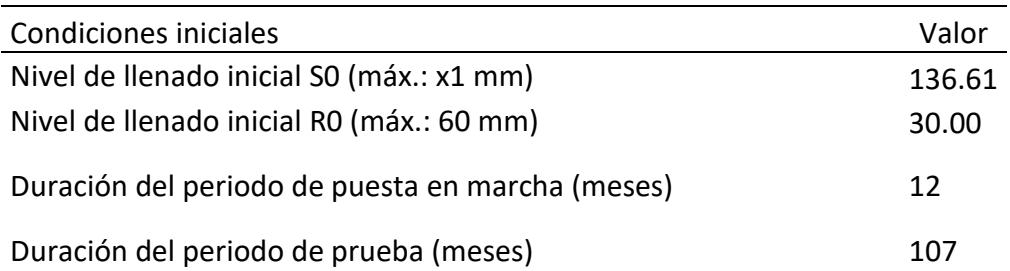

Según la Figura 45, los valores simulados mediante el modelo Gr2m sin considerar el año 1983, generan tres evidentes zonas de subestimación (1975, 1976 y 1981) respecto a los caudales reales y otras 3 zonas de sobreestimación (1977, 1979 y 1984). Asimismo, en los periodos de estiaje los caudales simulados subestiman a los caudales reales.

### **Figura 45**

*Hidrograma de modelo Gr2m sin el año 1983 de caudales simulados vs caudales reales en proceso de calibración*

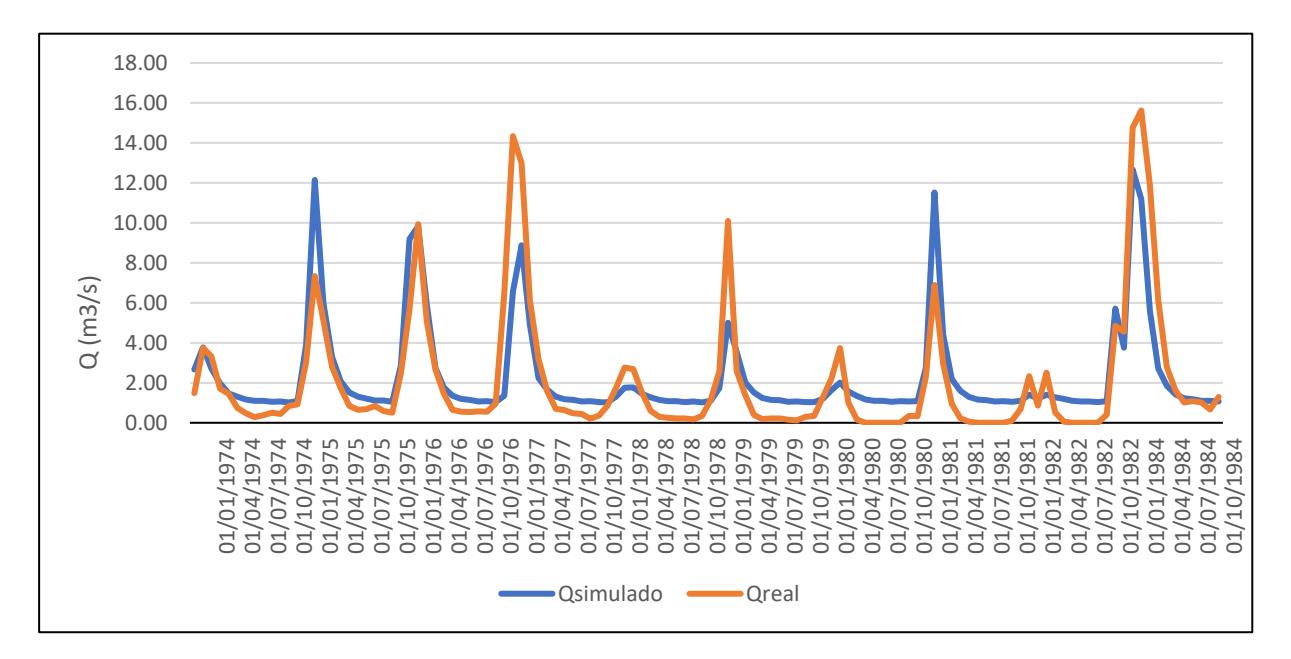

Como se demuestra en Figura 46, se observa una correlación de R<sup>2</sup>=0.73.

*Regresión lineal entre caudales simulados vs caudales reales del modelo* 

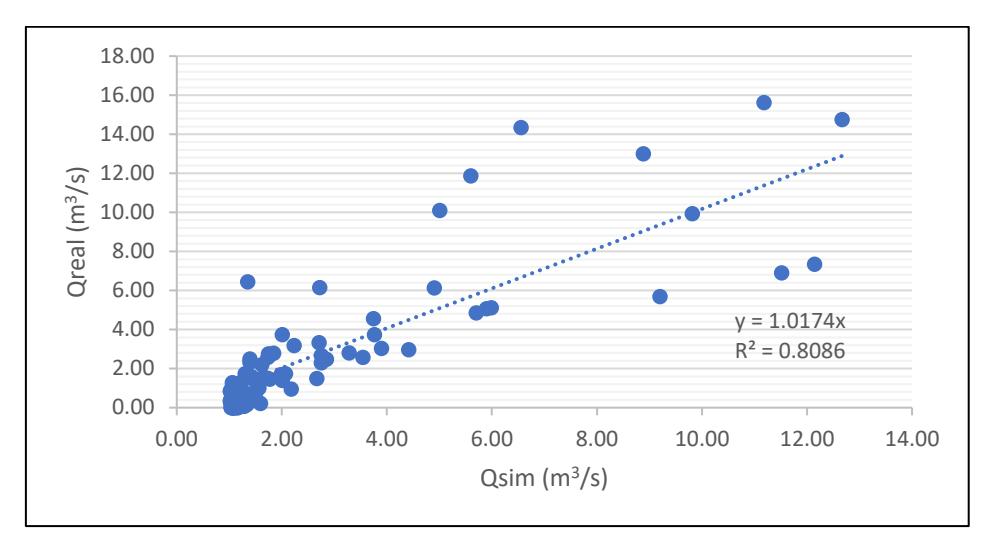

*Gr2m sin el año 1983 en proceso de calibración* 

### *6.3.2 Validación sin considerar el año 1983*

Se procede a evaluar el desarrollo del comportamiento del modelo. Se obtienen los valores de la Tabla 22.

### **Tabla 22**

#### *Condiciones iniciales para modelo Gr2m sin el año 1983 en proceso*

*de validación*

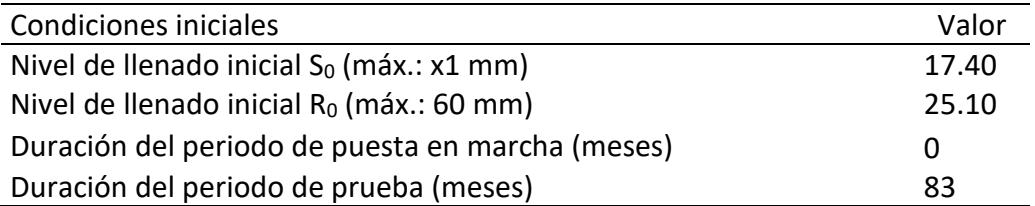

Como se aprecia en la Figura 47, el modelo intenta simular el comportamiento generado por los caudales reales, pero no logra acercarse a los valores reales. En los periodos de estiaje los valores simulados sobreestiman los valores reales.

*Hidrograma de modelo Gr2m sin el año 1983 de caudales simulados vs caudales reales en proceso de validación* 

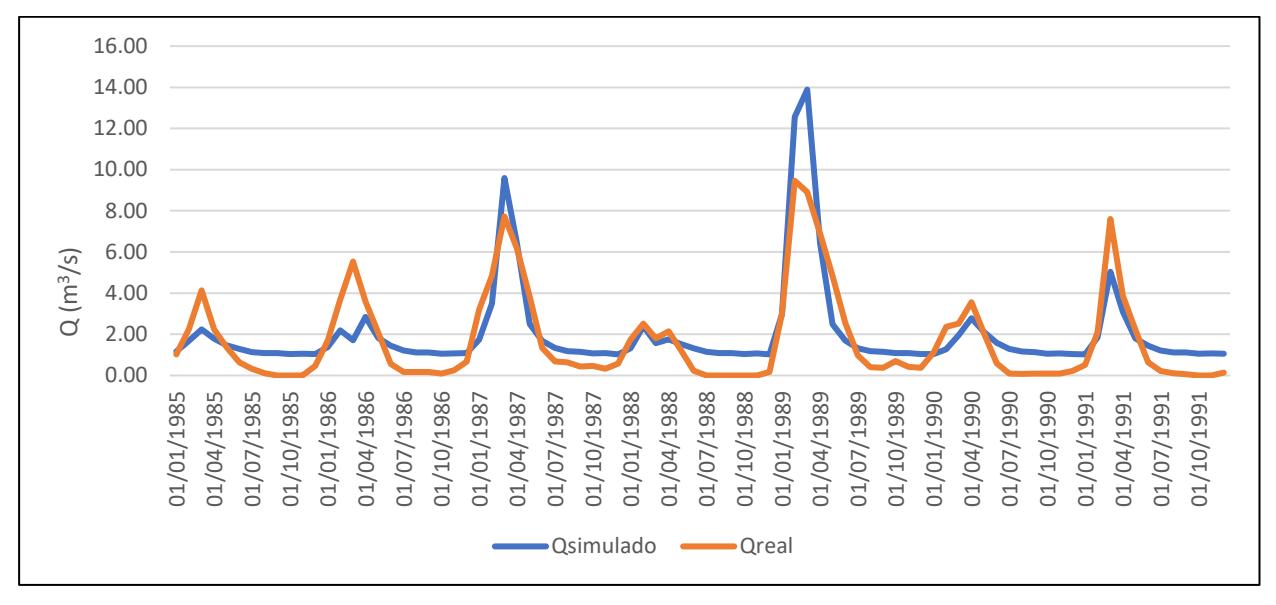

En la Figura 48, se observa la relación entre el caudal real y simulado, se genera un coeficiente de correlación de 0.74.

### **Figura 48**

*Regresión lineal entre caudales simulados vs caudales*

*reales del modelo Gr2m sin el año 1983 en proceso de validación* 

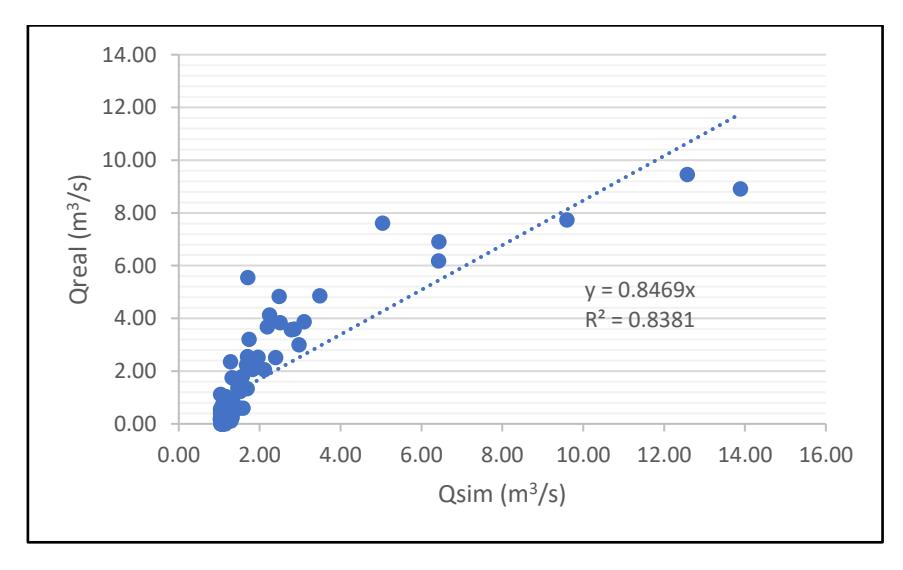

### *6.3.3 Resultado de calibración Gr2m considerando el año 1983*

Se optimiza los valores incluyendo el año 1983 se obtienen los valores de la Tabla 23 y Tabla 24.

### **Tabla 23**

*Parámetros del modelo Gr2m sin el año 1983 calibrados con Solver*

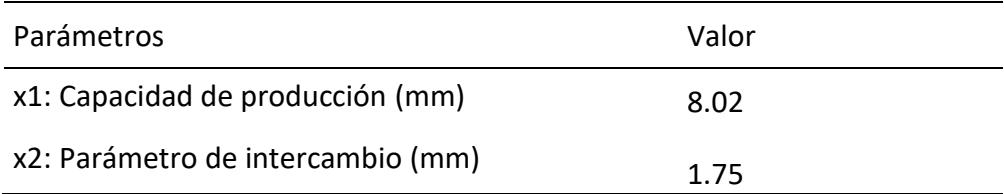

# **Tabla 24**

*Condiciones iniciales para modelo Gr2m con el año 1983 en proceso* 

*de calibración*

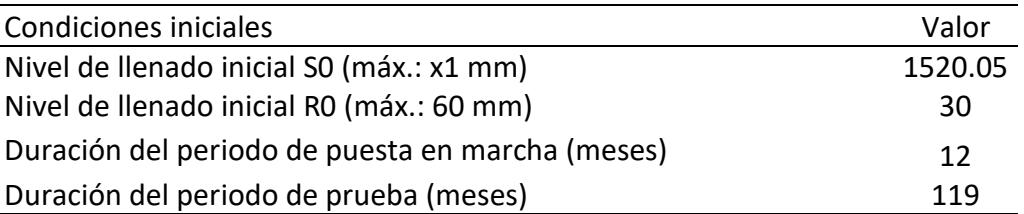

En la Figura 49, a inicios del año 1977, el modelo no presenta similitud a la tendencia del caudal real, por lo que se produce la subestimación del caudal simulado respecto al real. En los años de 1978 hasta 1982, se simula un periodo de estiaje total.

*Hidrograma de modelo Gr2m considerando el año 1983 de caudales simulados vs caudales reales de en proceso de calibración*

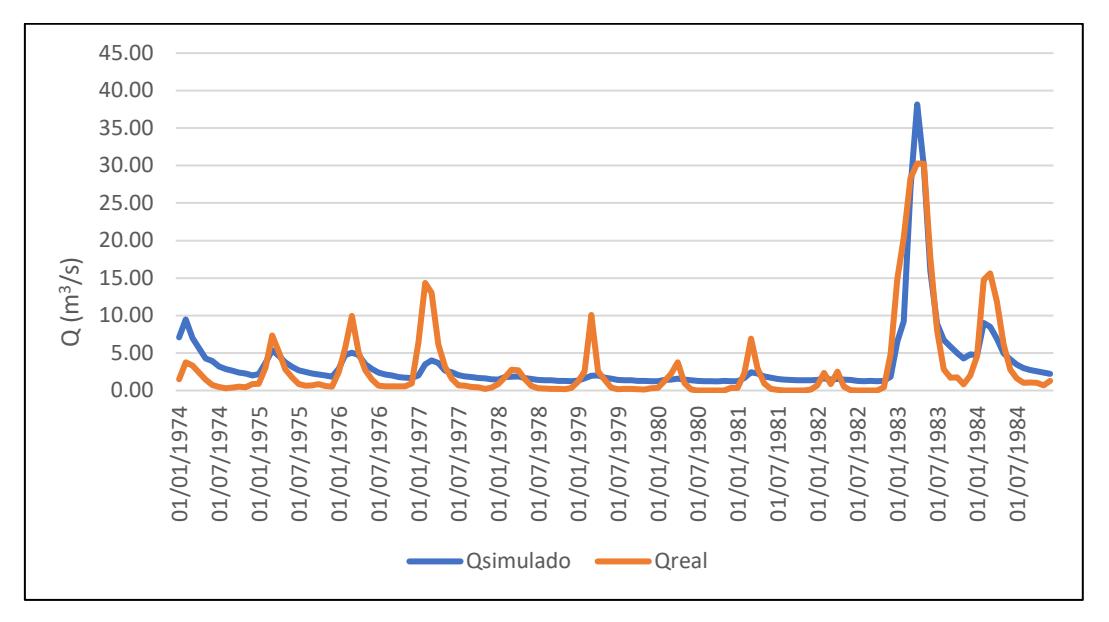

En la Figura 50, se aprecia que existe mayor dispersión sobre la línea de tendencia, por ende, presenta mayores sobreestimaciones que subestimaciones de los caudales simulados que ocurren en dicho periodo.

## **Figura 50**

*Regresión lineal entre caudales simulados vs caudales* 

*reales del modelo Gr2m considerando el año 1983 en proceso de* 

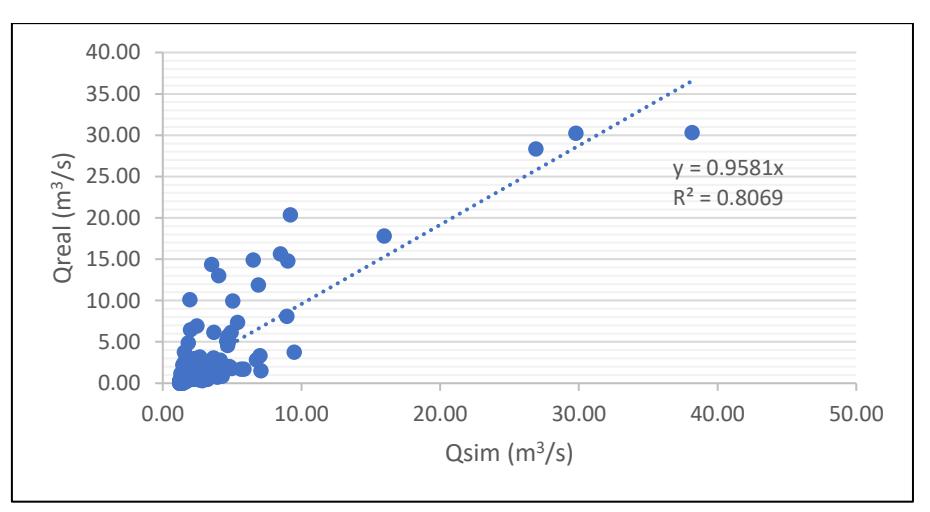

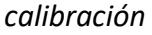

### *6.3.4 Resultado de validación Gr2m considerando el año 1983*

A continuación, se procede a evaluar la variabilidad, es decir, si el comportamiento del modelo de lluvia-escorrentía se acopla a los caudales reales o si desarrolla subestimaciones o sobreestimaciones, tomando en cuenta en el análisis el año 1983. Se obtienen los valores de la Tabla 25.

# **Tabla 25**

*Condiciones iniciales para modelo Gr2m con el año 1983 en proceso de validación*

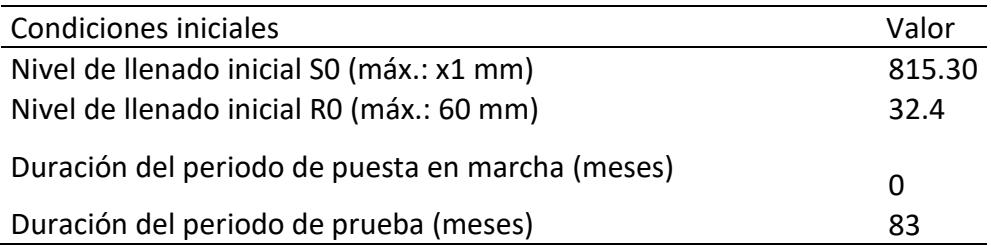

En la Figura 51, se evidencia que los valores simulados no logran ajustarse a la tendencia generada por los valores reales, por ende, no presentan una buena estimación. A lo largo de todo el periodo el caudal simulado subestima el caudal real.

# **Figura 51**

*Hidrograma de modelo Gr2m considerando el año 1983 de caudales simulados vs caudales reales en proceso de validación* 

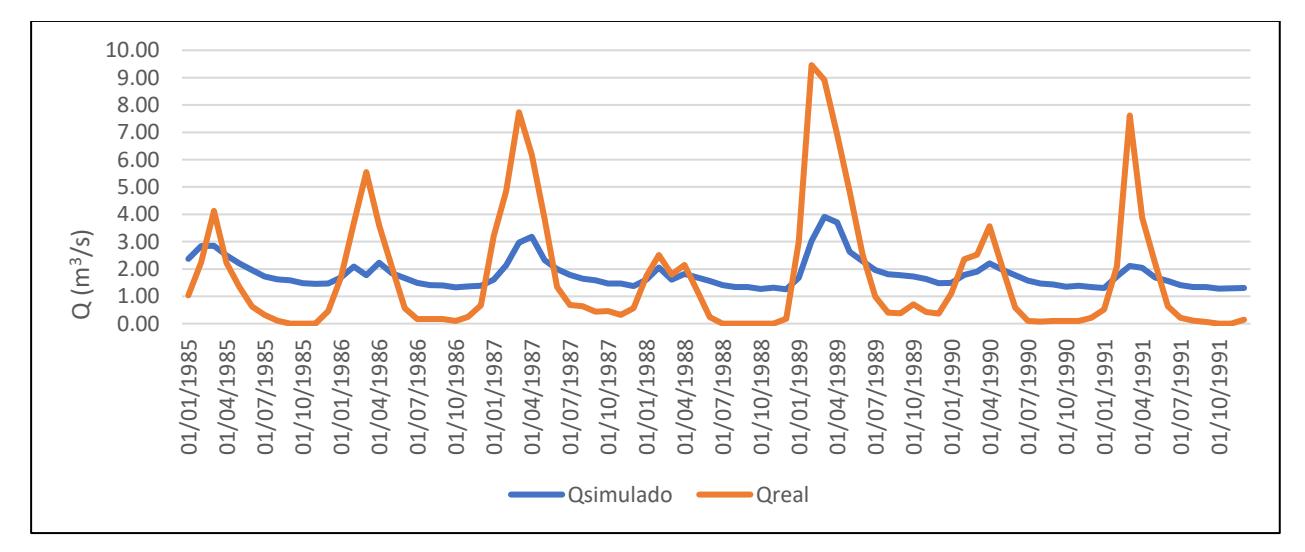

En la Figura 52,se muestra que la relación entre caudal real y caudal simulado presenta un coeficiente de correlación de 0.36, siendo un valor bajo.
*Regresión lineal entre caudales simulados vs caudales reales del*

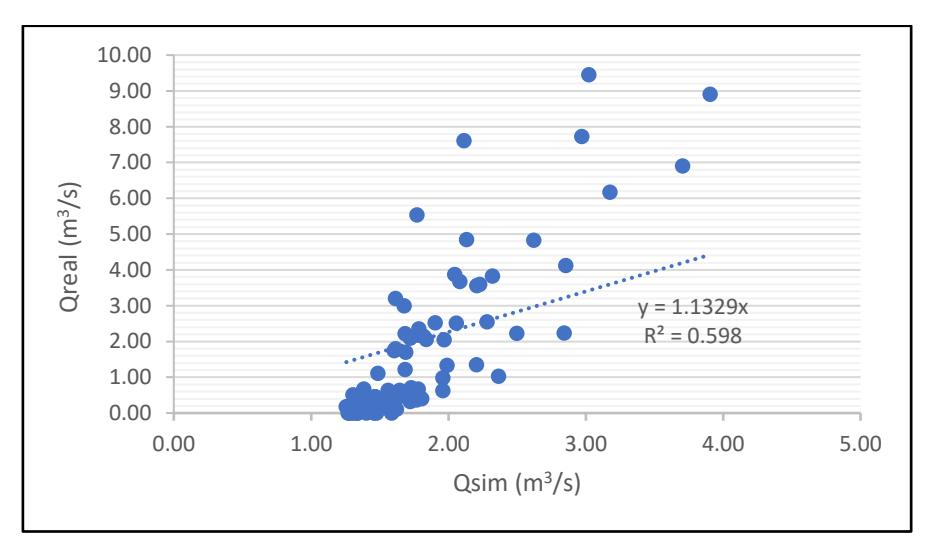

*modelo Gr2m en proceso de validación*

#### **6.4 Modelo Lutz- Scholz**

Se desarrolló el modelo de lluvia- escorrentía de acuerdo con el procedimiento mostrado en el ítem 3.5.4. Presenta un coeficiente de agotamiento reducido por alta retención (más de 100 mm/año) y vegetación mezclada (pastos, bosques y terrenos cultivados), por ende, para el cálculo del coeficiente de agotamiento se utilizó la Ecuación (64).

### *6.4.1 Calibración*

En la Figura 53, se observan los caudales generados respecto a los reales. El modelo logra ajustarse a la tendencia de los caudales reales desde el inicio; a excepción de inicio de los años 1975 y 1981, donde los valores simulados sobreestiman a los valores reales. Al final de periodo se origina una subestimación de los caudales simulados respecto a los valores reales.

#### 0.00 5.00 10.00 15.00 20.00 25.00 30.00 35.00 40.00 01/01/1974 01/06/1974 01/11/1974 01/04/1975 01/09/1975 01/02/1976 01/07/1976 01/12/1976 01/05/1977 01/10/1977 01/03/1978 01/08/1978 01/01/1979 01/06/1979 01/11/1979 01/04/1980 01/09/1980 01/02/1981 01/07/1981 01/12/1981 01/05/1982 01/10/1982 01/03/1983 01/08/1983 01/01/1984 01/06/1984 01/11/1984  $Q(m^3/s)$ Qsimulado **Qreal**

*Hidrograma de modelo Lutz de caudales simulados vs caudales reales en proceso de calibración*

En la Figura 54, se observa que los caudales simulados y observados presentan una correlación de 0.71.

#### **Figura 54**

*Regresión lineal entre caudales simulados vs caudales reales del modelo*

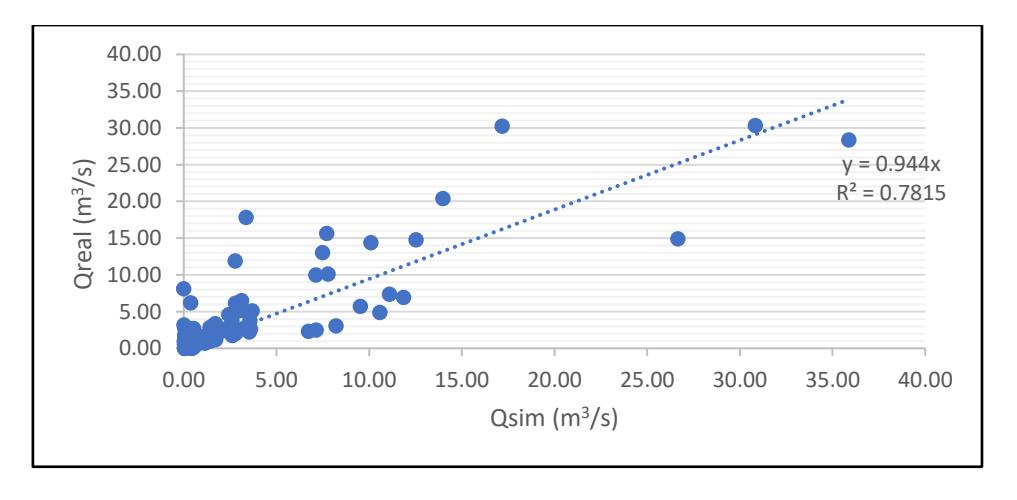

*Lutz en proceso de calibración*

#### **Figura 53**

#### *6.4.2 Validación*

En la Figura 55, se infiere que el modelo trata de simular la tendencia que originan los valores de caudales reales, sin embargo, presenta tres tipos de picos desfavorables:

El primero pico ocurre en el año 1986, el modelo trata de seguir la tendencia, pero no lo logra en su totalidad, presenta una subestimación y después logra adaptarse.

El segundo pico sucede el año 1988, se produce un fenómeno similar al periodo del año 1986, pero los valores simulados sobreestiman los valores reales y llegan a alcanzar un valor mayor que el real, por ende, el modelo sobreestime el caudal real.

El tercero se da en los periodos de estiaje, simula valores inferiores a los reales, por lo que los valores en estas zonas son igual o cercanos a 0.

#### **Figura 55**

*Hidrograma de modelo Lutz de caudales simulados vs caudales reales en proceso de validación*

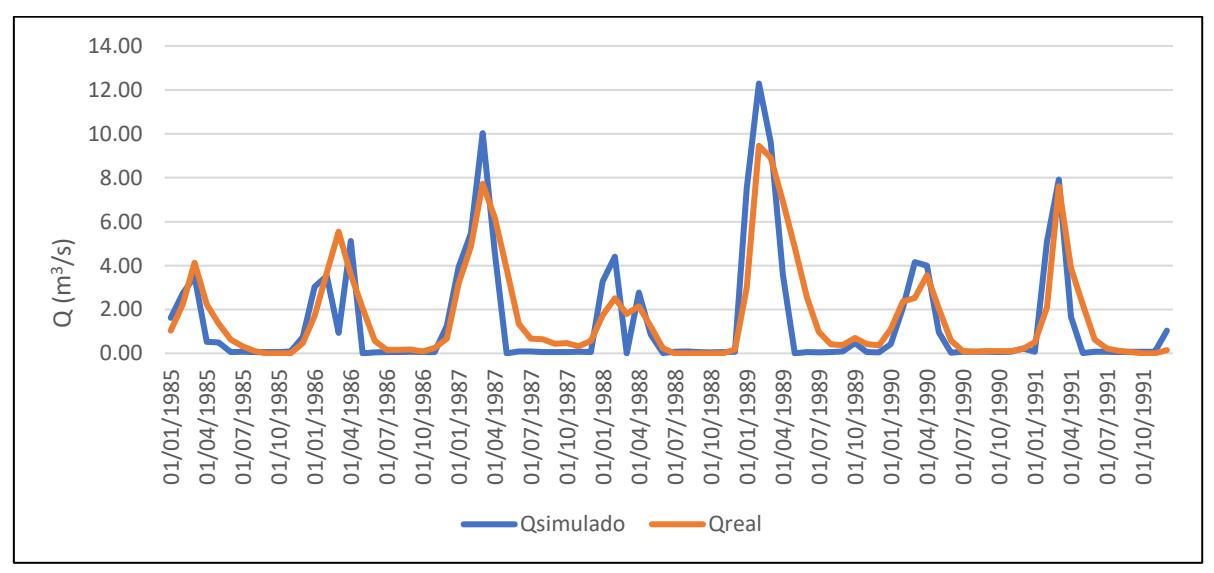

De acuerdo con la Figura 56, se observa a correlación entre los caudales observados y simulados presentan una correlación baja.

*Regresión lineal entre caudales simulados vs caudales reales del* 

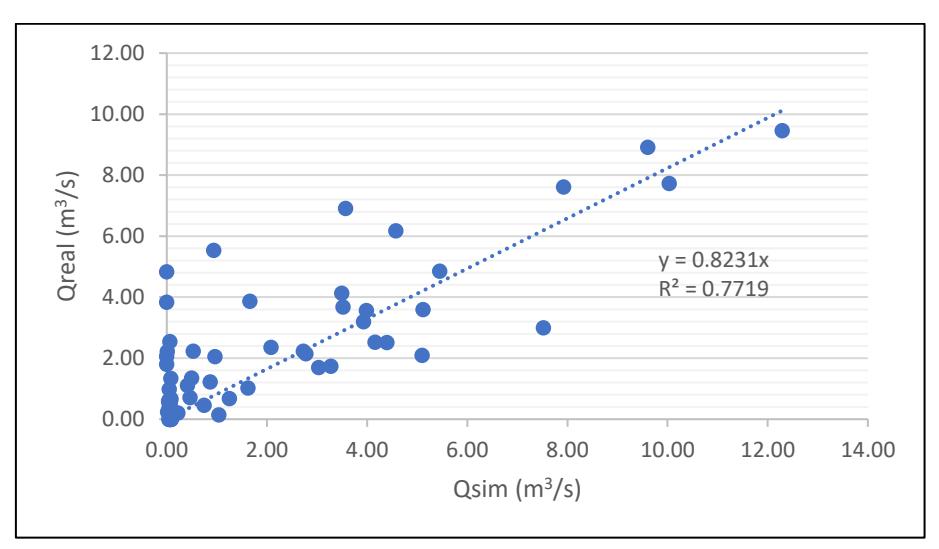

*modelo Lutz en proceso de validación*

#### **6.5 Modelo 2P (2 Parámetros)**

Se decidió investigar un modelo adicional, puesto que el comportamiento de algunos modelos anteriormente analizados no tuvieron el comportamiento esperado. (Ver ítem 3.3.5.).

#### *6.5.1 Calibración*

Para el desarrollo numérico del modelo hidrológico se aplicó la herramienta Solver del programa Excel con la finalidad de optimizar los parámetros requeridos, por ende, resulta una mejor eficiencia del modelo. Se tuvo en cuenta las restricciones de los parámetros según el modelo. La Tabla 26 muestra el resultado de los parámetros calibrados.

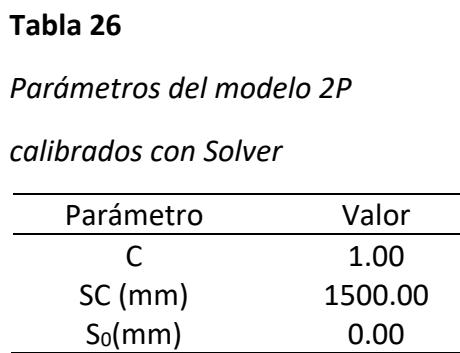

En la Figura 57, al inicio del periodo se produce subestimación del caudal simulado respecto al real, pero luego logra reajustarse. Se presenta una subestimación de los caudales en los años 1976 y 1978. Para 1983, se simula eficientemente las lluvias considerables registradas debido al Fenómeno El Niño.

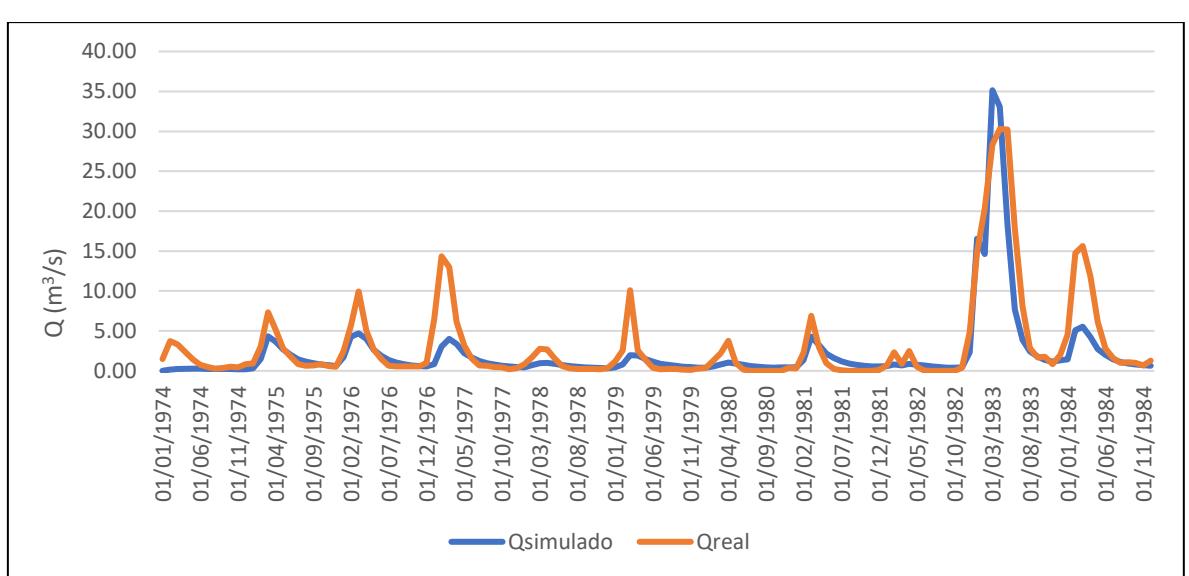

*Hidrograma de modelo 2P de caudales simulados vs caudales reales en proceso de calibración*

En la Figura 58, el modelo da como resultado un factor de correlación de 0.75, lo cual indica una óptima relación lineal entre las variables observadas y simuladas.

#### **Figura 58**

**Figura 57**

*Regresión lineal entre caudales simulados vs caudales reales del*

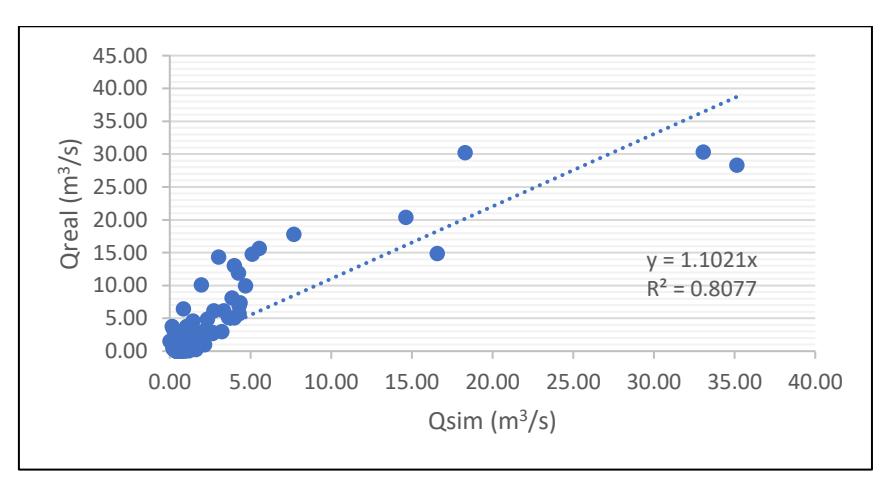

*modelo 2P en proceso de calibración*

#### *6.5.2 Validación*

Como se aprecia en la Figura 59, el modelo en su etapa de validación se produce una subestimación de los valores simulados respecto a los caudales reales en casi todo el periodo, a excepción del año 1989 que tiende a presentar ajuste más acertado.

### **Figura 59**

*Hidrograma de modelo 2P de caudales simulados vs caudales reales en proceso de validación*

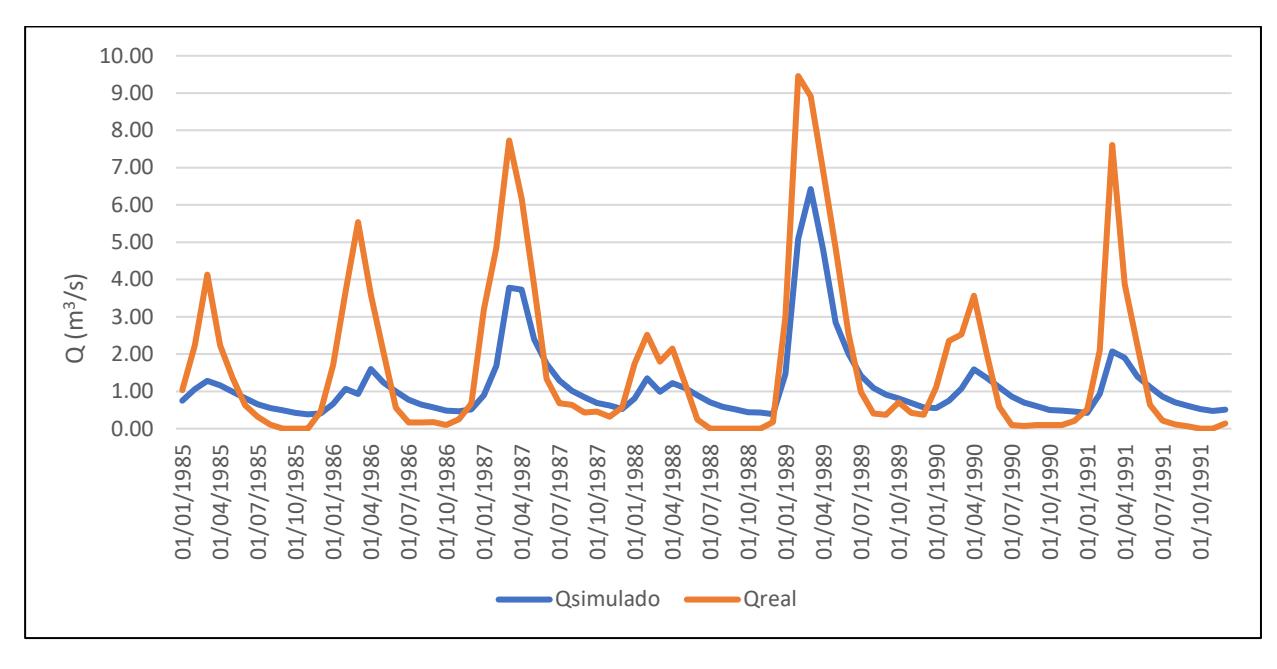

En la Figura 60, se observa que los caudales simulados se sobreestiman en cuanto a los caudales reales de la subcuenca de Chililique, asimismo, se obtuvo un coeficiente de correlación de 0.74.

*Regresión lineal entre caudales simulados vs caudales*

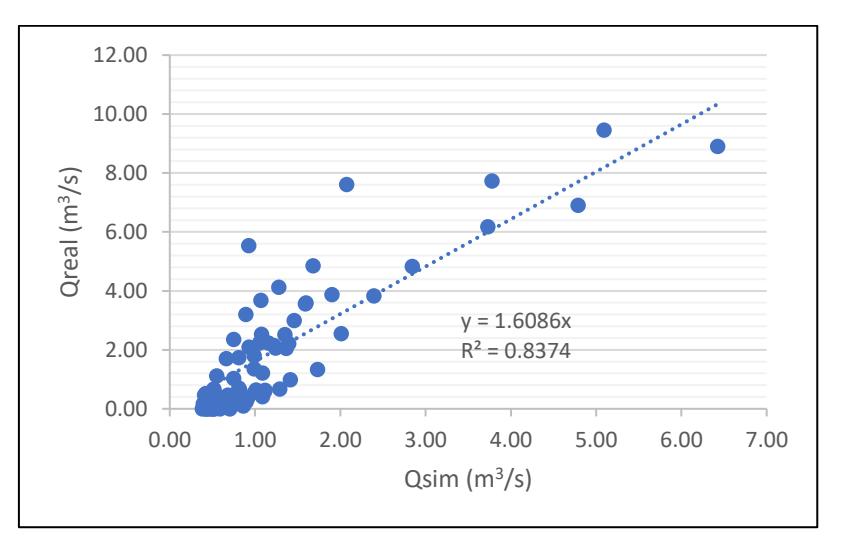

#### *reales del modelo 2P en proceso de validación*

### **6.6 Medidas de bondad de ajuste**

De acuerdo al ítem 3.4. se utilizaron las siguientes medidas de bondad de ajuste, para comparar la eficiencia de cada modelo tanto en su etapa de calibración como de validación:

- Eficiencia de Nash -Sutcliffe.
- Coeficiente de calibración.
- Índice de ajuste modificado Willmott.

#### *6.6.1 Calibración*

Los resultados de las medidas de bondad de ajuste de los modelos desarrollados se muestran en las Tabla 27 y Tabla 28.

#### **Tabla 27**

*Medidas de bondad de ajuste periodo de calibración Temez, Wapaba y Gr2m*

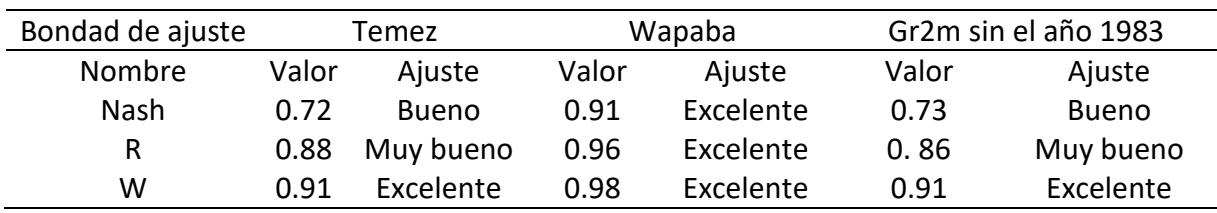

| Bondad de ajuste |       | Lutz         |       | 2p           | Gr2m con el año 1983 |              |  |  |  |  |
|------------------|-------|--------------|-------|--------------|----------------------|--------------|--|--|--|--|
| Nombre           | Valor | Ajuste       | Valor | Ajuste       | Valor                | Ajuste       |  |  |  |  |
| <b>Nash</b>      | 0.71  | <b>Bueno</b> | 0.74  | <b>Bueno</b> | 0.75                 | <b>Bueno</b> |  |  |  |  |
| R                | 0.86  | Muy bueno    | 0.88  | Muy bueno    | 0.87                 | Muy bueno    |  |  |  |  |
| w                | 0.92  | Excelente    | 0.92  | Excelente    | 0.92                 | Excelente    |  |  |  |  |

*Medidas de bondad de ajuste periodo de calibración Lutz, 2P y Gr2m con el año 1983*

**Tabla 28**

Como se puede apreciar en la Tabla 27 y Tabla 28, el modelo que mejor ajuste tuvo fue el modelo Wapaba. Presenta excelentes resultados en los valores obtenidos, tanto para su periodo de calibración como de validación. Se deduce con las gráficas mostradas en el apartado anterior, ya que desde el principio del periodo simula el comportamiento que generan los caudales reales; además modela de una manera precisa el año 1983 donde se produjo el Fenómeno El Niño, a comparación a los otros modelos hidrológicos.

Como segunda opción se recomendaría el modelo 2P; tiene una aplicación similar al modelo Wapaba, pero presenta una menor efectividad, debido a su menor cantidad de parámetros.

La tercera elección es el modelo Lutz simula caudales que siguen la tendencia de los valores reales, genera buenos resultados. Presentan un ajuste casi perfecto en la zona central del periodo.

El modelo Temez desarrolló un ajuste regular, la diferencia se aprecia en los hidrogramas con mayores variaciones de subestimación y sobreestimación.

El modelo que presentó una menor eficiencia fue el Gr2m con el año 1983, dichas eficiencias fueron aceptables, pero los valores simulados a mitad del periodo de calibración se subestiman respecto a los caudales reales.

La Figura 61 representa en gráfico de barras los valores de las eficiencias aplicadas según el modelo hidrológico en el periodo de calibración.

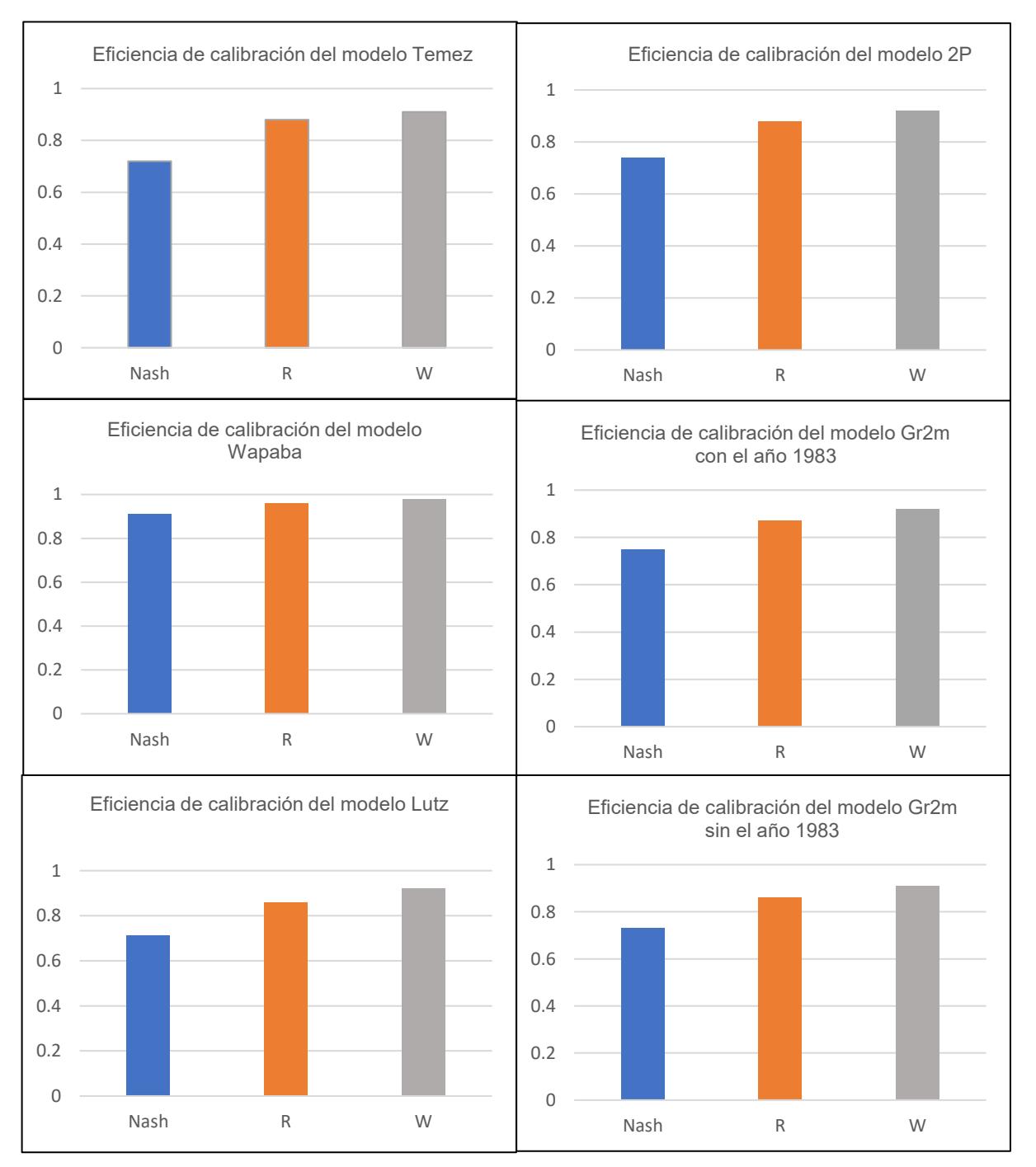

### *Histograma eficiencia periodo calibración Temez, Wapaba, Gr2m, 2P y Lutz*

#### *6.6.2 Validación*

Los resultados de las medidas de bondad de ajuste seleccionadas en este trabajo de investigación para periodo de validación se presentan en la Tabla 29 y Tabla 30.

#### **Tabla 29**

*Resumen de eficiencias de validación Temez, Wapaba y Gr2m sin el año 1983*

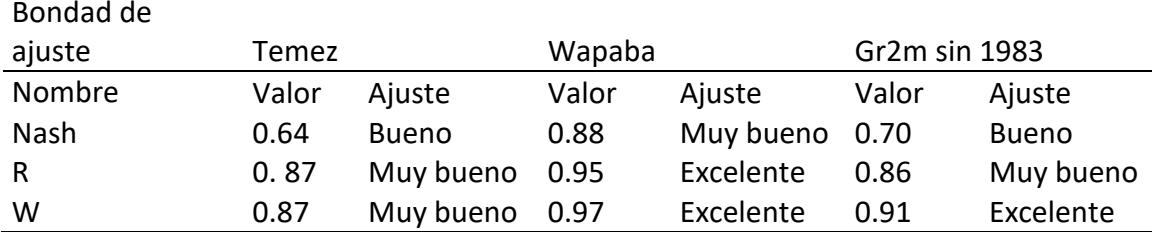

#### **Tabla 30**

*Resumen de eficiencias de validación Lutz, 2P y Gr2m considerando el año 1983*

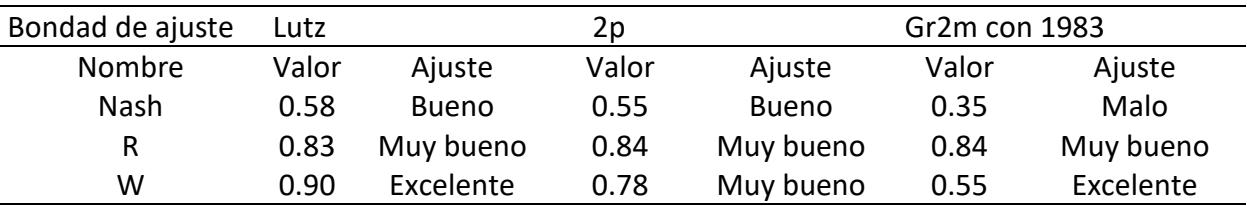

Como se aprecia en la Tabla 29 y Tabla 30, los valores de eficiencia disminuyen en comparación de los resultados obtenidos para calibración, esto se debe a que el periodo de estudio en validación es menor al lapso de estudio en calibración. Se debe tomar en cuenta que los modelos lluvia escorrentía requieren de cierto pequeño periodo para ajustarse.

Las Figuras 62 representan en gráfico de barras los valores de las eficiencias aplicadas según el modelo hidrológico en el periodo de validación.

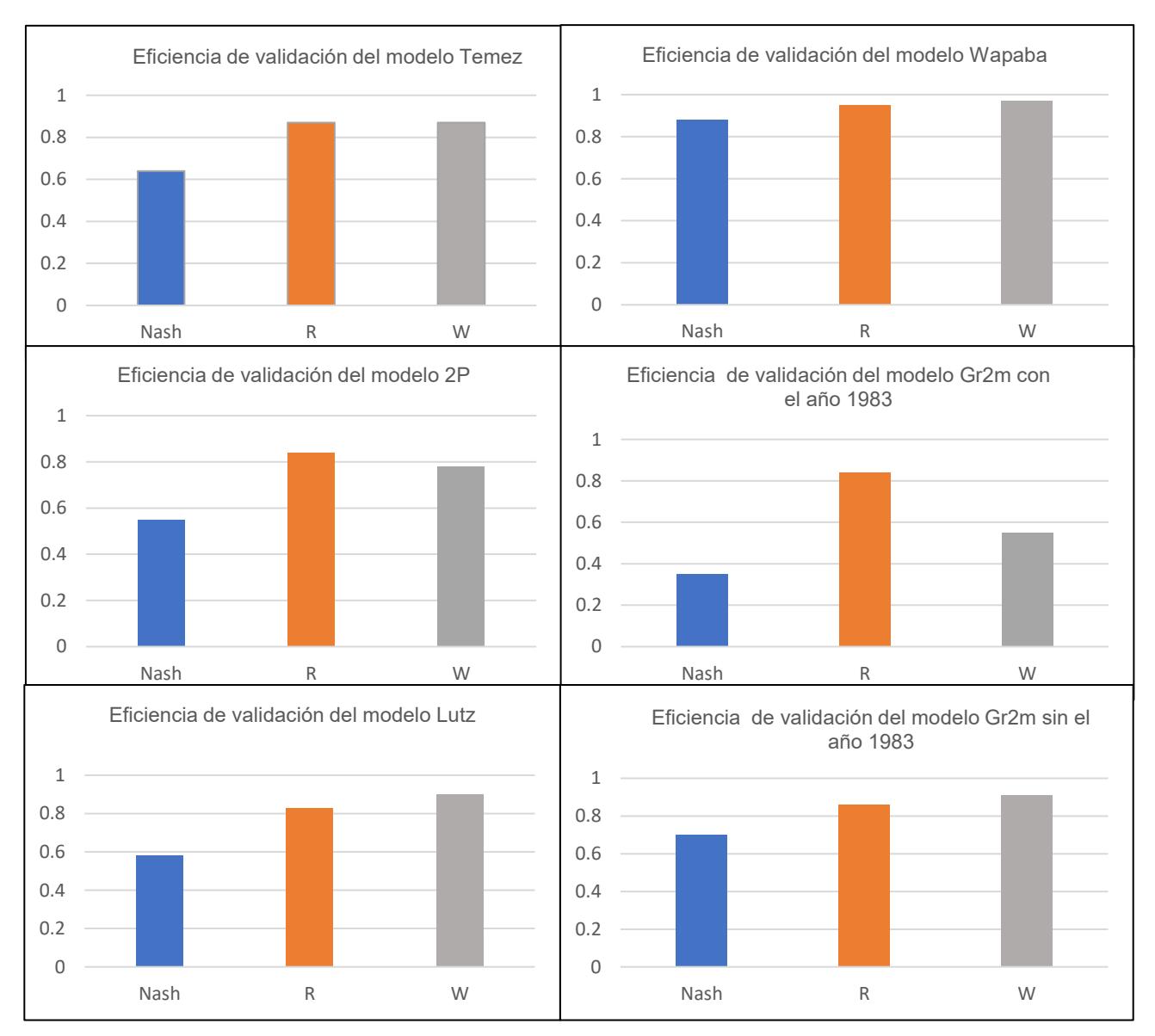

### *Histograma eficiencias periodo validación modelos Temez, Wapaba, Gr2m, 2P y Lutz*

**Figura 62**

#### **6.7 Resultados de modelos de lluvia – escorrentía**

A continuación, se muestra los hidrogramas de promedio mensual de todos los modelos aplicados en esta investigación, tanto para el periodo de calibración y validación (Figura 63 y Figura 64). Asimismo, en la Tabla 31, se muestra los coeficientes de correlación de los diferentes modelos respectos a los caudales observados.

El modelo que mejor ajuste es el Wapaba, ya que sigue la tendencia y presenta mayor cercanía a los valores reales tanto para la calibración como para la validación.

El modelo Gr2m se aproxima en el periodo de crecidas respecto a los caudales promedios mensuales reales. En los meses de julio a diciembre el modelo sobreestima los caudale reales. Este modelo presenta una mejor simulación cuando no se considera el año 1983.

El modelo 2P en los meses de enero a junio presenta valores que subestiman a los caudales reales, caso contrario a lo que ocurre en los meses de julio a diciembre que se acerca a los valores de caudal real.

La simulación del promedio mensual generada en el modelo Lutz logra adaptarse a los promedios mensuales reales del periodo estudiado. Simula los valores máximos generados por los caudales reales, producidos en los meses de enero hasta abril

Para el modelo Temez se debe tener en cuenta que tanto calibración como en la validación, los caudales simulados subestiman a los valores de los caudales reales. Logra aproximar los valores simulados respecto a los reales en los periodos de estiaje.

#### **Tabla 31**

*Resumen coeficiente de correlación de modelos de lluvia-escorrentía*

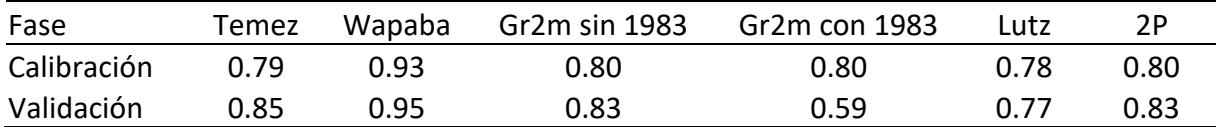

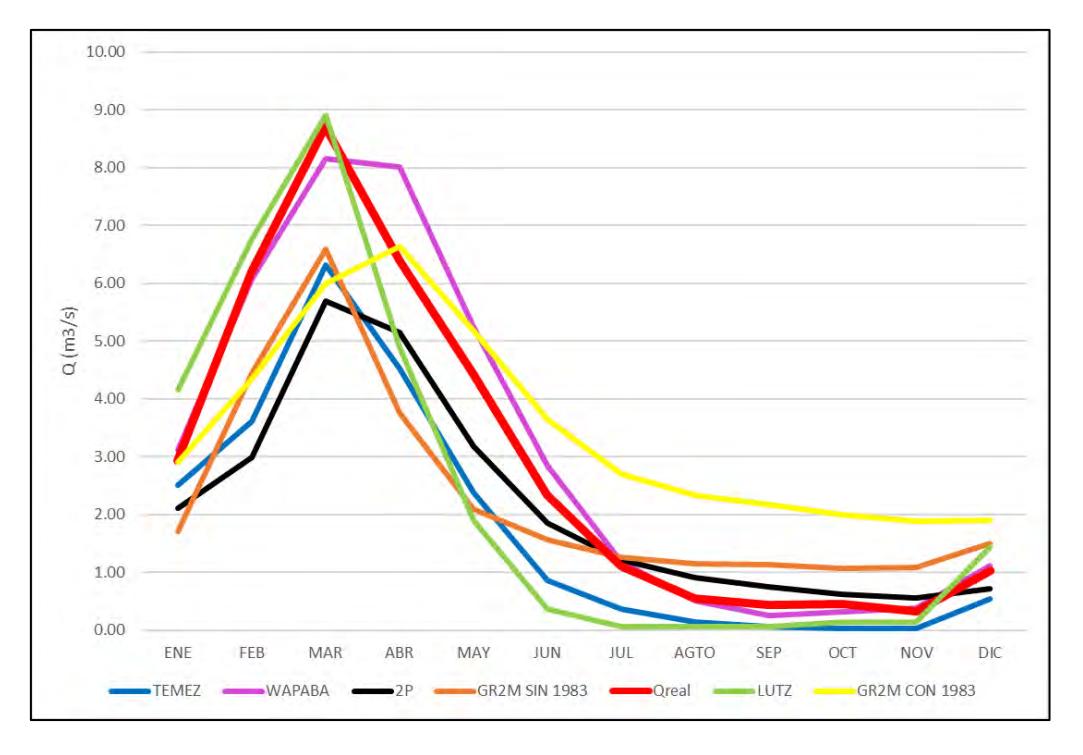

*Caudales promedio mensuales para periodo de calibración*

### **Figura 64**

*Caudales promedio mensuales para periodo de validación*

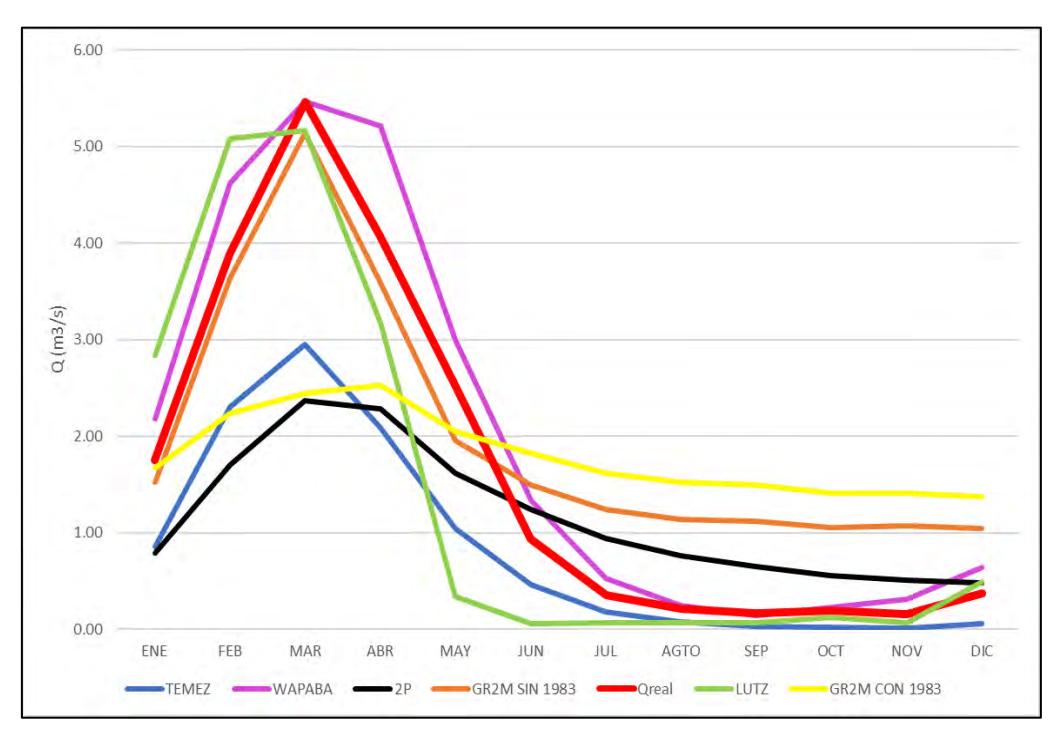

#### **Capítulo 7**

#### **Extensión del modelo Wapaba para la subcuenca Yapatera**

En este capítulo se muestra los resultados obtenidos del modelo lluvia - escorrentía Wapaba, el cual presentó los mayores valores de eficiencia según las medidas de bondad de ajuste utilizadas.

Se calculó lo valores del periodo de estudio desde el año 1974 hasta el año 1981 para la subcuenca Chililique, luego se procedió a calcular su extensión desde el año 1982 hasta el año 2021.

Con los valores obtenidos de la subcuenca Chililique se procedió a calcular los caudales de la subcuenca Yapatera, se tuvo en cuenta la información brindada en el ítem 5.1.

En la Figura 66, se muestra la gráfica de los valores simulados para el periodo de estudio desde 1974 hasta 1991, junto con los valores extendidos hasta el año 2021. Se aprecia que los caudales extendidos siguen la tendencia de los caudales simulados.

Se observa que el modelo predice las grandes avenidas, asimismo se verifica por los resultados simulados en los años 1983, 1998 y 2017, los cuales se registraron caudales de gran magnitud debido a los fenómenos naturales ocurridos en la realidad.

En la Figura 66, se observa un similar comportamiento al hidrograma de la Figura 65, debido a que la subcuenca Chililique representa 80% de la subcuenca Yapatera.

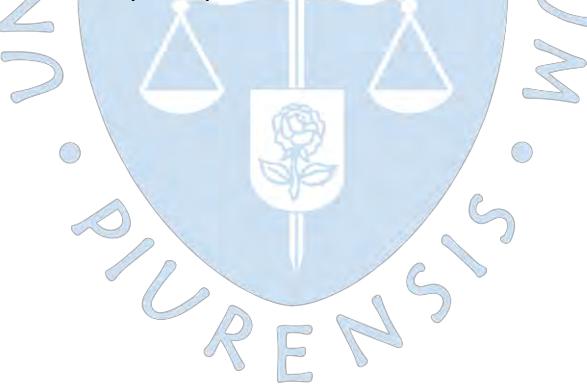

*Caudales simulados utilizando el modelo hidrológico Wapaba, para la subcuenca Chililique*

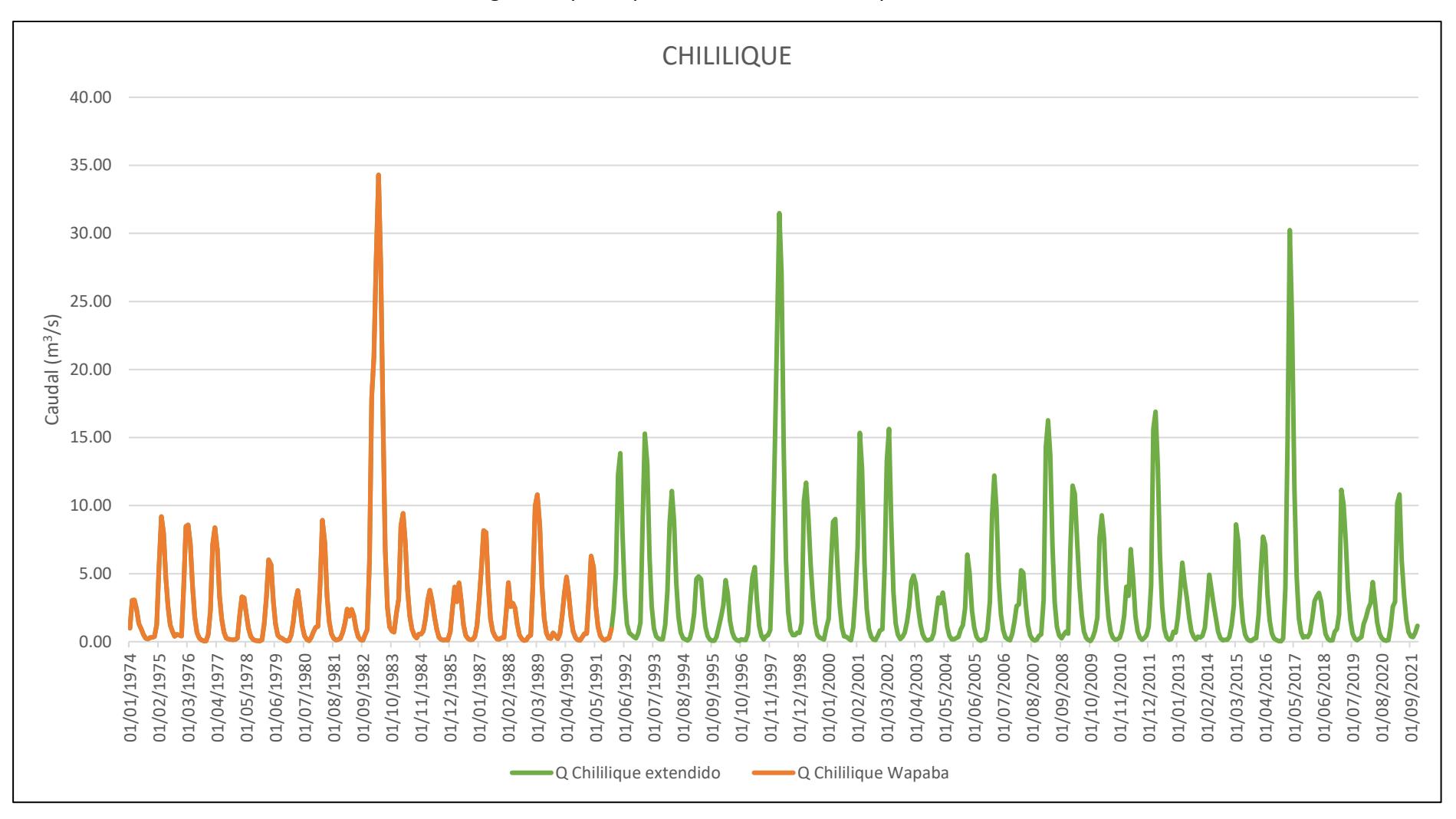

*Caudales simulados utilizando el modelo hidrológico Wapaba, para la subcuenca Yapatera*

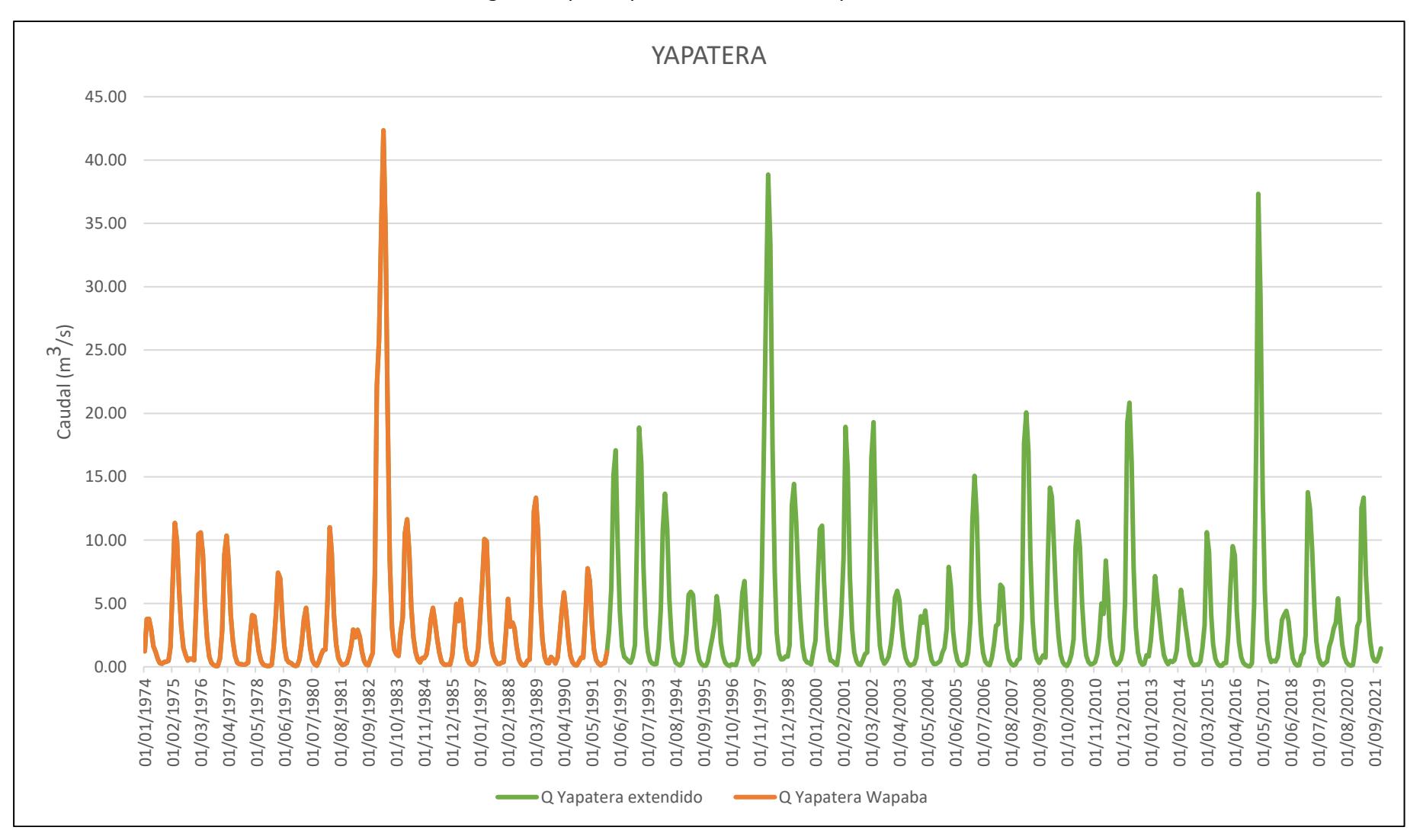

Luego, se obtiene la estimación de los caudales, y se realiza la curva de persistencia para obtener el porcentaje en el que el caudal puede ser excedido.

Se muestra en la Figura 67, la curva de persistencia del modelo Wapaba. Se observa que altos caudales tienen, bajas posibilidades de ser excedidos en el tiempo. Por ejemplo para un caudal de 5 m<sup>3</sup>/s la probabilidad de ser excedido es 22%, mientras que para un caudal de 10 m<sup>3</sup> /s el porcentaje es 11%.

#### **Figura 67**

*Curva de persistencia de los caudales estimados a través del modelo*

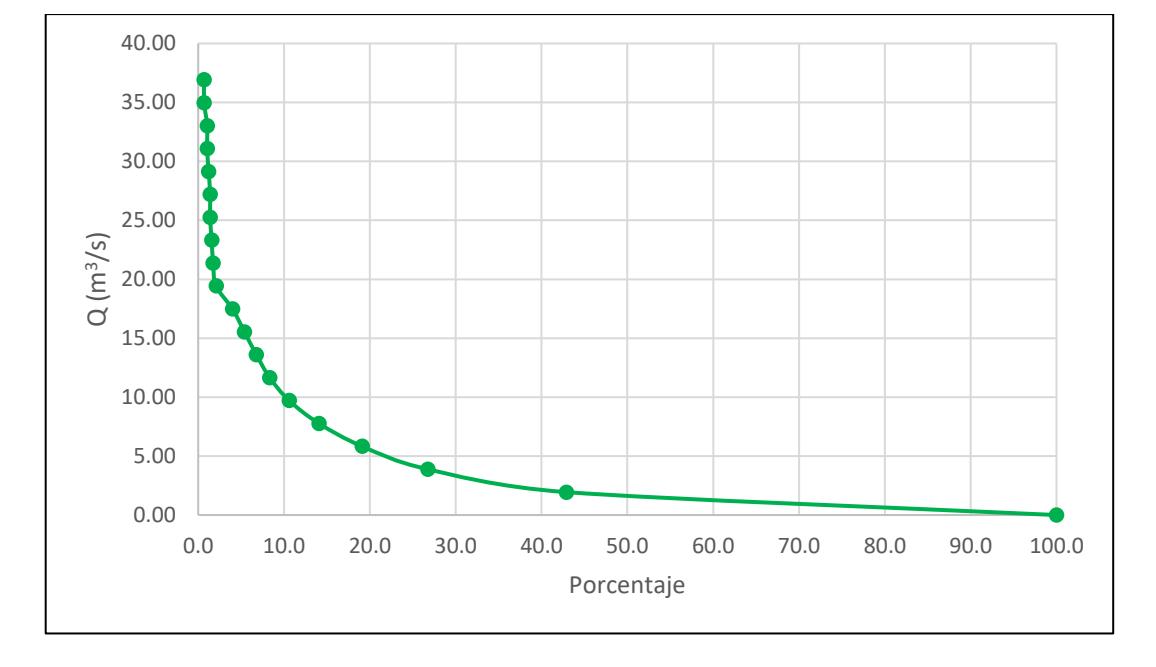

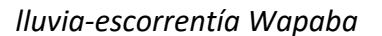

#### **Conclusiones**

La temperatura y precipitación son dos variables hidrológicas muy importantes para el desarrollo de los modelos lluvia-escorrentía, es por eso que es necesario seguir una metodología óptima para su cálculo, en función de dichos valores la efectividad del modelo lluvia-escorrentía puede variar.

Para obtener la precipitación y temperatura media de una zona de estudio se requiere de un conjunto de estaciones aledañas a dicho sector, sin embargo, dichas estaciones pueden carecer de valores hidrométricos. Por eso, es necesario un previo análisis de datos antes de utilizarlas como apoyo para el cálculo de modelos hidrológicos.

La curva de doble masa se encarga de la homogenización, como resultado se obtuvo la clasificacion de dos zonas: zona alta conformada por las estaciones de Sapillica, Ayabaca, Chalaco y zona baja conformada por Chulucanas, Morropón y San Pedro. Se realiza a tráves de la evaluación de la precipitación acumulada y la precipitación observada para cada estación.

Debido a la falta de datos tales como: humedad relativa, radiación solar y velocidad de viento se ha utilizado el método de Thornthwaite para el cálculo de evapotranspiración, el cual requiere menor variables de entrada (precipitación y temperatura). El mes de marzo presentó el mayor nivel de evapotranspiración promedio mensual, mientras que el mes de julio el valor más bajo. Los meses de junio, julio y agosto presentaron valores promedio menores a 100 mm/mes.

La herramienta Solver del programa de Excel fue de mucha utilidad, debido a que optimiza los parámetros iniciales se tuvo en consideración los valores máximos y mínimos requeridos para cada modelo de lluvia-escorrentía.

El valor de las condiciones iniciales que se requien para el cálculo de los modelos elegidos son un factor importante e influyen en el comportamiento de los resultados de los modelos de lluvia-escorrentía.

El modelo Gr2m considerando el año 1983, genera resultados que presentan una menor efectividad en el periodo de validación en comparación con los valores obtenidos sin dicho año. Esto se debe a que dichos valores no siguen el patrón de periodos normales de precipitaciones, por lo que distorsionan los resultados y cambian el comportamiento. A pesar de eso es necesario utilizar la data completa, puesto que el objetivo es determinar su efectividad en cuanto a la simulación de la realidad.

De acuerdo a los resultados obtenidos, se deduce que los valores iniciales y finales de los caudales simulados no suelen ser los óptimos, debido a que suelen necesitar cierta cantidad inicial de datos (periodo) para poder ajustarse.

Utilizar un modelo de lluvia- escorrentía que presente la mayor cantidad de parámetros involucrados, obtendrá un mejor ajuste en los resultados. Esto se evidenció en la aplicación del modelo Wapaba, el cual utiliza parámetros de eficiencia  $(\alpha_1, \alpha_2)$ , parámetro de proporcionalidad ( $\beta$ ), constante de tiempo(K) y capacidad máxima de almacenamiento  $(S<sub>máz</sub>)$ . Dicho modelo es el que mejor ajuste tuvo tanto para su periodo de calibración y validación.

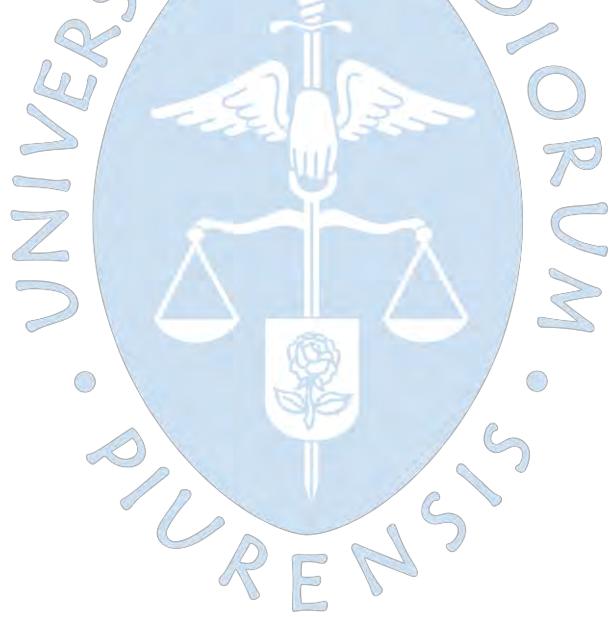

.

#### **Recomendaciones**

Se sugiere utilizar el DEM a 12.5 m, puesto que es más preciso; esto permite que el software a utilizar tenga más información al momento de delimitar la cuenca, por consiguiente, los parámetros que se obtengan sean los más exactos.

En el caso de que se necesite rellenar data faltante se propone utilizar correlaciones lineales, se tuvo en consideración un coeficiente de correlación mayor a 0.75, debido a que esto indicará que ambas estaciones hidrométricas presentan un similar comportamiento.

Utilizar la herramienta PISCO en caso de que no se tenga información disponible de las estaciones, asimismo antes de su aplicación se debe evaluar su efectividad en relación con una determinada estación hidrométrica.

Se recomienda usar modelos hidrológicos que presenten una mayor cantidad de parámetros involucrados en su proceso, ya que al tener una mayor recopilación de datos y más factores involucrados se puede estimar un valor más cercano a la realidad.

Trabajar con periodos de estudios considerables para tener suficiente data al momento de realizar la calibración y validación, así optimizar mejor los parámetros y tener una mejor eficiencia con los resultados.

Cuando se delimita de manera digital una cuenca se debe tener en cuenta el lugar en la que se encuentre ubicada, debido a que los modelos digitales no logran reconocer de una manera eficiente las zonas planas, como lo ocurrido en esta investigación, el programa en la parte plana de la cuenca no mostraba de manera exacta la ubicación de la desembocadura, para lo cual se tuvo que delimitar manualmente teniendo en cuenta las curvas de nivel, información de campo, entre otros.

Se aconseja usar el programa qGIS para la delimitación digital de una cuenca, debido a que es un software que no requiere de alguna licencia para su uso, siendo una opción económica; además cuenta con una gran variedad de herramientas que permiten una mayor efectividad en su resultado.

Se recomienda instalar una estación de medida de caudales en la salida de la subcuenca Yapatera para evaluar el desarrollo óptimo de futuras modelaciones.

#### **Referencias**

- Almorox, J. (2015). *Climatología aplicada a la ingeniería y medioambiente.Métodos de estimación de las evapotranspiraciones ETP y ETr.* Obtenido de Universidad Politécnica de Madrid.: http://ocw. upm. es/ingenieriaagroforestal/climatologia-aplicada-a-la-ingenieriaymedioambiente/contenidos/evapotranspiraciones/metodosevapotranspiracio nes. pd f
- Autoridad Nacional del Agua. (2014). *ANA.* Obtenido de Observatorio del Agua: https://snirh.ana.gob.pe/observatorioSNIRH/
- Aybar Camacho, c., Lavado Casimiro, C., Huerta Julca, A., Fernandez Palomino, C., Vega Jacome, F., Sabino Rojas , E., & Felipe Obando, O. (2017). *Uso del producto grillado "PISCO" de precipitación en estudios, investigaciones y sistemas operacionales de monitoreo y pronóstico hidrometeorológico.* Lima-Perú: SENAMHI.
- Buguña Hernández, N. (2019). *Aplicación de modelos hidrólogicos para la estimación de caudales mensuales para la subcuenca del río Bigote.* UDEP.Facultad de Ingeniería, Piura,Perú.
- Cabezas Calvo-Rubio, F. (2015). *Análisis estructural de modelos hidrológicos y de sistemas de recursos hídricos en zonas semiáridas.* Murcia: Departamento de ecología e hidrología.
- Cabrera, J. (2012c). *Calibración de modelos hidrológicos. Instituto para la mitigación de los efectos del Fenómeno El Niño.* Universidad Nacional de Ingeniería, Facultad de ingeniería civil, Perú, 7.
- Cabrera, J. (2012v). *Validación de modelos hidrológicos . Instituto para la mitigación de los efectos del Fenómeno El Niño*. Universidad Nacional de Ingeniería, Facultad de ingeniería civil, Perú.
- Cabrera, J. (2013). *Modelos agregados: GR2M*. SSPP.
- Campos Aranda, D. (1984). *Proceso del ciclo hidrólogico.* México: Universitaria Potosina.
- Cañari Quispe, G. (2019). *Determinación de la precipitación media mediante el software Hydraccesss-cuenca Vilcanota-Pisac*. Irrigando, 11.
- Chereque Morán, W. (1989). *Hidrología para estudiantes de ingeniería civil.* Lima,Perú: CONCYTEC.
- Chow, V., Maidment, D., & Ways, L. (1994). *Hidrología aplicada.* Santa Fé de Bogotá Colombia: McGraw -Hill Interamericana S.A.
- Córdova, M. (2016). *Parámetros geomorfólogicos de cuencas hidrográficas*. PRONTUBEAM, 13.
- Cruz Adrianzen, E. J., & Romero Callo, J. A. (2018). *Análisis comparativo de los modelos lluvia-escorrentía: Gr2m, Temez y Lutz-Scholz aplicados en la subcuenca del río Callazas.* Lima -Perú: Universidad Peruana de Ciencias Aplicadas.
- Dourojeanni Ricordi, A., & Oberti Izquierdo, L. (1978). *Estudio de los parámetros geomorfologicos de una cuenca*. Boletin Tecnico N°2.
- Espinoza Vilca, S. (2018). *Evaluación y comparación de seis modelos de simulación de caudales y su validación en las bocatomas Apacheta, Choccoro y Chicllarazo de la Irrigación Cachi - Ayacucho - 2016.* Ayacucho,Perú: Universidad Nacional San Cristobal de huamanga.
- esri. (s.f.). *esri*. Obtenido de esri: https://desktop.arcgis.com/es/arcmap/10.3/tools/spatial-analyst-toolbox/howidw-works.htm
- esri. (s.f.k). *esri*. Obtenido de https://pro.arcgis.com/es/pro-app/latest/toolreference/3d-analyst/how-krigingworks.htm#:~:text=Kriging%20es%20un%20proceso%20que,de%20la%20super ficie%20de%20varianza.
- Felicísimo, A. M. (1994). *El modelo digital de elevaciones*. Curso sobre modelos digitales del terreno.
- Fernández Mejuto, M., Vela Mayorga, A., & Castaño Fernández, S. (1997). *La utilización de modelos en hidrología.* Facultad de Educación de Albacete.
- Fuentes Junco, J. d. (2004). *Análisis morfométrico de cuencas: caso de estudio del Parque Nacional Pico de Tancítaro.* Instituto Nacional de Ecología (INE), México.
- Gollazos, G. (2009). *Sistema Soporte de Decisión H2O para la planificación y gestión de recursos hídricos.* Obtenido de sistema soporte de decisión H2O para la planificación y gestión de recursos hídricos: http://www.ssdh2o.com.ar/Download/ModeloTemezGC.pdf
- Ibañez Asensio, S., Gisbert Blanquer, J. M., & Moreno Ramón, H. (2011). *Morfología de cuencas hidrográficas.* Universidad Politecnica de Valencia.
- Instituto Nacional de Recursos Naturales. (2005). *Determinación de la vulnerabilidad física natural actual en la áreas de interés -subcuenca Yapatera*. Lima, Perú.
- Lamprea Naranjo, Y. (2011). *Estudio comparativo de modelos multiparamétricos de balance hídrico a nivel mensual en cuencas hidrográficas de Cundinamarca y Valle del Cauca.* Bogota: Pontifica Universidad Javeriana.
- Legarda Burbano, L., & Viveros Zarama, M. (1996). *La importancia de la hidrología en las cuencas hidrográficas*. Revista de ciencias agrícolas.
- Mamani Caceres, W. (2015). *Generación de descargas medias mensuales de la cuenca del rio Coata mediante el método determinístico-estocástico Lutz Scholz*. Puno-Perú: Universidad Nacional del Altiplano.
- Montaner Salas, M. E., & Sánchez -Alhomalla Serrano, E. (1988). *Aproximación por el método de Thorthwaite al cálculo de infiltración de lluvia útil.* España.
- Montealegre, J. E. (1990). *Tecnicas estadísticas aplicadas en el manejo de datos hidrológicos y meteorológicos.* Instituto colombiano de hidrología, meteorología y adecuación de tierras.
- Navarro, L. (2 de Abril de 2016). *Caracterización de una cuenca hidrólogica: SIG.* Obtenido de Slideshare: https://es.slideshare.net/AlanNavarro4/caracterizacinde-una-cuenca-hidrolgica-sig
- Noticias, c. (12 de Marzo de 2021). *Chulucanas Noticias*. Obtenido de Chulucanas Noticias: https://m.facebook.com/chulucanasnoticias/
- Organización Meteorológica Mundial . (1994). *Guía de prácticas hidrológicasadquisición y proceso de datos, análisis, medición y otras aplicaciones.*
- Ortiz Viera, O. (2004). *Evaluación hidrológica.HIDRORED–Red latinoamericana de micro energía.* Perú: Editorial ITDG.
- Palacios, C. (2010). *Caudales de diseño en el río Piura y su variación histórica ante el Fenómeno El Niño.* Piura: Universidad de Piura.
- Plan MERISS. (1980). *Generación de caudales mensuales en la sierra peruana.* Perú.
- Quintana Yupanqui, P. D. (2018). *Aplicación de los modelos Hidrológicos para estimar el caudal promedio mensual en la subcuenca del río Shullcas.* Huancayo-Perú: Universidad Peruana Los Andes.
- Rojas, R. (2009). *Hidrología aplicada al manejo de cuencas.* Universidad de los Andes.Facultad Ciencia Forestales y Ambientales.
- Salazar Chavesta, L. (2008). *Gestión integrada de los recursos hídricos.* Universidad Nacional Pedro Ruiz Gallo .Facultad de Ingeniería Agrícola, Piura, Perú.
- Sanabria Morera, A. C. (2019). *Implementación de modelos de balance hídrico a nivel mensual para la evaluación del efecto del cambio climático sobre la disponibilidad del recurso hídrico en la cuenca del río Coello.* Bogotá-Colombia: Universidad Nacional de Colombia.
- Sánchez, C., Espinoza, J., Vera, F., Luna, A., Bustamante, A., Cardenas, J., & Lucero, w. (2017). *Metodología para la estimación de caudales mínimos de una cuenca hidrográfica con una escasa información*. CUMBRES, 143-149.
- SENAMHI. (s.f.). *Datos hidrometeorologicos*. Obtenido de https://www.senamhi.gob.pe/?p=estaciones
- Sheng, T. (1992). *Manual de campo para la ordenación de las cuencas hidrográficas.Estudio y planificación de cuencas hidrográficas.* (Vol. 13). Food & Agriculture Org.
- Solano Cordova, L. N. (2019). *Disponibilidad hídrica de la cuenca del rio Amoju aplicando el modelo determinístico–estocástico de Lutz Scholz.* Jaén-Perú: Universidad Nacionalde Jaén.
- Torres, J., Gómez, A., & Berrú, M. (2008). *Gestión de cuencas para enfrentar el cambio climático y el Fenómeno El Niño.* Lima: Soluciones Prácticas-ITDG.
- Traverso Yucra, K. A. (2018). *Generación de caudales medios mensuales a partir de las características hidrológicas del rió Huancane.* Puno: Universidad Nacional del Altiplano.

Villón Béjar, M. (2004). *Hidrología.* Costa Rica: Editorial Tecnológica de Costa Rica

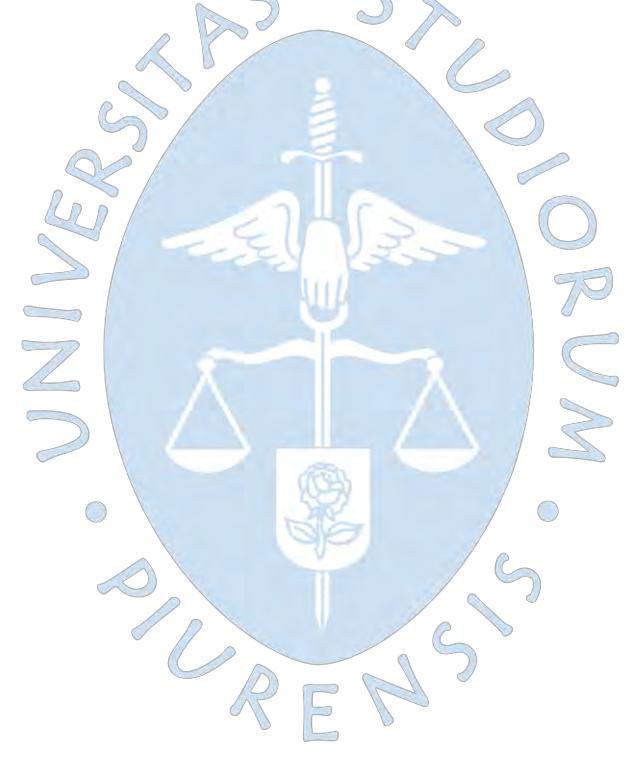

# **Apéndices**

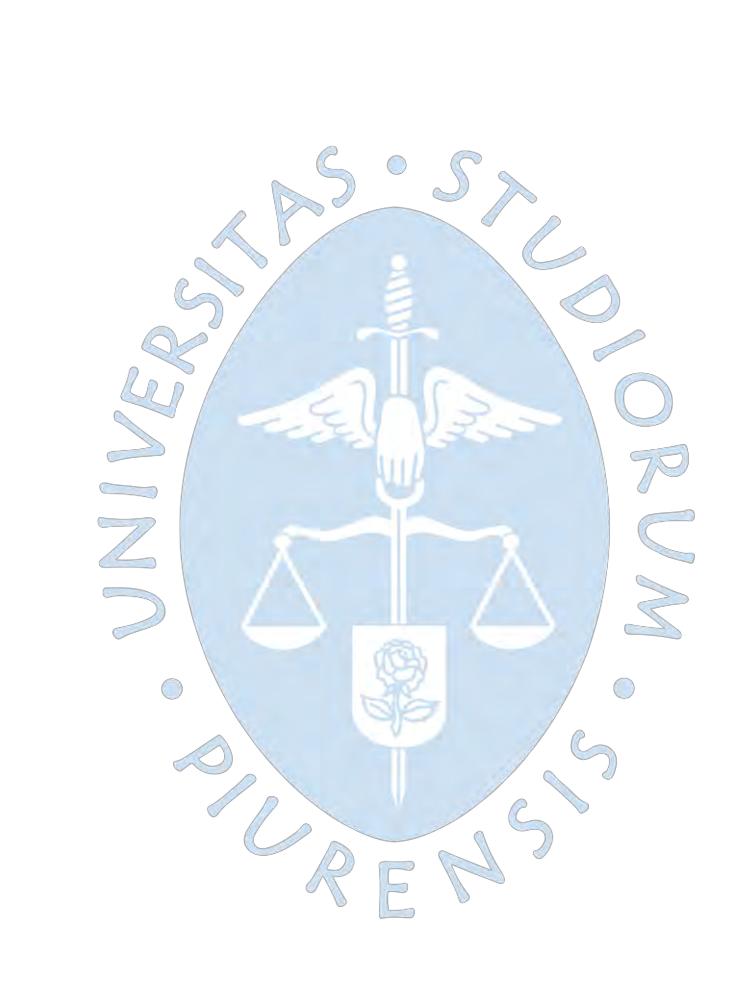

#### **Apéndice A Estimación de data faltante de precipitación**

Se tiene en cuenta la información disponible para el periodo de estudio establecido para esta investigación. Se requirió la aplicación de métodos matemáticos para el relleno de la data faltante.

El primer método utilizado para el cálculo de datos faltantes: para la precipitación y temperatura, fue el método de regresión lineal, para el cual se consideró aplicarlo:

- Cuando el coeficiente de correlación tenga un valor mayor a 0.75.
- Estaciones que presenten similar altitud y se encuentren cercanas.

Debido a la poca información registrada por las estaciones pluviométricas brindadas por las instituciones Nacionales: SENAMHI Y ANA, no se logró completar en su totalidad la data. Por ello, se buscaron otras opciones, seleccionándose el método de inverso de la distancia. Este método se utilizó con mayor incidencia en las estaciones que presentaban datos faltantes en el mismo periodo.

Incluso aplicando los métodos anteriores seguía existiendo datos faltantes, por lo que se consideró una tercera opción, la cual fue hacer uso del producto grillado PISCO servicio ofrecido de manera gratuita por la entidad nacional SENAMHI, el cual presenta información a escala anual, mensual y diaria de las variables climatológicas requeridas en los modelos.

Se considera las limitaciones de PISCO, en la que solo cuenta con data que comprende el periodo de 1981 hasta 2016. Para su uso se realizó primero una regresión lineal entre los datos PISCO y los datos reales sumados a los ya rellenados con los métodos anteriores, obteniéndose una buena correlación. Con esta buena correlación, se pudo usar la data de PISCO para el relleno de datos faltantes.

#### **Relleno de precipitación**

- La data resaltada de color amarillo representa a la calculada mediante el método de la inversa distancia euclidiana considerando las estaciones: Chulucanas, Morropón, San Pedro y Bigotes (estación auxiliar).
- Las casillas sombreadas de color naranja representan aquellas que fueron obtenidas mediante el método de correlación lineal de la respectiva estación con PISCO.
- Las celdas subrayadas de color verde son aquellas que fueron completadas aplicando el método de regresión lineal respecto a la estación Chulucanas.
- La data resaltada de color celeste representa a la calculada mediante el método de la inversa distancia euclidiana considerando las estaciones: Sapillica, Chalaco, Ayabaca y Huarmaca (estación auxiliar).

| AÑO  | <b>ENE</b>  | <b>FEB</b>   | <b>MAR</b> | <b>ABR</b> | <b>MAY</b>  | <b>JUN</b> | <b>JUL</b> | <b>AGO</b> | <b>SET</b> | <b>OCT</b> | <b>NOV</b> | <b>DIC</b>  |
|------|-------------|--------------|------------|------------|-------------|------------|------------|------------|------------|------------|------------|-------------|
| 1974 | 13.6        | 25.4         | 7.7        | 0.2        | 0.0         | 0.6        | 0.0        | 0.0        | 0.7        | 1.2        | 0.9        | 0.0         |
| 1975 | 5.4         | 73.3         | 102.3      | 15.0       | 1.4         | 3.3        | 0.0        | 3.9        | 0.0        | 2.0        | 0.9        | 0.0         |
| 1976 | 76.5        | 94.3         | 43.5       | 40.0       | 26.9        | 0.8        | 1.0        | 0.3        | 0.0        | 0.0        | 0.0        | 0.0         |
| 1977 | 12.0        | 152.3        | 143.2      | 36.5       | 0.4         | 0.4        | 0.4        | 0.0        | 2.1        | 0.4        | 0.0        | 0.8         |
| 1978 | 1.4         | 18.4         | 56.6       | 1.4        | 1.7         | 0.0        | 0.0        | 0.0        | 0.1        | 0.4        | 0.0        | 0.4         |
| 1979 | 5.7         | 6.3          | 39.8       | 7.4        | 2.4         | 0.0        | 0.0        | 0.0        | 1.1        | 0.0        | 0.0        | 0.0         |
| 1980 | 0.3         | 12.7         | 73.4       | 38.9       | 0.3         | 0.0        | 0.8        | 0.0        | 0.0        | 1.8        | 9.5        | 9.4         |
| 1981 | 0.8         | 16.4         | 223.3      | 20.0       | 0.6         | 0.0        | 1.2        | 0.7        | 0.0        | 2.9        | 0.6        | 1.5         |
| 1982 | 0.0         | 0.8          | 4.8        | 5.8        | 0.5         | 0.0        | 0.8        | 0.0        | 1.5        | 1.0        | 3.3        | 105.9       |
| 1983 | 672.3       | 463.0        | 854.2      | 1150.7     | 742.5       | 242.0      | 2.4        | 0.0        | 1.7        | 2.2        | 0.0        | 6.9         |
| 1984 | 26.1        | 105.0        | 89.9       | 0.3        | 0.8         | 0.1        | 0.0        | 1.5        | 0.9        | 3.1        | 0.0        | 0.3         |
| 1985 | 7.2         | 42.9         | 59.7       | 0.0        | 3.9         | 0.0        | 0.0        | 0.2        | 0.0        | 0.4        | 0.0        | 2.4         |
| 1986 | 16.4        | 8.7          | 5.2        | 17.8       | 1.3         | 0.0        | 0.1        | 0.0        | 0.0        | 3.5        | 4.6        | 1.4         |
| 1987 | 50.9        | 130.5        | 239.4      | 101.8      | 0.0         | 0.0        | 0.0        | 3.2        | 0.0        | 0.8        | 0.0        | 0.0         |
| 1988 | 9.6         | 7.3          | $0.0\,$    | 16.1       | 3.4         | 1.4        | 0.0        | 0.0        | 0.0        | 0.0        | 0.0        | 0.0         |
| 1989 | 40.1        | 225.6        | 148.5      | 20.6       | 0.8         | 0.0        | 0.0        | 0.0        | 0.0        | 2.1        | 0.0        | 0.0         |
| 1990 | 1.3         | 3.8          | 33.4       | 42.7       | 0.2         | 0.1        | 0.0        | 0.0        | 0.2        | 1.1        | 0.0        | 1.9         |
| 1991 | 3.8         | 48.2         | 67.8       | 10.2       | 0.9         | 0.6        | 2.1        | 2.5        | 0.8        | 6.5        | 1.0        | 17.2        |
| 1992 | 47.6        | 128.4        | 506.5      | 211.8      | 43.2        | 8.6        | 0.3        | 1.0        | 0.0        | 0.0        | 0.2        | 3.1         |
| 1993 | 5.7         | <b>170.2</b> | 317.3      | 62.3       | 4.1         | 0.0        | 0.5        | 0.3        | 0.4        | 1.1        | 4.6        | 14.4        |
| 1994 | <b>19.2</b> | 105.2        | 153.2      | 52.2       | 2.8         | 0.8        | 0.5        | 0.2        | 0.1        | 0.0        | 0.0        | <b>18.3</b> |
| 1995 | 74.6        | 95.1         | 15.6       | 41.2       | 0.0         | 0.0        | 0.0        | 0.0        | 0.5        | 0.0        | 0.5        | <b>12.6</b> |
| 1996 | 2.8         | 8.8          | 87.9       | 1.5        | 0.3         | 1.3        | 0.3        | 0.5        | 0.3        | 2.2        | 0.4        | 1.7         |
| 1997 | 10.4        | 60.8         | 64.6       | 66.7       | 0.0         | 1.6        | 0.0        | 0.0        | 1.8        | 1.0        | 6.6        | 243.1       |
| 1998 | 529.8       | 746.5        | 1067.7     | 251.6      | <b>38.9</b> | <b>1.8</b> | 0.0        | 0.0        | 1.7        | 0.0        | 0.9        | 0.0         |
| 1999 | 15.0        | 281.1        | 44.0       | 63.8       | 11.0        | 0.9        | 0.0        | 0.0        | 0.2        | 5.2        | 0.0        | 10.0        |
| 2000 | 10.4        | 80.0         | 99.0       | 54.5       | 12.6        | 10.1       | 0.0        | 0.2        | 0.4        | 0.0        | 0.0        | 20.7        |
| 2001 | 42.8        | 134.1        | 438.6      | 48.6       | 0.4         | 0.1        | 0.6        | 0.0        | 0.1        | 0.3        | 1.7        | 9.2         |
| 2002 | 0.0         | 79.3         | 341.7      | 211.3      | 0.6         | 0.1        | 0.0        | 0.0        | 0.0        | 5.9        | 0.1        | 0.3         |
| 2003 | 29.3        | 63.5         | 17.8       | 4.5        | 0.2         | 1.0        | 0.0        | 0.0        | 0.8        | 0.0        | 0.0        | 3.4         |
| 2004 | 56.5        | 22.2         | 1.6        | 41.6       | 1.7         | 0.0        | 0.1        | 0.0        | 0.5        | 6.4        | 0.0        | 11.1        |
| 2005 | 1.5         | 1.7          | 94.9       | 0.9        | 0.0         | 0.0        | 0.0        | 0.0        | 0.0        | 1.1        | 0.1        | 3.9         |
| 2006 | 25.7        | 151.0        | 135.2      | 28.8       | 0.0         | 0.8        | 0.2        | 0.0        | 0.0        | 0.0        | 9.7        | 2.9         |
| 2007 | 27.3        | 3.2          | 40.3       | 0.9        | 0.6         | 0.5        | 0.1        | 0.0        | 0.0        | 6.8        | 1.8        | 0.7         |
| 2008 | 36.3        | 546.5        | 287.5      | 31.2       | 1.6         | 1.7        | 1.5        | 0.3        | $0.0\,$    | 0.0        | 6.8        | 0.0         |
| 2009 | 165.8       | 58.0         | 112.1      | 14.1       | 5.9         | 0.0        | 0.2        | 0.0        | 0.0        | 0.0        | 4.1        | 1.4         |
| 2010 | 31.0        | 216.2        | 138.6      | 47.1       | 2.3         | 0.0        | 0.0        | 0.0        | 0.0        | 9.8        | 2.3        | 1.3         |
| 2011 | 49.2        | 16.6         | 1.2        | 85.3       | 2.0         | 3.8        | 0.7        | 0.0        | 0.0        | 2.5        | 1.9        | 6.2         |
| 2012 | 34.7        | 447.6        | 320.3      | 87.3       | 0.0         | 0.0        | 0.0        | 0.0        | 0.0        | 0.2        | 7.3        | 1.1         |
| 2013 | 7.4         | 13.2         | 127.8      | 4.2        | 18.6        | 0.0        | 0.0        | 0.0        | 1.1        | 8.0        | 0.0        | 4.4         |
| 2014 | 1.2         | 2.8          | 25.5       | 5.4        | 3.4         | 0.5        | 0.7        | 0.0        | 0.2        | 3.8        | 1.3        | 5.5         |

**Apéndice A.1 Data completa precipitación (mm) Chulucanas de 1974-2021**

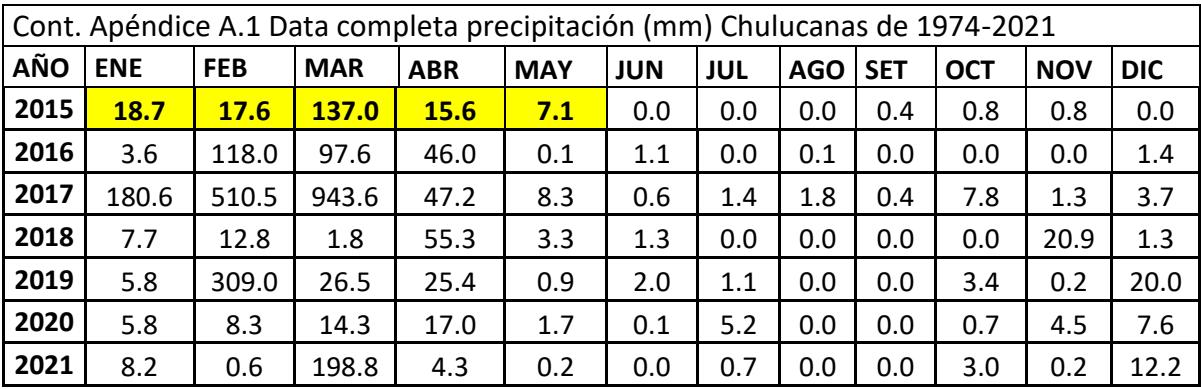

### **Apéndice A.2 Data completa precipitación (mm) Morropón de 1974-2021**

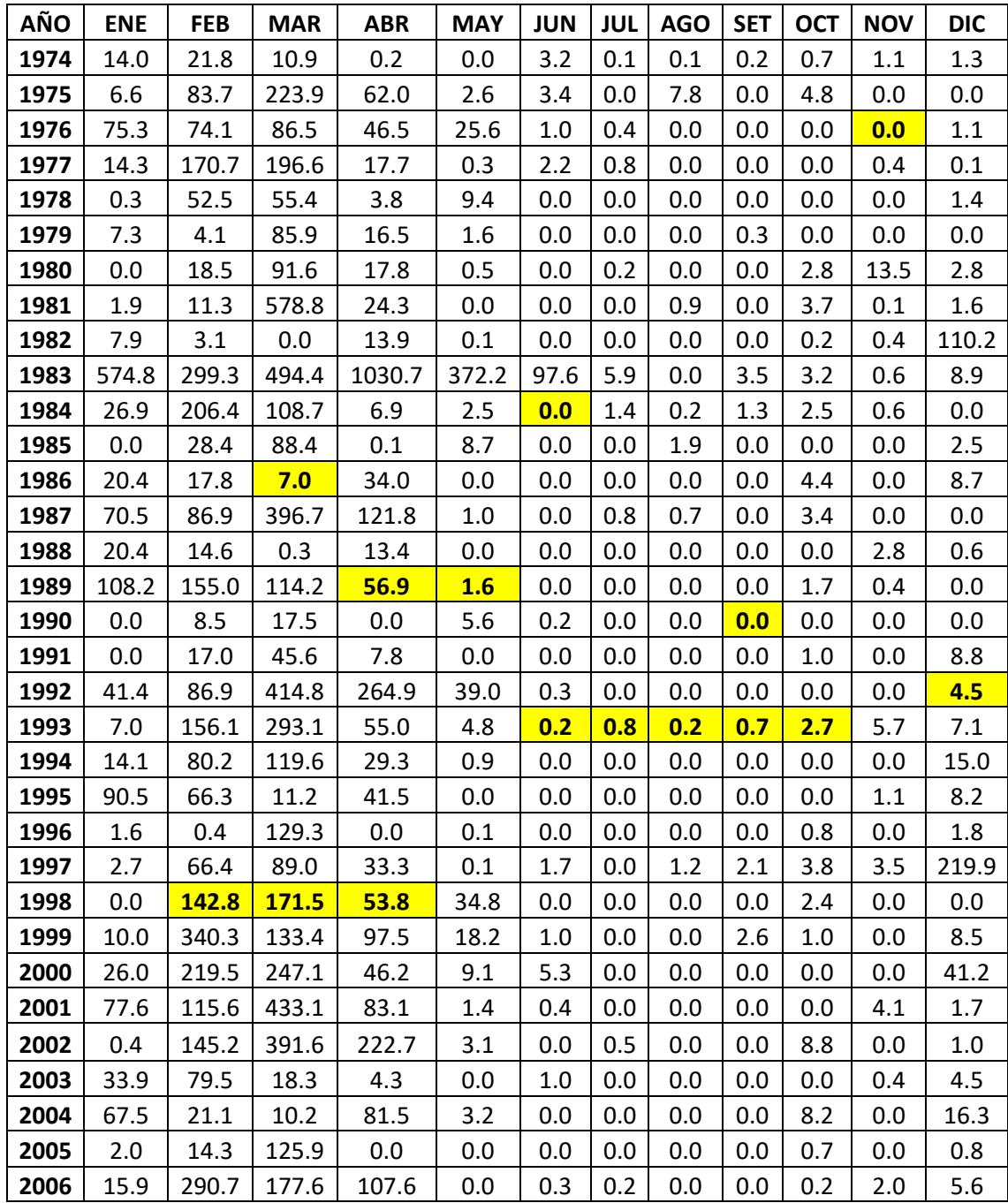

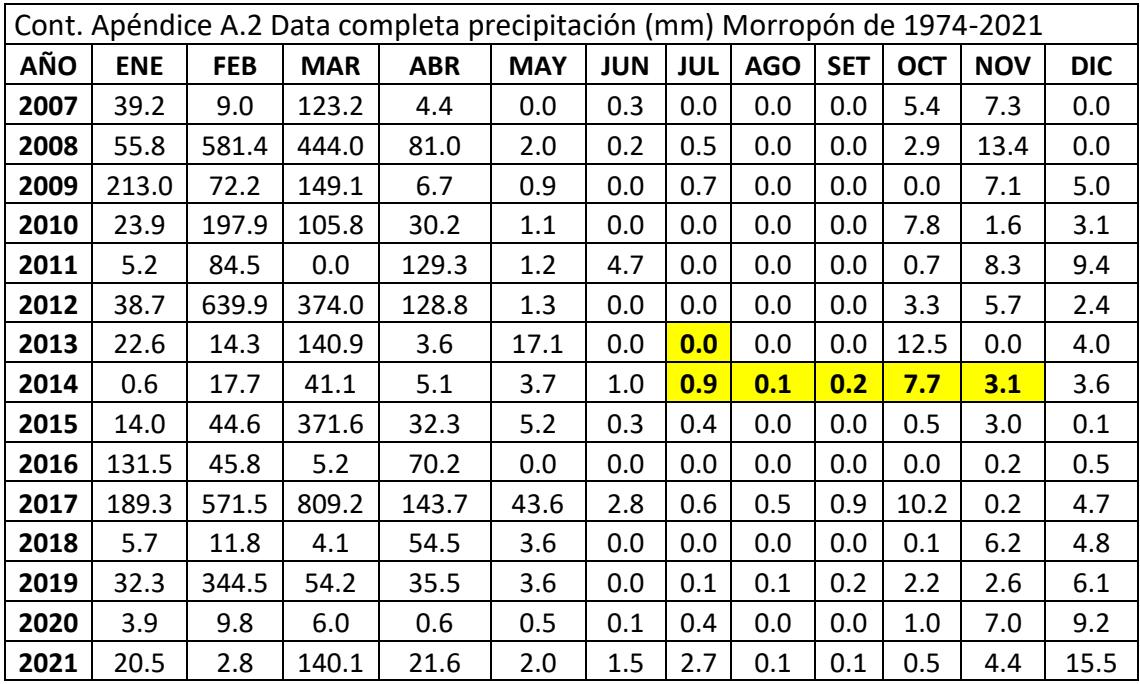

**Apéndice A.3 Data completa precipitación (mm) San pedro de 1974-2021**

| AÑO  | <b>ENE</b> | <b>FEB</b> | <b>MAR</b> | <b>ABR</b> | <b>MAY</b> | <b>JUN</b> | <b>JUL</b> | <b>AGO</b> | <b>SET</b> | <b>OCT</b> | <b>NOV</b> | <b>DIC</b> |
|------|------------|------------|------------|------------|------------|------------|------------|------------|------------|------------|------------|------------|
| 1974 | 13.8       | 26.9       | 10.0       | 0.2        | 0.0        | 0.5        | 0.1        | 0.1        | 0.4        | 0.9        | 0.9        | 0.7        |
| 1975 | 13.9       | 91.7       | 248.4      | 41.1       | 7.9        | 0.0        | 8.9        | 0.0        | 0.0        | 8.5        | 7.5        | 39.7       |
| 1976 | 130.1      | 132.8      | 232.8      | 66.9       | 40.0       | 3.3        | 0.0        | 0.4        | 0.0        | 0.0        | 0.0        | 3.6        |
| 1977 | 50.2       | 203.4      | 190.3      | 44.5       | 8.7        | 8.5        | 0.0        | 0.0        | 2.7        | 0.8        | 1.4        | 0.0        |
| 1978 | 2.1        | 45.9       | 91.5       | 16.3       | 3.2        | 0.0        | 0.0        | 0.0        | 0.9        | 0.0        | 0.5        | 2.0        |
| 1979 | 12.4       | 29.8       | 123.0      | 26.1       | 7.4        | 0.0        | 0.0        | 0.8        | 2.6        | 0.7        | 0.0        | 0.0        |
| 1980 | 1.6        | 17.6       | 143.2      | 29.2       | 1.0        | 0.0        | 0.0        | 0.0        | 0.3        | 4.6        | 6.7        | 11.4       |
| 1981 | 3.2        | 41.0       | 511.6      | 24.7       | 3.7        | 0.0        | 0.0        | 0.0        | 0.0        | 3.4        | 0.7        | 2.3        |
| 1982 | 6.0        | 30.3       | 7.9        | 18.0       | 5.0        | 1.5        | 0.6        | 1.6        | 2.9        | 3.8        | 26.9       | 176.6      |
| 1983 | 744.9      | 530.0      | 699.5      | 772.0      | 617.5      | 149.3      | 0.0        | 0.0        | 0.0        | 8.1        | 1.5        | 18.0       |
| 1984 | 29.7       | 205.9      | 117.9      | 16.5       | 4.1        | 0.0        | 6.4        | 0.0        | 3.0        | 11.0       | 0.5        | 7.8        |
| 1985 | 24.4       | 111.3      | 139.1      | 5.3        | 12.4       | 0.8        | 0.0        | 5.8        | 4.4        | 2.6        | 0.0        | 11.2       |
| 1986 | 46.5       | 47.0       | 6.9        | 100.5      | 11.0       | 2.5        | 2.0        | 0.0        | 1.3        | 1.5        | 8.1        | 24.0       |
| 1987 | 73.7       | 175.6      | 182.6      | 68.0       | 2.9        | 0.7        | 10.9       | 2.0        | 0.0        | 2.6        | 0.0        | 0.2        |
| 1988 | 31.9       | 17.3       | 1.5        | 29.9       | 23.9       | 2.3        | 0.8        | 1.8        | 0.0        | 2.3        | 3.1        | 4.5        |
| 1989 | 52.2       | 320.7      | 248.6      | 64.0       | 2.4        | 0.6        | 0.0        | 0.0        | 0.0        | 3.3        | 0.0        | 0.0        |
| 1990 | 3.2        | 29.2       | 53.7       | 68.1       | 20.1       | 0.0        | 0.0        | 0.0        | 0.0        | 1.3        | 0.0        | 6.8        |
| 1991 | 6.2        | 65.7       | 79.3       | 12.5       | 1.4        | 0.9        | 3.4        | 4.1        | 1.2        | 10.1       | 1.6        | 23.4       |
| 1992 | 54.8       | 156.6      | 571.1      | 182.0      | 39.5       | 14.0       | 0.5        | 1.5        | 0.0        | 0.0        | 0.1        | 5.5        |
| 1993 | 6.2        | 164.8      | 308.0      | 59.5       | 4.4        | 0.3        | 1.1        | 0.2        | 0.9        | 3.1        | 5.0        | 11.6       |
| 1994 | 17.2       | 95.6       | 140.3      | 43.4       | 4.2        | 1.3        | 0.8        | 0.3        | 0.2        | 0.0        | 0.0        | 20.3       |
| 1995 | 68.1       | 108.3      | 14.4       | 43.2       | 0.0        | 0.0        | 0.0        | 0.0        | 0.8        | 0.0        | 0.3        | 15.2       |
| 1996 | 3.7        | 11.7       | 70.5       | 2.3        | 0.4        | 2.2        | 0.5        | 0.8        | 0.4        | 3.2        | 0.6        | 1.9        |
| 1997 | 2.2        | 62.4       | 83.9       | 108.9      | 2.1        | 3.6        | 0.0        | 2.0        | 0.0        | 8.3        | 11.1       | 276.0      |

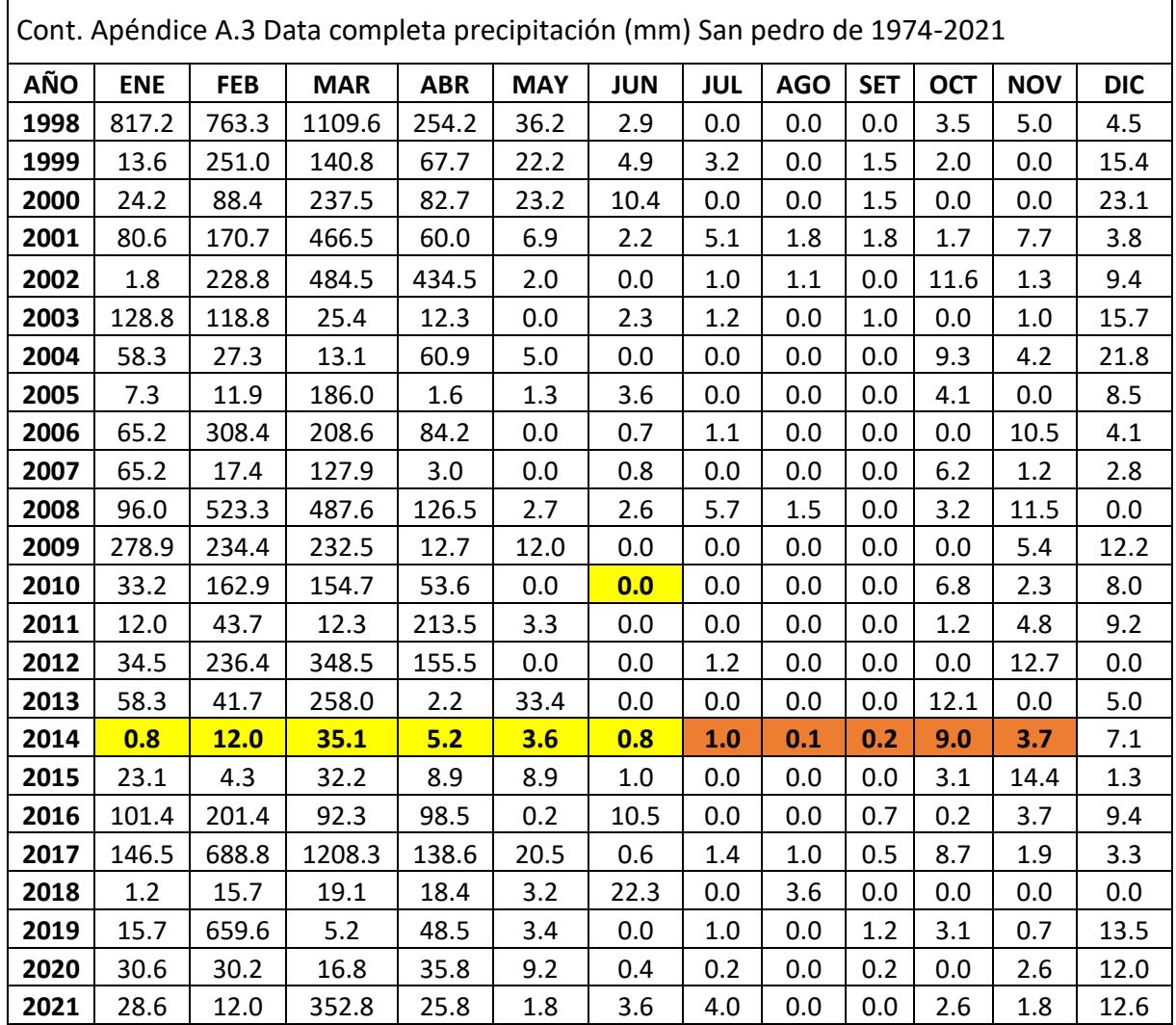

**Apéndice A.4 Data completa precipitación (mm) Sapillica de 1974-2021**

| <b>AÑO</b> | <b>ENE</b> | <b>FEB</b> | <b>MAR</b> | <b>ABR</b> | <b>MAY</b> | <b>JUN</b> | <b>JUL</b> | <b>AGO</b> | <b>SET</b> | <b>OCT</b> | <b>NOV</b> | <b>DIC</b> |
|------------|------------|------------|------------|------------|------------|------------|------------|------------|------------|------------|------------|------------|
| 1974       | 76.2       | 64.4       | 64.6       | 29.3       | 39.4       | 13.4       | 7.3        | 17.0       | 11.1       | 6.0        | 8.3        | 30.5       |
| 1975       | 90.4       | 160.4      | 372.5      | 72.6       | 73.6       | 17.9       | 8.1        | 20.0       | 0.0        | 3.0        | 15.3       | 15.4       |
| 1976       | 261.3      | 311.1      | 232.3      | 148.4      | 54.9       | 23.1       | 11.7       | 13.3       | 0.0        | 0.0        | 2.0        | 31.1       |
| 1977       | 81.1       | 251.7      | 205.7      | 86.1       | 29.0       | 19.3       | 0.0        | 0.0        | 13.7       | 0.0        | 8.3        | 21.7       |
| 1978       | 25.1       | 107.7      | 150.9      | 127.2      | 21.3       | 0.0        | 0.0        | 0.0        | 2.3        | 0.0        | 2.1        | 5.8        |
| 1979       | 66.4       | 162.0      | 134.2      | 83.0       | 14.4       | 8.3        | 1.3        | 0.0        | 0.0        | 1.2        | 1.1        | 8.9        |
| 1980       | 2.3        | 59.0       | 128.5      | 23.1       | 20.9       | 2.3        | 0.0        | 0.0        | 0.0        | 1.2        | 21.1       | 29.6       |
| 1981       | 11.7       | 320.8      | 243.3      | 33.3       | 35.9       | 11.0       | 10.3       | 0.0        | 0.0        | 0.0        | 10.7       | 18.1       |
| 1982       | 16.4       | 58.9       | 51.8       | 127.9      | 72.7       | 2.5        | 2.8        | 0.0        | 5.7        | 97.2       | 112.6      | 396.2      |
| 1983       | 425.8      | 171.7      | 564.8      | 366.2      | 242.1      | 51.3       | 4.6        | 0.6        | 32.1       | 51.6       | 32.7       | 180.1      |
| 1984       | 73.9       | 98.4       | 108.3      | 75.7       | 31.8       | 21.3       | 3.0        | 15.4       | 0.0        | 2.1        | 5.4        | 53.1       |
| 1985       | 89.1       | 135.6      | 108.1      | 61.3       | 23.6       | 11.8       | 2.5        | 0.0        | 6.0        | 0.0        | 2.4        | 42.6       |

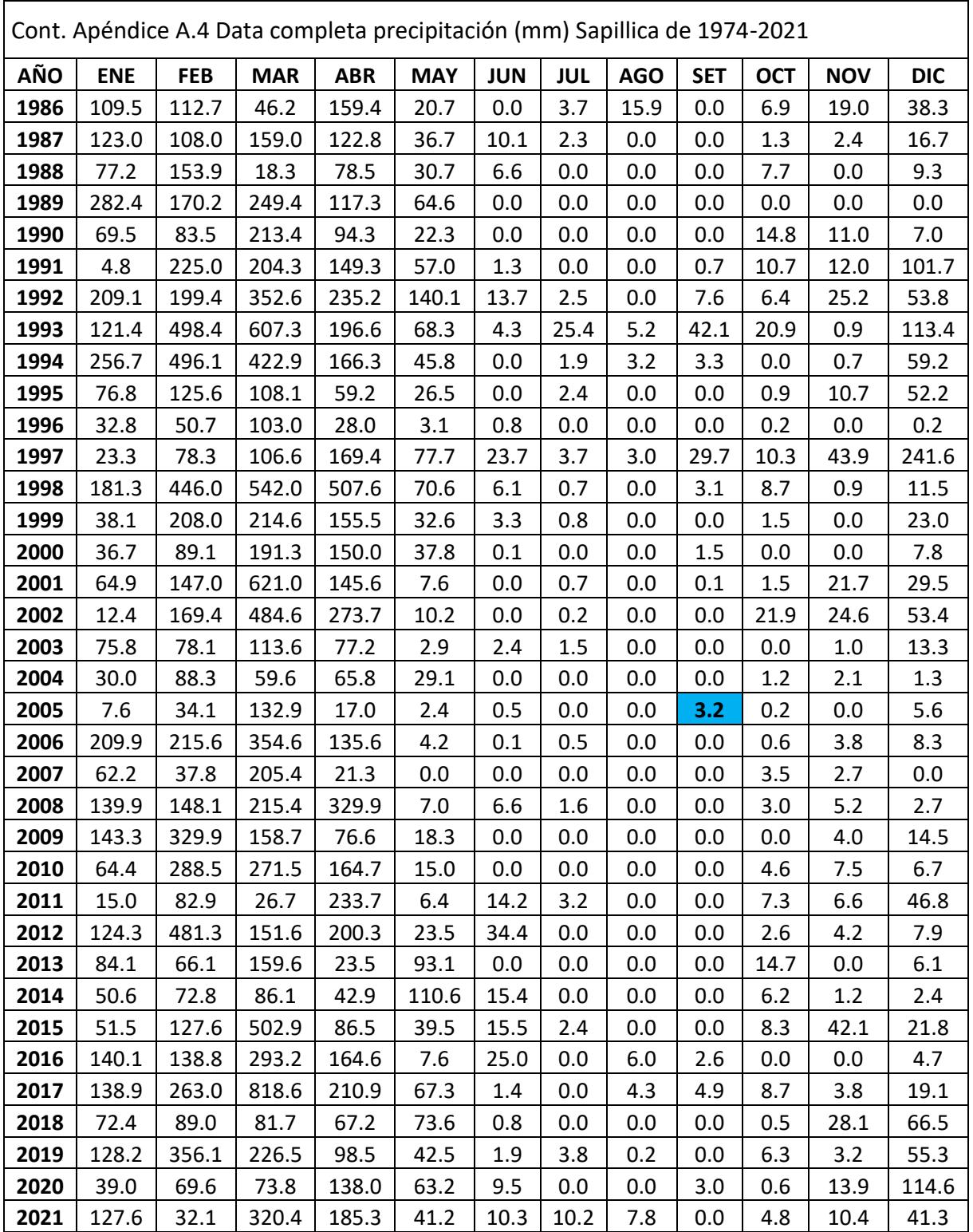

| <b>AÑO</b> | <b>ENE</b> | <b>FEB</b> | <b>MAR</b> | <b>ABR</b> | <b>MAY</b> | <b>JUN</b> | <b>JUL</b> | <b>AGO</b> | <b>SET</b> | <b>OCT</b> | <b>NOV</b> | <b>DIC</b> |
|------------|------------|------------|------------|------------|------------|------------|------------|------------|------------|------------|------------|------------|
| 1974       | 87.4       | 147.8      | 102.2      | 64.8       | 43.2       | 38.7       | 7.8        | 18.7       | 18.8       | 30.3       | 17.3       | 29.0       |
| 1975       | 117.7      | 277.3      | 302.2      | 183.0      | 71.4       | 52.7       | 21.5       | 44.1       | 0.0        | 46.8       | 0.0        | 2.4        |
| 1976       | 214.5      | 282.5      | 248.7      | 95.1       | 56.2       | 28.0       | 0.0        | 0.0        | 16.0       | 1.5        | 8.7        | 60.3       |
| 1977       | 124.8      | 222.0      | 222.0      | 112.6      | 23.8       | 16.5       | 0.0        | 0.0        | 12.0       | 5.0        | 0.0        | 0.0        |
| 1978       | 0.0        | 116.3      | 128.8      | 70.0       | 46.1       | 0.0        | 0.0        | 0.0        | 5.0        | 2.3        | 5.3        | 21.1       |
| 1979       | 174.8      | 141.8      | 382.0      | 120.1      | 20.1       | 0.0        | 0.0        | 13.9       | 22.4       | 0.0        | 0.0        | 6.5        |
| 1980       | 70.4       | 108.7      | 121.6      | 178.0      | 42.5       | 0.0        | 0.0        | 0.0        | 0.0        | 36.7       | 40.0       | 76.5       |
| 1981       | 81.1       | 247.1      | 275.0      | 136.8      | 10.8       | 2.0        | 0.0        | 9.7        | 0.0        | 28.0       | 3.0        | 61.2       |
| 1982       | 125.0      | 144.9      | 64.0       | 113.5      | 40.9       | 0.0        | 0.0        | 0.0        | 0.0        | 55.6       | 108.6      | 354.6      |
| 1983       | 349.8      | 163.0      | 600.9      | 404.7      | 126.0      | 31.0       | 15.0       | 0.0        | 9.1        | 62.3       | 39.3       | 106.1      |
| 1984       | 194.2      | 410.4      | 298.4      | 138.9      | 70.4       | 21.2       | 23.2       | 5.3        | 27.0       | 65.2       | 13.1       | 62.9       |
| 1985       | 120.6      | 98.4       | 167.4      | 74.0       | 57.5       | 0.0        | 0.0        | 4.4        | 0.0        | 13.0       | 7.1        | 70.5       |
| 1986       | 139.3      | 200.9      | 119.2      | 202.6      | 16.2       | 0.0        | 2.0        | 9.2        | 11.3       | 14.8       | 48.9       | 78.4       |
| 1987       | 104.2      | 103.2      | 204.9      | 111.2      | 7.2        | 0.0        | 7.8        | 3.0        | 3.2        | 21.4       | 0.0        | 21.2       |
| 1988       | 168.4      | 184.3      | 5.0        | 177.0      | 34.6       | 2.0        | 0.0        | 1.0        | 2.0        | 4.0        | 35.3       | 30.0       |
| 1989       | 289.2      | 377.1      | 236.2      | 58.0       | 5.9        | 9.5        | 0.0        | 0.0        | 3.0        | 23.9       | 0.0        | 21.2       |
| 1990       | 42.0       | 125.4      | 138.4      | 139.3      | 32.2       | 6.6        | 0.0        | 0.0        | 0.7        | 9.2        | 31.7       | 37.7       |
| 1991       | 20.2       | 148.7      | 264.3      | 97.9       | 18.0       | 11.0       | 0.0        | 0.0        | 0.5        | 8.0        | 7.9        | 53.6       |
| 1992       | 87.7       | 113.6      | 205.8      | 213.7      | 37.5       | 4.0        | 0.0        | 7.2        | 7.9        | 2.2        | 21.2       | 48.5       |
| 1993       | 86.0       | 280.0      | 338.1      | 145.9      | 16.8       | 0.0        | 0.5        | 0.0        | 4.8        | 15.2       | 24.1       | 121.3      |
| 1994       | 243.0      | 240.7      | 263.3      | 164.6      | 27.6       | 1.5        | 0.0        | 2.1        | 7.1        | 0.0        | 6.9        | 95.7       |
| 1995       | 103.2      | 181.7      | 231.1      | 152.7      | 47.0       | 0.0        | 2.0        | 0.0        | 4.5        | 3.5        | 23.8       | 75.0       |
| 1996       | 125.3      | 127.7      | 203.5      | 53.1       | 21.7       | 6.5        | 0.0        | 0.5        | 0.0        | 25.3       | 3.2        | 0.0        |
| 1997       | 63.4       | 162.3      | 262.8      | 118.3      | 24.6       | 21.4       | 0.6        | 0.0        | 26.1       | 62.3       | 71.5       | 223.5      |
| 1998       | 191.7      | 370.9      | 303.4      | 366.7      | 122.7      | 12.9       | 0.0        | 8.1        | 28.9       | 29.0       | 8.0        | 57.6       |
| 1999       | 104.7      | 396.2      | 320.0      | 215.4      | 128.4      | 61.8       | 2.6        | 0.0        | 17.5       | 20.2       | 9.7        | 122.8      |
| 2000       | 114.5      | 279.4      | 456.5      | 241.3      | 118.4      | 43.4       | 3.0        | 2.3        | 58.5       | 0.0        | 3.1        | 131.4      |
| 2001       | 215.0      | 276.9      | 321.7      | 138.2      | 22.2       | 4.5        | 6.4        | 0.0        | 5.9        | 20.3       | 75.9       | 65.5       |
| 2002       | 58.5       | 296.3      | 397.8      | 284.0      | 34.5       | 3.6        | 12.7       | 0.0        | 0.0        | 46.4       | 60.6       | 122.7      |
| 2003       | 102.1      | 191.4      | 141.5      | 113.8      | 29.2       | 17.2       | 0.6        | 0.0        | 3.5        | 7.4        | 29.3       | 72.9       |
| 2004       | 143.3      | 169.5      | 146.1      | 201.1      | 38.7       | 3.5        | 8.7        | 0.0        | 18.4       | 37.0       | 13.3       | 98.2       |
| 2005       | 92.4       | 202.1      | 330.0      | 62.3       | 28.9       | 7.9        | 0.0        | 0.0        | 1.5        | 24.3       | 15.3       | 98.2       |
| 2006       | 143.6      | 325.5      | 406.8      | 105.4      | 18.7       | 20.5       | 1.2        | 0.0        | 2.0        | 3.4        | 135.4      | 128.1      |
| 2007       | 146.4      | 116.4      | 279.6      | 166.6      | 26.5       | 1.1        | 9.9        | 0.0        | 0.0        | 38.7       | 74.8       | 37.0       |
| 2008       | 259.7      | 449.1      | 373.5      | 224.7      | 52.9       | 17.9       | 0.5        | 8.7        | 3.2        | 58.0       | 69.6       | 49.9       |
| 2009       | 395.6      | 405.2      | 361.4      | 89.7       | 75.9       | 3.1        | 1.3        | 6.8        | 0.0        | 13.7       | 63.7       | 88.0       |
| 2010       | 100.8      | 311.5      | 194.5      | 191.8      | 35.7       | 11.6       | 4.1        | 4.0        | 1.1        | 28.5       | 41.3       | 87.7       |

**Apéndice A.5 Data completa precipitación (mm) Chalaco de 1974-2021**

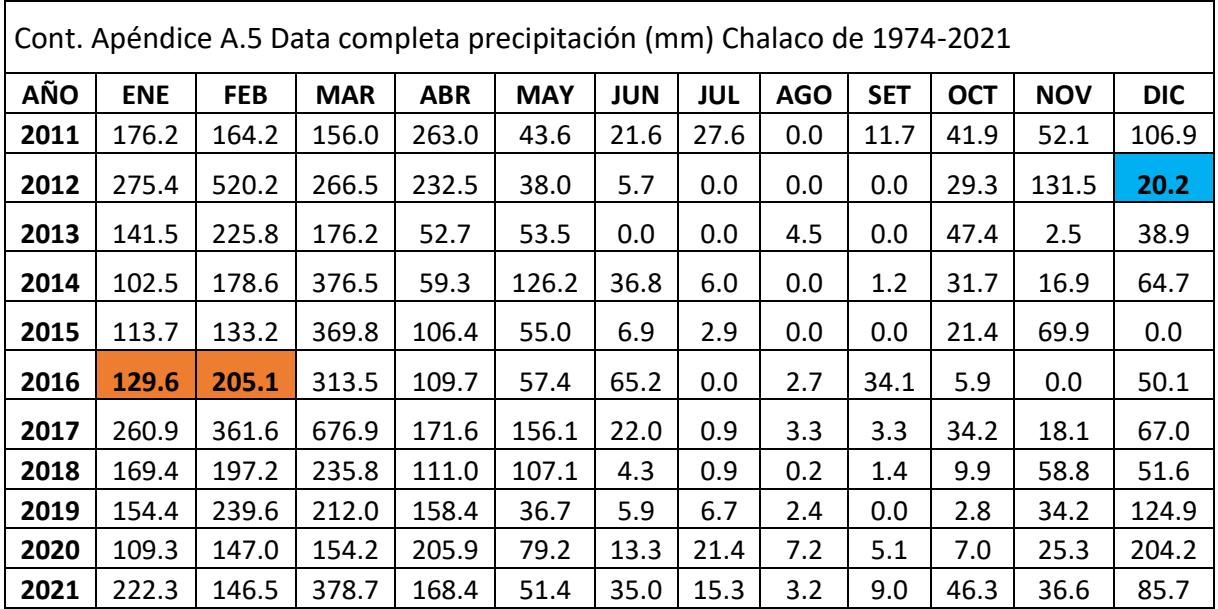

**Apéndice A.6 Data completa precipitación (mm) Ayabaca de 1974-2021**

| <b>AÑO</b> | <b>ENE</b> | <b>FEB</b> | <b>MAR</b> | <b>ABR</b> | <b>MAY</b> | <b>JUN</b> | JUL  | <b>AGO</b> | <b>SET</b> | <b>OCT</b> | <b>NOV</b> | <b>DIC</b> |
|------------|------------|------------|------------|------------|------------|------------|------|------------|------------|------------|------------|------------|
| 1974       | 105.4      | 281.6      | 162.5      | 121.8      | 49.3       | 79.3       | 8.7  | 21.5       | 31.2       | 69.2       | 31.6       | 26.5       |
| 1975       | 84.3       | 383.2      | 462.3      | 207.4      | 208.8      | 65.6       | 35.1 | 62.1       | 5.5        | 108.1      | 33.8       | 12.8       |
| 1976       | 266.9      | 335.2      | 388.2      | 248.5      | 63.1       | 4.4        | 0.2  | 2.8        | 7.6        | 0.6        | 10.9       | 92.5       |
| 1977       | 271.0      | 283.6      | 185.4      | 242.3      | 37.7       | 63.8       | 0.0  | 1.7        | 29.4       | 20.9       | 15.4       | 21.8       |
| 1978       | 31.5       | 121.4      | 101.4      | 116.6      | 89.8       | 1.6        | 15.4 | 0.8        | 9.1        | 8.3        | 7.9        | 15.8       |
| 1979       | 109.4      | 227.1      | 422.5      | 217.8      | 71.9       | 4.9        | 1.3  | 45.4       | 28.0       | 0.8        | 0.2        | 15.8       |
| 1980       | 72.3       | 91.6       | 103.8      | 215.6      | 103.1      | 0.7        | 2.5  | 4.3        | 1.5        | 86.7       | 93.8       | 84.3       |
| 1981       | 62.5       | 267.5      | 338.1      | 149.5      | 51.5       | 21.9       | 8.1  | 12.0       | 0.0        | 34.8       | 35.3       | 114.5      |
| 1982       | 130.3      | 153.3      | 41.1       | 137.8      | 105.3      | 5.0        | 5.3  | 0.0        | 10.6       | 139.4      | 119.8      | 413.3      |
| 1983       | 502.1      | 165.3      | 526.0      | 340.5      | 354.3      | 71.5       | 22.3 | 1.2        | 54.9       | 99.5       | 68.6       | 256.0      |
| 1984       | 139.3      | 516.6      | 396.8      | 296.4      | 102.9      | 53.9       | 36.6 | 8.1        | 29.6       | 114.4      | 50.5       | 62.0       |
| 1985       | 104.7      | 63.3       | 117.2      | 51.2       | 95.3       | 2.1        | 0.0  | 16.4       | 3.8        | 29.2       | 11.3       | 104.6      |
| 1986       | 217.3      | 180.7      | 57.0       | 279.4      | 62.8       | 0.0        | 0.0  | 19.7       | 10.4       | 28.9       | 52.2       | 171.5      |
| 1987       | 253.3      | 181.4      | 234.2      | 242.7      | 53.2       | 0.0        | 29.9 | 8.2        | 9.1        | 32.0       | 49.0       | 18.4       |
| 1988       | 278.6      | 285.2      | 39.5       | 198.0      | 139.4      | 5.6        | 1.8  | 4.7        | 6.6        | 28.4       | 81.8       | 40.7       |
| 1989       | 399.6      | 285.8      | 357.1      | 320.7      | 36.3       | 17.8       | 1.2  | 13.9       | 49.5       | 152.7      | 1.5        | 3.7        |
| 1990       | 45.2       | 139.0      | 194.1      | 324.4      | 153.5      | 28.6       | 18.5 | 0.0        | 2.2        | 19.1       | 78.4       | 84.2       |
| 1991       | 42.9       | 225.6      | 407.4      | 111.4      | 39.1       | 13.6       | 1.4  | 1.1        | 3.0        | 33.4       | 26.0       | 72.9       |
| 1992       | 51.7       | 162.1      | 210.6      | 312.8      | 117.6      | 16.9       | 0.4  | 49.1       | 81.7       | 37.0       | 24.3       | 62.9       |

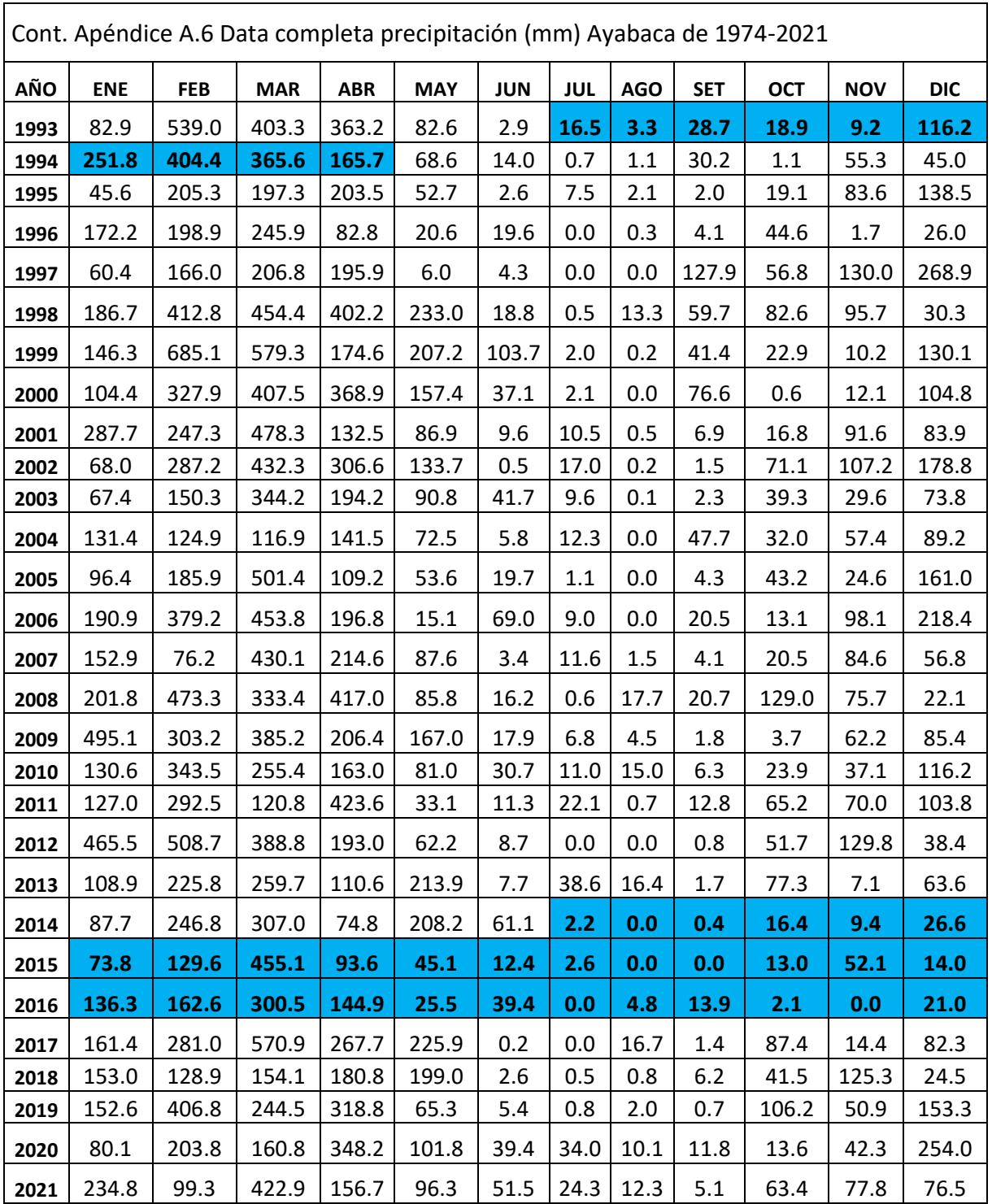

#### **Apéndice B Análisis de consistencia**

Luego de completar la data faltante se procede a realizar la curva de doble masa para la zona baja y alta en escala mensual. A continuación, se procede a verificar si dichos resultados siguen la tendencia a través de un análisis de consistencia global.

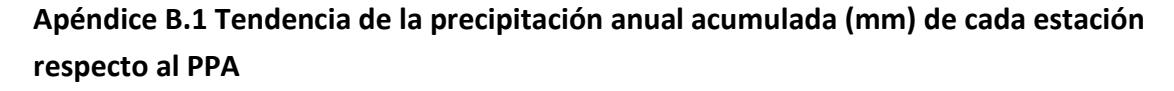

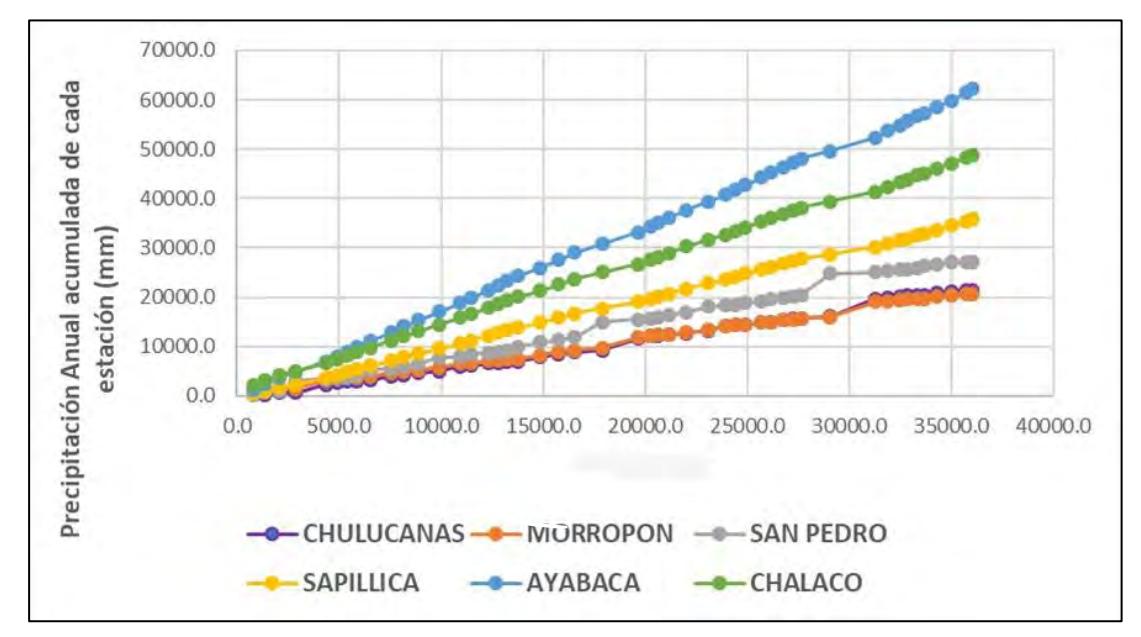

Se clasifican las estaciones en las siguientes zonas:

**Zona Baja:** Chulucanas, Morropón y San Pedro.

**Zona Alta:** Sapillica, Ayabaca y Chalaco.

| 48892.3<br><b>CHALACO</b><br>62303.9<br>AYABACA | 48274.9<br>61452.1 | 47113.<br>59841.9 |         | 45989.<br>58459.0 | 45124.<br>57354.4 | ∝<br>44688.<br>56762.8 | 43873.<br>55704.2 | 43265.<br>54852.5 | 42394.<br>53744.3 | 41384.8<br>52371.3 | 39342.9<br>49620.7 | 38164.<br>48048.6 | 37612.3<br>47319.0 | 36817.2<br>46274.5 | 36059.<br>45285.3 | 35329.<br>44305.3 | 34131.<br>42763.4 | 33405.5<br>41757.3 | 32639.<br>40784.6 | 31664.<br>39435.3 | 30257.<br>37659.8                                                                                                    | 28946.3<br>36028.8 | 28200.3<br>35064.3 | 27667.<br>34396.6 | 26715.3<br>33099.1 | 24996.3<br>30794.6                   |
|-------------------------------------------------|--------------------|-------------------|---------|-------------------|-------------------|------------------------|-------------------|-------------------|-------------------|--------------------|--------------------|-------------------|--------------------|--------------------|-------------------|-------------------|-------------------|--------------------|-------------------|-------------------|----------------------------------------------------------------------------------------------------|--------------------|--------------------|-------------------|--------------------|--------------------------------------|
| 35821.3<br>SAPILICA                             | 35380.6            |                   | 34478.1 | 33603.7           | 32937.9           | 32583.9                | 31921.2           | 31487.1           | 30810.8           | 30173.7            | 28622.0            | 27743.5           | 27330.8            | 26747.3            | 26167.5           | 25640.9           | 24748.0           | 24188.3            | 23584.7           | 22824.2           | 21706.2                                                                                                    | 20698.7            | 20143.8            | 19732.4           | 19082.             | 17736.4                              |
| 27056.8<br><b>SAN PEDRO</b>                     | 27056.8            | 26995.5           |         | 26665.5           | 26275.6           | 25809.7                | 25675.2           | 25573.0           | 25396.6           | 25051.7            | 24835.6            | 20460.4           | 20077.4            | 19887.9            | 19725.1           | 19069.5           | 18992.1           | 18421.6            | 18304.7           | 18107.8           | 16964.5                                                                                                    | 16271.1            | 15875.1            | 15602.7           | 15469.9            | 14900.2                              |
| 20633.8<br><b>MORROPÓN</b>                      | 20591.8            | 20351.5           |         | 20083.5           | 19734.6           | 19633.0                | 19557.5           | 19425.0           | 19162.5           | 19014.0            | 15925.9            | 15647.7           | 15511.1            | 15395.7            | 14912.6           | 14859.8           | 14432.4           | 14342.3            | 14200.7           | 13331.8           | 12803.5                                                                                                    | 12505.3            | 12314.2            | 12215.6           | 11805.2            | 9663.9                               |
| 21474.7                                         | 21427.1            | 21169.5           |         | 20860.4           | 20487.1           | 20378.1                | 20296.0           | 20159.7           | 19884.6           | 19728.6            | 16039.0            | 15740.3           | 15589.7            | 15465.1            | 14950.9           | 14888.9           | 14434.1           | 14337.2            | 14187.4           | 13256.6           | 12702.0                                                                                                    | 12386.3            | 12176.5            | 12072.1           | 11644.4            | 9286.9                               |
| 36030.5<br>PACUM                                | 35697.2            | 34991.7           |         | 34277.0           | 33652.4           | 33309.4                | 32838.0           | 32460.5           | 31898.8           | 31287.3            | 29064.3            | 27634.1           | 27240.0            | 26764.6            | 26183.4           | 25682.4           | 24916.9           | 24408.7            | 23950.2           | 23103.3           | 22015.5                                                                                                    | 21139.4            | 20629.0            | 20281.2           | 19636.0            | 17896.4                              |
| 333.3<br><b>PPROM</b>                           | 705.5              | 714.7             |         | 624.6             | 343.0             | 471.                   | 377.5             | 561.7             | 61.5              | 223.0              | 1430.2             | 394.1             | 475.4              | 581.2              | 501.1             | 765.5             | 508.2             | 458.5              | 846.9             | 1087.8            | 876.1                                                                                                    | 510.4              | 347.9              | 645.1             | 1739.6             | 1351.1                               |
| 617.4<br><b>CHALACO</b>                         | 1161.3             | 1123.9            |         | 865.1             | 435.9             | 814.9                  | 608.3             | 871.4             | 1009.4            | 2041.9             | 1178.8             | 551.8             | 795.1              | 758.0              | 729.5             | 1198.1            | 726.0             | 766.4              | 974.9             | 1407.0            | 1310.8                                                                                                    | 746.0              | 532.7              | 952.3             | 1719.0             | 1362.5                               |
| 851.8<br>440.8                                  | 1610.2             | 1382.9            |         | 1104.5            | 591.7             | 1058.5                 | 851.7             | 1108.3            | 1373.0            | 2750.5             | 1572.2             | 729.6             | 1044.5             | 989.2              | 980.0             | 1541.9            | 1006.1            | 972.7              | 1349.3            | 1775.4            | 1631.1                                                                                                    | 964.5              | 667.7              | 1297.5            | 2304.5             | 1797.6                               |
|                                                 | 902.5              | 874.4             | 665.7   |                   | 354.1             | <b>GQ.</b>             | 434.0             | 676.3             | 637.1             | IS51.7             | 878.5              | 412.7             | 583.5              | 579.8              | 526.5             | 892.9             | 559.7             | 603.6              | 760.5             | 1118.0            | 1007.5                                                                                                    | 554.9              | 411.4              | 650.2             | 1345.7             | 1064.4                               |
| ខ                                               | 61.3               | 330.0             | 389.9   |                   | 465.9             | 134.5                  | 102.1             | 176.5             | 344.9             | 216.2              | 4375.2             | 383.0             | 189.5              | 162.8              | 65.6              | 77.5              | 570.5             | 116.9              | 196.9             | 1143.3            | 693.4                                                                                                    | 396.1              | 272.4              | 132.8             | 569.7              | 3035.2                               |
| 42.0                                            | 240.4              | 268.0             | 348.9   |                   | 101.6             | 75.5                   | 132.5             | 262.5             | 148.4             | 3088.1             | 278.2              | 136.6             | 115.4              | 483.2              | 52.8              | 427.4             | 90.1              | 141.6              | 868.9             | 528.3             | 298.2                                                                                                    | 191.1              | 98.6               | 410.4             | 2141.3             | 409.2                                |
| 47.6                                            | 257.6              | 309.1             |         | 373.3             | 109.0             | 82.1                   | 136.3             | 275.1             | 156.0             | 3689.6             | 298.6              | $150$ .           | 124.6              | 514.2              | 62.0              | 454.9             | 96.8              | 149.8              | 930.8             | 554.6             | 315.7                                                                                                    | 209.8              | 104.4              | 427.7             | 2357.6             | 437.9                                |
|                                                 | 1975               | 1976              |         |                   |                   |                        |                   |                   |                   |                    |                    |                   |                    |                    |                   |                   |                   |                    |                   |                   | 1986<br>1978<br>1979<br>1985<br>1988<br>1989<br>1993<br>1980<br>1982<br>1983<br>1984<br>1990<br>1992<br>1994<br>1981<br>1987<br>1977<br>991 |                    |                    |                   |                    | 1996<br>1995<br>1998<br>1999<br>1997 |

**Apéndice B.2 Análisis de consistencia anual para todas las estaciones**
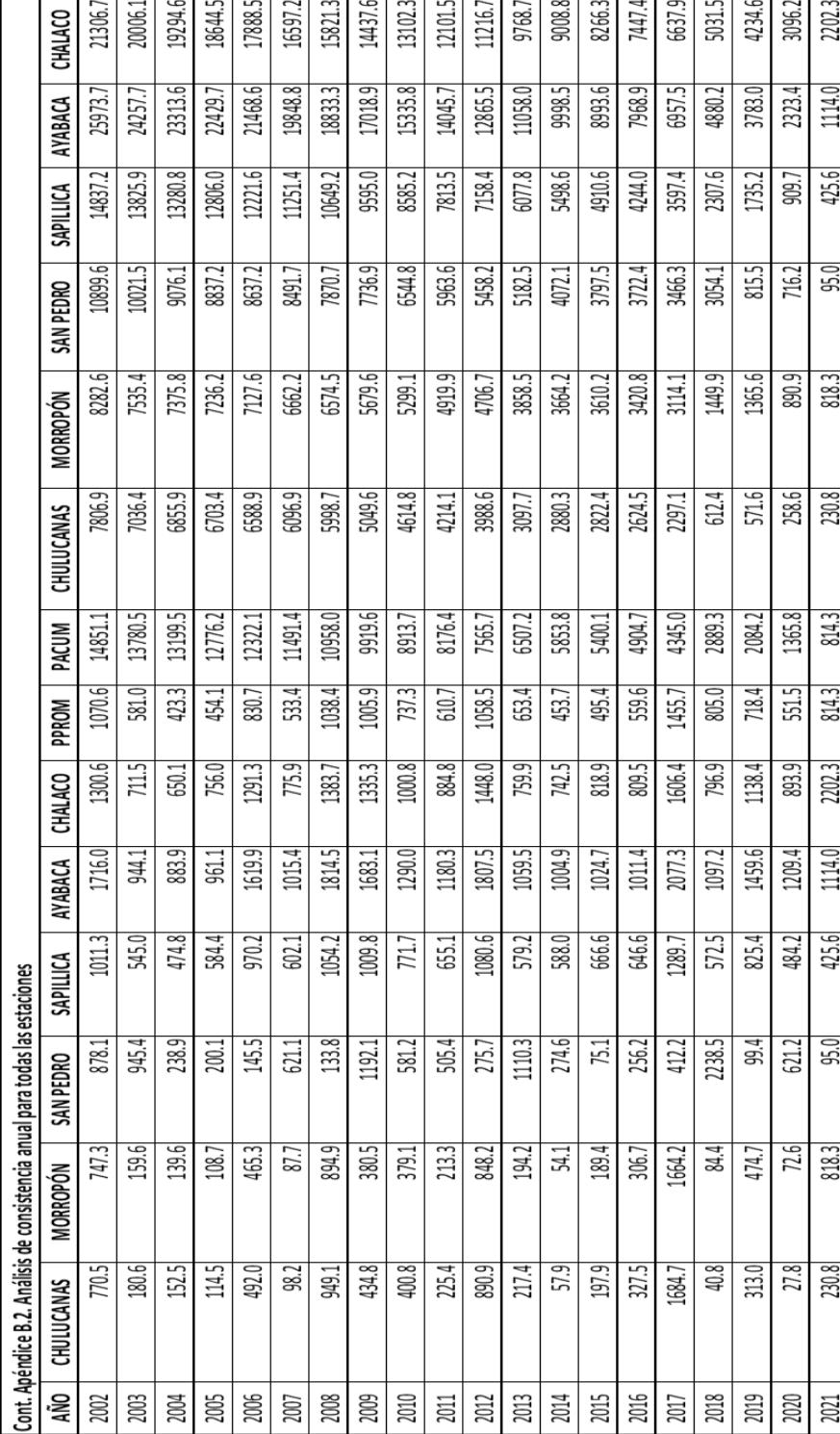

## **Apéndice C Estimación de data faltante de temperatura media**

Primero se utilizó el método de inverso de la distancia al cuadrado (temperatura máxima y mínima), se calcula la temperatura media.

Luego, se procede a realizar regresión lineal de los valores de temperatura media de PISCO con su estación respectiva, considerando que el coeficiente de correlación sea mayor a 0.75, estos resultados son indicados por los cuadros sombreados de color naranja. Después, se utiliza el método de distancia que pertenecen a los cuadros sombreados de color verde.

Con esta nueva data se vuelve a realizar las regresiones para el relleno de información de Chulucanas y Morropón, cuyos resultados se encuentran sombreados de color amarillo.

Realizado lo mencionado anteriormente, se sigue presentando falta de información, para completar la data se utiliza promedio aritmético en las estaciones que presenten carencia de información en los mismos meses y años. Los resultados se muestran sombreados de color rojo.

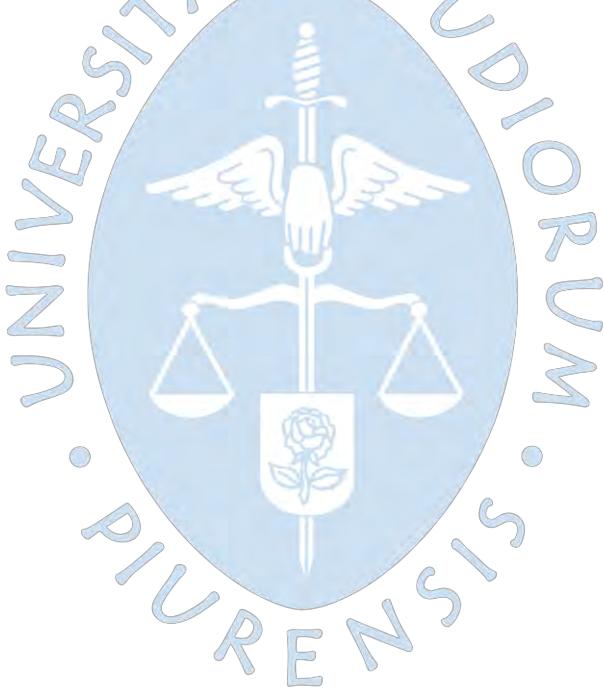

| AÑO  | <b>ENE</b> | <b>FEB</b> | <b>MAR</b> | <b>ABR</b> | <b>MAY</b> | <b>JUN</b> | <b>JUL</b> | <b>AGOS</b> | <b>SET</b> | <b>OCT</b> | <b>NOV</b> | <b>DIC</b> |
|------|------------|------------|------------|------------|------------|------------|------------|-------------|------------|------------|------------|------------|
| 1974 | 26.4       | 27.0       | 27.3       | 27.1       | 25.6       | 23.6       | 22.5       | 23.5        | 23.3       | 24.3       | 25.2       | 26.1       |
| 1975 | 26.8       | 27.5       | 26.5       | 26.5       | 24.2       | 22.7       | 22.1       | 22.7        | 22.4       | 23.8       | 23.6       | 24.9       |
| 1976 | 26.6       | 26.2       | 26.6       | 25.9       | 24.6       | 23.8       | 23.2       | 24.0        | 24.6       | 24.5       | 25.4       | 27.0       |
| 1977 | 27.1       | 27.4       | 27.1       | 26.0       | 24.8       | 23.4       | 22.7       | 22.3        | 23.7       | 24.0       | 24.6       | 26.5       |
| 1978 | 27.3       | 28.3       | 27.3       | 26.7       | 25.5       | 23.4       | 23.6       | 23.1        | 24.1       | 24.4       | 26.0       | 26.8       |
| 1979 | 27.6       | 28.4       | 28.5       | 27.2       | 25.4       | 23.3       | 23.3       | 24.3        | 24.6       | 24.7       | 24.4       | 26.3       |
| 1980 | 28.3       | 28.1       | 28.4       | 27.1       | 26.0       | 24.5       | 23.6       | 23.1        | 23.8       | 20.7       | 24.8       | 25.9       |
| 1981 | 27.1       | 28.4       | 27.5       | 25.5       | 24.3       | 22.9       | 21.8       | 22.4        | 23.1       | 24.4       | 24.4       | 26.2       |
| 1982 | 27.5       | 28.2       | 28.0       | 26.8       | 26.0       | 24.2       | 23.9       | 23.8        | 24.8       | 25.9       | 27.1       | 27.9       |
| 1983 | 27.5       | 28.1       | 28.0       | 27.8       | 27.7       | 26.8       | 25.0       | 23.9        | 23.4       | 24.6       | 25.2       | 25.9       |
| 1984 | 26.6       | 26.9       | 26.4       | 19.6       | 24.0       | 23.7       | 23.1       | 22.9        | 23.6       | 25.2       | 24.4       | 26.5       |
| 1985 | 26.7       | 28.1       | 27.2       | 26.0       | 23.4       | 23.4       | 21.8       | 22.4        | 23.5       | 24.4       | 24.5       | 26.0       |
| 1986 | 27.5       | 28.2       | 28.3       | 27.4       | 25.2       | 22.8       | 22.6       | 24.2        | 24.1       | 24.5       | 25.5       | 26.7       |
| 1987 | 27.9       | 27.8       | 27.8       | 27.0       | 25.2       | 24.3       | 24.2       | 24.3        | 24.8       | 25.2       | 25.9       | 26.8       |
| 1988 | 27.6       | 28.7       | 28.2       | 27.8       | 26.2       | 23.0       | 22.4       | 23.0        | 23.5       | 24.2       | 25.4       | 26.2       |
| 1989 | 27.0       | 26.8       | 26.9       | 25.7       | 23.5       | 22.8       | 22.3       | 23.6        | 23.9       | 25.0       | 24.8       | 25.4       |
| 1990 | 27.5       | 28.1       | 28.5       | 26.8       | 24.1       | 23.4       | 22.6       | 23.2        | 23.8       | 24.4       | 25.5       | 26.0       |
| 1991 | 27.5       | 27.8       | 28.4       | 27.3       | 26.2       | 24.8       | 22.9       | 23.3        | 24.7       | 24.2       | 25.2       | 26.2       |
| 1992 | 27.0       | 27.1       | 27.2       | 27.1       | 26.2       | 23.8       | 21.7       | 22.9        | 23.6       | 24.7       | 25.3       | 25.7       |
| 1993 | 27.1       | 26.5       | 26.7       | 26.5       | 25.7       | 25.1       | 24.2       | 24.3        | 24.8       | 25.7       | 25.6       | 25.6       |
| 1994 | 26.5       | 26.5       | 27.0       | 26.6       | 25.2       | 23.0       | 22.6       | 23.0        | 24.5       | 24.6       | 25.0       | 26.3       |
| 1995 | 26.4       | 26.1       | 27.2       | 26.1       | 25.7       | 24.6       | 22.9       | 23.0        | 24.2       | 24.5       | 25.4       | 25.4       |
| 1996 | 26.8       | 28.1       | 27.3       | 26.2       | 24.0       | 22.0       | 21.6       | 21.9        | 22.0       | 24.8       | 25.0       | 26.1       |
| 1997 | 26.4       | 27.4       | 27.7       | 27.4       | 27.3       | 26.4       | 26.6       | 26.9        | 27.7       | 27.3       | 27.8       | 27.6       |
| 1998 | 27.9       | 28.2       | 28.1       | 26.9       | 24.8       | 23.3       | 23.4       | 23.0        | 23.9       | 24.7       | 25.3       | 25.1       |
| 1999 | 26.7       | 27.0       | 26.8       | 26.1       | 24.5       | 23.0       | 22.6       | 23.5        | 23.9       | 24.4       | 25.0       | 25.4       |
| 2000 | 27.3       | 27.1       | 26.6       | 26.7       | 25.0       | 22.8       | 22.7       | 23.8        | 24.3       | 25.2       | 24.2       | 25.7       |
| 2001 | 27.0       | 27.8       | 26.9       | 26.1       | 23.9       | 21.6       | 22.8       | 23.0        | 23.5       | 23.7       | 24.3       | 25.5       |
| 2002 | 27.0       | 27.5       | 27.3       | 26.1       | 24.8       | 23.0       | 22.7       | 23.0        | 24.0       | 25.0       | 25.6       | 26.6       |
| 2003 | 27.4       | 27.3       | 27.7       | 27.0       | 25.7       | 23.7       | 23.1       | 19.6        | 24.5       | 24.9       | 25.6       | 26.4       |
| 2004 | 27.2       | 28.1       | 29.0       | 27.2       | 25.2       | 23.3       | 23.5       | 23.1        | 24.6       | 24.8       | 26.2       | 26.9       |
| 2005 | 28.2       | 28.4       | 27.4       | 28.1       | 25.3       | 24.5       | 23.5       | 23.7        | 23.2       | 24.2       | 24.4       | 25.9       |
| 2006 | 27.8       | 27.7       | 27.3       | 26.5       | 25.2       | 24.1       | 24.3       | 24.7        | 24.9       | 25.7       | 26.2       | 26.8       |
| 2007 | 28.3       | 29.2       | 28.9       | 27.7       | 25.6       | 23.5       | 23.7       | 23.3        | 23.5       | 23.6       | 25.5       | 26.1       |
| 2008 | 27.3       | 27.2       | 27.3       | 26.4       | 24.0       | 22.6       | 22.5       | 22.9        | 24.2       | 24.7       | 24.9       | 25.8       |
| 2009 | 26.9       | 27.2       | 27.4       | 26.9       | 26.0       | 24.0       | 24.1       | 24.3        | 25.2       | 25.9       | 26.0       | 27.1       |
| 2010 | 27.8       | 27.6       | 27.6       | 27.0       | 25.9       | 24.7       | 23.4       | 23.6        | 23.6       | 23.9       | 24.3       | 25.9       |
| 2011 | 27.2       | 27.8       | 28.3       | 27.7       | 26.1       | 25.4       | 23.8       | 24.2        | 24.7       | 24.4       | 25.8       | 26.7       |
| 2012 | 27.8       | 27.4       | 27.4       | 26.9       | 25.9       | 25.3       | 23.5       | 23.4        | 24.8       | 24.9       | 26.3       | 26.7       |
| 2013 | 27.5       | 29.0       | 27.8       | 27.1       | 25.1       | 23.7       | 23.5       | 24.1        | 24.2       | 25.0       | 24.9       | 26.9       |
| 2014 | 28.3       | 28.7       | 28.9       | 27.9       | 27.2       | 26.6       | 24.3       | 24.4        | 25.1       | 25.7       | 25.9       | 26.3       |
| 2015 | 27.7       | 28.2       | 27.9       | 27.4       | 27.0       | 25.2       | 24.8       | 25.1        | 26.2       | 26.9       | 26.7       | 27.7       |
| 2016 | 28.5       | 28.6       | 28.6       | 27.8       | 26.6       | 24.9       | 24.7       | 24.7        | 25.5       | 26.1       | 25.7       | 27.1       |
| 2017 | 28.3       | 27.9       | 27.8       | 26.7       | 24.8       | 23.9       | 22.6       | 22.8        | 23.8       | 23.9       | 24.6       | 26.3       |
| 2018 | 27.6       | 28.3       | 28.5       | 27.3       | 25.6       | 24.0       | 23.5       | 24.9        | 25.0       | 25.1       | 26.0       | 26.7       |

**Apéndice C.1 Relleno temperatura media - Chulucanas**

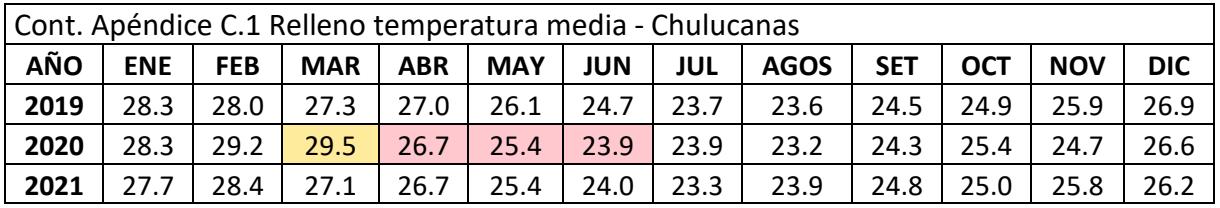

## **Apéndice C.2 Relleno temperatura media- Morropón**

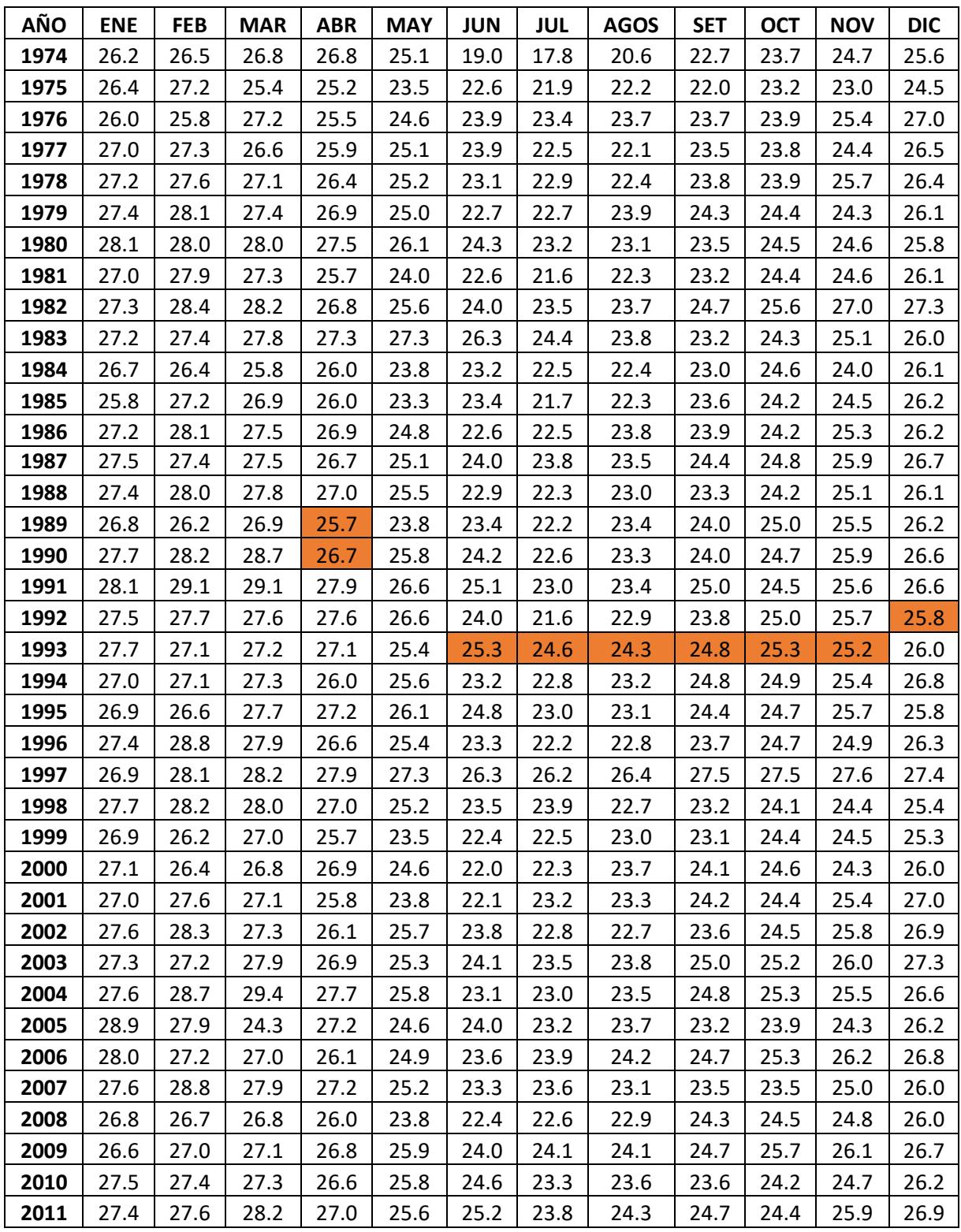

| Cont. Apéndice C.2 Relleno temperatura media- Morropón |            |            |            |            |            |            |            |             |            |            |            |            |
|--------------------------------------------------------|------------|------------|------------|------------|------------|------------|------------|-------------|------------|------------|------------|------------|
| AÑO                                                    | <b>ENE</b> | <b>FEB</b> | <b>MAR</b> | <b>ABR</b> | <b>MAY</b> | <b>JUN</b> | <b>JUL</b> | <b>AGOS</b> | <b>SET</b> | <b>OCT</b> | <b>NOV</b> | <b>DIC</b> |
| 2012                                                   | 27.3       | 27.0       | 27.3       | 26.7       | 25.7       | 25.2       | 23.9       | 24.2        | 24.8       | 24.8       | 26.4       | 26.7       |
| 2013                                                   | 26.9       | 28.7       | 27.4       | 26.6       | 24.6       | 23.7       | 23.3       | 23.9        | 24.2       | 24.9       | 25.2       | 27.1       |
| 2014                                                   | 27.9       | 28.6       | 28.6       | 27.9       | 26.6       | 26.5       | 24.8       | 24.5        | 25.0       | 25.3       | 25.8       | 26.5       |
| 2015                                                   | 27.2       | 27.9       | 28.0       | 27.4       | 27.3       | 25.9       | 25.6       | 25.4        | 26.2       | 26.6       | 26.6       | 27.9       |
| 2016                                                   | 28.5       | 28.6       | 28.8       | 27.8       | 26.9       | 25.3       | 25.1       | 24.9        | 25.6       | 25.4       | 25.7       | 27.0       |
| 2017                                                   | 28.3       | 27.8       | 27.5       | 26.5       | 24.7       | 23.8       | 22.8       | 22.9        | 24.2       | 24.4       | 24.5       | 26.3       |
| 2018                                                   | 27.6       | 28.2       | 28.2       | 27.2       | 25.3       | 23.8       | 23.4       | 24.3        | 24.8       | 24.8       | 25.9       | 27.0       |
| 2019                                                   | 28.3       | 27.8       | 27.5       | 26.8       | 25.8       | 24.7       | 24.0       | 23.4        | 24.0       | 24.6       | 25.7       | 27.2       |
| 2020                                                   | 28.5       | 29.4       | 29.4       | 26.4       | 25.2       | 23.9       | 23.9       | 23.4        | 24.2       | 25.2       | 24.5       | 26.1       |
| 2021                                                   | 26.9       | 27.7       | 26.5       | 26.2       | 25.1       | 23.9       | 23.2       | 23.8        | 24.6       | 25.0       | 25.5       | 25.8       |

**Apéndice C.3 Relleno temperatura media - Sausal**

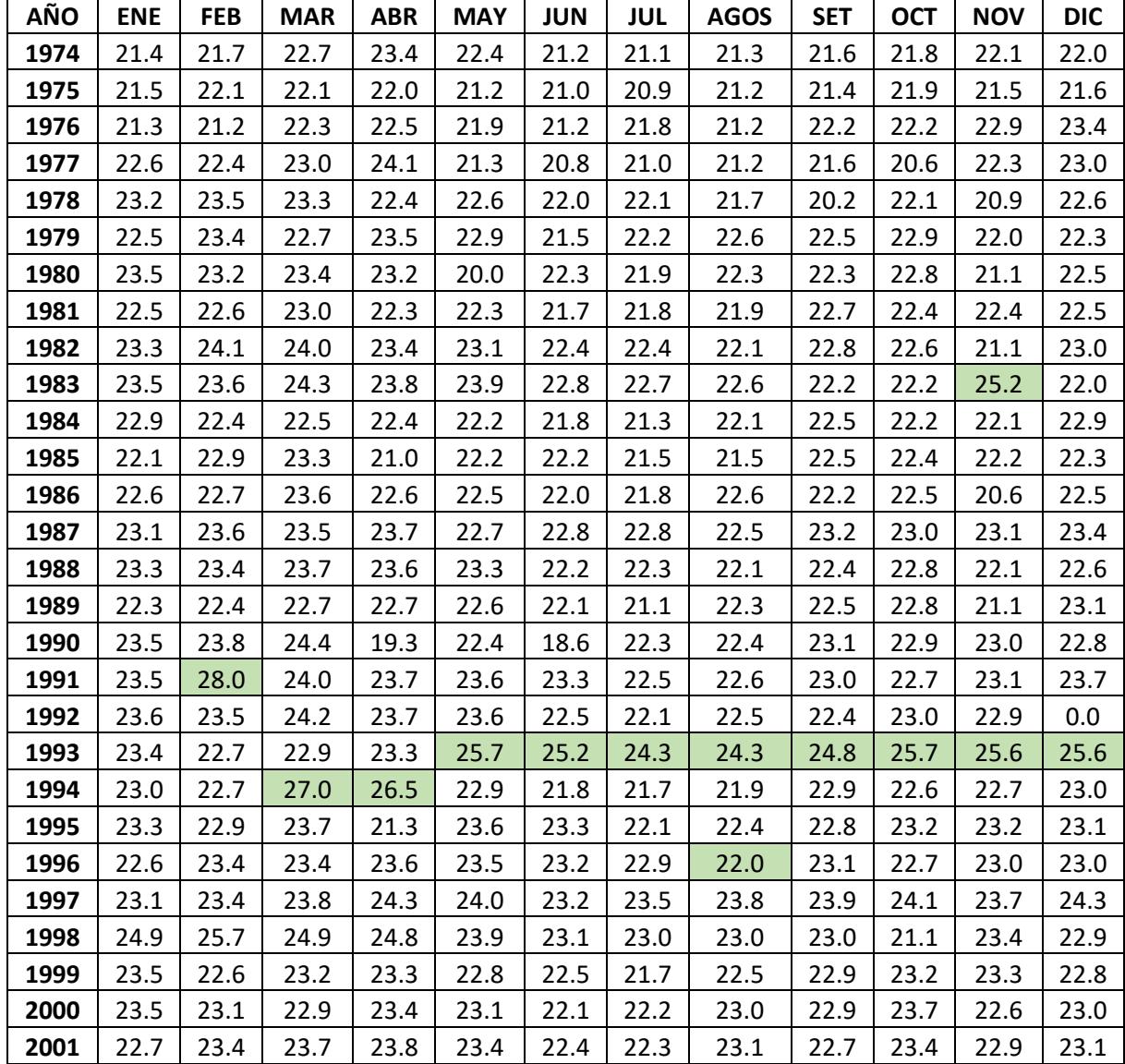

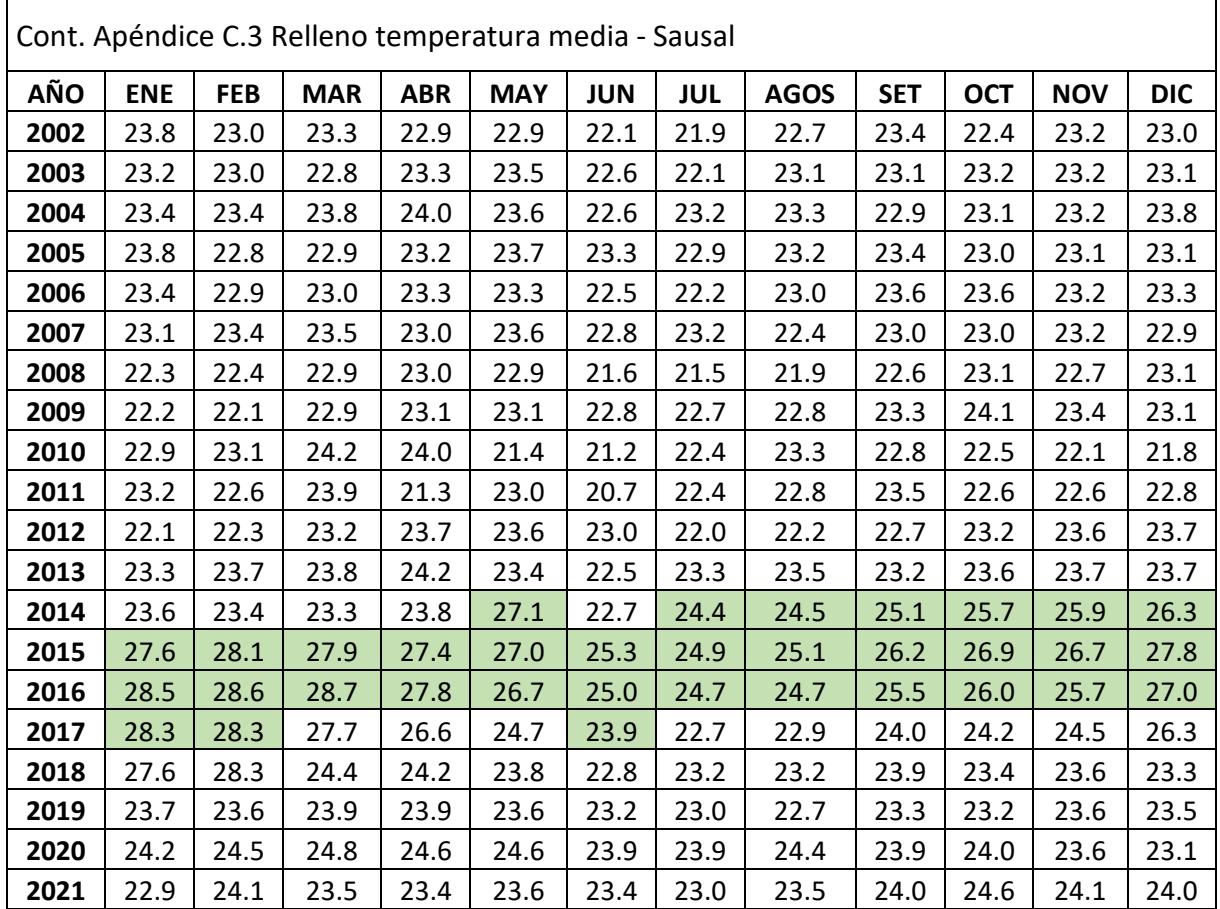

**Apéndice C.4 Regresión Chulucanas temperatura media SENAMHI vs PISCO**

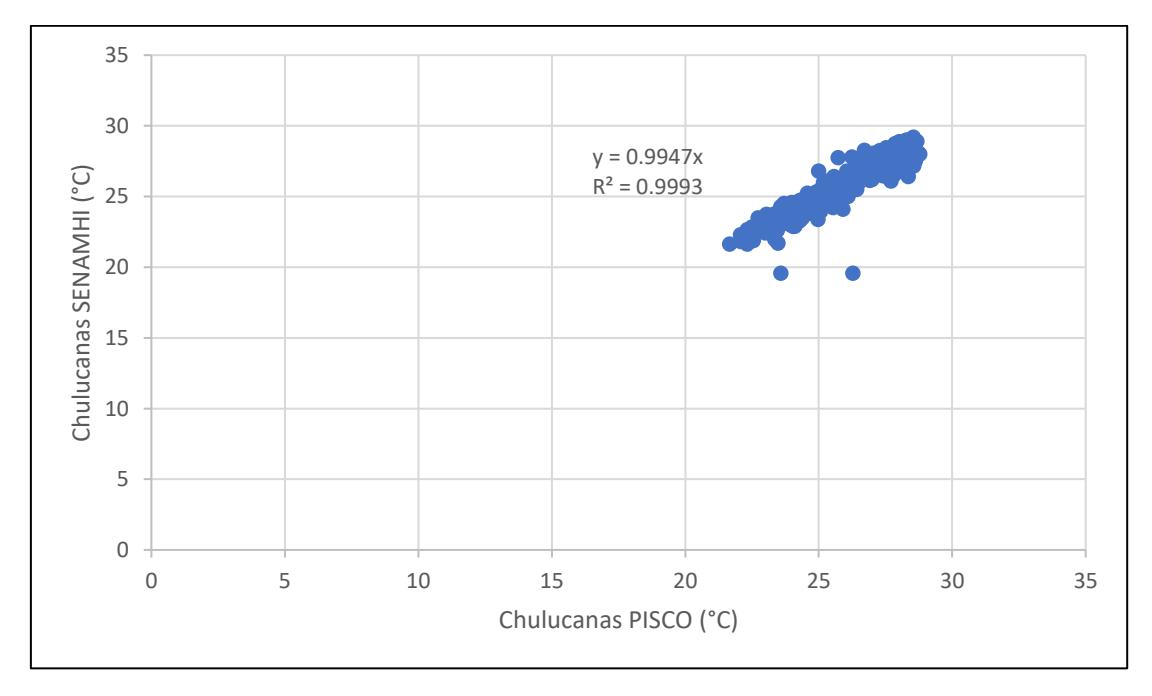

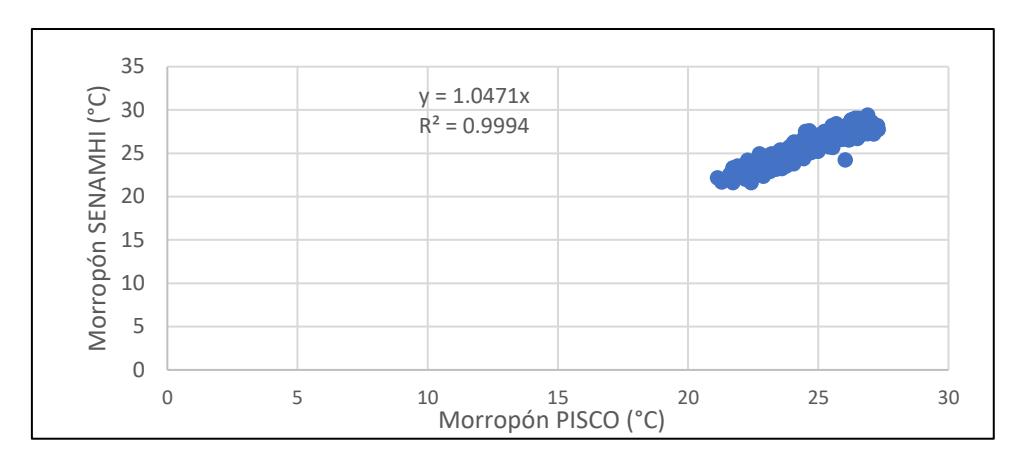

**Apéndice C.5 Regresión Morropón temperatura media SENAMHI vs PISCO**

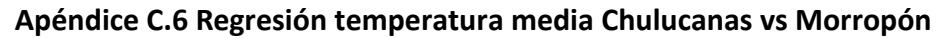

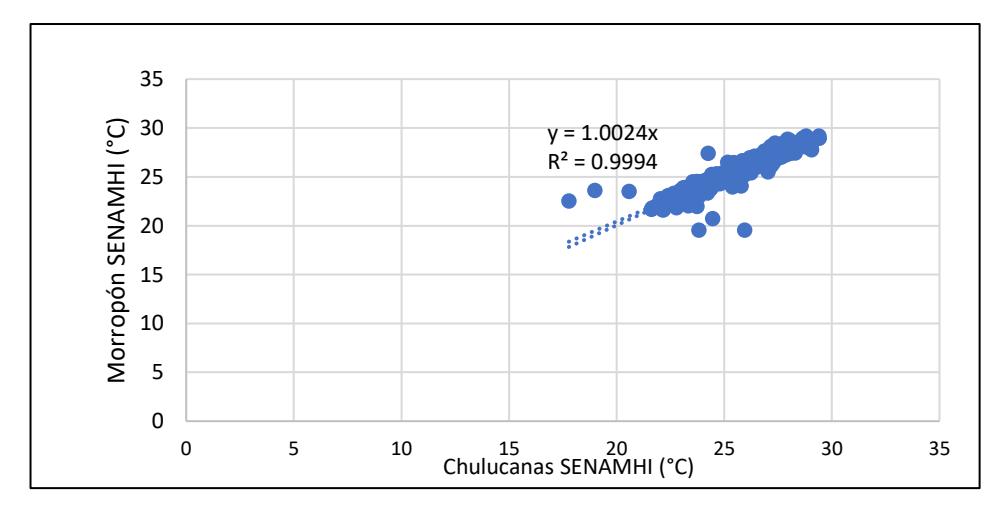

**Apéndice C.7 Regresión temperatura media Morropón vs Chulucanas** 

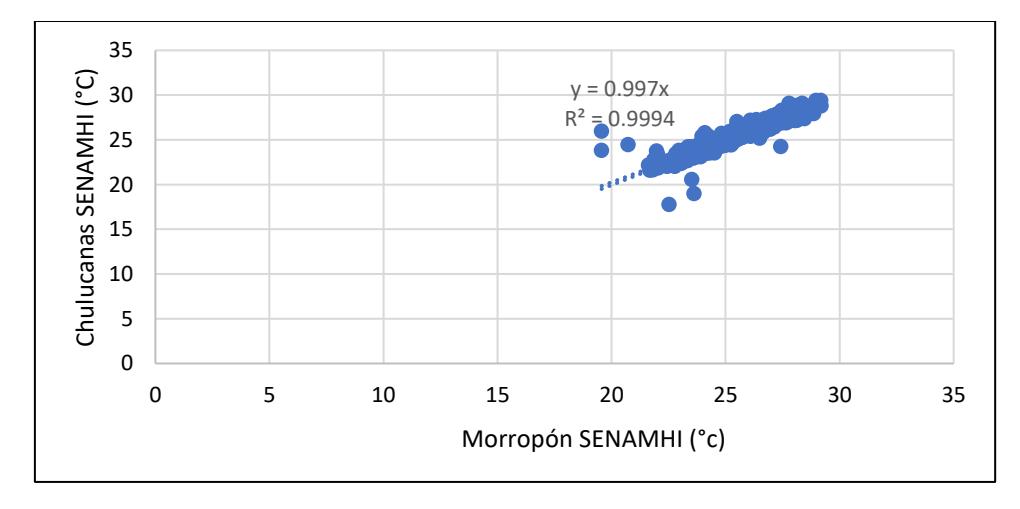

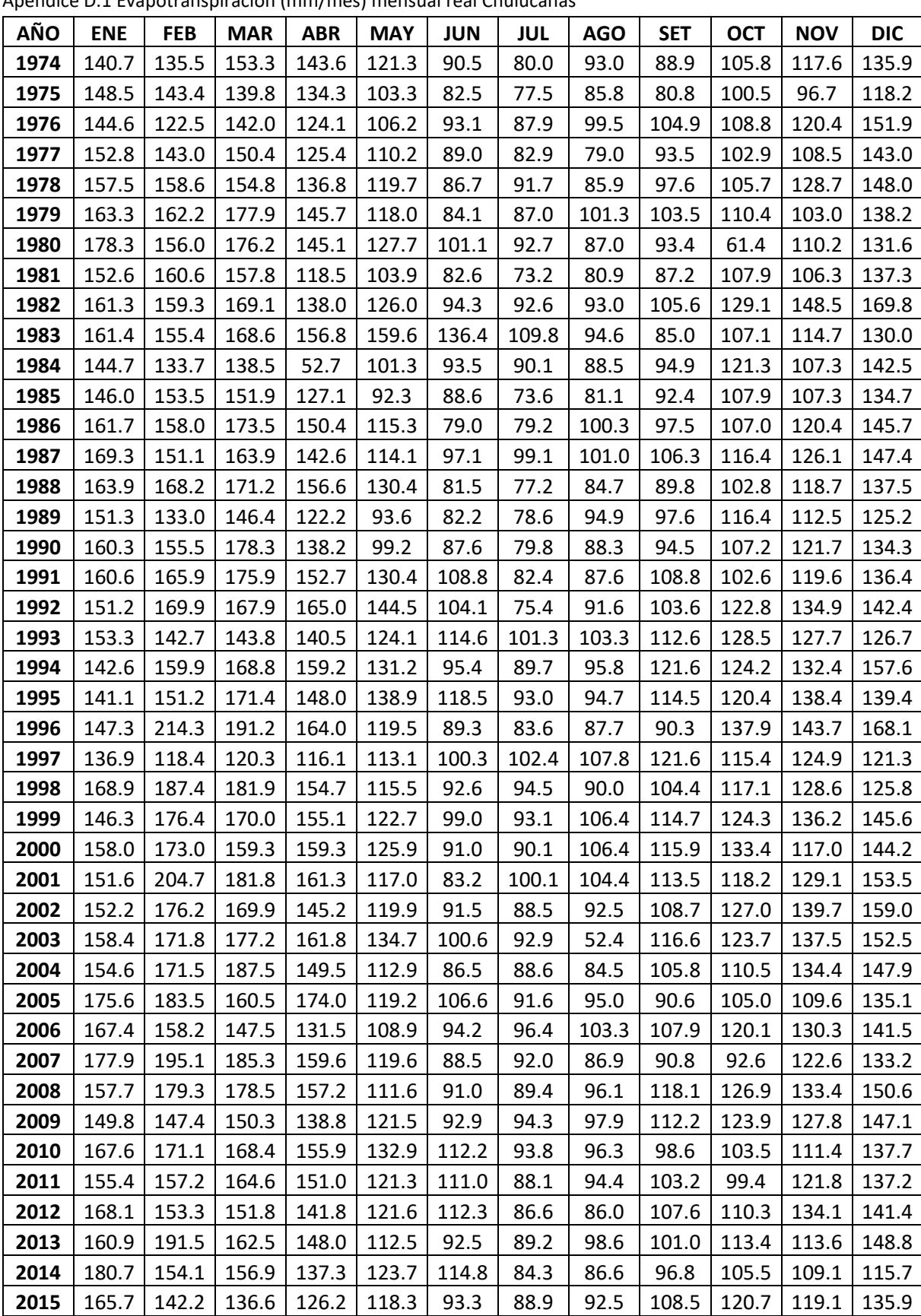

 | 185.5 | 153.5 | 153.1 | 137.5 | 116.3 | 92.9 | 89.6 | 90.7 | 102.3 | 111.7 | 107.4 | 128.4 | 178.2 | 182.2 | 179.1 | 153.8 | 117.6 | 103.8 | 85.2 | 89.0 | 105.0 | 106.3 | 118.9 | 150.4

**Apéndice D Cálculo de evapotranspiración por el método de Thornthwaite**

Apéndice D.1 Evapotranspiración (mm/mes) mensual real Chulucanas

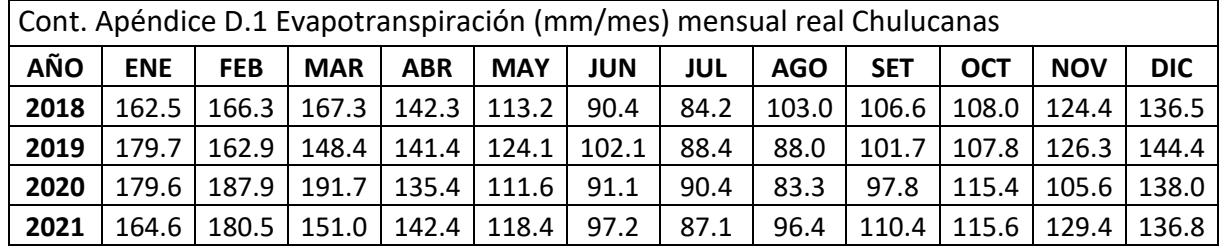

**Apéndice D.2 Evapotranspiración (mm/mes) mensual real Morropón**

| <b>AÑO</b> | <b>ENE</b> | <b>FEB</b> | <b>MAR</b> | <b>ABR</b> | <b>MAY</b> | <b>JUN</b> | <b>JUL</b> | <b>AGO</b> | <b>SET</b> | <b>OCT</b> | <b>NOV</b> | <b>DIC</b> |
|------------|------------|------------|------------|------------|------------|------------|------------|------------|------------|------------|------------|------------|
| 1974       | 138.5      | 128.5      | 145.3      | 138.8      | 116.5      | 49.9       | 42.4       | 65.8       | 85.8       | 102.4      | 113.1      | 129.7      |
| 1975       | 142.0      | 138.1      | 124.5      | 115.5      | 96.0       | 82.5       | 77.6       | 82.5       | 78.5       | 95.8       | 91.6       | 113.1      |
| 1976       | 134.6      | 116.7      | 151.4      | 119.0      | 107.3      | 94.6       | 91.2       | 95.4       | 94.6       | 100.4      | 120.3      | 151.7      |
| 1977       | 151.8      | 141.4      | 141.8      | 125.2      | 114.3      | 95.2       | 81.3       | 77.1       | 91.4       | 100.0      | 106.3      | 142.8      |
| 1978       | 155.9      | 146.8      | 150.9      | 131.6      | 115.0      | 84.3       | 85.0       | 79.3       | 94.6       | 100.6      | 125.0      | 140.7      |
| 1979       | 160.3      | 155.8      | 155.2      | 140.6      | 112.0      | 79.0       | 81.2       | 97.4       | 101.6      | 106.5      | 103.0      | 136.1      |
| 1980       | 173.1      | 154.3      | 167.2      | 150.7      | 129.5      | 98.6       | 87.0       | 86.3       | 89.1       | 106.7      | 107.3      | 129.9      |
| 1981       | 152.4      | 150.3      | 153.0      | 121.9      | 100.4      | 79.8       | 72.0       | 79.4       | 88.7       | 108.7      | 108.6      | 136.0      |
| 1982       | 156.4      | 162.6      | 172.9      | 138.0      | 119.7      | 91.9       | 88.8       | 91.3       | 103.9      | 123.5      | 146.5      | 157.1      |
| 1983       | 155.9      | 143.7      | 163.5      | 148.4      | 151.0      | 128.5      | 101.7      | 93.9       | 84.7       | 103.7      | 113.6      | 131.8      |
| 1984       | 145.9      | 127.4      | 128.2      | 125.9      | 98.1       | 87.5       | 82.5       | 82.2       | 87.5       | 111.4      | 101.6      | 135.8      |
| 1985       | 132.4      | 138.5      | 145.9      | 126.4      | 91.2       | 89.4       | 73.2       | 80.7       | 94.0       | 106.2      | 108.7      | 138.0      |
| 1986       | 156.4      | 154.4      | 158.8      | 141.2      | 109.2      | 77.6       | 79.1       | 96.6       | 96.0       | 104.0      | 118.6      | 137.0      |
| 1987       | 161.3      | 142.2      | 157.8      | 137.7      | 112.9      | 93.4       | 93.8       | 91.4       | 101.1      | 111.6      | 126.6      | 146.3      |
| 1988       | 158.9      | 154.0      | 162.9      | 143.1      | 120.2      | 82.0       | 77.4       | 85.7       | 87.9       | 104.4      | 114.8      | 134.8      |
| 1989       | 148.0      | 123.8      | 146.6      | 122.3      | 96.9       | 89.1       | 76.7       | 92.2       | 97.8       | 116.7      | 121.5      | 138.5      |
| 1990       | 164.8      | 158.5      | 183.9      | 136.5      | 123.7      | 96.3       | 78.6       | 88.4       | 94.7       | 109.5      | 127.5      | 143.0      |
| 1991       | 174.3      | 197.2      | 197.1      | 169.5      | 142.9      | 116.1      | 84.7       | 90.2       | 113.7      | 105.7      | 123.9      | 143.0      |
| 1992       | 185.4      | 190.4      | 188.1      | 187.7      | 163.5      | 113.3      | 77.6       | 96.2       | 110.0      | 131.8      | 145.5      | 147.2      |
| 1993       | 177.5      | 164.4      | 167.6      | 163.4      | 129.4      | 129.2      | 115.5      | 110.4      | 119.8      | 128.8      | 127.0      | 140.9      |
| 1994       | 180.7      | 181.1      | 186.9      | 157.7      | 148.6      | 104.1      | 97.0       | 103.4      | 132.2      | 135.1      | 143.4      | 175.0      |
| 1995       | 171.8      | 164.9      | 191.2      | 178.1      | 153.3      | 127.5      | 98.0       | 98.7       | 120.7      | 125.7      | 146.2      | 147.6      |
| 1996       | 189.0      | 227.2      | 201.7      | 169.2      | 143.6      | 105.7      | 88.1       | 97.0       | 112.5      | 129.3      | 134.5      | 163.7      |
| 1997       | 119.5      | 138.6      | 140.3      | 136.3      | 125.4      | 109.8      | 107.9      | 110.7      | 129.3      | 129.6      | 131.0      | 127.8      |
| 1998       | 198.4      | 212.7      | 207.8      | 180.8      | 142.4      | 110.7      | 117.6      | 96.6       | 104.5      | 121.1      | 126.1      | 145.1      |
| 1999       | 210.6      | 192.2      | 213.2      | 179.8      | 130.6      | 108.7      | 111.5      | 119.5      | 122.0      | 147.8      | 151.8      | 169.3      |
| 2000       | 199.7      | 182.4      | 192.9      | 195.1      | 141.8      | 94.8       | 98.4       | 123.1      | 131.1      | 141.9      | 134.0      | 172.1      |
| 2001       | 190.6      | 205.2      | 192.6      | 160.8      | 120.0      | 92.5       | 110.4      | 111.7      | 128.1      | 130.9      | 152.2      | 190.8      |
| 2002       | 191.5      | 208.4      | 182.8      | 156.5      | 147.2      | 111.6      | 95.1       | 94.6       | 107.5      | 123.9      | 149.2      | 173.7      |
| 2003       | 170.7      | 168.2      | 184.2      | 161.5      | 128.9      | 108.9      | 98.6       | 104.3      | 123.3      | 127.7      | 142.0      | 169.7      |
| 2004       | 170.8      | 198.5      | 215.8      | 173.1      | 134.6      | 90.3       | 89.0       | 96.7       | 116.3      | 125.1      | 128.1      | 149.9      |
| 2005       | 239.4      | 212.4      | 128.0      | 192.5      | 135.3      | 123.5      | 108.5      | 118.5      | 108.1      | 121.3      | 128.7      | 170.0      |
| 2006       | 192.1      | 173.2      | 167.5      | 147.8      | 126.4      | 103.5      | 108.0      | 113.5      | 122.6      | 132.3      | 149.9      | 164.2      |
| 2007       | 191.5      | 223.8      | 200.7      | 182.8      | 138.3      | 103.4      | 108.2      | 100.6      | 107.5      | 107.0      | 134.1      | 155.4      |
| 2008       | 197.0      | 193.3      | 196.9      | 176.3      | 128.4      | 102.1      | 105.4      | 111.9      | 138.6      | 142.5      | 148.8      | 176.5      |
| 2009       | 156.8      | 166.4      | 167.9      | 162.1      | 141.7      | 108.0      | 110.4      | 109.9      | 120.7      | 138.2      | 146.0      | 158.1      |

| Cont. Apéndice D.2 Evapotranspiración (mm/mes) mensual real Morropón |            |            |            |            |            |            |            |            |            |            |            |            |
|----------------------------------------------------------------------|------------|------------|------------|------------|------------|------------|------------|------------|------------|------------|------------|------------|
| AÑO                                                                  | <b>ENE</b> | <b>FEB</b> | <b>MAR</b> | <b>ABR</b> | <b>MAY</b> | <b>JUN</b> | <b>JUL</b> | <b>AGO</b> | <b>SET</b> | <b>OCT</b> | <b>NOV</b> | <b>DIC</b> |
| 2010                                                                 | 190.9      | 187.6      | 184.8      | 167.6      | 150.9      | 126.5      | 103.8      | 109.4      | 108.5      | 119.3      | 129.4      | 159.2      |
| 2011                                                                 | 167.0      | 173.1      | 187.2      | 159.1      | 130.6      | 123.2      | 100.8      | 108.8      | 115.1      | 111.2      | 137.6      | 156.6      |
| 2012                                                                 | 167.8      | 162.9      | 168.0      | 155.3      | 135.7      | 126.9      | 105.0      | 109.7      | 119.1      | 118.8      | 150.1      | 156.1      |
| 2013                                                                 | 169.7      | 214.4      | 181.8      | 162.9      | 123.6      | 107.0      | 101.4      | 110.8      | 115.4      | 128.7      | 134.7      | 174.5      |
| 2014                                                                 | 158.9      | 172.8      | 173.8      | 158.3      | 133.8      | 132.3      | 103.5      | 99.7       | 106.0      | 111.3      | 119.2      | 131.5      |
| 2015                                                                 | 136.2      | 148.9      | 150.3      | 139.3      | 136.9      | 114.3      | 109.0      | 105.4      | 118.2      | 124.9      | 125.4      | 148.4      |
| 2016                                                                 | 166.3      | 169.2      | 173.0      | 152.7      | 136.3      | 109.2      | 105.2      | 102.5      | 112.8      | 110.0      | 114.6      | 137.5      |
| 2017                                                                 | 214.1      | 201.1      | 194.2      | 169.4      | 130.6      | 115.7      | 97.7       | 99.7       | 121.2      | 125.5      | 127.0      | 164.8      |
| 2018                                                                 | 174.3      | 187.6      | 187.1      | 164.4      | 126.1      | 100.9      | 95.7       | 109.6      | 118.6      | 118.2      | 138.2      | 159.2      |
| 2019                                                                 | 191.7      | 180.6      | 173.1      | 159.0      | 137.2      | 118.1      | 105.4      | 96.5       | 106.3      | 116.6      | 135.9      | 166.5      |
| 2020                                                                 | 196.9      | 219.1      | 218.8      | 147.8      | 126.1      | 104.0      | 103.1      | 96.7       | 108.5      | 124.9      | 113.0      | 141.7      |
| 2021                                                                 | 176.4      | 197.2      | 167.8      | 160.3      | 138.2      | 115.9      | 104.2      | 114.4      | 128.9      | 134.9      | 145.6      | 152.8      |

**Apéndice D.3 Evapotranspiración (mm/mes) mensual real Sausal**

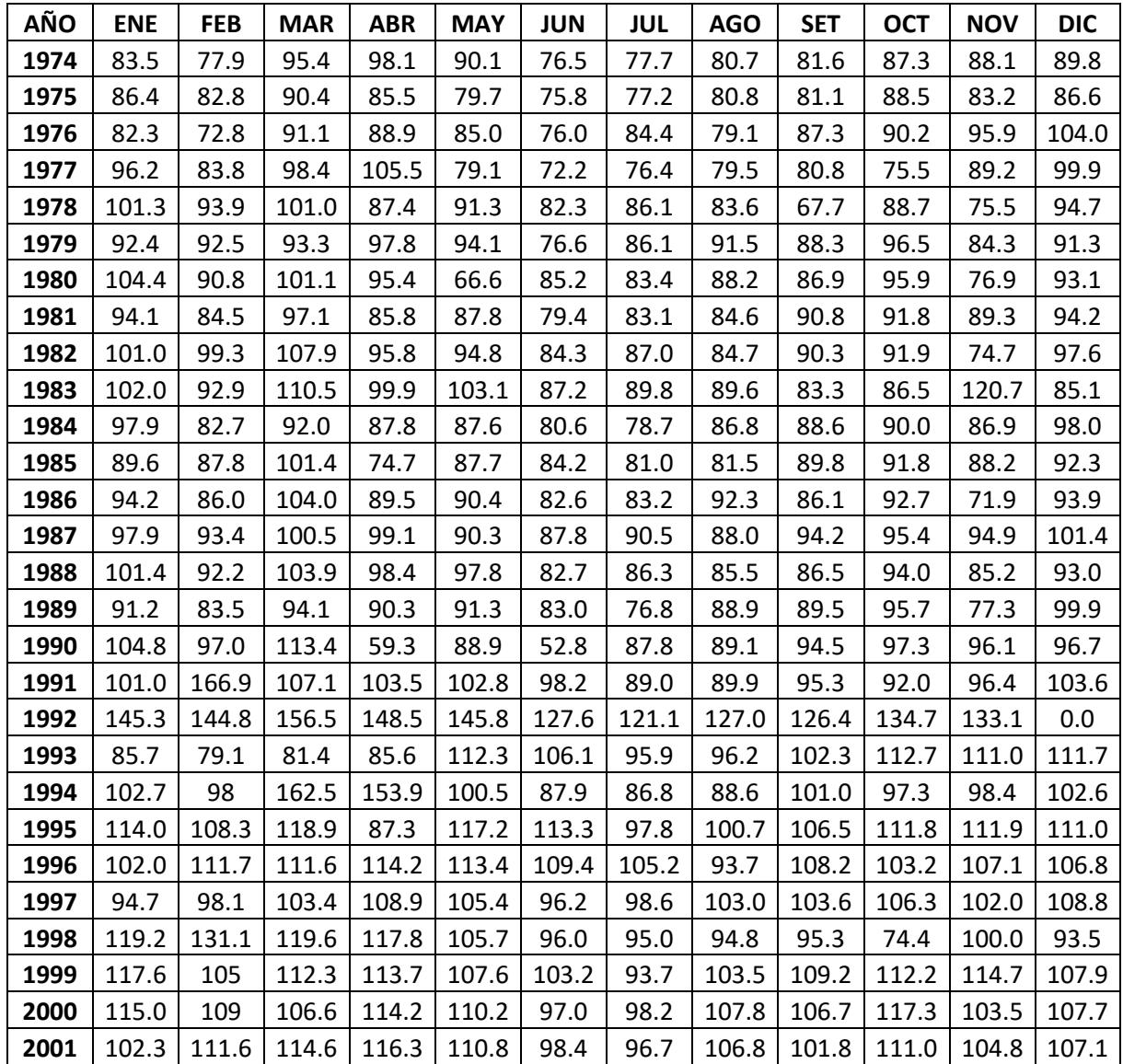

| Cont. Apéndice D.3 Evapotranspiración (mm/mes) mensual real Sausal |            |            |            |            |            |            |            |            |            |            |            |            |
|--------------------------------------------------------------------|------------|------------|------------|------------|------------|------------|------------|------------|------------|------------|------------|------------|
| AÑO                                                                | <b>ENE</b> | <b>FEB</b> | <b>MAR</b> | <b>ABR</b> | <b>MAY</b> | <b>JUN</b> | <b>JUL</b> | <b>AGO</b> | <b>SET</b> | <b>OCT</b> | <b>NOV</b> | <b>DIC</b> |
| 2002                                                               | 120.9      | 110.1      | 114.3      | 109.2      | 108.3      | 97.7       | 94.9       | 105.5      | 115.2      | 102.4      | 112.2      | 109.6      |
| 2003                                                               | 110.1      | 107.3      | 104.4      | 110.9      | 113.3      | 102.0      | 95.3       | 107.9      | 108.8      | 109.4      | 109.8      | 108.7      |
| 2004                                                               | 106.0      | 105.8      | 111.2      | 113.5      | 107.6      | 94.9       | 102.8      | 103.8      | 99.1       | 101.9      | 102.3      | 110.9      |
| 2005                                                               | 113.6      | 101        | 101.8      | 105.9      | 113.0      | 107.7      | 102.5      | 105.5      | 108.1      | 103.7      | 104.4      | 104.5      |
| 2006                                                               | 110.0      | 103.7      | 105.4      | 109.6      | 109.5      | 98.5       | 95.3       | 105.1      | 112.9      | 112.5      | 108.1      | 109.5      |
| 2007                                                               | 107.5      | 111        | 111.8      | 105.8      | 113.4      | 102.8      | 108.5      | 97.7       | 106.1      | 105.1      | 108.2      | 103.9      |
| 2008                                                               | 108.0      | 109.1      | 116.6      | 117.7      | 117.1      | 99.2       | 97.2       | 102.4      | 112.6      | 119.9      | 113.7      | 119.7      |
| 2009                                                               | 97.1       | 96.4       | 106.8      | 109.2      | 109.3      | 105.2      | 104.1      | 105.4      | 111.6      | 123.7      | 114.1      | 109.3      |
| 2010                                                               | 113.4      | 117        | 132.4      | 129.3      | 93.6       | 90.4       | 106.4      | 119.3      | 111.6      | 107.9      | 102.2      | 99.1       |
| 2011                                                               | 118.6      | 109.2      | 128.4      | 92.7       | 115.4      | 85.1       | 107.4      | 112.4      | 123.0      | 109.2      | 110.0      | 111.9      |
| 2012                                                               | 96.4       | 99.2       | 111.5      | 118.5      | 117.1      | 107.9      | 95.5       | 98.3       | 104.4      | 111.5      | 117.2      | 117.7      |
| 2013                                                               | 101.4      | 106.2      | 107.5      | 113.4      | 102.4      | 91.8       | 101.4      | 104.1      | 100.4      | 105.5      | 106.7      | 106.5      |
| 2014                                                               | 85.5       | 83.4       | 82.3       | 87.2       | 126.8      | 76.4       | 93.7       | 94.5       | 102.1      | 108.6      | 111.0      | 117.1      |
| 2015                                                               | 94.2       | 99.2       | 97.3       | 91.8       | 88.3       | 73.0       | 70.2       | 71.5       | 80.4       | 86.8       | 85.2       | 95.4       |
| 2016                                                               | 106.0      | 106.2      | 107.3      | 98.6       | 87.2       | 72.4       | 70.3       | 70.3       | 76.7       | 81.0       | 78.3       | 90.9       |
| 2017                                                               | 127.6      | 127.6      | 119.0      | 106.2      | 86.1       | 78.2       | 67.2       | 68.7       | 79.3       | 80.6       | 84.1       | 102.9      |
| 2018                                                               | 142.4      | 152.5      | 99.3       | 97.3       | 92.6       | 82.2       | 85.8       | 85.9       | 93.6       | 88.6       | 91.2       | 86.9       |
| 2019                                                               | 108.0      | 106.1      | 111.1      | 111.1      | 106.4      | 101.3      | 99.3       | 95.8       | 102.5      | 101.1      | 106.1      | 105.0      |
| 2020                                                               | 101.2      | 104.9      | 108.7      | 105.8      | 105.2      | 97.6       | 96.8       | 103.4      | 97.2       | 98.7       | 93.3       | 88.6       |
| 2021                                                               | 93.3       | 108.2      | 100.1      | 99.7       | 101.3      | 100.0      | 94.9       | 101.2      | 107.6      | 114.2      | 107.8      | 107.2      |

**Apéndice D.4 Evapotranspiración (mm/mes) mensual real subcuenca Yapatera**

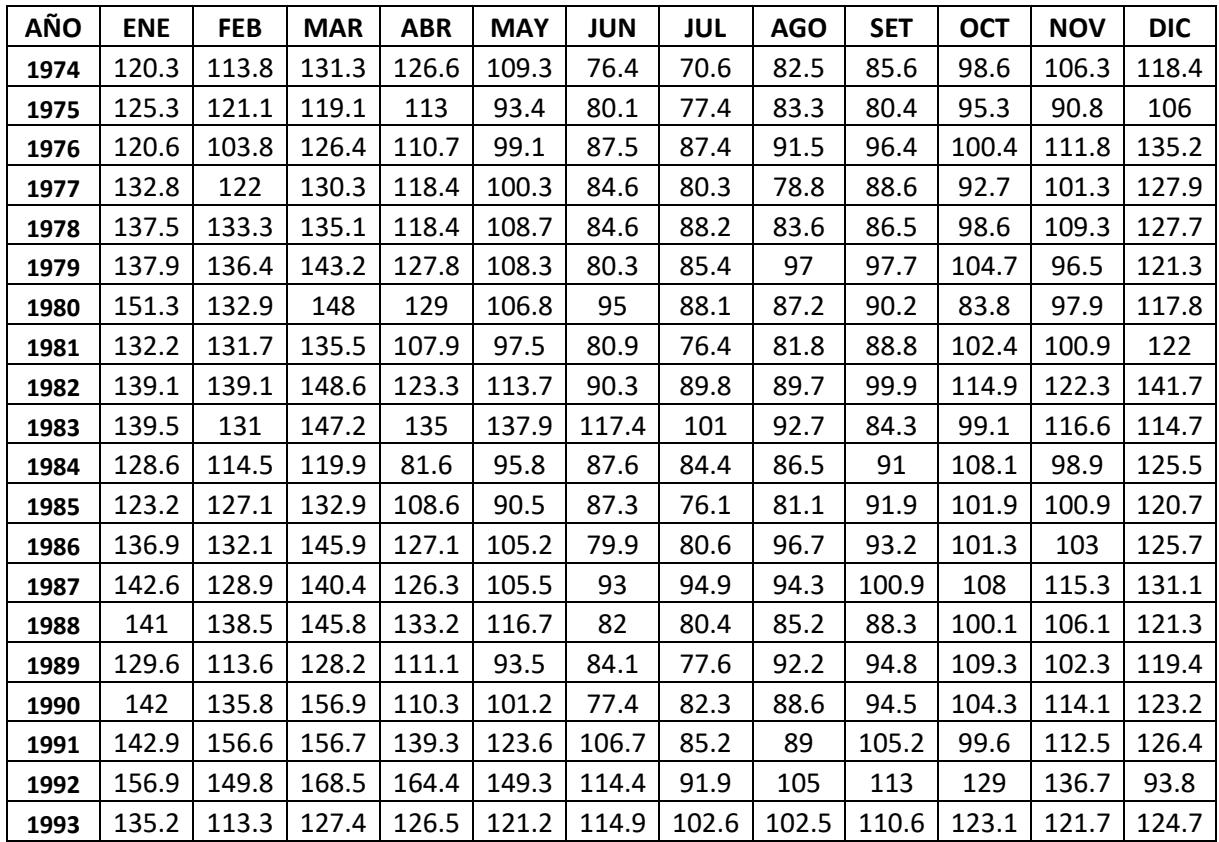

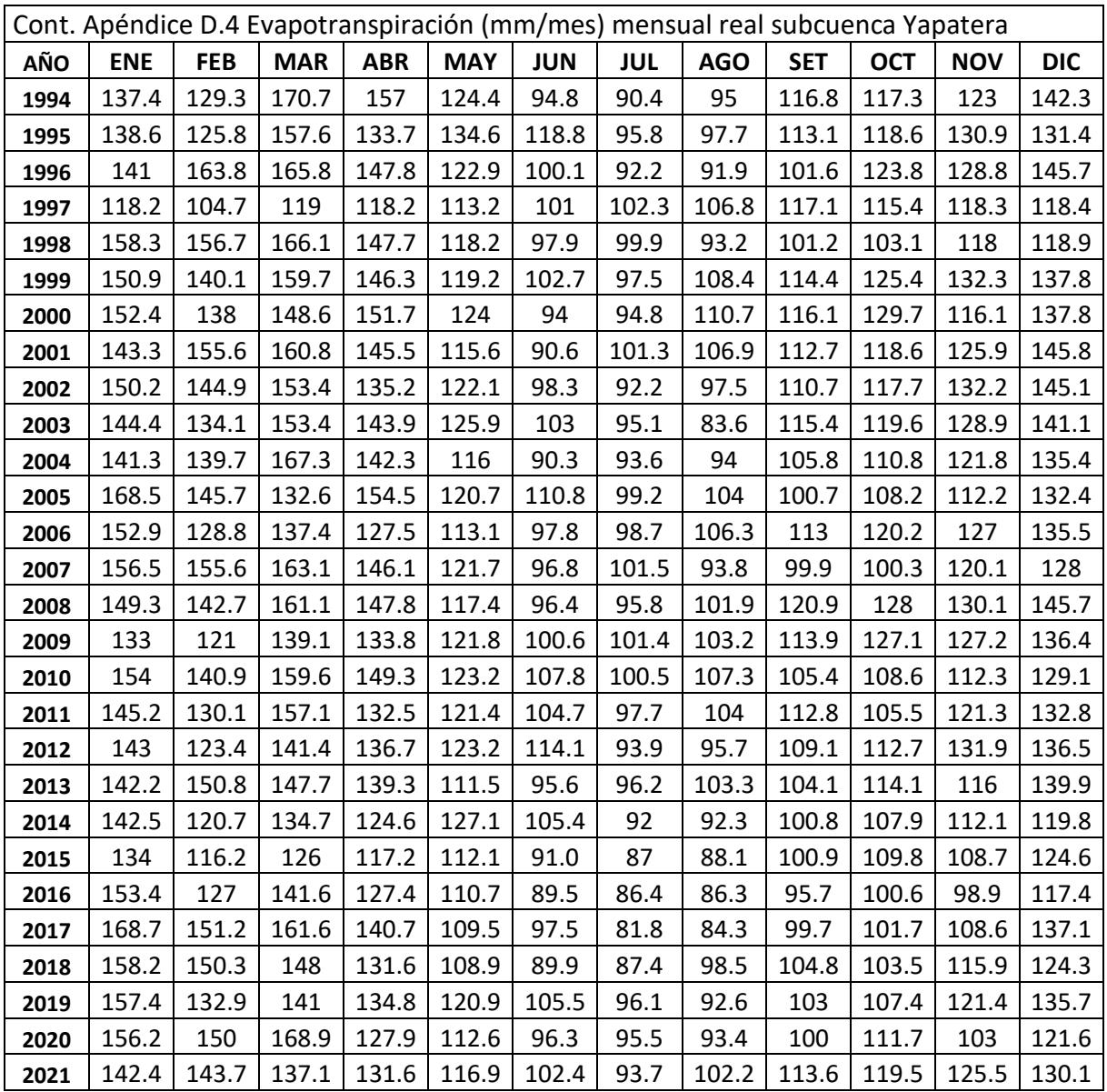

**Apéndice E Parámetros de la subcuenca Chililique y Yapatera obtenidos utilizando el programa Hydraccess**

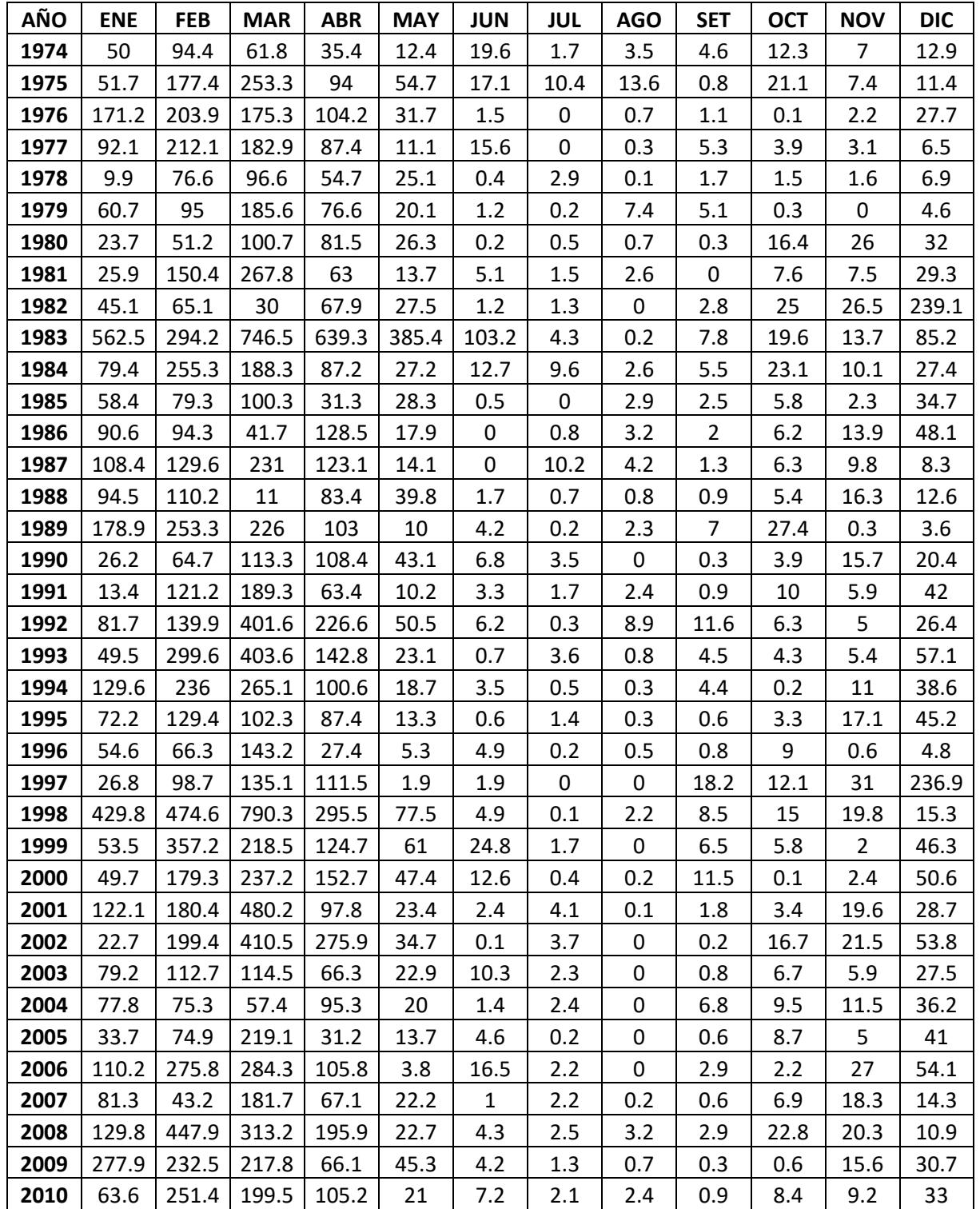

**Apéndice E.1 Precipitación (mm) subcuenca Chililique**

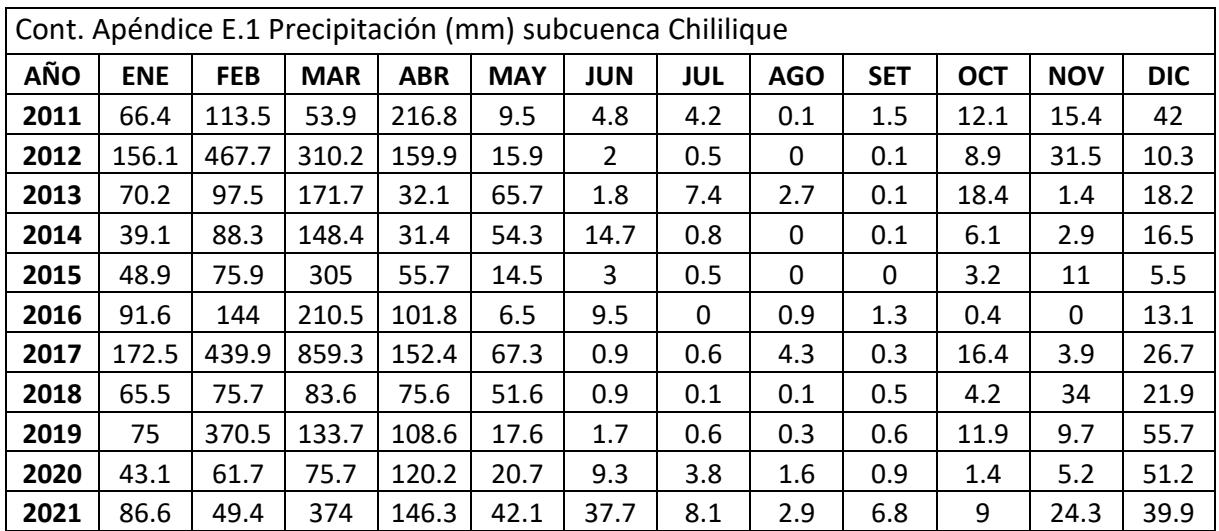

**Apéndice E.2 Evapotranspiración (mm/s) subcuenca Chililique**

| AÑO  | <b>ENE</b> | <b>FEB</b> | <b>MAR</b> | <b>ABR</b> | <b>MAY</b> | <b>JUN</b> | <b>JUL</b> | <b>AGO</b> | <b>SET</b> | <b>OCT</b> | <b>NOV</b> | <b>DIC</b> |
|------|------------|------------|------------|------------|------------|------------|------------|------------|------------|------------|------------|------------|
| 1974 | 117        | 110.5      | 127.9      | 124        | 107.5      | 75.2       | 70.1       | 81.5       | 85.2       | 97.5       | 104.6      | 115.8      |
| 1975 | 121.8      | 117.6      | 116.2      | 110.1      | 92         | 79.8       | 77.4       | 83         | 80.4       | 94.5       | 90         | 104.2      |
| 1976 | 117        | 101        | 123.6      | 108.6      | 97.9       | 86.5       | 87.3       | 90.3       | 95.3       | 99.3       | 110.4      | 132.5      |
| 1977 | 129.6      | 118.7      | 127.3      | 117.3      | 98.6       | 83.7       | 79.9       | 78.8       | 87.9       | 91.1       | 100.2      | 125.5      |
| 1978 | 134.3      | 129.6      | 132.1      | 115.6      | 107.1      | 84.3       | 87.9       | 83.4       | 84.8       | 97.6       | 106.3      | 124.7      |
| 1979 | 133.9      | 132.5      | 138.2      | 125.1      | 106.9      | 79.8       | 85.2       | 96.4       | 96.9       | 103.8      | 95.4       | 118.7      |
| 1980 | 147.1      | 129.2      | 143.7      | 126.3      | 103.4      | 94.1       | 87.6       | 87.3       | 89.7       | 86.1       | 96         | 115.6      |
| 1981 | 128.9      | 127.3      | 132.1      | 106.1      | 96.6       | 80.7       | 77         | 82         | 89         | 101.6      | 100        | 119.5      |
| 1982 | 135.7      | 135.8      | 145.2      | 120.9      | 111.9      | 89.7       | 89.4       | 89.2       | 99         | 112.7      | 118.2      | 137.5      |
| 1983 | 136.1      | 127.3      | 143.8      | 131.7      | 134.7      | 114.6      | 99.8       | 92.4       | 84.2       | 97.9       | 116.9      | 112.2      |
| 1984 | 126        | 111.5      | 117.2      | 84.3       | 95         | 86.9       | 83.7       | 86.3       | 90.6       | 106.3      | 97.7       | 122.9      |
| 1985 | 119.9      | 123.3      | 130        | 105.7      | 90.2       | 87         | 76.5       | 81.2       | 91.7       | 100.9      | 99.9       | 118.3      |
| 1986 | 133.1      | 128        | 141.9      | 123.5      | 103.8      | 80.1       | 80.8       | 96.2       | 92.5       | 100.5      | 100.3      | 122.7      |
| 1987 | 138.5      | 125.6      | 136.8      | 123.8      | 104.2      | 92.5       | 94.4       | 93.4       | 100.2      | 106.8      | 113.6      | 128.5      |
| 1988 | 137.4      | 134.1      | 142        | 129.8      | 114.8      | 82.1       | 80.9       | 85.3       | 88.1       | 99.6       | 104.2      | 118.8      |
| 1989 | 126.2      | 110.8      | 125.3      | 109.3      | 93.4       | 84.2       | 77.4       | 91.8       | 94.3       | 108.1      | 100.4      | 118.1      |
| 1990 | 138.9      | 132.5      | 153.3      | 105.8      | 100.8      | 75.6       | 82.8       | 88.6       | 94.5       | 103.7      | 112.7      | 121.1      |
| 1991 | 139.7      | 156.9      | 153.1      | 136.8      | 122.2      | 106.2      | 85.6       | 89.2       | 104.5      | 99.1       | 111.2      | 124.7      |
| 1992 | 156.9      | 148.7      | 168.1      | 163.7      | 149.5      | 115.8      | 94.4       | 107.1      | 114.3      | 129.8      | 136.7      | 85.9       |
| 1993 | 131.7      | 110.3      | 124.2      | 123.7      | 120.6      | 114.6      | 102.5      | 102.2      | 110.1      | 122.2      | 120.8      | 124        |
| 1994 | 135.5      | 126.3      | 170.6      | 156.7      | 122.9      | 94.4       | 90.3       | 94.7       | 115.8      | 115.9      | 121.3      | 139.4      |
| 1995 | 137.4      | 123.8      | 154.9      | 130.6      | 133.6      | 118.6      | 96.1       | 98.1       | 112.7      | 118.2      | 129.5      | 129.9      |
| 1996 | 138.9      | 158.8      | 161.5      | 145.1      | 122.8      | 101.3      | 93.4       | 92.3       | 102.8      | 121.8      | 126.7      | 142.2      |
| 1997 | 115.7      | 103.9      | 118.2      | 118        | 112.9      | 100.9      | 102.2      | 106.6      | 116.1      | 115.1      | 117.1      | 117.8      |
| 1998 | 155.8      | 154.1      | 162.9      | 145.9      | 117.9      | 98.3       | 100.2      | 93.5       | 100.7      | 100.8      | 116.4      | 117.3      |
| 1999 | 150        | 136.6      | 156.9      | 144.2      | 118.4      | 103        | 97.7       | 108.3      | 114.2      | 125        | 131.2      | 136        |
| 2000 | 150.5      | 134.9      | 145.9      | 149.6      | 123.3      | 94.3       | 95.4       | 111        | 115.8      | 128.9      | 115.6      | 136.1      |

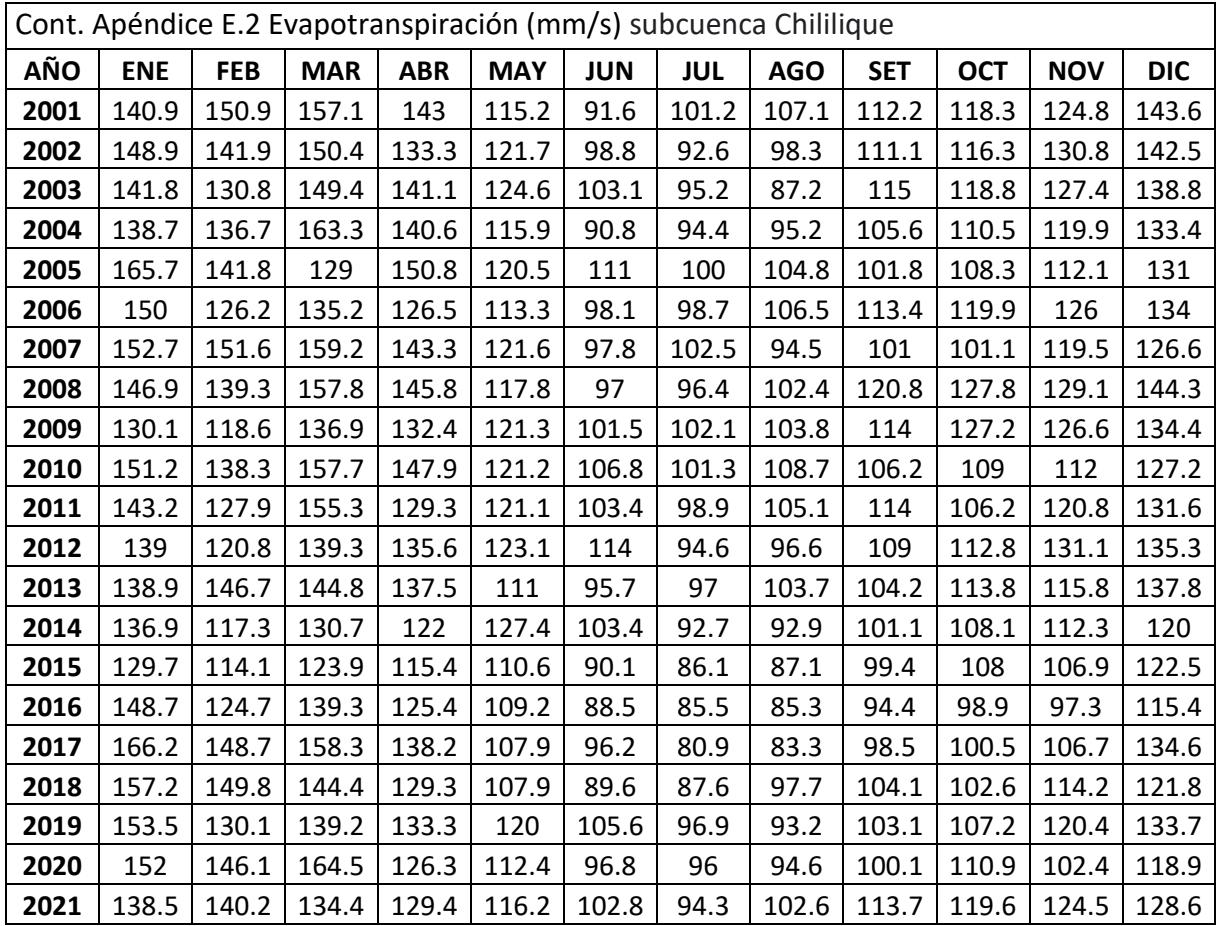

**Apéndice E.3 Precipitación (mm) subcuenca Yapatera**

| <b>AÑO</b> | <b>ENE</b> | <b>FEB</b> | <b>MAR</b> | <b>ABR</b> | <b>MAY</b> | JUN          | JUL          | <b>AGO</b> | <b>SET</b>   | <b>OCT</b> | <b>NOV</b> | <b>DIC</b> |
|------------|------------|------------|------------|------------|------------|--------------|--------------|------------|--------------|------------|------------|------------|
| 1974       | 43.8       | 82.8       | 53         | 29.6       | 10.3       | 16.6         | 1.4          | 2.9        | 3.8          | 10.2       | 5.9        | 10.8       |
| 1975       | 44.5       | 161.9      | 230.1      | 85         | 46.2       | 14.9         | 9.5          | 12.2       | 0.6          | 18.1       | 6.3        | 11.8       |
| 1976       | 159.1      | 187        | 154.4      | 95.5       | 32.3       | 1.4          | 0            | 0.7        | 0.9          | 0.1        | 1.8        | 23.2       |
| 1977       | 81.6       | 206.8      | 178.9      | 78.4       | 9.8        | 13.2         | $\mathbf{0}$ | 0.2        | 4.8          | 3.3        | 2.5        | 5.5        |
| 1978       | 8.5        | 70.5       | 91         | 46.8       | 21.8       | 0.3          | 2.4          | 0.1        | 1.5          | 1.3        | 1.3        | 5.9        |
| 1979       | 51.9       | 81.4       | 162.2      | 66.7       | 17.4       | $\mathbf{1}$ | 0.2          | 6.1        | 4.6          | 0.3        | $\Omega$   | 3.8        |
| 1980       | 19.9       | 45.4       | 97.5       | 72.7       | 22         | 0.1          | 0.4          | 0.6        | 0.3          | 13.9       | 23.5       | 27.9       |
| 1981       | 21.8       | 129.2      | 264.4      | 56.4       | 11.7       | 4.2          | 1.3          | 2.3        | 0            | 6.7        | 6.3        | 24.6       |
| 1982       | 37.9       | 56.1       | 26         | 58.7       | 23.2       | $\mathbf{1}$ | 1.1          | $\Omega$   | 2.7          | 20.8       | 22.4       | 221.1      |
| 1983       | 583.1      | 319.1      | 779.3      | 697.8      | 432        | 121.9        | 3.5          | 0.2        | 6.4          | 16.9       | 11.2       | 72.5       |
| 1984       | 70.5       | 242.2      | 173.6      | 74.1       | 23.1       | 10.5         | 8.6          | 2.6        | 5            | 20.1       | 8.2        | 23.2       |
| 1985       | 51.1       | 76.5       | 94.7       | 26.4       | 25.1       | 0.4          | 0            | 2.4        | 2.7          | 4.9        | 1.8        | 29.6       |
| 1986       | 80.4       | 82.8       | 35.8       | 115.7      | 15.7       | 0            | 0.9          | 2.6        | 1.9          | 5.5        | 12.5       | 41.9       |
| 1987       | 100.3      | 130.4      | 236.6      | 119        | 12         | $\mathbf{0}$ | 9.5          | 4.2        | 1.1          | 5.5        | 8          | 6.9        |
| 1988       | 81.9       | 94         | 9.2        | 72.8       | 34.9       | 1.5          | 0.6          | 0.6        | 0.8          | 4.6        | 13.3       | 10.7       |
| 1989       | 156.2      | 251.1      | 215.8      | 93.8       | 8.6        | 3.5          | 0.2          | 1.9        | 5.8          | 22.8       | 0.2        | 3          |
| 1990       | 22.2       | 56.3       | 100.7      | 96.6       | 37.5       | 5.6          | 2.9          | $\Omega$   | 0.3          | 3.4        | 12.8       | 17.4       |
| 1991       | 12         | 108.4      | 170.4      | 54.6       | 8.7        | 2.8          | 1.7          | 2.6        | $\mathbf{1}$ | 9.6        | 5.1        | 37.7       |

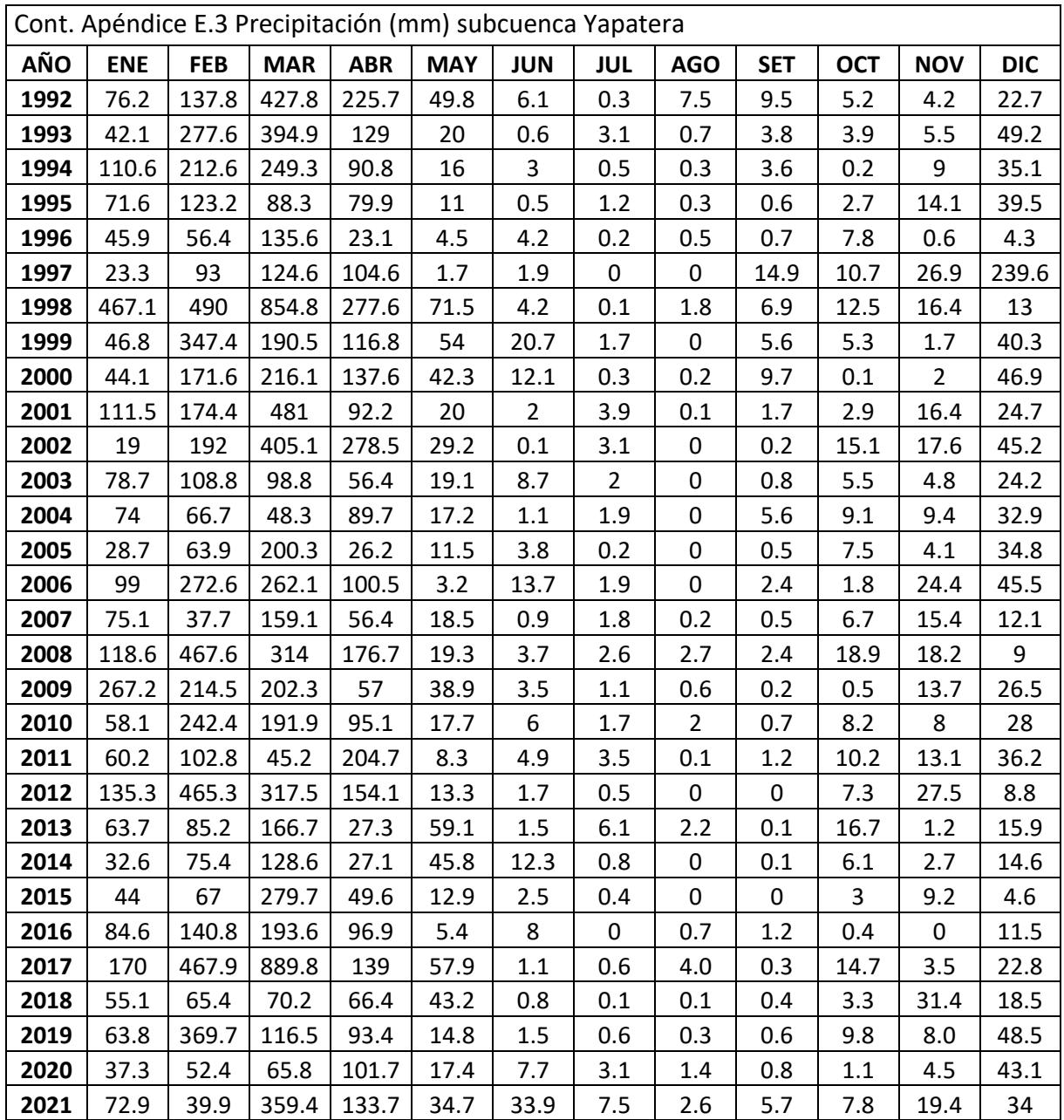

**Apéndice E.4 Evapotranspiración (mm/s) subcuenca Yapatera**

| <b>AÑO</b> | <b>ENE</b> | <b>FEB</b> | <b>MAR</b> | <b>ABR</b> | <b>MAY</b> | JUN  | JUL  | <b>AGO</b> | <b>SET</b> | OCT   | <b>NOV</b> | <b>DIC</b> |
|------------|------------|------------|------------|------------|------------|------|------|------------|------------|-------|------------|------------|
| 1974       | 120.3      | 113.8      | 131.3      | 126.6      | 109.3      | 76.4 | 70.6 | 82.5       | 85.6       | 98.6  | 106.3      | 118.4      |
| 1975       | 125.3      | 121.1      | 119.1      | 113        | 93.4       | 80.1 | 77.4 | 83.3       | 80.4       | 95.3  | 90.8       | 106        |
| 1976       | 120.6      | 103.8      | 126.4      | 110.7      | 99.1       | 87.5 | 87.4 | 91.5       | 96.4       | 100.4 | 111.8      | 135.2      |
| 1977       | 132.8      | 122        | 130.3      | 118.4      | 100.3      | 84.6 | 80.3 | 78.8       | 88.6       | 92.7  | 101.3      | 127.9      |
| 1978       | 137.5      | 133.3      | 135.1      | 118.4      | 108.7      | 84.6 | 88.2 | 83.6       | 86.5       | 98.6  | 109.3      | 127.7      |
| 1979       | 137.9      | 136.4      | 143.2      | 127.8      | 108.3      | 80.3 | 85.4 | 97         | 97.7       | 104.7 | 96.5       | 121.3      |

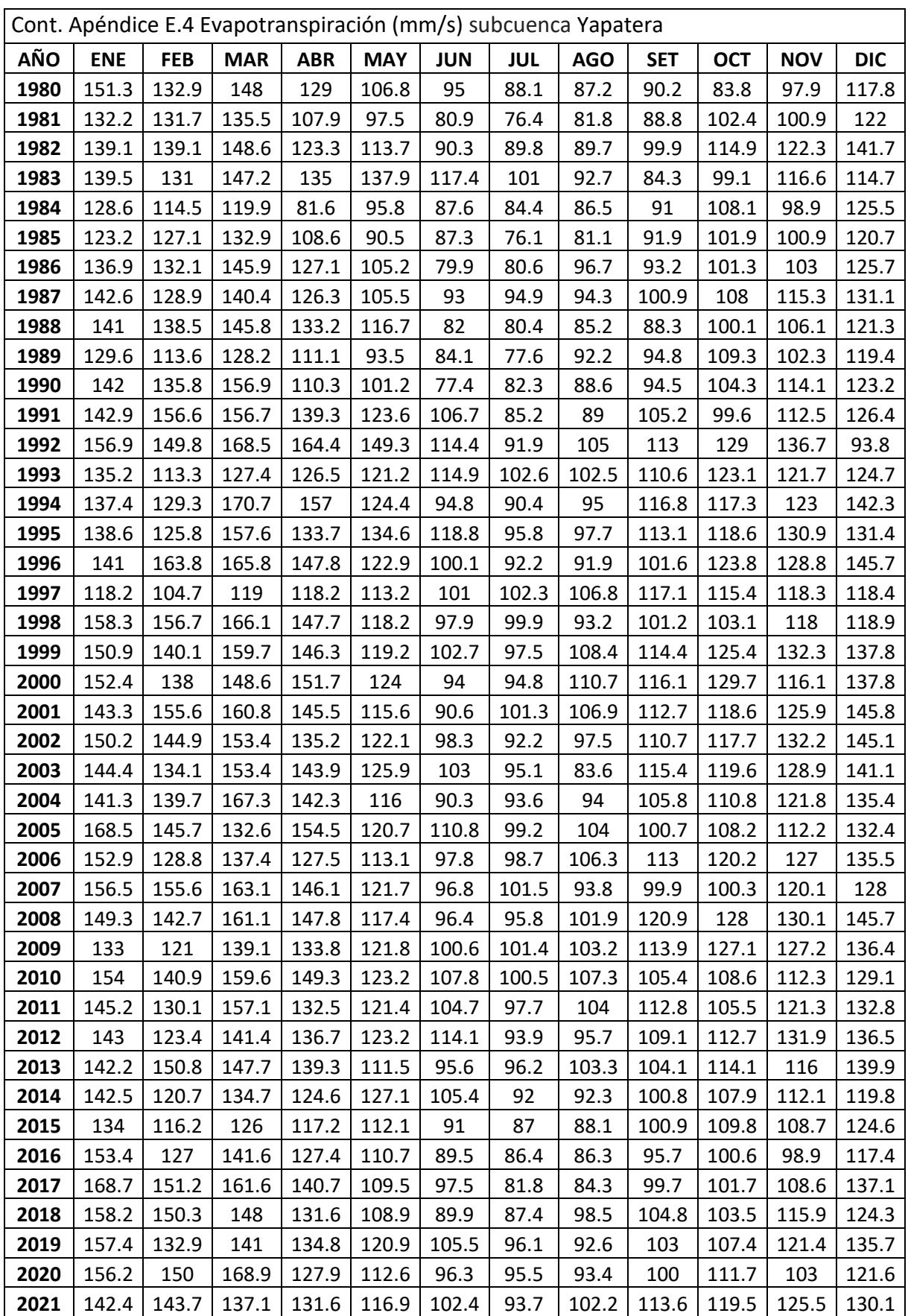

| Mes/Año    | Wapaba | <b>Temez</b> | 2P   | Lutz  | Gr2m sin 83 | Gr2m con 83 |
|------------|--------|--------------|------|-------|-------------|-------------|
| 01/01/1974 | 0.99   | 0.19         | 0.01 | 1.31  | 2.67        | 7.08        |
| 01/02/1974 | 3.05   | 1.11         | 0.14 | 3.60  | 3.77        | 9.47        |
| 01/03/1974 | 3.06   | 0.92         | 0.23 | 1.69  | 2.71        | 7.00        |
| 01/04/1974 | 2.37   | 0.60         | 0.29 | 0.75  | 1.99        | 5.64        |
| 01/05/1974 | 1.33   | 0.28         | 0.27 | 0.05  | 1.46        | 4.25        |
| 01/06/1974 | 0.96   | 0.13         | 0.29 | 0.18  | 1.31        | 3.94        |
| 01/07/1974 | 0.51   | 0.06         | 0.25 | 0.05  | 1.16        | 3.22        |
| 01/08/1974 | 0.25   | 0.03         | 0.23 | 0.05  | 1.09        | 2.85        |
| 01/09/1974 | 0.19   | 0.01         | 0.23 | 0.08  | 1.10        | 2.66        |
| 01/10/1974 | 0.31   | 0.01         | 0.22 | 0.07  | 1.04        | 2.40        |
| 01/11/1974 | 0.32   | 0.00         | 0.22 | 0.06  | 1.07        | 2.24        |
| 01/12/1974 | 0.38   | 0.00         | 0.21 | 0.09  | 1.03        | 2.02        |
| 01/01/1975 | 1.25   | 0.20         | 0.30 | 1.42  | 1.09        | 2.16        |
| 01/02/1975 | 5.35   | 3.53         | 1.47 | 8.30  | 3.90        | 3.67        |
| 01/03/1975 | 9.20   | 7.18         | 4.34 | 11.19 | 12.15       | 5.39        |
| 01/04/1975 | 7.97   | 3.10         | 3.65 | 3.01  | 5.99        | 4.61        |
| 01/05/1975 | 4.74   | 1.71         | 2.67 | 1.41  | 3.28        | 3.78        |
| 01/06/1975 | 2.58   | 0.85         | 1.98 | 0.03  | 2.07        | 3.17        |
| 01/07/1975 | 1.22   | 0.34         | 1.45 | 0.06  | 1.51        | 2.67        |
| 01/08/1975 | 0.76   | 0.14         | 1.16 | 0.07  | 1.30        | 2.46        |
| 01/09/1975 | 0.40   | 0.06         | 0.94 | 0.05  | 1.21        | 2.24        |
| 01/10/1975 | 0.53   | 0.04         | 0.81 | 0.24  | 1.12        | 2.13        |
| 01/11/1975 | 0.48   | 0.03         | 0.71 | 0.06  | 1.11        | 2.01        |
| 01/12/1975 | 0.41   | 0.01         | 0.60 | 0.04  | 1.05        | 1.83        |
| 01/01/1976 | 4.04   | 2.81         | 1.74 | 7.22  | 2.85        | 2.91        |
| 01/02/1976 | 8.48   | 5.92         | 4.30 | 9.58  | 9.21        | 4.73        |
| 01/03/1976 | 8.59   | 4.77         | 4.69 | 7.15  | 9.82        | 5.04        |
| 01/04/1976 | 7.19   | 3.10         | 4.00 | 3.69  | 5.90        | 4.75        |
| 01/05/1976 | 4.06   | 1.51         | 2.64 | 0.51  | 2.75        | 3.52        |
| 01/06/1976 | 1.81   | 0.67         | 1.88 | 0.06  | 1.77        | 2.86        |
| 01/07/1976 | 0.65   | 0.27         | 1.34 | 0.05  | 1.36        | 2.38        |
| 01/08/1976 | 0.25   | 0.11         | 1.03 | 0.07  | 1.20        | 2.13        |
| 01/09/1976 | 0.11   | 0.05         | 0.85 | 0.06  | 1.15        | 2.01        |
| 01/10/1976 | 0.05   | 0.02         | 0.67 | 0.07  | 1.07        | 1.79        |
| 01/11/1976 | 0.05   | 0.01         | 0.59 | 0.08  | 1.08        | 1.72        |
| 01/12/1976 | 0.54   | 0.04         | 0.56 | 0.49  | 1.04        | 1.68        |
| 01/01/1977 | 2.33   | 0.76         | 0.84 | 3.15  | 1.35        | 2.00        |
| 01/02/1977 | 7.13   | 5.25         | 3.03 | 10.20 | 6.56        | 3.52        |
| 01/03/1977 | 8.38   | 4.72         | 4.00 | 7.51  | 8.88        | 4.03        |
| 01/04/1977 | 6.77   | 2.66         | 3.35 | 2.77  | 4.91        | 3.69        |
| 01/05/1977 | 3.33   | 1.25         | 2.19 | 0.00  | 2.24        | 2.66        |
| 01/06/1977 | 1.63   | 0.53         | 1.69 | 0.08  | 1.66        | 2.42        |
| 01/07/1977 | 0.69   | 0.21         | 1.22 | 0.06  | 1.31        | 2.04        |
| 01/08/1977 | 0.26   | 0.09         | 0.95 | 0.07  | 1.17        | 1.86        |

**E.5 Resultado de caudales (m<sup>3</sup> /mes) simulados por los modelos aplicados.**

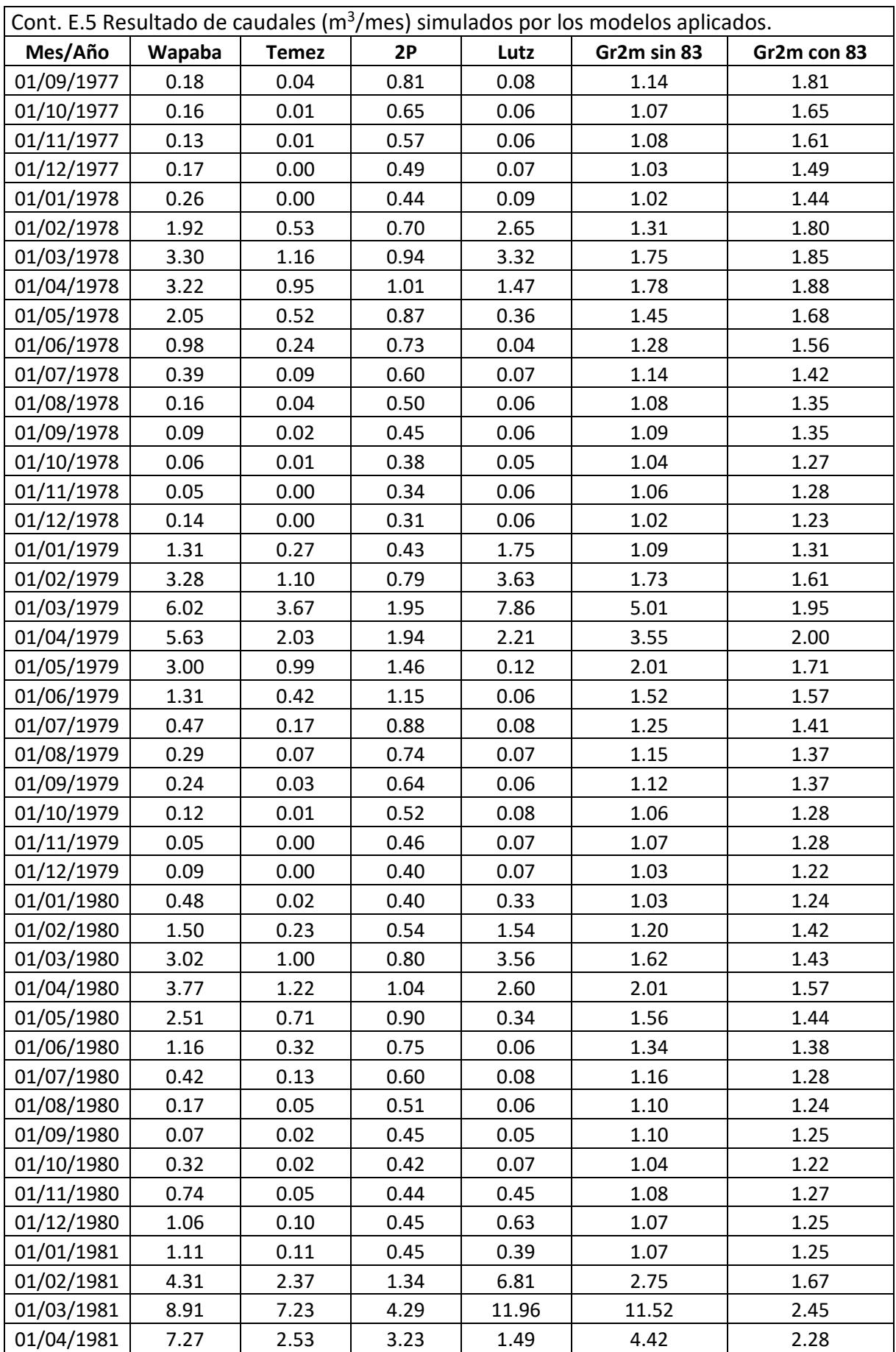

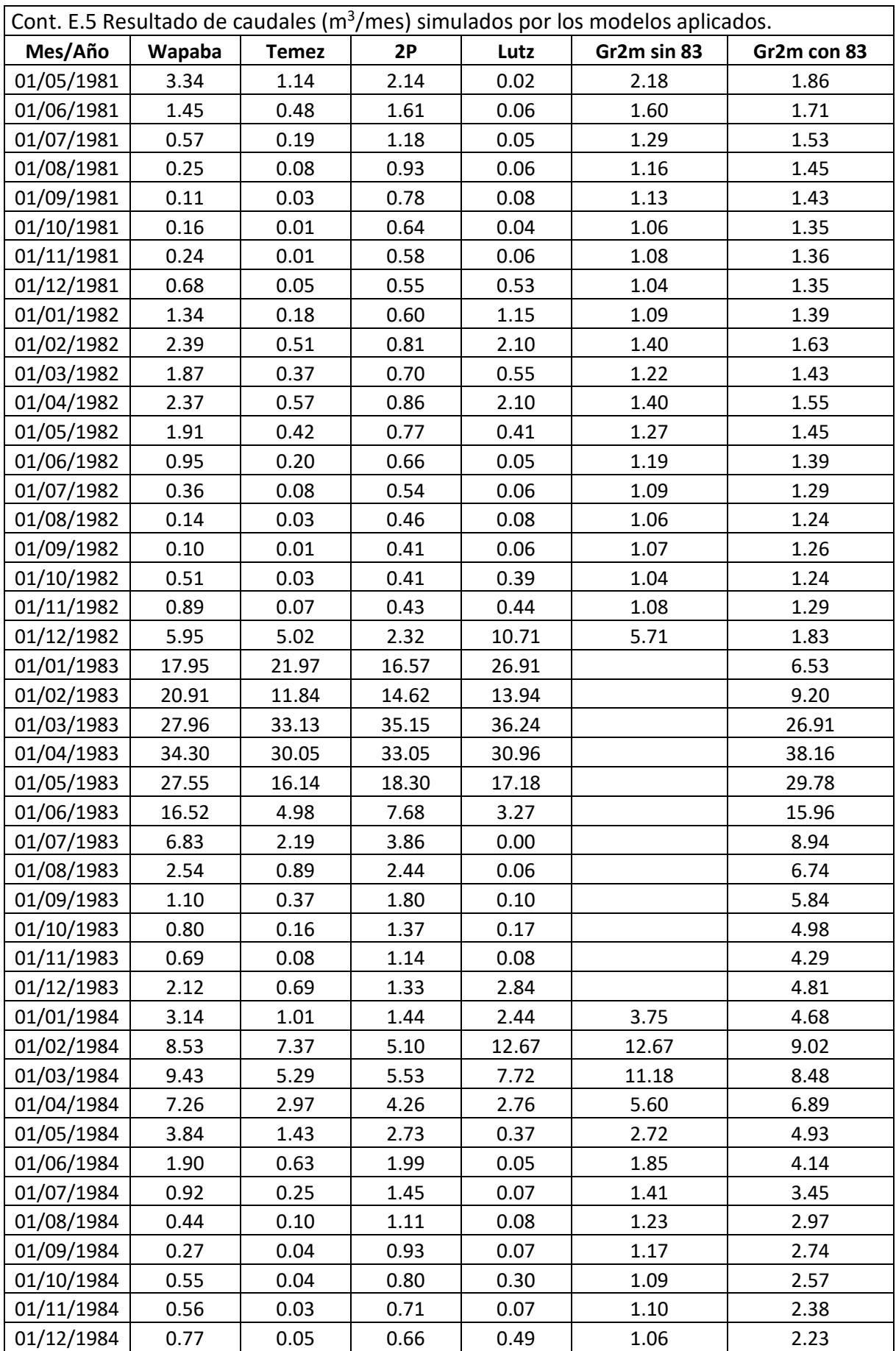

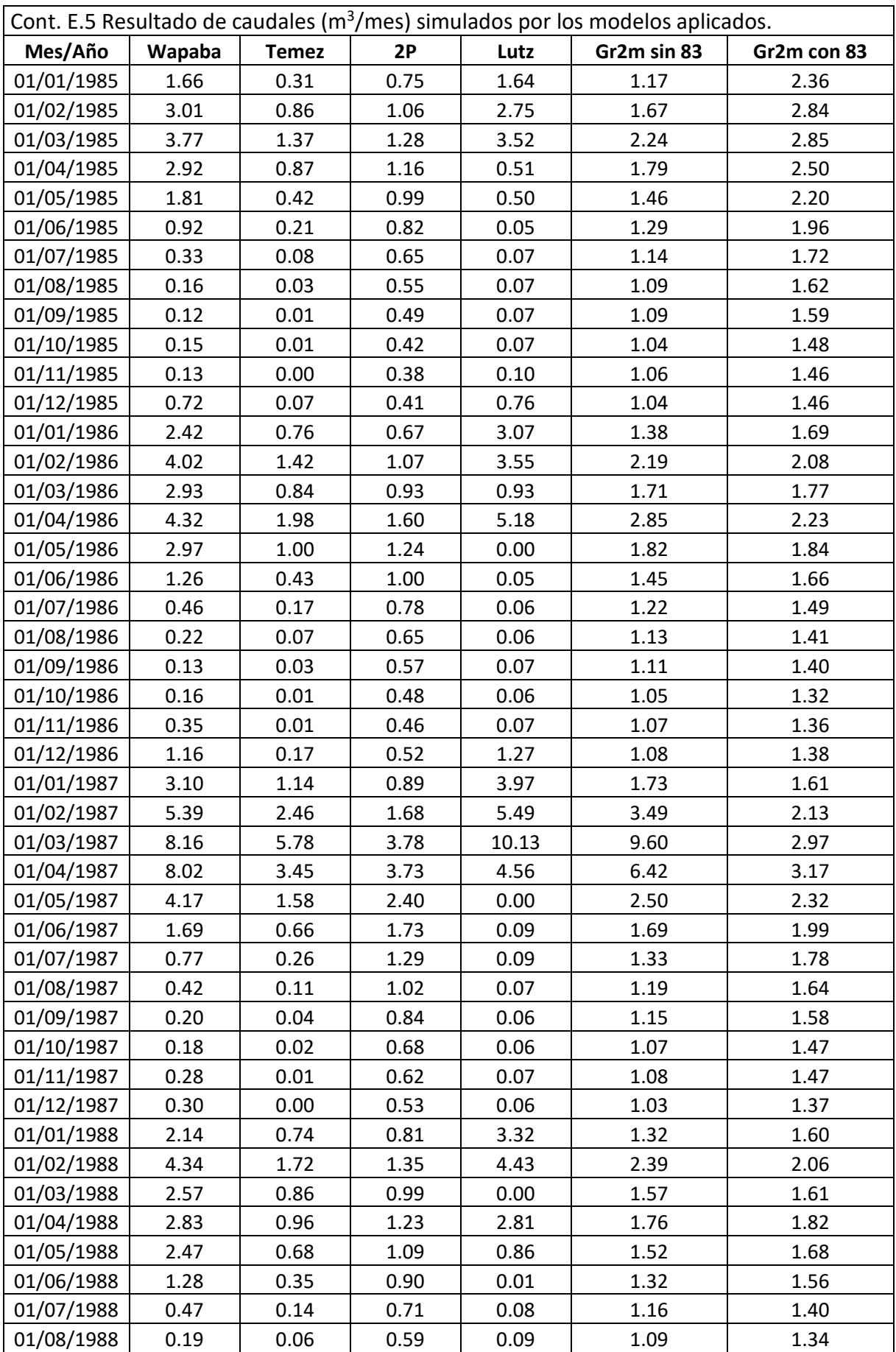

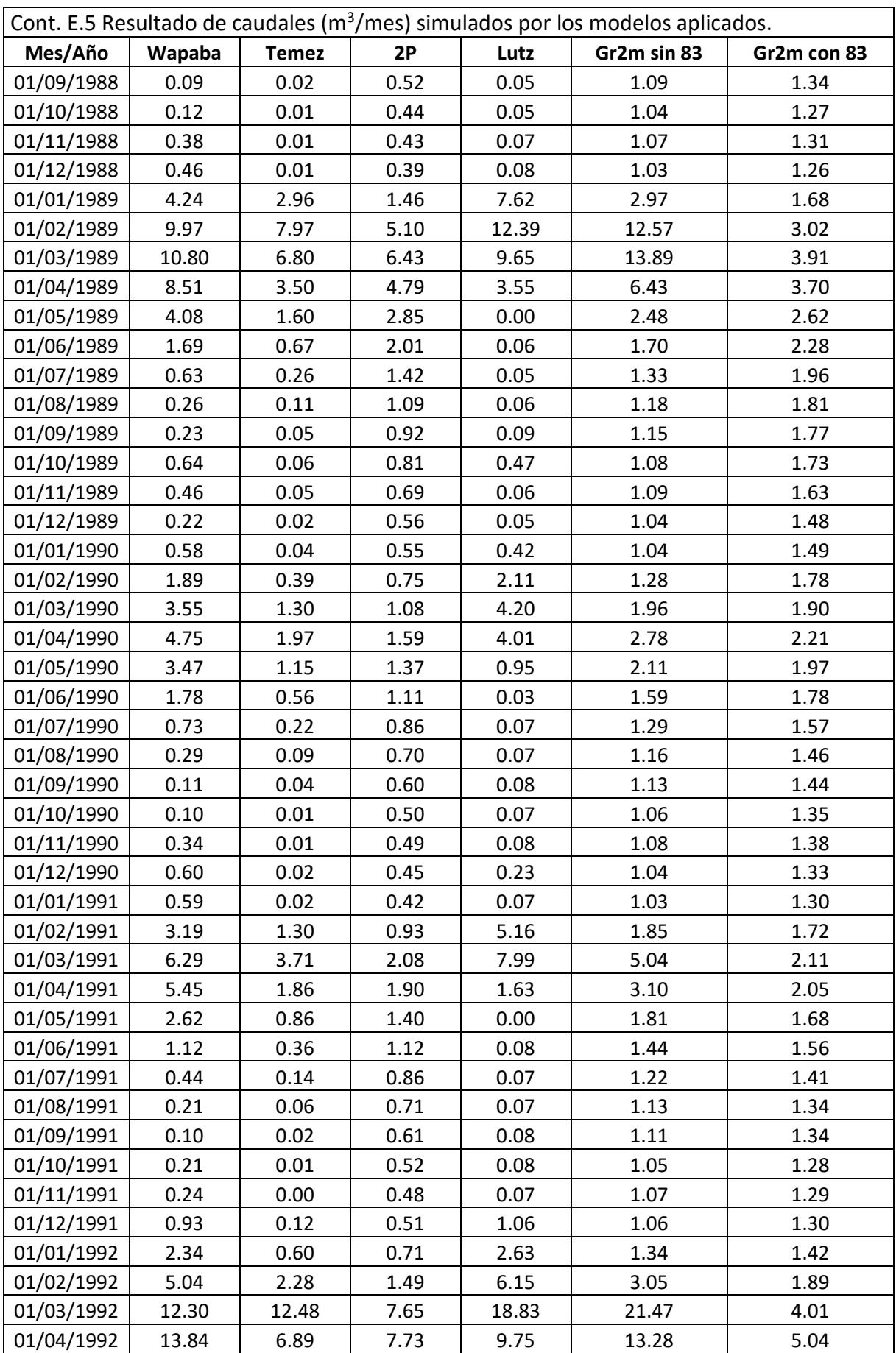

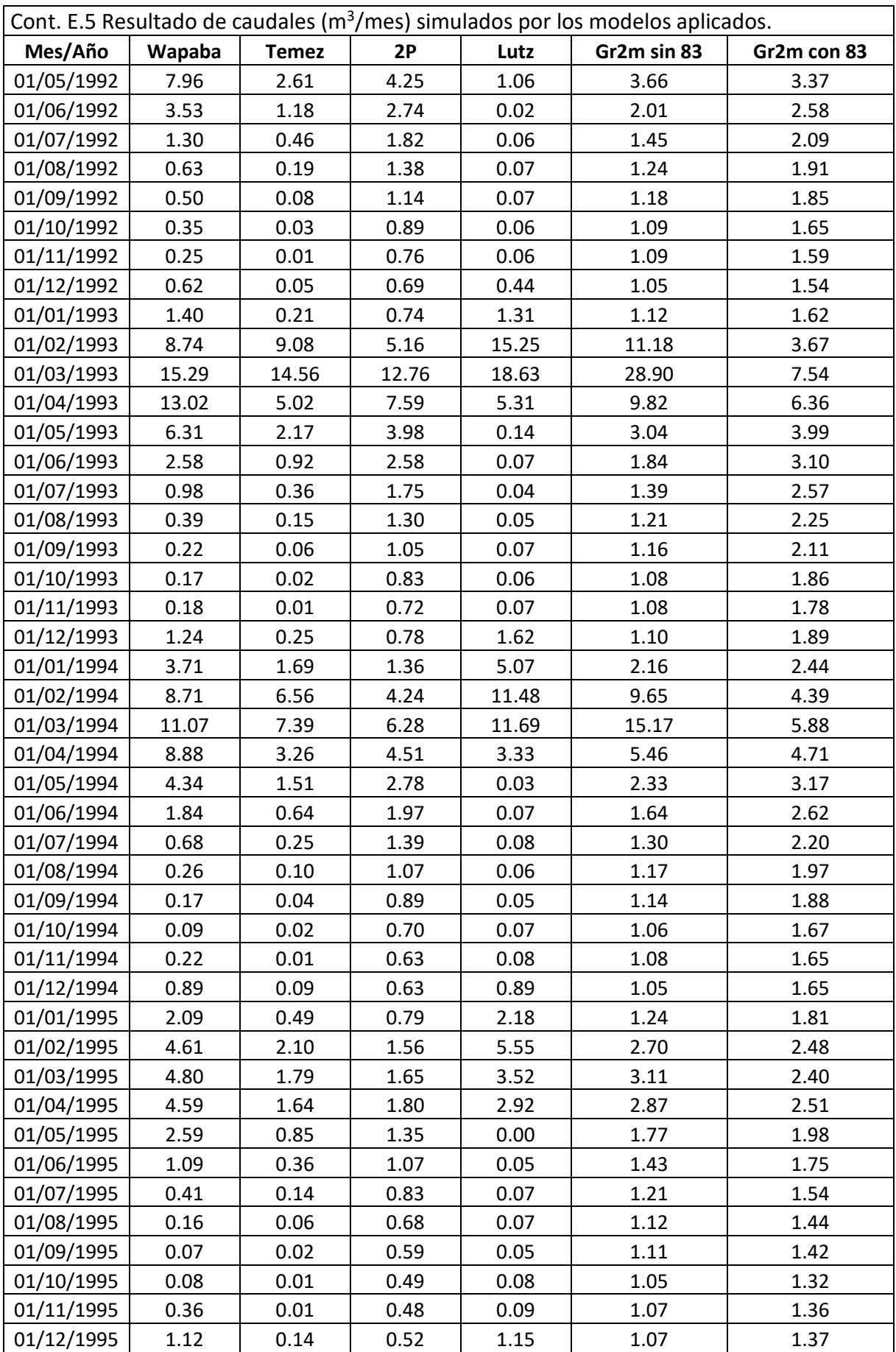

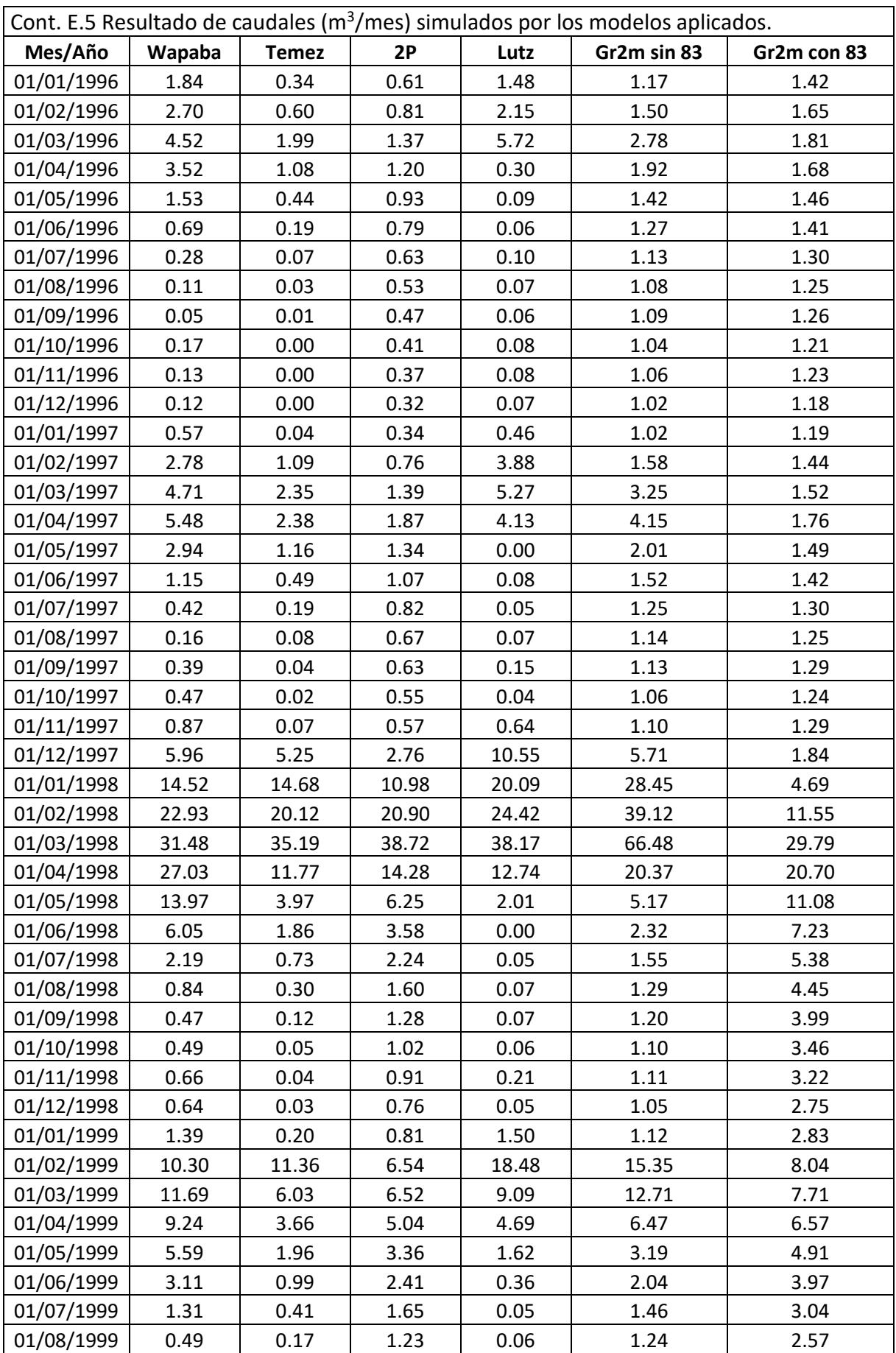

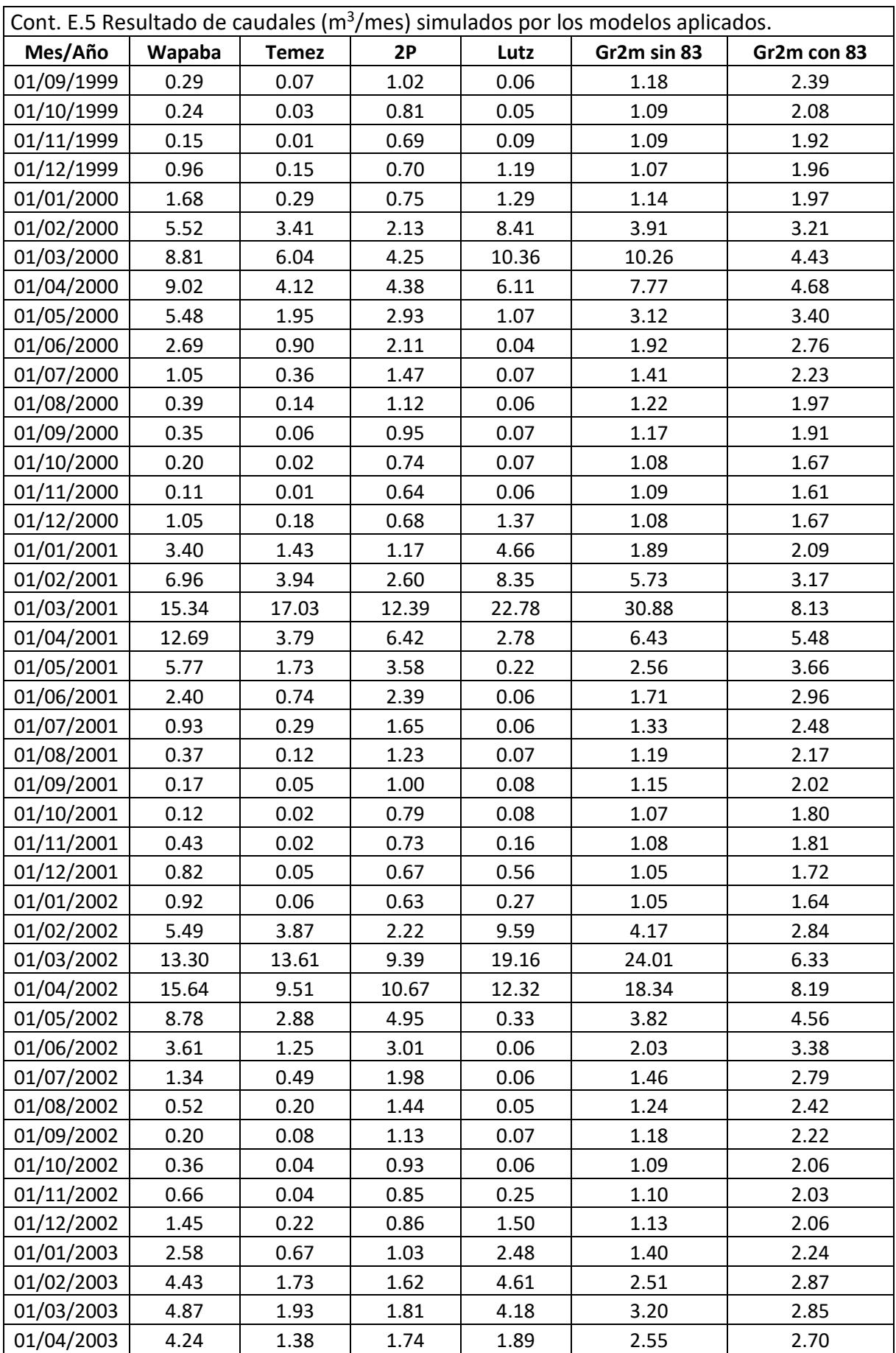

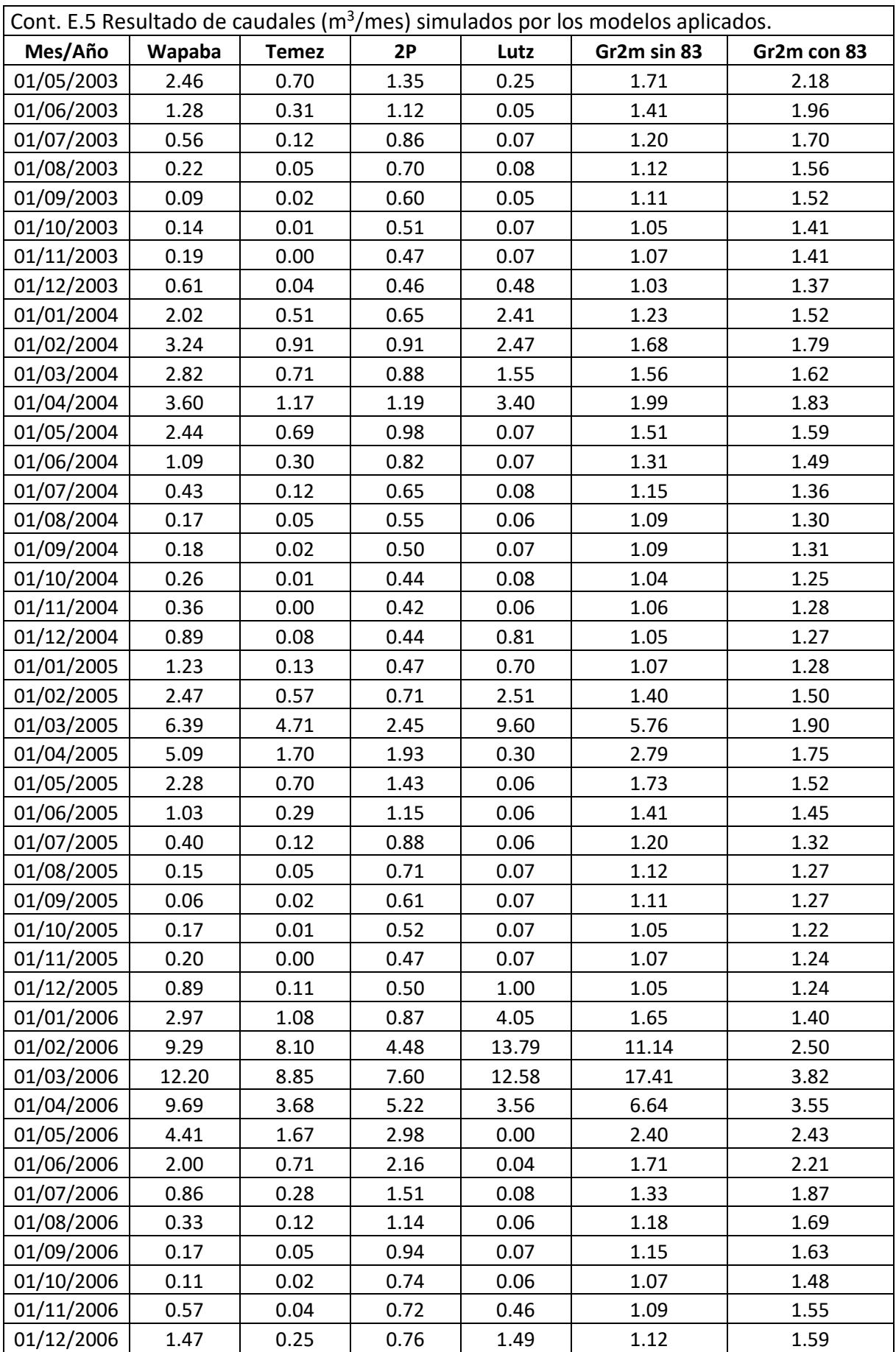

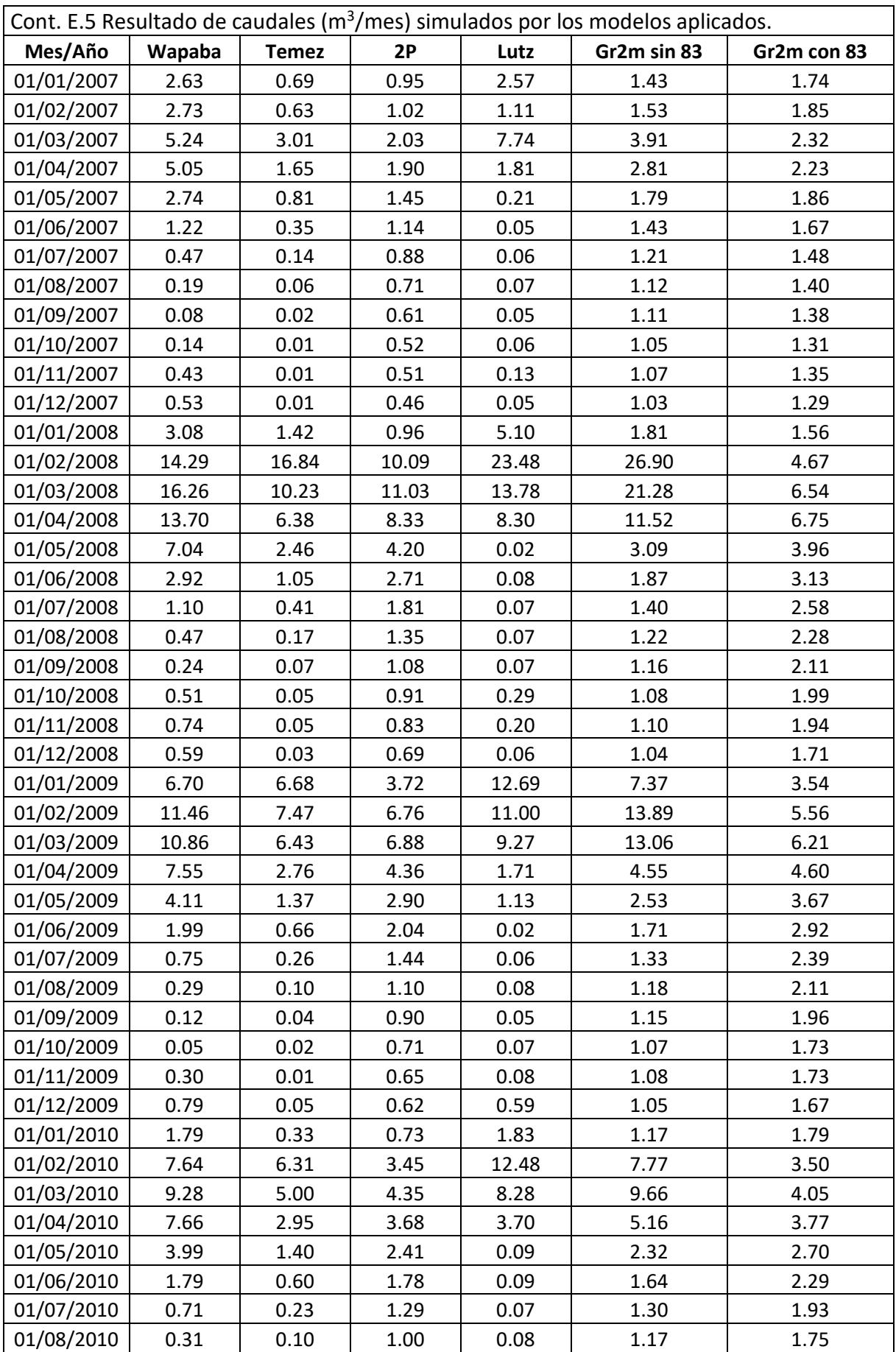

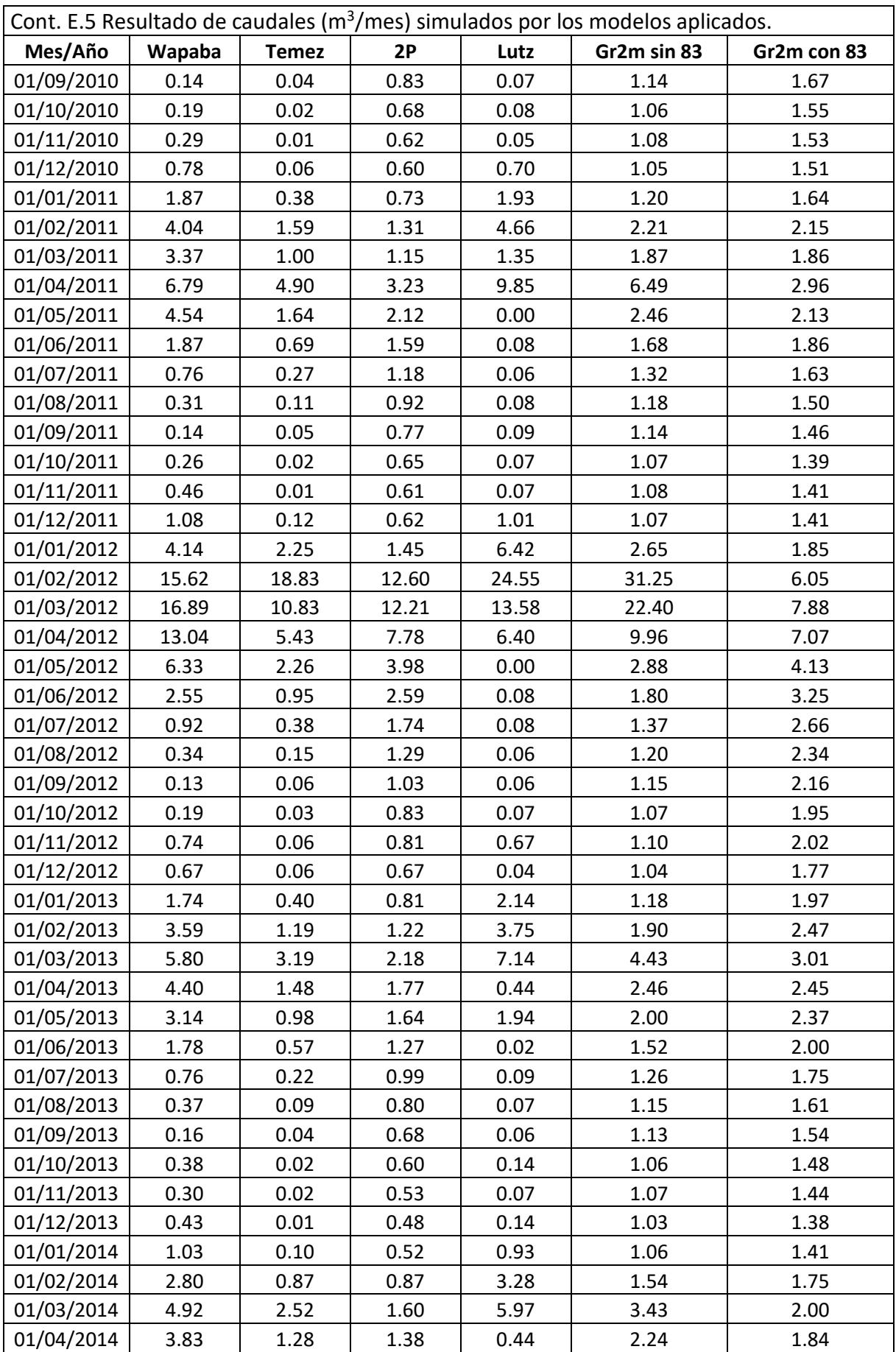

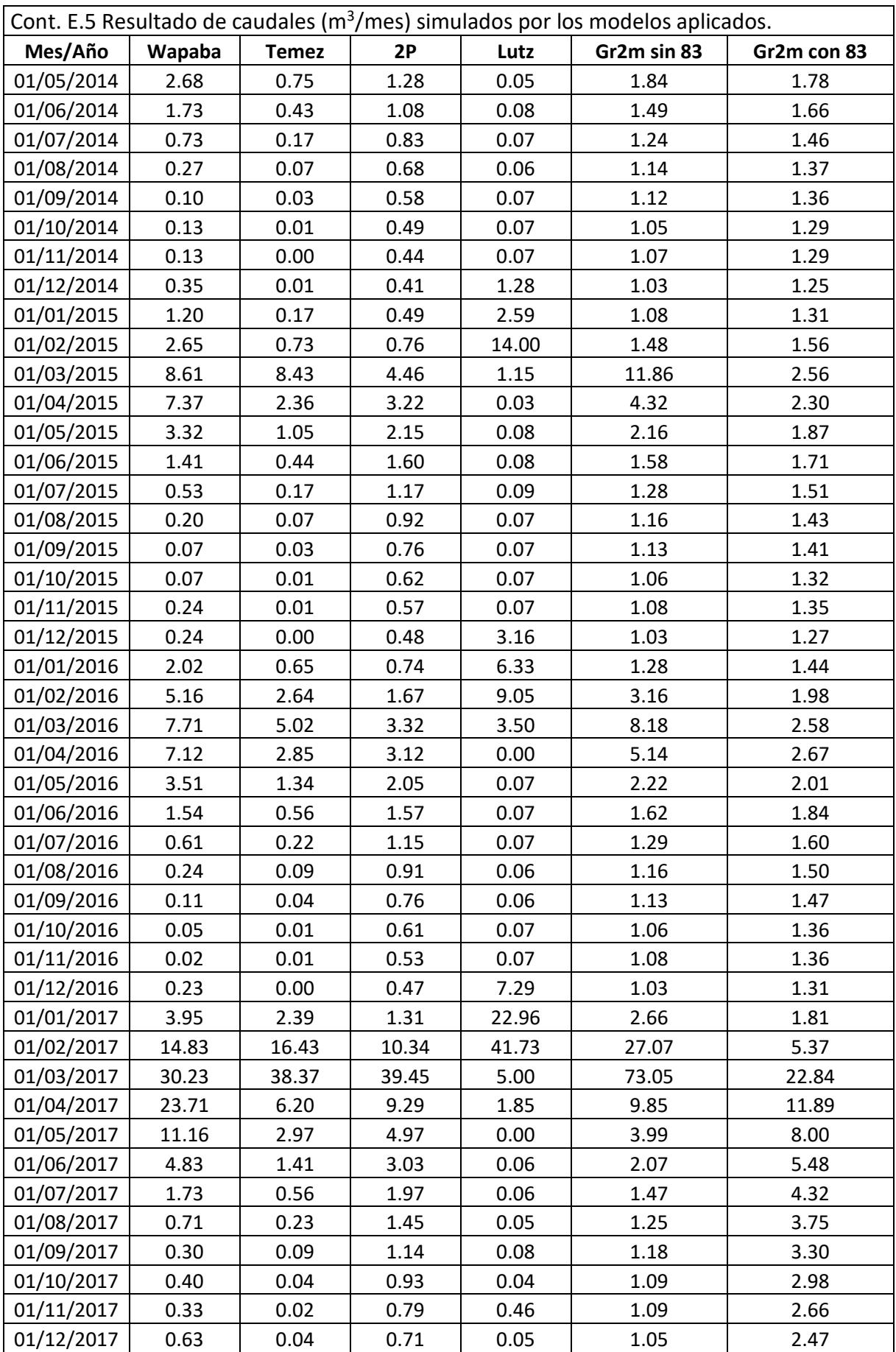

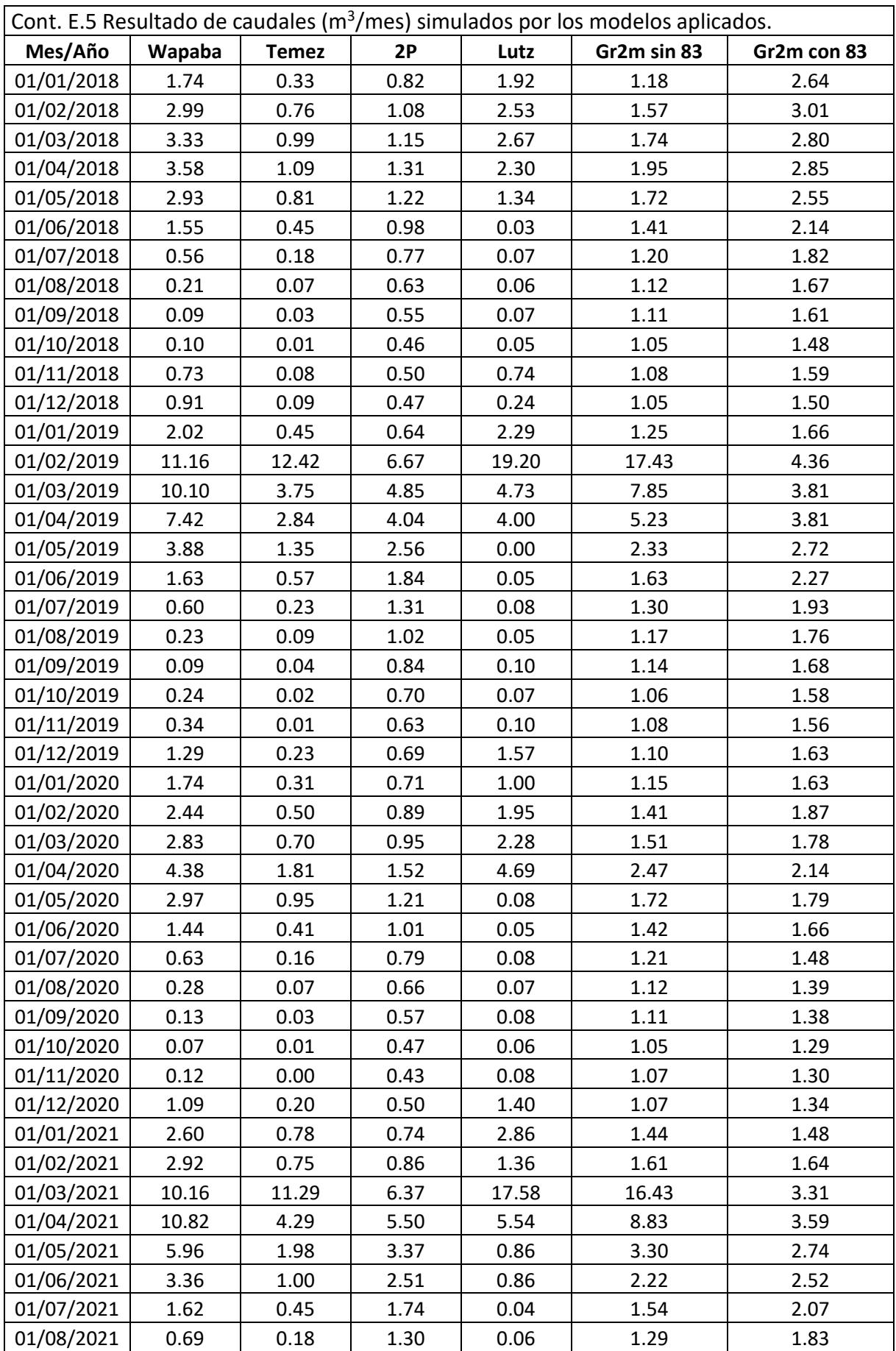

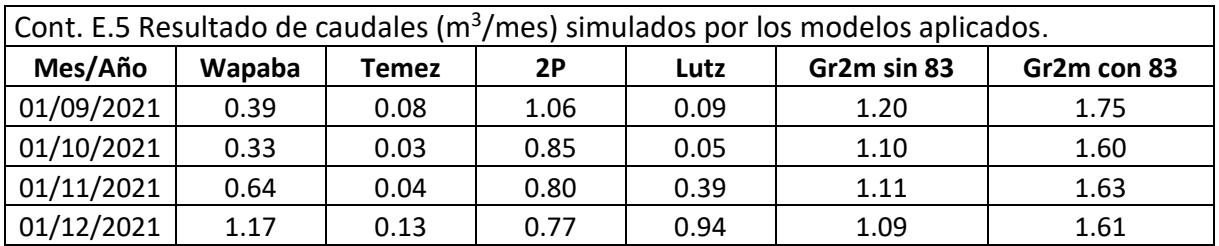